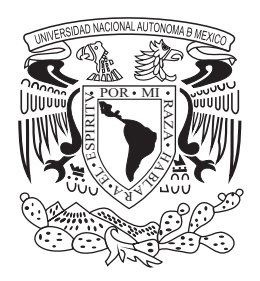

**UNIVERSIDAD NACIONAL AUTÓNOMA DE MÉXICO**

FACULTAD DE INGENIERÍA

# **SIIDECDFI**

# **TESIS**

QUE PARA OBTENER EL TÍTULO DE

**INGENIERO EN COMPUTACIÓN**

**PRESENTA** 

## **CARLOS ADRIÁN RODRÍGUEZ OLIVA**

DIRECTOR DE TESIS:

**M. I. JUÁN CARLOS ROA BEIZA**

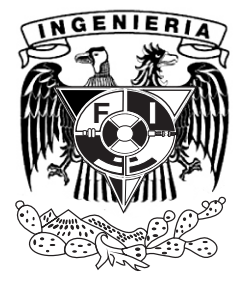

MÉXICO, D.F., CIUDAD UNIVERSITARIA, OCTUBRE 2012

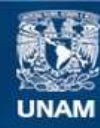

Universidad Nacional Autónoma de México

**UNAM – Dirección General de Bibliotecas Tesis Digitales Restricciones de uso**

#### **DERECHOS RESERVADOS © PROHIBIDA SU REPRODUCCIÓN TOTAL O PARCIAL**

Todo el material contenido en esta tesis esta protegido por la Ley Federal del Derecho de Autor (LFDA) de los Estados Unidos Mexicanos (México).

**Biblioteca Central** 

Dirección General de Bibliotecas de la UNAM

El uso de imágenes, fragmentos de videos, y demás material que sea objeto de protección de los derechos de autor, será exclusivamente para fines educativos e informativos y deberá citar la fuente donde la obtuvo mencionando el autor o autores. Cualquier uso distinto como el lucro, reproducción, edición o modificación, será perseguido y sancionado por el respectivo titular de los Derechos de Autor.

#### **AGRADECIMIENTOS**

A mis padres, que por ellos estoy aquí.

A mis hermanos, que siempre estuvieron ahí para ayudarme.

A mis primos, que son mis otros hermanos.

A Rosy Carmona, por su amor incondicional.

Al Bloque 6, los mejores amigos que pude tener.

A aquellos amigos que sin ser del B6, los recuerdo con cariño.

A la División de Educación Continua y a Distancia, FI UNAM. Que sin ella y todo su personal, esta tesis no hubiera sido posible.

A mi Director de Tesis, el Maestro Juan Carlos Roa por sus consejos y paciencia.

A la Universidad Nacional Autónoma de México por haberme permitido estar en sus aulas, recorrer sus pasillos y ser el centro de encuentro con gente tan maravillosa.

# **ÍNDICE TEMÁTICO**

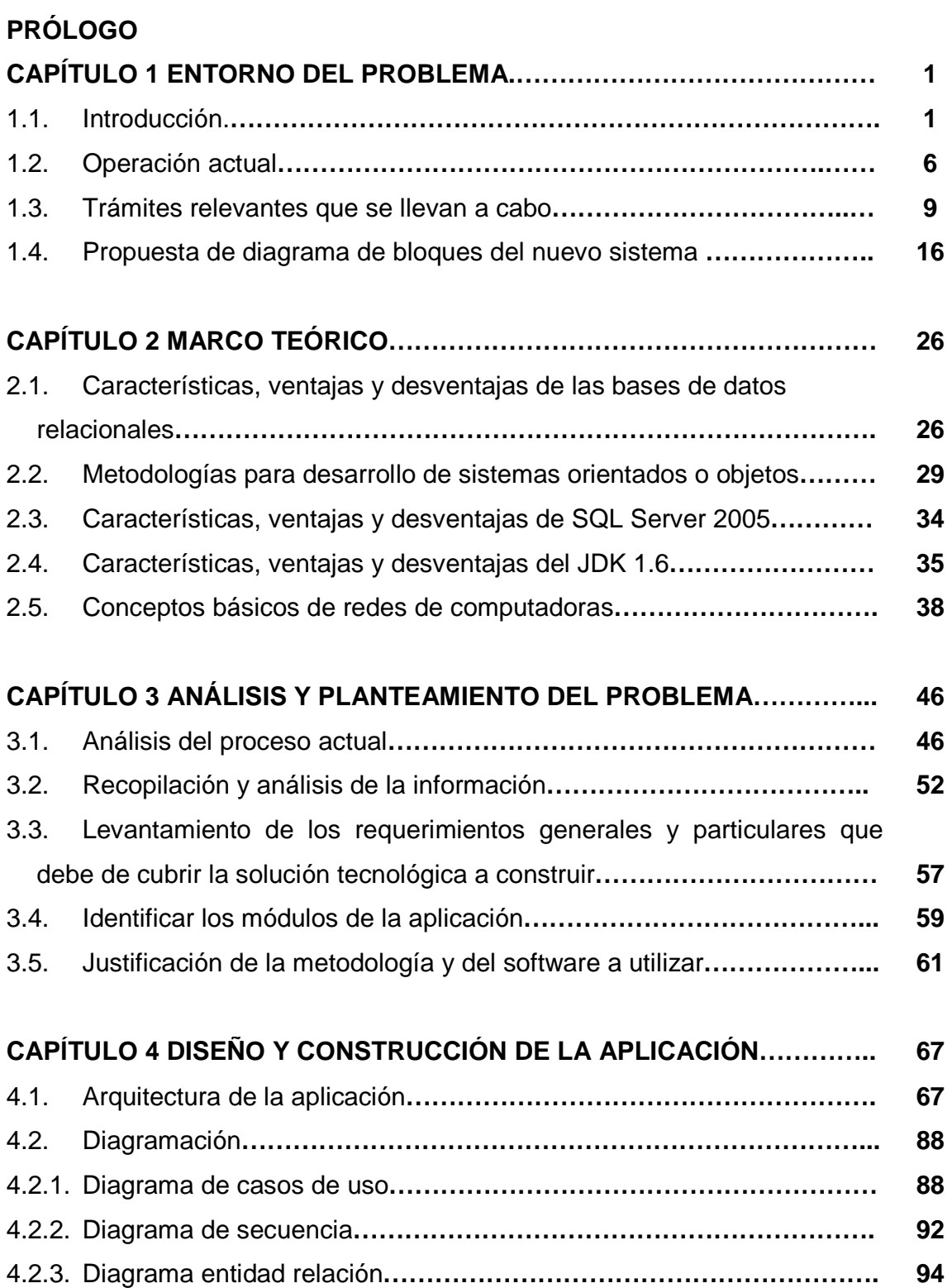

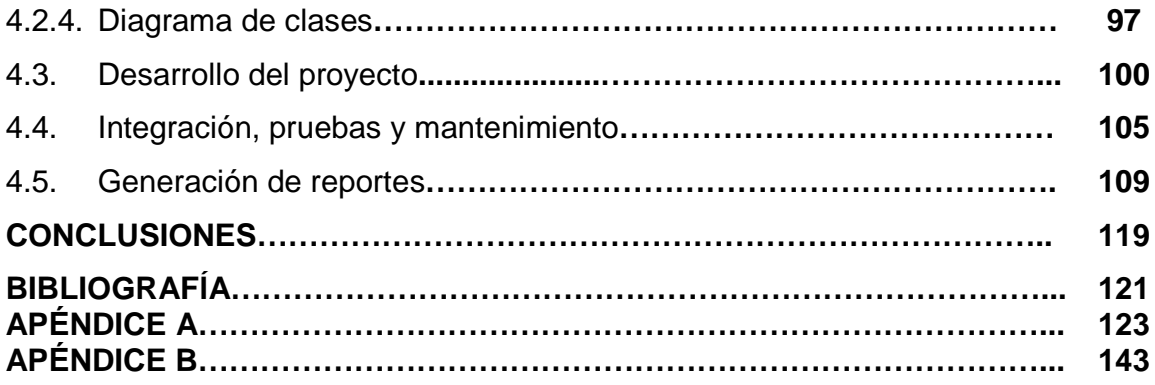

#### **PRÓLOGO**

En este documento se abordará la construcción y puesta en marcha del SIIDECDFI (Sistema Integral de Información de la División de Educación Continua de la Facultad de Ingeniería). Sistema más que esperado dada la obsolescencia en cuanto al sistema anterior hecho en Visual Basic versión 6 que tiene serios problemas tanto para darle mantenimiento como para agregar nuevos procesos para adecuarlo a la evolución natural de la DECD.

En el capítulo 1 se abordará todo lo referente al contexto en el cual está inmersa la solución de software propuesta y la problemática que tiene que resolver, para lo que se hablará en cada subcapítulo de:

- 1.1. Una pequeña introducción
- 1.2. Cuál es la manera en que actualmente se hacen las cosas
- 1.3. Cuáles son los trámites más relevantes que se llevan a cabo en el contexto del software a desarrollar
- 1.4. Un sencillo prototipo a diagrama de bloques que bosqueje de manera gráfica la solución propuesta

En el capítulo 2 se discutirá de las bases teóricas necesarias así como las herramientas a utilizar para llegar a una solución del problema y su entorno que se discutió en el capítulo 1. En cada subcapítulo se tocará lo siguiente:

2.1. Las bases de datos en un nivel teórico, sus características principales, y las ventajas y desventajas que tienen en relación a otros métodos de almacenamiento de información

- 2.2. Un vistazo a las diferentes metodologías de desarrollo de software orientado a objetos y la manera en que llegamos a la metodología usada en este proyecto.
- 2.3. Iniciando la utilización de herramientas específicas se hablará de SQL Server 2005 de Microsoft
- 2.4. También se hablara del JDK para exponer sus características principales así como ventajas y desventajas
- 2.5. Se abordarán conceptos básicos de redes de computadoras, necesarios para la comprensión del documento

En el capítulo 3 se iniciará con la discusión del análisis del problema, con el apoyo de la metodología propuesta en el capítulo 2. Los temas a desarrollar son:

- 3.1. Análisis del proceso actual para tener las bases necesarias de lo que se desea tener en base a lo que hay
- 3.2. Recopilación básicamente de documentos necesarios en el proceso a analizar.
- 3.3. En base a documentos, entrevistas y al mismo análisis el levantamiento de los requerimientos generales del sistema a construir.
- 3.4. Usando la técnica de "divide y vencerás" acotación de los requerimientos en módulos pseudo-independientes
- 3.5. El porqué del uso de la metodología de software a utilizar

En el capítulo final, el 4, se tratará del como, con las herramientas que se discutieron en el capítulo 2 y con la metodología que se desplegó en el capítulo 3 se llegó a la solución del problema planteado en el capítulo 1. Para lo cual se trataron los siguientes subtemas:

- La arquitectura de la aplicación, es decir la forma en que la aplicación trabajará.
- Los diferentes diagramas con los que se trabajará para poder ver desde diversas ópticas la solución a construir
- Diseño y construcción básicamente de la base de datos.
- La integración modular, las pruebas que nos ayudan a ver posibles errores y el mantenimiento
- La generación de los reportes que permitirán una mejor operación de la DECD y una toma de decisiones basada en datos.

Finalmente se tienen las conclusiones que permiten ver hacia atrás y hacer una retrospectiva de lo realizado y la bibliografía que le da un soporte teórico y consultable por cualquiera de lo expuesto.

#### **1.1 Introducción**

El Palacio de Minería constituye la obra maestra del neoclasicismo en América. Planeado y construido de 1797 a 1813 por el escultor y arquitecto valenciano Manuel Tolsá para albergar al Real Seminario de Minería, a fin de formar académicos especialistas en la explotación de minas.

El majestuoso monumento de elegancia de formas y exactitud de proporciones en el que se conjugan luz, espacio y funcionalidad, es una de las construcciones más relevantes dentro de la arquitectura mexicana; forma parte del patrimonio artístico y cultural de la Universidad Nacional Autónoma de México y se encuentra bajo el resguardo de la Facultad de Ingeniería.

Forman parte de su arquitectura: la extraordinaria Antigua Capilla, el Salón de Actos, el Salón del Rector, el Salón del Director, la Galería de Rectores y la Biblioteca Ing. Antonio M. Anza, conservándose en algunos de ellos ejemplos de magnífica pintura mural (S. XIX); y el Museo de homenaje a Manuel Tolsá en el que es posible contemplar obras del artista valenciano y de personajes de su época. A estos recintos se suman cinco patios; el principal en dos cuerpos, enmarcado con arcos, bellas pilastras y singulares columnas, da acceso a una señorial escalera.

En julio de 1971, en el seno de la Facultad de Ingeniería se crea el Centro de Educación Continua (actualmente División de Educación Continua y a Distancia), dependiente de la División de Estudios Superiores, con el propósito de proporcionar a los profesantes de la ingeniería un medio para actualizar los conocimientos adquiridos en las aulas años antes, los que, con frecuencia, resultan insuficientes u obsoletos para el ejercicio profesional en virtud de la rápida evolución de la ciencia y la tecnología y por el natural transcurso del tiempo.

La División de Educación Continua y a Distancia de la Facultad de Ingeniería (DECDFI) de la Universidad Nacional Autónoma de México, con más de tres

décadas de orgullosa excelencia impartiendo cursos de actualización profesional al más alto nivel académico, tiene como uno de sus principales objetivos dar a los ingenieros e Instituciones su oferta de cursos y diplomados, presenciales y a distancia, en el cual se sintetizan las necesidades detectadas cada año, y como respuesta, ofrece los cursos y diplomados que requieren los sectores productivos del país.

Asimismo, dada la especial importancia que para la División de Educación Continua y a Distancia tiene la actualización de los egresados de la Facultad de Ingeniería de la UNAM y los demás Centros Educativos afines, sus cursos y diplomados están diseñados con el fin de apoyar el desarrollo de profesionales y mantener su nivel de acuerdo con la competitividad internacional del presente siglo.

El Centro de Educación Continua utiliza en forma permanente el Palacio de Minería y se convirtió en el principal motor de actividad, ya que su éxito no se hizo esperar: los cursos de actualización profesional para ingenieros; los cursos de adiestramiento en materias específicas y los cursos patrocinados por dependencias gubernamentales para mejorar el desempeño de su personal técnico, son la puerta abierta a las esperanzas del profesante de la ingeniería hacia los nuevos conocimientos que le permiten servir a la sociedad con máxima eficiencia y responsabilidad.

La principal misión de la DECDFI es formar de manera integral recursos humanos en Ingeniería, realizar investigación acorde con las necesidades de la sociedad, y difundir ampliamente la cultura nacional y universal.

La visión de la DECDFI es que en la medida de que pertenece a la Facultad de Ingeniería y esta ha sido y deberá ser la institución líder en la formación de profesionales en ingeniería del país; semillero fundamental donde se generan nuevos conocimientos al realizar investigación que impacte en el óptimo desarrollo nacional, con aportaciones a la cultura y al desarrollo de capacidades con sentido humanista, social y ecológico; por ello, sus profesionales deberán estar

permanentemente actualizados gracias a la sólida oferta brindada a través de una educación continua y a distancia.

Todo lo anterior conlleva un gran reto en logística y administración de todos los elementos que hacen posible llevar a cabo un curso o diplomado y para lo cual participan todas las áreas de la DECD encabezadas por la Jefatura de la División. En la figura 1.1.1 se puede observar el organigrama de la División.

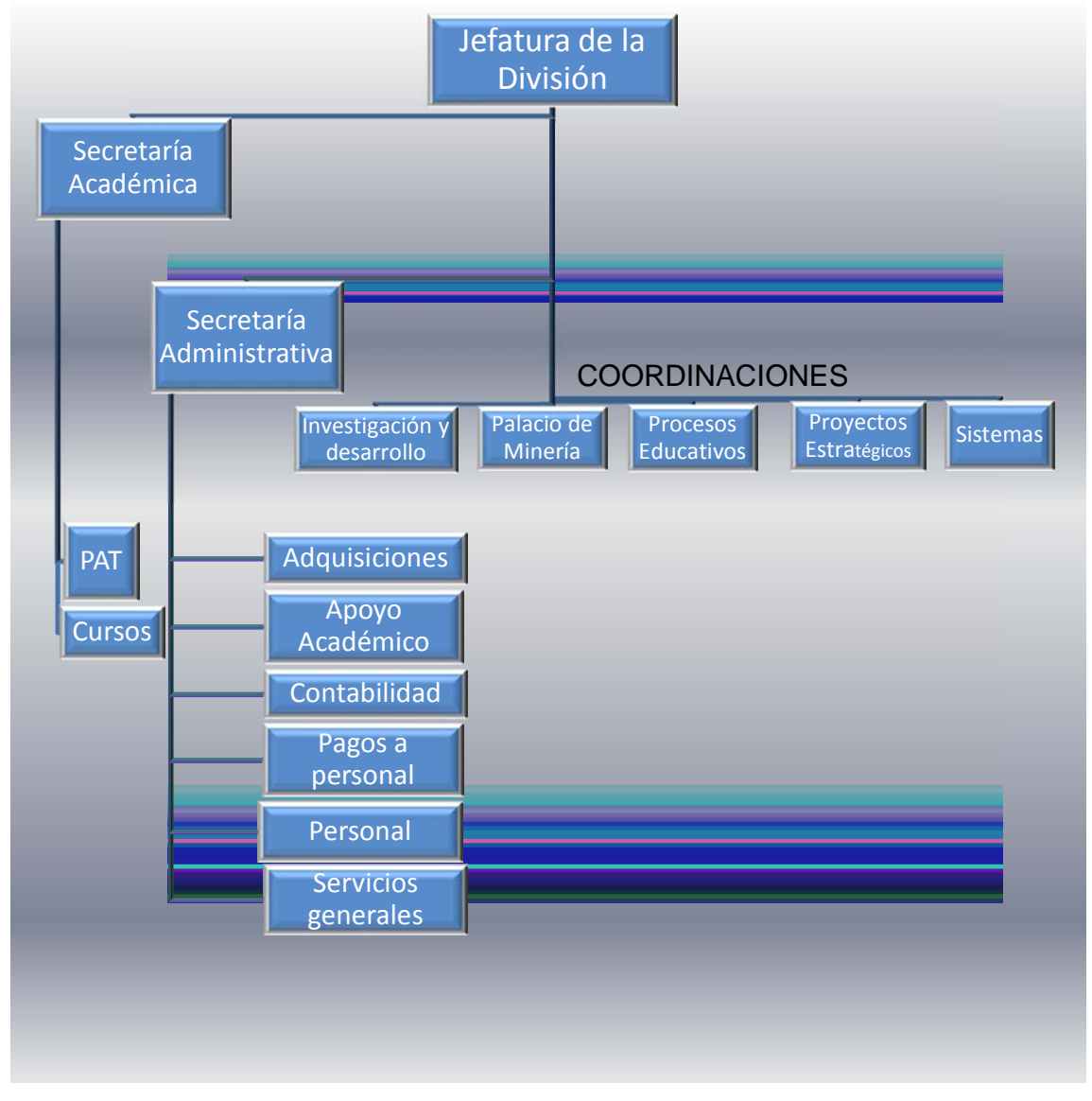

**Figura 1.1.1. Organigrama de la DECD** 

- El Jefe de División es el líder natural de la DECD.
- El Secretario Académico se encarga de revisar todos los asuntos relacionados a la vida académica de la División.
	- o El Programa de Apoyo a la Titulación es un programa que se dedica a impulsar la tasa de alumnos que cada año se titulan en la Facultad. Por su flexibilidad es ideal para personas que ya trabajan y tienen poco tiempo para desarrollar el trabajo de tesis.
	- o El Departamento de Cursos es el encargado de manejar toda la logística de los curso presenciales desde conseguir y evaluar a los expertos de imparten los cursos hasta llevar el control de alumnos en cada uno de los cursos y diplomados presenciales que se imparten en la DECD.
- El Secretario Administrativo es el encargado de atender todas las cuestiones relacionadas con la administración tanto del edificio como de los cursos que en la DECD se imparten. Para esto tiene una fuerte estructura que se describe a continuación.
	- o El Departamento de Adquisiciones es el encargado de hacer las cotizaciones y lleva los procedimientos necesarios para la compra de todo material y equipo necesario para la actividad de la División.
	- o El Departamento de Apoyo Académico es el que maneja todo el equipo audiovisual (proyectores, laptops, equipos de sonido y video, etc.) y lleva la gestión de los salones para cursos en la DECD.
	- o El Departamento de contabilidad es el que se encarga de manejar y operar los pagos a proveedores y de honorarios y recibe pagos de toda índole por la actividad de la División.
	- o El Departamento de Pagos al personal se encarga de hacer las gestiones necesarias para que se hagan los pagos correspondientes a honorarios por diversos conceptos a profesores y personal por honorarios en la División.

- o El Departamento de Personal es el encargado de administrar y operar las contrataciones de personal de honorarios y gestiona tanto al personal de confianza como de base.
- o El Departamento de Servicios Generales es el responsable del mantenimiento físico de cada uno de los espacios del Palacio de Minería. Su actividad es medular para el buen estado del edificio.
- En la Coordinación de Investigación y Desarrollo se prueban y adecuan las más recientes tecnologías de vanguardia en el ámbito educativo para aplicarlas en la oferta de cursos de la DECD. También se desarrollan tecnologías de frontera principalmente en ambientes virtuales inmersivos.
- En la Coordinación Palacio de Minería se gestiona toda la oferta cultural que ofrece el Palacio, asimismo en esta Coordinación se realiza la administración de tola la logística de los eventos de Instituciones de dentro y fuera de la UNAM que se llevan a cabo en el edificio.
- En la Coordinación de Procesos Educativos se tiene una suerte de "fabrica" de cursos en línea de la DECD. Esta Coordinación está integrada por un equipo multidisciplinario formado por: psicólogos y pedagogos (diseño instruccional); diseñadores gráficos y web (diseño) e ingenieros en computación que administran la plataforma educativa. Todos ellos en conjunto son capaces, con ayuda de los expertos del tema, de llevar a una plataforma educativa los cursos de Ingeniería que demandan las Instituciones tanto públicas como privadas.
- En la Coordinación de Proyectos Estratégicos se gestan y diseñan los proyectos más importantes para la DECD. Estos proyectos van desde un plan integral de publicidad y presencia en medios hasta la creación y consecución de importantes acuerdos con Instituciones del sector público y privado para que la DECD capacite a sus cuadros.
- En la Coordinación de Sistemas se aglutina todo el soporte y mantenimiento a equipos, desde computadoras personales hasta servidores. Se mantiene la red de telecomunicaciones, tanto alámbrica como inalámbrica y se da un soporte básico a la red de telefonía. En esta Coordinación también se

mantienen, actualizan y modifican las páginas que tiene la DECD (la página de la DECD misma, así como la página del Palacio de Minería). Esta Coordinación también es la responsable de administrar, instalar y resolver problemas relacionados al SIIDECFI (Sistema Integral de Información de la División de Educación Continua de la Facultad de Ingeniería).

#### **1.2 Operación actual**

La División de Educación Continua y a Distancia imparte principalmente Cursos y Diplomados. Se crea una nomenclatura atendiéndose las siguientes definiciones fundamentales:

- Evento Académico (EA): Para el caso de este trabajo se dice que un evento académico es un curso o un diplomado en sus diferentes modalidades.
- Ente Participante (EP): Puede ser una persona, un grupo de personas o un grupo de personas pertenecientes a una Institución ya sea pública o privada.
- Facilitador (F): Es la o las personas responsables de transmitir de manera fluida el conocimiento. Puede ser desde un tutor en línea hasta un profesor en un EA presencial.
- Logística de Impartición (LI): Todo aquello que debe llevarse a cabo para la impartición de algún EA. Esto puede ser desde acondicionar un salón hasta la creación de un curso a distancia.
- Curso (C): En la DECD un curso es un EA que tiene las siguientes características:
	- o Tiene una duración de mínimo 10 horas y máximo 40 horas.
	- o En general se entrega una constancia por la participación en este.
- Diplomado (D): En la DECD un diplomado es un EA que se divide en módulos, estos módulos individuales se toman como cursos. Un diplomado tiene las siguientes características:
	- o Estructura modular e interrelación de temas
	- o Duración más amplia que los cursos aislados

- o Cualquiera de los módulos o cursos abiertos que integran un diplomado pueden tomarse de manera independiente, para lo cual sólo se requiere cubrir la cuota de inscripción correspondiente.
- o Evaluación académica, que se practica a los interesados para obtener el diploma.
- o Un diploma
- Presencial (P): Se refiere a un EA que se lleva a cabo en presencia de un facilitador. Ya sea en el Palacio de Minería o en algún lugar específico que alguna Institución requiera.
- A Distancia (L): Se refiere a un EA que se lleva a cabo sin la presencia física de un facilitador. Puede ser desde una videoconferencia hasta un EA mediante alguna plataforma educativa sobre Internet.
- Abierto (A): Se refiere a un EA que está pensado para que un EP individual, es decir una persona, se inscriba de manera personal e individual.
- Institucional (I): Se refiere a un EA que es exclusivo para un EP Institucional y todos los EEPP individuales son inscritos de manera colectiva.

El esquema básico de un evento académico en la DECD se muestra en la figura 1.2.1:

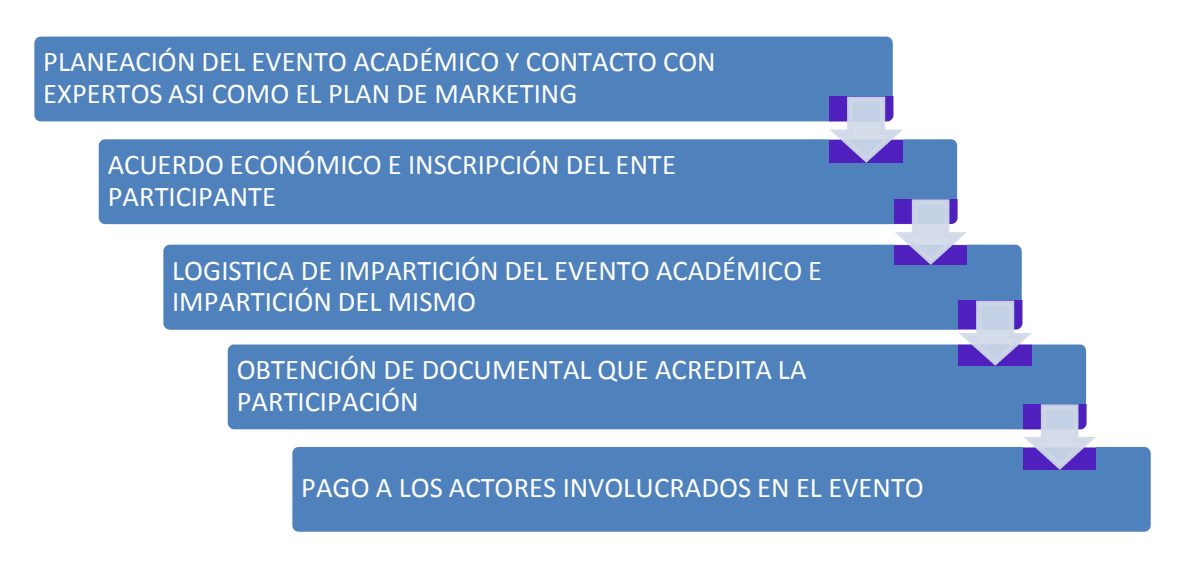

**Figura 1.2.1. Etapas de un evento académico**

Los Eventos Académicos que se imparten en la DECD pueden ser: presenciales o a distancia y también pueden ser abiertos o a Instituciones –tanto públicas como privadas-. Las diferentes opciones se pueden ver mejor con un esquema que se muestra en la figura 1.2.2.

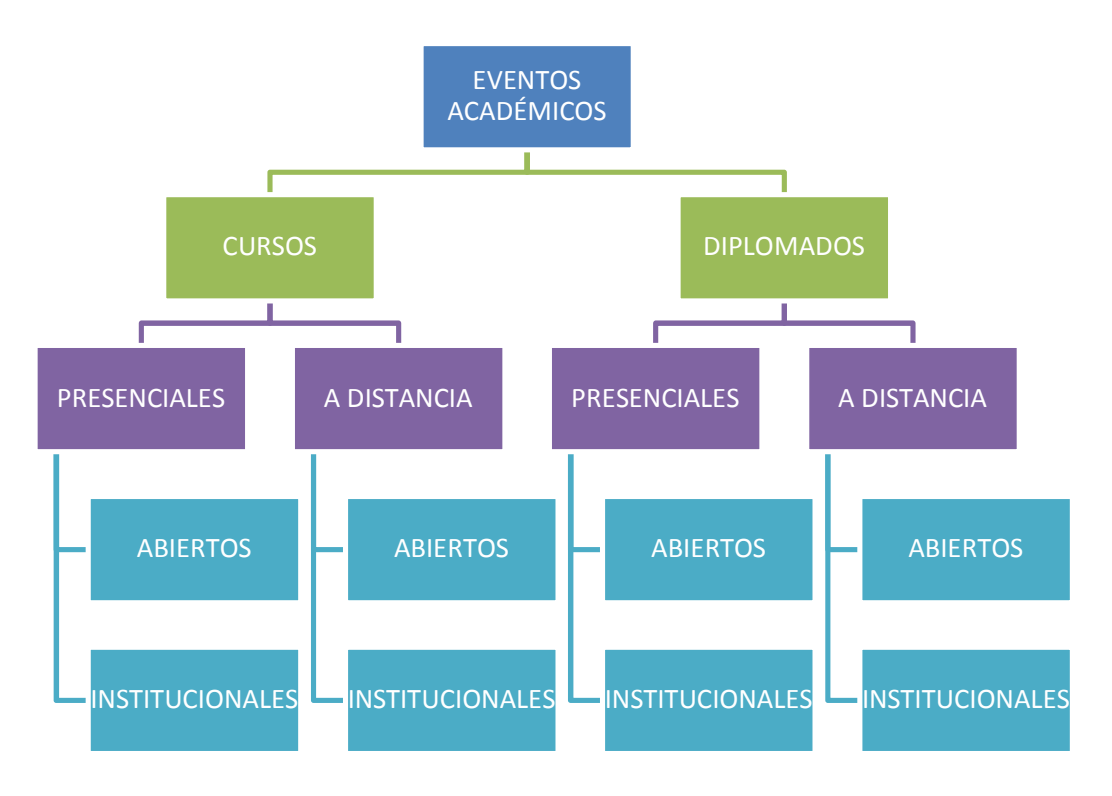

**Figura 1.2.2. Tipos y modalidades de eventos académicos en la DECD**

Cada una de estas combinaciones tiene un tratamiento diferenciado a nivel administrativo. Existen entonces 8 diferentes tipos de modalidad de EA que se manejan en la DECD, a saber:

- CPA: El Curso Presencial Abierto.
- CPI: El Curso Presencial Institucional.
- CDA: El Curso a Distancia Abierto.
- CDI: El Curso a Distancia Institucional.
- DPA: El Diplomado Presencial Abierto.
- DPI: El Diplomado Presencial Institucional.
- DDA: El Diplomado a Distancia Abierto.

• DDI: El Diplomado a Distancia Institucional.

#### **1.3 Trámites relevantes que se llevan a cabo**

En la sección anterior se discutieron los diferentes tipos de EEAA que pueden suceder en la DECD. En esta sección además de analizar puntualmente cada uno de ellos introduciremos un nuevo elemento que dará un mayor nivel de complejidad a la administración de estos EEAA, este nuevo elemento son los pagos. Las formas de pago en la División son variadas y en principio pueden aplicar a todos los EEAA. Las formas de pago actualizadas y aprobadas se pueden leer en la dirección electrónica:

#### http://www.mineria.unam.mx/pagos.php

En el momento de la redacción de este documento las formas de pago en la DECD son las siguientes:

- Directamente en la caja de la DECDFI, liquidando mediante:
	- o Efectivo
	- o Cheque certificado o de caja a nombre de la UNAM, Facultad de Ingeniería
	- o Tarjeta de crédito Banamex, BBVA Bancomer o Carnet
- Depositando directamente el importe de la cuota del curso o diplomado, en cualquier sucursal del país en el banco BBVA Bancomer, utilizando una ficha de depósito de "Concentración Inmediata Empresarial" (CIE), con los siguientes datos: En número de convenio: 3891-6

Si el pago es en efectivo o cheque:

- o Referencia: 281416030001101154
- o Indicar el banco y el número de cheque
- o En concepto: Nombre del alumno- UNAM Facultad de Ingeniería
- o Enviar a informes@mineria.unam.mx la ficha de depósito escaneada. Asimismo, se deberá presentar la ficha de depósito original al inicio del curso, para la entrega del recibo oficial correspondiente.

- Mediante transferencia electrónica bancaria a la cuenta 446634494 de BBVA Bancomer con CLABE interbancaria 012180004466344942.
- Cuenta bancaria de la UNAM para recibir depósitos en dólares desde el extranjero:
	- o Cuenta del beneficiario: 00101693118
	- o Nombre del beneficiario: Universidad Nacional Autónoma de México
	- o Domicilio del beneficiario: Ciudad Universitaria 3000, Col. Copilco Universidad. Delegación Coyoacán CP. 04360 México D.F.
	- o Código ABA: 111000614
	- o Código SWIFT: CHASUS33
	- o Banco Pagador: J.P. Morgan Chase Bank of Texas
	- o Dirección: 2900 Woodridge Flow 1 Houston Texas 77087, USA

Se debe escanear la ficha de depósito o transferencia electrónica y acompañarla con los datos completos para la facturación con el nombre y dirección del participante, así como el nombre del diplomado o curso.

Como se puede ver son 8 opciones de EEAA y 4 formas de pago lo que da un total de 32 opciones que la administración de la DECD y el sistema que lo soporte deben manejar. En las siguientes líneas se integran los EEAA con las formas de pago, para lo cual se usa de marco general el esquema básico que se presento en la sección 1.2, es decir la figura 1.2.1.

El CPA es, como ya se mencionó anteriormente, el EA más recurrente que sucede en la administración de la DECD. Este EA cumple con las siguientes características fundamentales, a saber:

- La inscripción es personal, el EP es una persona que vio el EA por algún medio y desea inscribirse.
- El curso se llevará a cabo en las instalaciones del Palacio de Minería (en general) con un facilitador al frente del grupo que se forme.

Este EA cumple con el siguiente diagrama de flujo que se presenta en la figura 1.3.1.

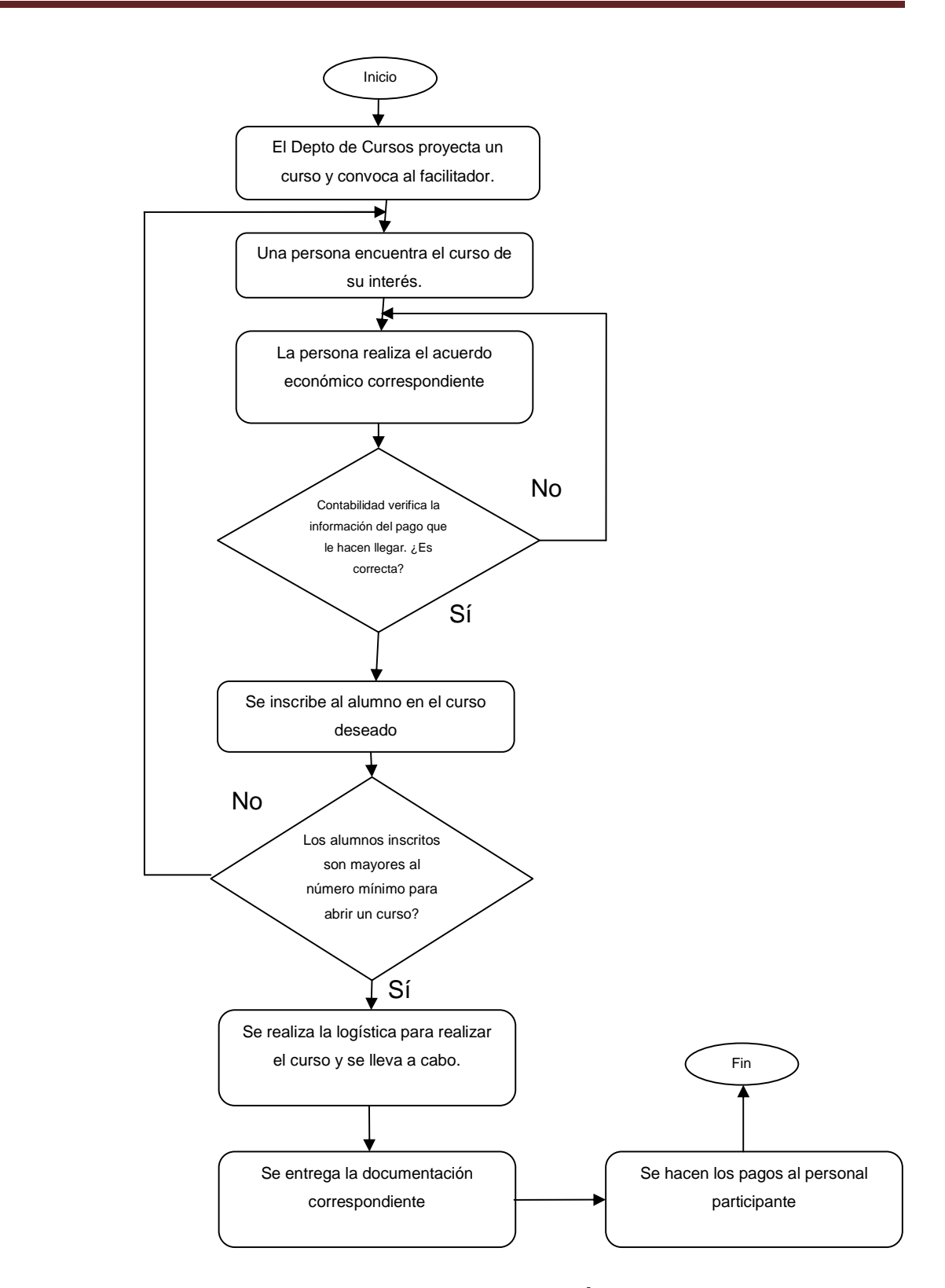

**1.3.1 DIAGRAMA DE FLUJO PARA EL EVENTO ACADÉMICO CURSO PRESENCIAL ABIERTO** 

El diagrama de flujo anterior parece ser bastante explícito en si mismo aunque aún falta aclarar algunos puntos. El primero que salta a la vista es, el acuerdo económico. ¿Qué es exactamente eso? ¿Por qué no decir simplemente, el pago?

El acuerdo económico puede ser:

- El pago, en cualquiera de las modalidades que se trató más arriba en este documento.
- Una beca, ya sea por:
	- o Ser alumno de la UNAM
	- o Ser egresado de la UNAM
	- o Ser académico de la UNAM
	- o Pertenecer al sindicato de la UNAM
	- o Ser familiar de algún trabajador de la UNAM
	- o Ser alumno de alguna Institución con estudios incorporados a la UNAM
	- o Ser adulto mayor
- Una carta de compromiso de pago.
- Un acuerdo inter-Institucional

Para cada uno de esos casos el Departamento de Contabilidad debe emitir un juicio de validez y decidir si procede o no la inscripción de un EP.

En el caso siguiente el de CPI, tiene las siguientes características básicas:

- El EA es un curso.
- Se lleva a cabo en el Palacio de Minería o donde la Institución lo requiera
- Es para Instituciones por lo que no se abre la oferta al público en general.

Se puede ver que la única diferencia con el EA anterior es el último punto, pero a nivel de diagrama de flujo existen varias diferencias, como se puede observar en el diagrama 1.3.2:

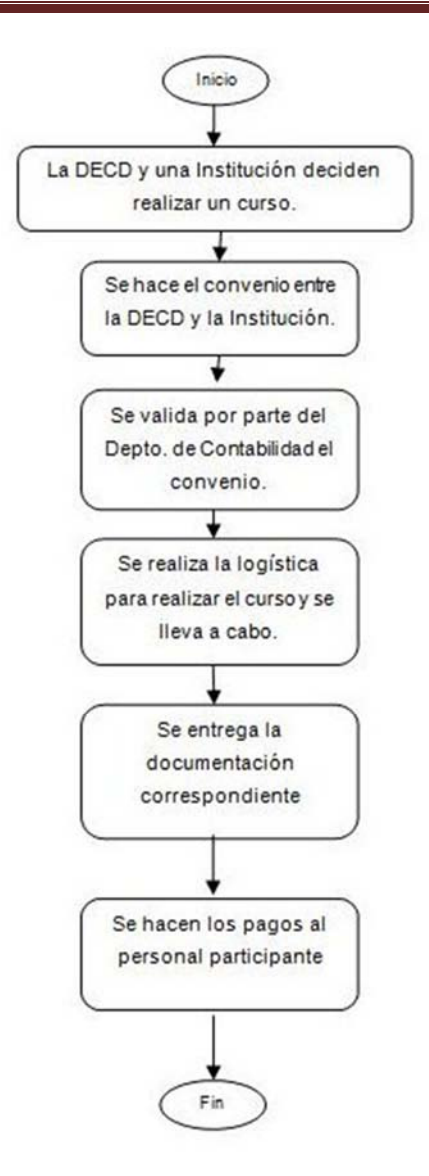

#### **1.3.2 DIAGRAMA DE FLUJO PARA EL EVENTO ACADÉMICO CURSO PRESENCIAL INSTITUCIONAL**

En el caso del CDA se tiene lo siguiente:

- Es un curso a distancia, por lo que no sólo hay que conseguir al facilitador sino que, dependiendo de la complejidad del curso, hay que conseguir a varios expertos para asesorar el curso y esto no lo hace el Departamento de Cursos, sino la Coordinación de Procesos Educativos, por lo que el diagrama de flujo quedará como se muestra en la figura 1.3.3:
- Este curso es abierto por lo que cualquier persona puede tomarlo.

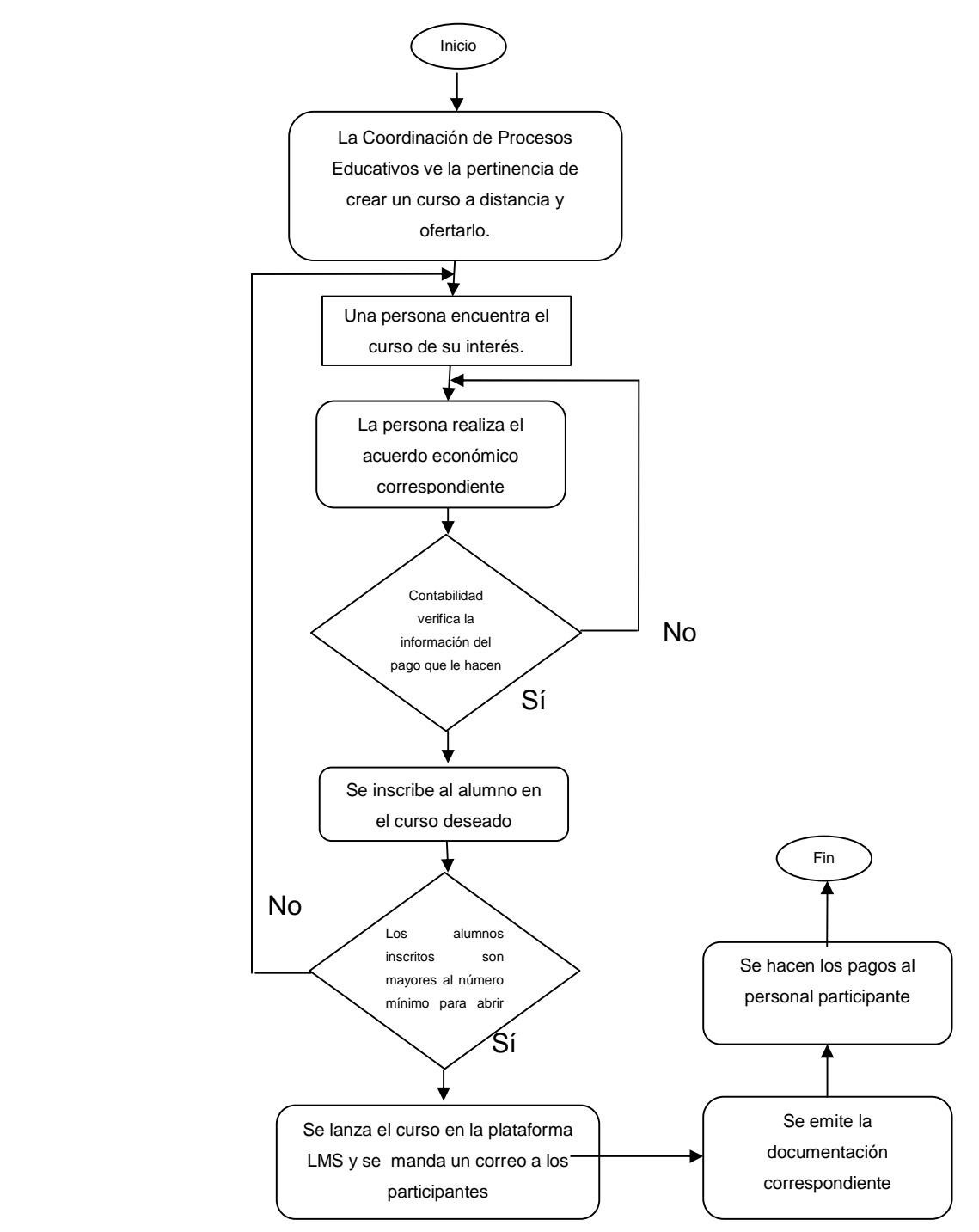

#### **1.3.3 DIAGRAMA DE FLUJO PARA EL EVENTO CURSO A DISTANCIA ABIERTO**

En el caso del EA CDI, se tienen las siguientes características:

- Es un curso a distancia.
- Es un curso hecho a la medida de alguna Institución.

El diagrama correspondiente se puede ver en la figura 1.3.4

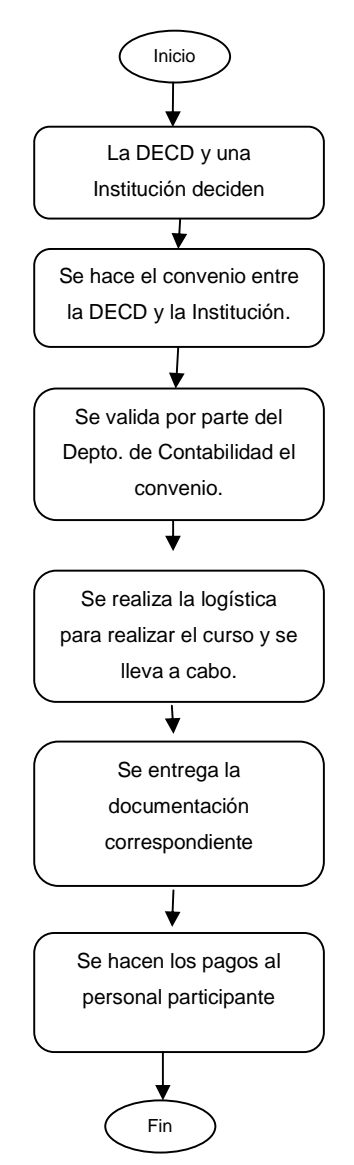

**1.3.4 DIAGRAMA DE FLUJO PARA EL EVENTO CURSO A DISTANCIA INSTITUCIONAL** 

Para el caso de los EEAA DPA, DPI, DDA y DDI los diagramas son iguales a los presentados para los CPA, CPI, CDA y CDI respectivamente, aunque obviamente los Diplomados tienen un mucho mayor nivel de complejidad en cuanto a logística y tiempo de realización que los Cursos.

Se puede observar en todas las figuras y diagramas de flujo de este apartado que todos los procedimientos esenciales de la DECD están estructurados y parecen

funcionar. Además estos diagramas de flujo, por lo menos en una parte importante son soportados por el sistema actual que funciona en la DECD, el SIIDECFI<sup>1</sup>.

El SIIDECFI es un sistema que se realizó en el 2002 y se programó en Visual Basic versión 6, la base de datos que utiliza es una base de datos en Microsoft SQL Server 2000 y que actualmente se migró a la versión 2005 sin problema para el sistema en sí. Desde el 2002 hasta la fecha el sistema había tenido algunos cambios pero de alguna manara funcionaba de forma aceptable. En el año 2007 se fueron de la División los programadores que crearon el sistema y con ello se le dejó de dar soporte al mismo. Aunque se creía que todo estaba bastante bien documentado y no habría problema, este se presentó en 2009. A raíz de un error que produjo el SIIDECFI que a fin de cuentas fue causado por un registro erróneamente guardado en la base de datos, en el momento en que se estaban efectuando las pruebas para ver el error, el personal de la Coordinación de Sistemas tuvo conocimiento de que el código fuente original compilaba bien, pero en el momento de crear el ejecutable marcaba un error. Este error es derivado de una librería que pide la instalación de una licencia que ya había caducado y no existe registro de la compra o forma de utilización de dicho software licenciado. Al buscar comprarlo para tener la posibilidad de modificar el sistema en caso de que fuera necesario se encontró que tal librería tiene un costo \$9,000.00 USD por lo que hace poco justificable su adquisición, además de que finalmente el sistema programado con VB6 es un sistema ya no funcional por el hecho de que cada cambio implica la compilación e instalación en cada equipo que use el sistema.

#### **1.4 Propuesta de diagrama de bloques del nuevo sistema**

A la Secretaría Académica de la DECD llegó la petición por parte de una entidad gubernamental de validar que cierta persona tomó un curso en la División, el primer problema es que esta persona dijo que tomó el curso en el año 1994. Por fortuna hay archivos guardados desde mucho tiempo antes y se pudo encontrar que, efectivamente, la persona tomó el curso que dijo haber tomado en la DECD.

 $\overline{a}$ 1 Sistema Integral de Información de la División de Educación Continua de la Facultad de Ingeniería.

Con lo anterior surgió la idea de automatizar ese procedimiento, es decir, vaciar toda esa información en una base de datos para que dicha información pueda ser fácilmente consultada y nadie tenga que meterse a los archivos que guarda la DECD para obtenerla. El segundo problema es como ya se dijo el mismo SIIDECFI. En el área de Sistemas de la DECD se tomó la decisión, basándose en la recomendación del Comité Asesor de Cómputo de la Facultad de Ingeniería (CACFI) en su sesión del 10 de noviembre de 2008, referente a la creación de sistemas administrativos en la FI, de implementar un nuevo sistema denominado Sistema Integral de Información de la División de Educación Continua y a Distancia de la Facultad de Ingeniería"<sup>2</sup> (SIIDECDFI). Este sistema deberá ser un sistema web, programado con tecnología java, usando un servidor Tomcat para la vista de la solución.

Lo que se propone se esquematiza en la figura 1.4.1, tomando como base del nuevo sistema (SIIDECDFI) la base de datos del sistema anterior (SIIDECFI), se explica en profundidad, a continuación:

- Fase 1. Construir la base de un sistema que en un futuro pueda sustituir totalmente al sistema actual, para esto se necesita:
	- o Paso a. Crear un sistema de registro de acceso coherente con la necesidad actual.
	- o Paso b. Construir un sistema de jerarquías y permisos que permitan dar roles de usuario
	- o Paso c. Rediseñar el sistema de bitácora para que cada alta, baja o cambio sea registrado y se pueda establecer el responsable de dicho acto.
	- o Paso d. Trabajar el diseño de manera modular
- Fase 2. Construir y/o rediseñar los módulos necesarios para asegurar que la información del documental que entrega la División a los participantes sea guardada y pueda ser consultada de manera automática por el nuevo sistema

 2 En el año 2007 se le agregó una "D" a las siglas de la División para denotar la denominación "y a Distancia", siendo DECD como se le conoce hoy día.

• Fase 3. Rediseñar la base de datos de tal suerte que, aunque haya modificaciones para construir el nuevo sistema, estas sean de tal manera que no afecten el funcionamiento del sistema actual, que dicho sea de paso, seguirá brindando servicio. Así, la construcción del nuevo sistema debe ser transparente para el usuario.

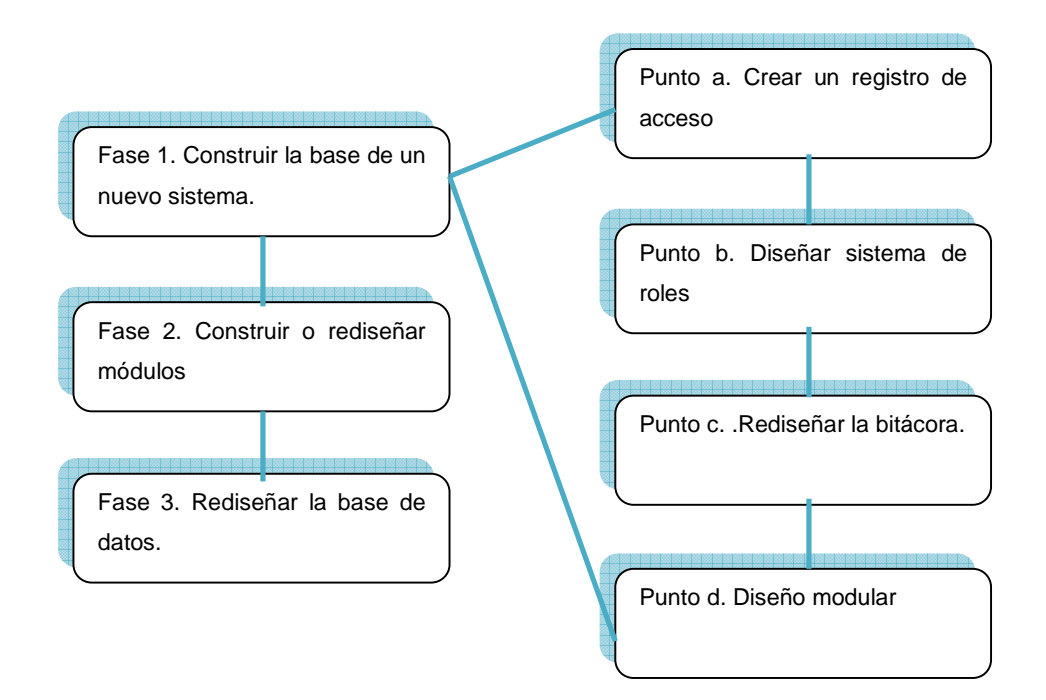

**Figura 1.4.1. Diagrama de bloques propuesto** 

- Existe un cuarto paso que aunque no estará formalmente en el SIIDECDFI web es fundamental, ya que alimentará a este y tendrá repercusiones en la manera en la que se lleva a cabo el proceso de inscripción. Hasta ahora se pensaría que se debe capturar un usuario por todo EA que tome en la DECD. Eso sería un pensamiento lógico sin embargo el contexto hace que no sea viable esta manera de ver las cosas. Hay que imaginar la siguiente situación que es la más común.
	- o Llega un Participante, se inscribe mediante una validación para asegurar que no está aún en nuestra base de datos, esta validación puede ser su RFC o su CURP

- o Una vez validado, se agrega a la base de datos y para regresar en posterior ocasión se le asigna un usuario y una contraseña, el usuario puede ser su correo electrónico
- o El usuario se va y no vuelve a tomar un EA en la DECD hasta dentro de 3 o 4 años, lo que sucederá es que no se va a acordar de la contraseña que se le asignó y tal vez ya ni siquiera tenga el correo electrónico que uso para darse de alta en el sistema de la DECD. Obviamente existirá un enlace llamado "Si usted ha olvidado su contraseña, de clic aquí", sin embargo eso no es dinámico y hará que Participantes no muy habituados al uso de las tecnologías de la información se vayan y no regresen a tomar otro EA en la DECD.
- Lo que se propone entonces para hacer más dinámico ese aspecto es que el Participante se registre cada vez que decida cursar un EA en la DECD. Para hacer el procedimiento menos tortuoso, se propone incluir la mínima información indispensable en el formulario de registro. En el diagrama 1.4.2 se ilustra el diagrama de flujo del punto cuatro.

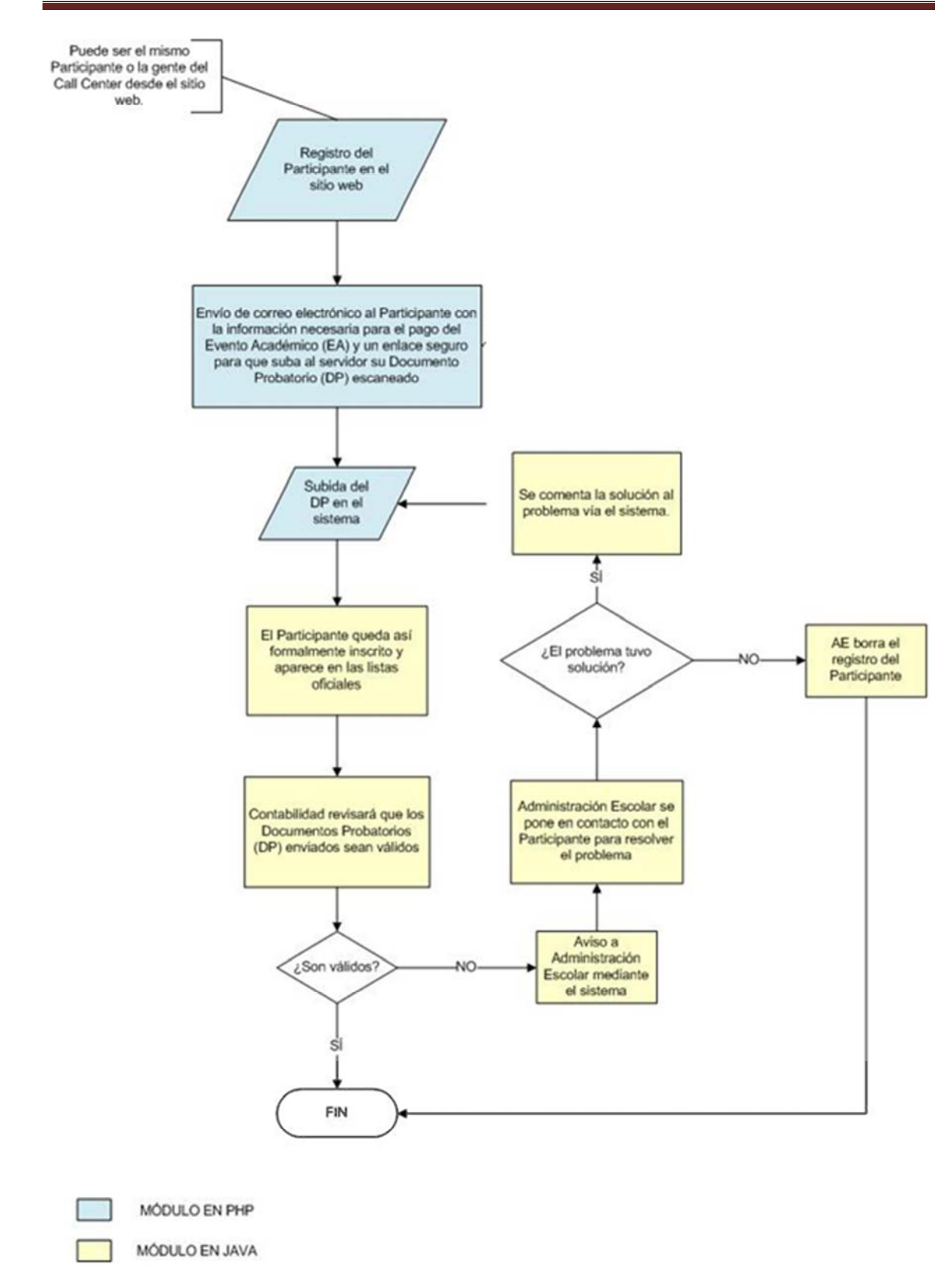

**Figura 1.4.2 Diagrama de flujo de la aplicación** 

Del análisis de los diagramas de flujo de la sección anterior se desprende que:

- El único caso para el cual está funcionando más o menos bien el proceso de captura de participantes es en el EA abierto y presencial. El problema aquí es que cuándo un alumno se inscribe en sábado, no hay quien lo capture en el sistema y en ocasiones se pierde su registro.
- Cuando se trata de EA Institucionales, se firma un convenio pero por el sistema no es necesario que pase la inscripción de cada participante ya que esta se realiza por Institución. Las listas de asistencia en el caso de los EA presenciales las crean los coordinadores que dependen del Departamento de Cursos. En el caso de los EA Institucionales a distancia el LMS (Learning Manager System) crea las listas, sin pasar por el sistema de la División.
- Como se mencionó, cuando un EA es a distancia, los participantes se capturan en el LMS sin pasar por el SIIDECFI.

Como se puede ver, hay muchas fugas de información. Para remediar esto se propone lo siguiente:

- Las únicas listas oficiales (listas de asistencia, de recepción de material y de entrega de documentos) sean proporcionadas por el sistema. Esto es muy importante, ya que si cada área o departamento hace sus listas por su cuenta (como a veces sucede actualmente) no habrá consistencia ni confiabilidad en la información que contenga el nuevo sistema. El sistema actual tiene un módulo para crear listados pero estos ya no corresponden con las necesidades de información de la División.
- La captura de información del participante sea desde la página oficial de la DECD (por el participante), para el caso de los EA abiertos, tanto presenciales como a distancia
- Modificar la información que se pide al participante de tal manera que sea más ágil este registro, como se puede observar en la figura 1.4.2.

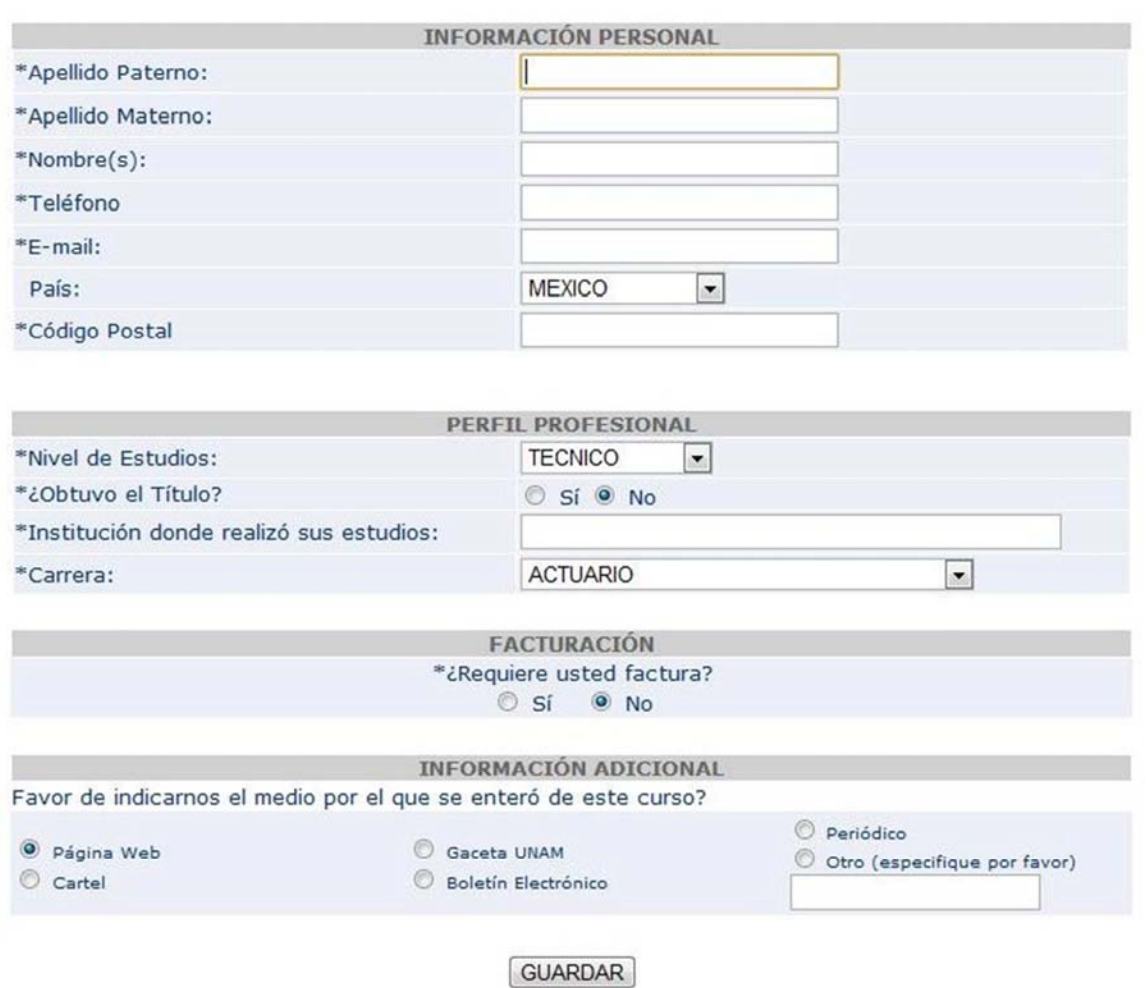

#### Registro del Participante al Curso PERFORACION DE POZOS

**Figura 1.4.2 Formato de Inscripción vía web** 

• Para cuándo se trate de EA Institucionales la captura tendrá que ser por personal de la DECD en el formulario de la figura 1.4.3:

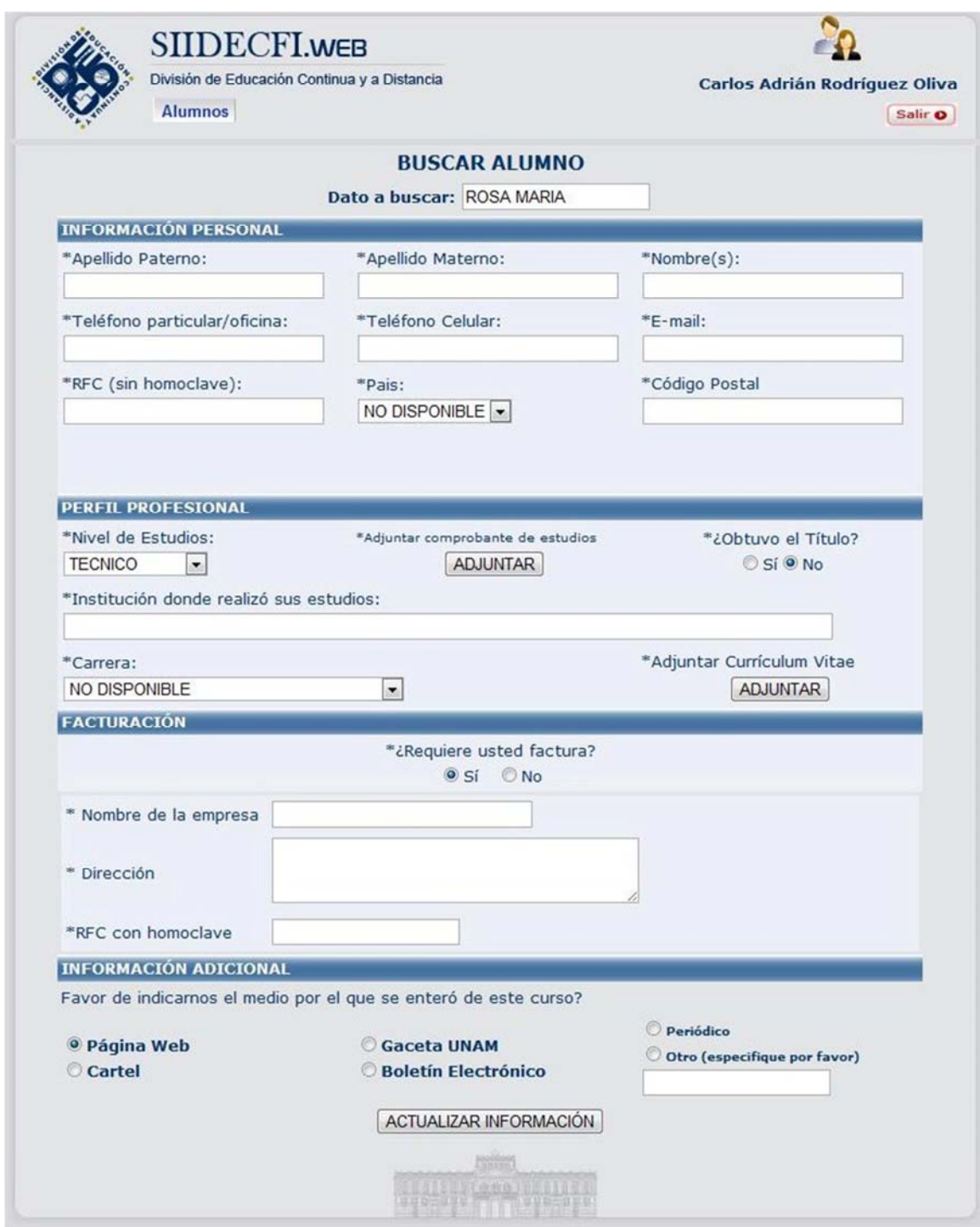

**Figura 1.4.3 Formulario del nuevo sistema** 

Con lo anterior se debe garantizar que todo participante que tome un curso en la DECD sea dado de alta en el SIIDECDFI.

Por otro lado, la DECD tiene control cuando se trata de cursos Institucionales en el momento de la captura de participantes ya que se hace un convenio entre la Institución y la DECD y se entrega por parte de la Institución una lista oficial de participantes; entonces no debería de haber problema para capturarlos y que estén disponibles en el SIIDECDFI, con reglas claras de quien tiene que capturar esa información pero, ¿qué sucede en los EA abiertos?

En el caso de los EA abiertos, ya sea presenciales o a distancia, la fuga e inconsistencias en la información viene dada de varias fuentes:

- Cuando los EA son a distancia sólo se capturan en el LMS.
- Cuando los EA son sabatinos no hay quien reciba la información y la gente del Departamento de Cursos hace la captura en un medio que no es el sistema.
- Cuando la inscripción del participante se da vía correo electrónico y no pasa por Recepción este trámite.
- De manera frecuente, se captura, por ejemplo, a "Benito Juáres García" y cuándo se busca para aprobar su inscripción no se encuentra, porque la búsqueda es por: "Benito Juárez García" entonces se crea el nuevo participante pero en el curso se ven los dos: "Benito Juáres García" y "Benito Juárez García".

Debido a que uno de los mayores cuellos de botella y de fuga de información está en la forma en que las áreas participan en la captura y validación de la información, se pretende que con la captura personalizada por el participante la mayor parte de los vicios asociados a la captura de datos del Participante se corrija. Esto involucra un desafío tecnológico ya que para asegurar el buen funcionamiento del sistema, el proceso completo debe ser automatizado, no que solamente se capture la información del Participante vía el sitio de la DECD sino que todo el proceso subyacente se lleve de la manera en que sea venido haciendo.

Lo anterior tiene fuertes implicaciones y hasta un cambio de concepción en el sistema. Hasta ahora se pensaba que un alumno se captura para todo EA en el que participaba en la DECD. Sin embargo en la práctica si el EA es un diplomado con varios módulos que se ven por el sistema como cursos, es decir otro EA, era natural para las personas que capturaban la información pensar que el participante debía ser capturado tantas veces como cursos participó. Aunque no siempre sucedía, en ocasiones un Participante sólo era capturado una vez para los distintos EA en los que participaba. Ese detalle hace aún más grave la situación ya que el error no es sistemático sino aleatorio, lo que hace más complejo aislar los errores en las consultas a la base de datos. Esto hace que el sistema actual sea inconsistente y haya que hacer varias consultas a la base de datos, a veces sumamente complejas, para obtener información adecuada que sirva para reportar datos estadísticos. Tomando la decisión de que un Participante se capturará (por él mismo) cada vez que se matricule a un EA en la DECD la información contenida en la base de datos será consistente y por lo tanto fácilmente rastreable a efectos de cualquier solicitud de información que se haya a lugar.

Recapitulando, lo que se pretende es asegurar que el ciclo del EP sea sistematizado sin errores ni fugas de información.

#### **CAPÍTULO 2 MARCO TEÓRICO**

#### **2.1 Características, ventajas y desventajas de las bases de datos relacionales**

"Una base de datos, es un conjunto de datos almacenados en un dispositivo de acceso; los datos están interrelacionados y estructurados de acuerdo a un modelo que sea capaz de recoger el máximo contenido"[I], cuyo propósito general es mantener información y hacer que esté disponible cuando se solicite. Entre las ventajas de la utilización de sistemas de Bases de Datos que podemos mencionar es su forma compacta de almacenarlos y su rápido acceso, esto hace menos laborioso el trabajo con los datos, ya que además ofrece un control centralizado de la información pues permite disminuir la redundancia, controlar la inconsistencia, compartir los datos, cumplir ciertas normas; además es posible aplicar restricciones de seguridad y por ello se puede mantener la integridad de la información.

#### • El modelo relacional

La estructura fundamental del modelo relacional es claramente la relación misma, es decir una tabla bidimensional constituida por líneas o tuplas, y columnas o atributos, ofrecen sistemas simples y eficaces para representar y manipular los datos. Una entidad representa clases de objetos de la realidad; donde los atributos representan las características de un tipo de entidad. Un identificador de ésta entidad se caracteriza porque en cualquier momento dado, no existen dos elementos en la entidad con el mismo valor de atributo; a esto se le llama unicidad; además, no será posible eliminar ningún atributo que corresponda a un grupo de atributos que tengan afinidad en cuanto a significado o su uso, sin destruir la propiedad de unicidad; a esto se le llama minimalidad.

Las relaciones representan las entidades que se consideran de interés en la base de datos. Cada instancia de la entidad encontrará sitio en una tupla de la relación, mientras que los atributos de la relación representarán las propiedades de la entidad.

Las bases de datos relacionales tienen las siguientes características:

- o Cada relación tiene un nombre y éste es distinto del nombre de todas las demás.
- o Toda la información en una base de datos relacional se representa explícitamente con valores en tablas.
- o Los valores de los atributos son atómicos: en cada tupla, cada atributo toma un solo valor. Se dice que las relaciones están normalizadas.
- o Cualquier dato almacenado en una base de datos relacional tiene que poder ser direccionado unívocamente indicando ¿en qué tabla está?, ¿cuál es la columna? y ¿cuál es la fila?
- o Se implementa el concepto de llave primaria
- o No existen dos atributos que tengan el mismo nombre
- o Los atributos no están ordenados
- o No hay tuplas duplicadas
- o El modelo relacional es un modelo lógico de datos, y oculta las características de su representación de almacenamiento o métodos de acceso físico
- o Una base de datos relacional tiene integridad de entidad, es decir, toda tabla debe tener una clave primaria
- o Una base de datos relacional tiene integridad referencial, esto es que toda clave externa no nula debe existir en la relación donde es primaria
- Normalización de una Base de Datos.

"Dado el esquema de una relación, hay que decidir si se trata de un buen diseño o hace falta descomponerlo en relaciones más pequeñas. Una decisión así debe estar guarda por la comprensión de los problemas, si los hay, que provoca el esquema actual"[II]. La teoría de la Normalización es un método objetivo y riguroso que se aplica en el diseño de bases de datos relacionales para conocer qué propiedades debe tener un esquema relacional para representar

## CAPÍTULO 2 MARCO TEÓRICO

adecuadamente una realidad y cuáles son los problemas que se pueden derivar de un diseño inadecuado.

- o Primera forma normal. Una relación está en primera forma normal (1NF) si y sólo si, todos los valores dentro de las tablas y los atributos son atómicos, es decir que no se pueden reducir más. Se trata de que cada atributo guarde la menor cantidad de información posible y sólo busca eliminar los grupos repetitivos.
- o Segunda forma normal. Una relación está en segunda forma normal (2NF) si y sólo si, está en 1NF y todos los atributos no clave dependen por completo de la clave primaria. Esta forma aboga por relaciones en que solamente existan dependencias completas, eliminando, mediante proyección, las que estando en 1º forma normal no cumplan esa condición.
- o Tercera forma normal. Una relación está en tercera forma normal (3NF) si y sólo si, está en 2NF y todos los atributos no clave dependen de manera no transitiva de la clave primaria.
- o Forma normal de Boyce/Codd Una relación está en forma normal Boyce/Codd (BCNF) si y sólo si, todo determinante es una clave candidata. Un determinante es un atributo del cual depende funcionalmente por completo algún otro atributo. Para ésta forma normal los únicos determinantes son las claves candidatas, es decir los atributos sólo pueden depender de las claves candidatas.
- o Cuarta forma normal Una relación R está en cuarta forma normal (4NF) si y sólo si, siempre que existe una Dependencia Funcional en R.
- o Quinta forma normal Una relación está en quinta forma normal (5NF) llamada también forma normal de proyección/reunión (PJ/NF)- si y sólo si, toda dependencia de reunión en R es una consecuencia de las claves candidatas de R.

Las principales ventajas de las bases de datos relacionales, con respecto a bases de datos que no lo son o sistemas de archivos son:
- Cuentan con un sistema robusto de seguridad integrado
- Son accesibles de manera fácil
- La gente que las usa es más productiva
- El mantenimiento a una base de datos relacional es mucho más simple
- Existe un buen manejo de concurrencia
- Las copias de seguridad son manejadas de manera eficiente

Las principales desventajas de las bases de datos son:

- La complejidad de aprender a usar una base de datos relacional es alta comparada con otros sistemas como sistemas de archivos
- En muchas ocasiones hay costos asociados, como licencias de uso y/o equipo específico para uso de la base de datos
- Las bases de datos de uso extendido son blancos común de piratas informáticos por lo que son vulnerables a ataques

#### **2.2 Metodologías para desarrollo de sistemas orientados a objetos**

Primeramente se definen algunos conceptos:

- Metodología.- Es el conjunto de procedimientos basados en principios lógicos, utilizados para alcanzar una serie de objetivos en una investigación científica o en algún tipo de proyecto
- Objeto.- Entidad provista de un conjunto de propiedades (datos) y de funcionalidades (métodos) los que reaccionan a consecuencia de eventos.
- Clase.- Definición de las propiedades y comportamiento de un tipo de objeto concreto. Las clases y los objetos se corresponden de la siguiente manera. Una clase es un conjunto de objetos relacionados y a la inversa, un objeto es una instancia de una clase.
- Herencia.- Es la propiedad mediante la cual la clase B puede utilizar las operaciones y atributos de otra clase denominada A, como si estas operaciones y atributos hubieran sido definidos en B.

• Evento.- Es un suceso en el sistema. El sistema maneja el evento enviando el mensaje adecuado al objeto pertinente.

Tomando en cuenta las definiciones anteriores abajo se enlistan las diferentes metodologías orientadas a objetos que se han desarrollado en el transcurso del tiempo.

- Análisis y Diseño Orientado a Objetos (Peter Coad y Ed. Yourdon, 1991)
- Diseño Orientado a Objeto (Grady Booch, 1991)
- Técnica de Modelación Orientada a Objeto: OMT (James Rumbaugh et al., 1991)
- Ingeniería de Software Orientada a Objeto: OOSE (Ivar Jacobson et al., 1992)
- Proceso Unificado de Rational: RUP (Rational Corporation, 1999).

En octubre de 1994 Rumbaugh se unió a Booch en la empresa Rational empezaron a trabajar juntos en el desarrollo de una metodología que combinara la técnica OMT con el método de Booch. Cuándo en 1995 se unió a estos dos investigadores Jacobson, autor de la metodología "Objectory", trabajaron los tres juntos. Estos tres investigadores decidieron unificar las tres metodologías que cada uno había desarrollado por separado y así nació el Proceso Unificado de Desarrollo de Software o RUP (Proceso Unificado de Rational, por sus siglas en inglés), actualmente se le conoce solamente como Proceso Unificado, para abreviar.

El Proceso Unificado (PU) es un proceso de desarrollo de software que tiene las siguientes características:

- El PU está basado en componentes que a su vez están interconectados vía interfaces.
	- o Un componente es una unidad de entrega independiente (parte física y reemplazable de un sistema) que provee cierta funcionalidad a través de interfaces.
	- o Una interface es un conjunto de operaciones que son utilizadas para especificar un servicio de una clase o de un componente
- EL PU utiliza UML como lenguaje de especificación
- El PU está dirigido por casos de uso:
	- o Caso de uso es un fragmento de funcionalidad del sistema que le entrega al usuario un resultado importante. Los casos de uso representan los requisitos funcionales que a su vez responde a la pregunta: "¿Qué debe hacer el sistema?"
	- o El proceso avanza a través de una serie de flujos de trabajo que parten de los casos de uso
	- o Los casos de uso se desarrollan simultáneamente con la arquitectura del sistema
- El PU está centrado en la arquitectura, la cual se describe mediante diferentes vistas del sistema en construcción y se ve influida en factores como:
	- o Plataforma en la que debe funcionar el software (sistema operativo, Base de datos, protocolos de comunicación, etc.)
	- o Bloques de construcción reusables
	- o Sistemas legados
	- o Requerimientos no funcionales
- El PU es iterativo e incremental y tiene las siguientes características:
	- o Es práctico dividir el trabajo de desarrollo en partes más pequeñas, entonces cada iteración resulta en un incremento
	- o Las iteraciones hacen referencia a pasos en el flujo de trabajo. Los incrementos al crecimiento del producto
	- o Para una efectividad máxima, las iteraciones deben ser controladas. Es decir, seleccionarse y planificarse de una manera planificada
	- o En cada iteración:
		- Los desarrolladores identifican y especifican los casos de uso relevantes
		- Crean un diseño utilizando la arquitectura como guía
		- Implementan el diseño mediante componentes
		- Verifican que los componentes satisfacen los casos de uso

o Si una iteración cumple con los objetivos el desarrollo continúa con la siguiente. Caso contrario se deben revisar sus decisiones previas y probar con un nuevo enfoque

El PU cuenta tanto con flujos de trabajo (Workflows) como fases, los flujos de trabajo son los siguientes:

- El modelo del negocio
- Los requisitos
- El análisis
- El diseño
- La implementación
- Las pruebas

Las fases, que conforman el ciclo de vida del desarrollo de software, son las siguientes:

- Inicio
- Elaboración
- Construcción
- Transición

Todo lo anterior se puede observar de mejor manera en la figura 2.2.1.

| Flujos de trabajo del proceso           | Iniciación   | Elaboración | Construcción                          | <b>Transición</b> |
|-----------------------------------------|--------------|-------------|---------------------------------------|-------------------|
| Modelado del negocio                    |              |             |                                       |                   |
| Requisitos                              |              |             |                                       |                   |
| Análisis y diseño                       |              |             |                                       |                   |
| Implementación                          |              |             |                                       |                   |
| Pruebas                                 |              |             |                                       |                   |
| Despliegue                              |              |             |                                       |                   |
| Flujos de trabajo de soporte            |              |             |                                       |                   |
| Gestión del cambio<br>y configuraciones |              |             |                                       |                   |
| Gestión del proyecto                    |              |             |                                       |                   |
| Entorno                                 |              |             |                                       |                   |
| <b>Iteraciones</b>                      | Preliminares | #2<br>27.7  | m <sub>n</sub><br>$\pi$ n+2<br>$#n+1$ | $\pi n + 1$<br>直白 |

**Figura 2.2.1 Flujos de trabajo y fases del PU.** 

En la figura 2.2.1 se pueden observar también tres elementos que se llevan a cabo durante todo el ciclo de vida del desarrollo de software:

- Gestión del cambio, lo que se refiere a los cambios que el cliente pedirá durante el ciclo de vida del desarrollo de software
- Gestión del proyecto, que es la administración del dicho proyecto.
- Entorno, que se refiere a la infraestructura necesaria para que el proyecto sea viable

En el caso del PU su ciclo de vida es una implementación del desarrollo en espiral, el cual se esquematiza en la figura 2.2.2

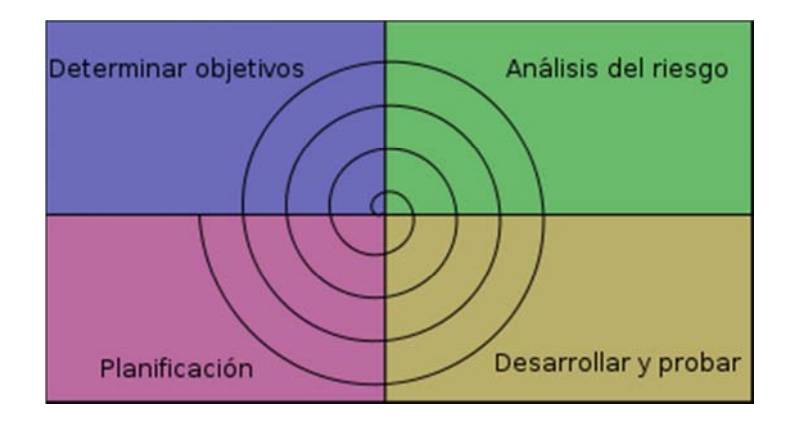

#### **Figura 2.2.2 Ciclo de vida en espiral.**

Un proceso de desarrollo de software debe permitir modelar para expresar el producto desde varias perspectivas de interés para el cliente. Con lo anterior entra de manera contundente la necesidad de un Lenguaje de Modelado Unificado lo que se conoce por sus siglas en inglés como UML (Unifield Modeling Language), de hecho el código fuente del sistema es la versión más elevada del modelo de software que se requiere generar. Aunque lo anterior es cierto, se requieren otros modelos para que distintas personas que participan en el desarrollo del software (además de los desarrolladores) puedan entender cuál es el estado del proyecto y si este está cumpliendo con las expectativas de todos los interesados.

A continuación se enlistan y se da una breve descripción de los diagramas UML que se usarán en este trabajo:

- **Diagrama de Casos de Uso.** Modela la funcionalidad del sistema agrupándola en descriptores de acciones ejecutadas por un sistema para obtener un resultado.
- **Diagrama de Clases.** Muestra las clases (descripciones de objetos que comparten características comunes) que componen el sistema y cómo se relacionan entre sí.
- **Diagrama de Objetos.** Muestra una serie de objetos (instancias de las clases) y sus relaciones.

El fundamento de la interrelación existente entre RUP y UML está en los casos de uso y a partir de estos se pueden generar todos los diagramas UML necesarios para la implementación del sistema. Aquí se introduce un nuevo elemento, los estereotipos. Un estereotipo es una etiqueta que aplicada a un diagrama le otorga significado adicional, en otras palabras, darle mayor funcionalidad a un diagrama UML

#### **2.3 Características, ventajas y desventajas de SQL Server 2005**

Microsoft SQL Server 2005 posee las características comunes a cualquier base de datos, por ejemplo:

- Soporte de transacciones
- Soporte de procedimientos almacenados
- Cuenta con un manejador gráfico con mucha funcionalidad
- Conexión remota segura
- Sistema de respaldos automatizable

Desde el punto de vista del desarrollo de este documento y del sistema mismo, las ventajas de usar Microsoft SQL Server son las siguientes:

• Servidor y entorno de la base de datos ya probados

- Experiencia en el uso de esta herramienta
- Sistema de respaldos comprobado
- Abundante documentación en línea
- Sin costo adicional ya que se usa la versión Desktop

Las desventajas que se pudieron observar al usar este manejador de bases de datos son las siguientes:

- Se debe tener un servidor que ejecute algún sistema operativo de Microsoft ya que no se puede instalar en otro sistema operativo, como Linux, Unix, Solaris, etc.
- No soporta algunas sentencias SQL que en MySQL o PostgreSQL son comunes, por ejemplo no soporta la sentencia " **limit**" que es muy usada para paginación de resultados en un entorno web.
- La versión que se utiliza en la DECD sólo soporta uso de RAM de máximo 1 GB, si tiene más, no le impacta en su rendimiento
- Esta versión de la base de datos no maneja compresión, lo que puede hacer que el disco se sature

#### **2.4 Características, ventajas y desventajas de JDK 6**

Java es un lenguaje orientado a objetos. Sus características principales son:

• Es un lenguaje que es compilado, generando ficheros de clases compilados, y estas clases compiladas, son en realidad interpretadas por la máquina virtual de java. Siendo la máquina virtual de java la que mantiene el control sobre las clases que se estén ejecutando.

- Es un lenguaje multiplataforma: El mismo código java que funciona en un sistema operativo, funcionará en cualquier otro sistema operativo que tenga instalada la máquina virtual java.
- Es un lenguaje seguro con respecto a lenguajes como C++: La máquina virtual, al ejecutar el código java, realiza comprobaciones de seguridad, además el propio lenguaje carece de características inseguras, como por ejemplo los punteros.
- Gracias al API de java podemos ampliar el lenguaje para que sea capaz de, por ejemplo, comunicarse con equipos mediante red, acceder a bases de datos, crear páginas HTML dinámicas, crear aplicaciones visuales al estilo Windows, etc.

La programación en java se realiza mediante la plataforma de la Edición Estándar de Java (JSE, por sus siglas en inglés), esta a su vez está compuesta por el Kit de Desarrollo de Java (JDK) y el Entorno de Ejecución de Java (JRE).

El JDK es un súper conjunto del Entorno de Ejecución de Java y contiene todo lo que tiene el Entorno de Ejecución de Java además de herramientas como compiladores y depuradores necesarios para desarrollar applets y aplicaciones. El Entorno de Ejecución de Java provee las librerías, la Máquina Virtual de Java (JVM) y otros componentes para ejecutar los applets y las aplicaciones escritos en el lenguaje de programación Java.

La figura 2.4.1, ilustra todos los componentes tecnológicos en la Edición Estándar de Java y como se ensamblan juntos.

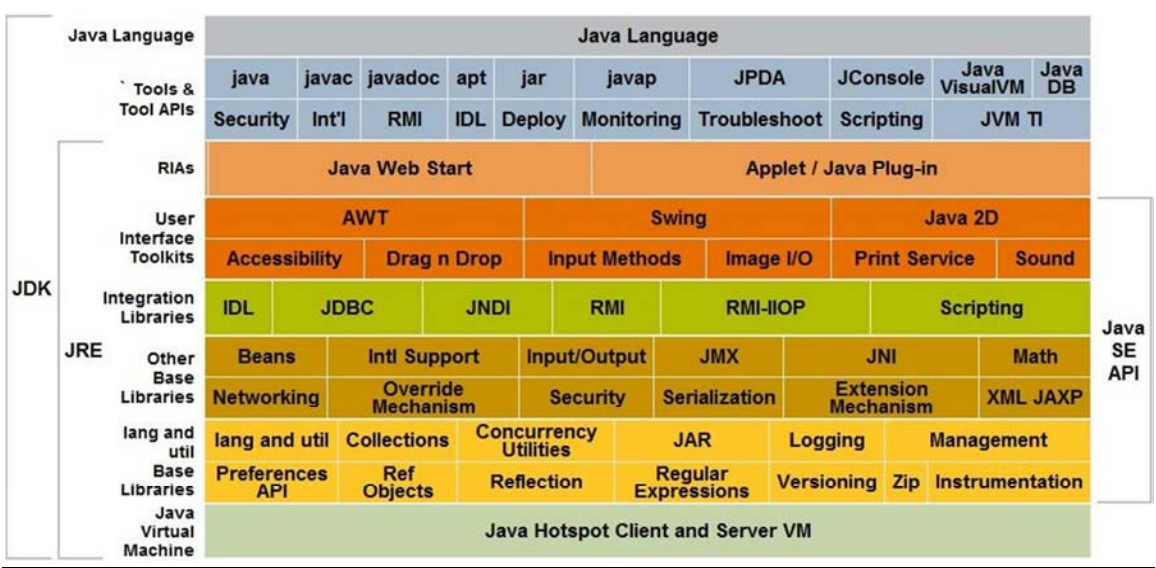

#### **Figura 2.4.1 Partes y componentes de la Edición Estándar de Java**

Las principales ventajas de usar el JDK 6 con respecto a versiones anteriores son:

- Las aplicaciones se ejecutan mucho más rápido que en versiones anteriores
- Nueva "Inclusión Dinámica" para un simple diagnóstico de problemas
- Mejora "nativa" de la apariencia en Solaris, Linux y Windows
- Soporte total para Windows Vista y Windows 7
- Soporte total a la programación orientada a objetos
- Estructura del lenguaje más solida con respecto a otros lenguajes
- El JDK es open source
- El JDK maneja la memoria por lo que le resta complejidad a la programación

Las principales desventajas del JDK 6 son:

- Dado que la máquina virtual de java es un intérprete y redunda en una falta de rendimiento con relación a aplicaciones equivalentes escritas en código máquina nativo. Una respuesta a éste problema es el empleo de compiladores JIT (Just In Time). Un compilador JIT interacciona con la máquina virtual de java para convertir el código de bytes en código nativo.
- El poder reducir los problemas de acceso a memoria y liberación automática hacen de java un lenguaje poco apropiado para desarrollar aplicaciones de

base como Sistemas Operativos. Sin embargo Java puede ser implementada en hardware como la tecnología JINI que son redes adaptables y escalables.

• La API es muy grande y sobre diseñada por lo que su curva de aprendizaje es larga.

#### **2.5 Conceptos básicos de redes de computadoras**

Se puede definir a una red de computadoras como un sistema de comunicación entre computadoras, es decir, una colección de concentradores, computadoras, impresoras, y otros dispositivos (electrónicos) conectados por un medio físico con el fin primordial de intercambiar información y compartir recursos como periféricos y unidades de almacenamiento.

Así mismo, las redes de computadoras involucran tanto hardware, anteriormente enumerado, como el software requerido para su administración y algunas aplicaciones que exploten sus recursos, mecanismos de control para la transmisión sobre el medio y protocolos que gobiernen las relaciones entre equipos.

El uso de las redes de computadoras no sólo por las máquinas mismas, es una herramienta para incrementar la producción en el desarrollo de actividades propias de empresas, por ello, se debe tomar en cuenta el factor humano dentro de los diseños, pues una red es más que dispositivos electrónicos interconectados con un medio de transmisión, también es constituida por los usuarios que administran y hacen uso de la información a través de este sistema de comunicación.

 Objetivos y ventajas de las redes de computadoras.- Entre sus objetivos están el mantener los recursos de la red disponibles para quien los solicite sin importar su ubicación física, disminuir costos al compartir periféricos y unidades de almacenamiento, mantener bases de datos actualizadas y accesibles desde diferentes ubicaciones y facilitar la transferencia de grandes cantidades de información y la comunicación en general como el correo electrónico o la mensajería en tiempo real.

Hoy en día sus alcances han llegado a las videoconferencias, redes de dispositivos portátiles, puntos de venta y tecnologías de información en general, ofreciendo ventajas como ahorro en los costos comparando la relación costo/rendimiento entre las computadoras "pequeñas" y los equipos más poderosos; acceso y ejecución remota de aplicaciones no residentes en todos los elementos de la red; disponibilidad de datos al tener varias fuentes alternativas duplicando archivos en diferentes máquinas, asegurar el funcionamiento de la red -según la topología, ya que si una computadora falla, el resto de la red puede asumir sus labores sacrificando en parte su rendimiento global.

Elementos de la red.- En las redes, el enlace entre las maquinas se realiza primero a través de un medio físico y posteriormente a través de un medio llamado protocolo, con anterioridad se enunciaron algunos elementos de las redes de computadoras, ahora se tratará de detallar más acerca de ellos.

Hardware:

- Servidor: Es el hardware central de una red de computadoras, es la máquina central donde ejecuta el Sistema Operativo de Red, NOS - por sus siglas en inglés - proporciona servicio a los nodos que lo requieran. Existen 2 tipos de servidores: dedicados y no dedicados con arquitectura cliente/servidor o con conexión punto a punto y se pueden configurar los que sean necesarios de acuerdo a los requerimientos de cada red, haciendo con ello más o menos eficiente la red.
- Servidor dedicado, como su nombre lo dice, es aquel que no puede ejecutar otro trabajo más que para el que es requerido, no puede utilizarse como estación de trabajo y generalmente utiliza una versión de sistema operativo que optimiza la velocidad en el intercambio de información.
- Servidor no dedicado es el que funciona además como estación de trabajo, comparte sus recursos con el resto de la red como bases de datos o periféricos.
- Estaciones de trabajo: Son las computadoras "clientes" en la red, ya sea que la configuración de ellas esté como cliente/servidor o peer to peer; reciben del

servidor respuesta a sus peticiones de información o recursos como impresión y acceso a bases de datos. Son capaces de aprovechar los recursos de otras computadoras, pero no pueden compartir sus recursos, puesto que esto las convertiría en servidores.

- Tarjetas de Interfaz de Red (NIC): Son los dispositivos electrónicos pertenecientes al servidor o las estaciones de trabajo encargados de la transmisión física de los datos, interactúan con el medio de comunicación para efectuar la transferencia de la información dentro de la red codificando y decodificando paquetes de datos que se envían siguiendo un protocolo de transferencia. La topología a utilizar en la red de computadoras es determinada por el tipo de adaptador de red.
- Medio de transmisión: Es por el cual se transmiten físicamente los datos en forma de señales electromagnéticas – impulsos electrónicos, microondas, señales de radio, satelitales, etc. Existen medios alámbricos, como cable UTP, cable telefónico, cable coaxial, fibra óptica; y medios inalámbricos como las microondas, infrarrojo u ondas de radio.
- Concentradores: Son los elementos que concentran las señales de los nodos de la red, reparten su ancho de banda, identifican mediante algoritmos de encaminamiento la mejor ruta dentro de la red para enviar los paquetes de información. Existen diferentes tipos y se dividen de acuerdo a sus capacidades. Se utilizan para extender el área de cobertura de la red y los hay tanto para la transmisión cableada como inalámbrica.
- El conmutador o switch tiene como principal característica, almacenar y gestionar las direcciones de red de nivel 2 de los dispositivos alcanzables a través de cada uno de sus puertos. Por ejemplo, un equipo conectado directamente a un puerto de un conmutador provoca que el conmutador almacene su dirección MAC. Esto permite que, a diferencia de los concentradores o hubs, la información dirigida a un dispositivo vaya desde el puerto origen al puerto de destino. En el caso de conectar dos conmutadores o un conmutador y un concentrador, cada conmutador aprenderá las direcciones MAC de los dispositivos accesibles por sus puertos, por lo tanto

en el puerto de interconexión se almacenan las MAC de los dispositivos del otro conmutador.

• El router o ruteador opera a un nivel diferente que los puentes y permite establecer funciones más complejas, ya que trabaja en conjunto con el NOS, como el envío de paquetes de información determinando la ruta más eficiente y los gateways o compuertas permite la comunicación entre tipos diferentes de redes de computadoras.

De acuerdo a su alcance geográfico, las redes de computadoras se dividen en Redes de Área Local, LAN, de 0.1 a 25 kilómetros y de Cobertura Amplia, WAN, decenas o cientos de kilómetros.

Las LAN por lo general son ubicadas dentro de un edifico u oficina, suelen tener un número de nodos conectados entre 2 y 100. Por otro lado, las WAN (Wide Area Network) podrían ser consideradas como dos o más redes LAN interconectadas, emplean líneas telefónicas u otro medio de transmisión a larga distancia, fibra óptica por ejemplo.

Otra manera de clasificar las redes de computadora es por la forma en la que están conectadas, es decir su Topología (definida por el hardware con el que se conecta). La topología consiste en la organización que se toma al conectar el conjunto de elementos de los que se componen la red. Una red tiene dos diferentes topologías, una física y una lógica: la primera se refiere a la ubicación física de sus elementos, mientras que la segunda determina las rutas que toman los datos para llegar a los nodos, es decir el método que usa para comunicarse.

- Bus: En esta topología cada nodo está conectado a un segmento común de cable que recorre todas las máquinas sin formar caminos cerrados o bifurcaciones. Para mantener la impedancia constante en el cableado de la red, se deben conectar dos terminadores en ambos extremos del cableado de la misma.
- Anillo: En este caso, las líneas de comunicación forman un camino cerrado. Generalmente los paquetes de información recorre el anillo en forma

unidireccional, cada máquina recibe la información de la máquina previa, la analiza, y si no es para ella, la retransmite a la siguiente máquina.

• Estrella: En ésta hay un concentrador al centro, en el que convergen todas las líneas de comunicación. Cada máquina tiene un enlace exclusivo con el concentrador. A esta topología generalmente se asocia el estándar Ethernet 802.x

La topología empleada en una red depende tanto de sus necesidades como de la distribución de los nodos, las aplicaciones que se ejecutarán, capacidad de expansión, el tráfico de información y la valoración de sus costos. La topología en bus es fácil de instalar y mantener, sin embargo, al igual que el anillo ofrece un problema importante: si el bus se abre toda la red quedará inoperable, en comparación con una red en estrella, si un nodo se "cae" esto no afectará en el desempeño de la red.

Por otro lado, al conjunto de capas y protocolos se le denomina arquitectura de red. Por la relación que hay entre sus miembros, las redes se subdividen en dos grandes grupos: las redes con servicios centralizados y descentralizados.

Las redes con servicios centralizados tienen como arquitectura base una de cliente/servidor, en ésta existe uno más servidores dedicados que comparten sus recursos con el resto de la red, dispuestos a satisfacer las peticiones de cada cliente o estación de trabajo que tenga acceso a él. Todos los recursos se centralizan en estas máquinas y las estaciones de trabajo sólo pueden usar sus propios recursos o los de los servidores. En este tipo de redes, las aplicaciones se parten entre el servidor y las estaciones de trabajo. En el Front End, la parte cliente de la aplicación acepta las peticiones del usuario, las prepara para el servidor y espera una respuesta del mismo. En el Back End, el servidor recibe la petición del cliente, la procesa y proporciona el servicio deseado por él, que presentará los datos u otro resultado al usuario a través de su propia interfaz.

Las redes con servicios descentralizados trabajan bajo la arquitectura peer to peer o punto a punto. En ella se permite a cada estación de trabajo funcionar como

servidor no dedicado de los recursos con los que cuenta, cada computadora administra y da acceso a sus fuentes de información o periféricos, proporcionando mayor flexibilidad que una con arquitectura cliente/servidor. Las computadoras que no ofrecen recursos son solamente clientes y las que lo hacen se llaman anfitrión/cliente o host/client.

Ya que la arquitectura de una red de computadoras también comprende los protocolos con los que se manejan sus dispositivos, en este tema se describen los principales estándares desarrollados para las redes y su ocupación en Internet.

Los estándares se crean para que los equipos que componen una red, independientemente del fabricante puedan interactuar de manera correcta; definen la forma de conectar los dispositivos de hardware y el protocolo a usar para establecer la comunicación entre ellos y están respaldados por organizaciones dedicadas a ello como ANSI, IEEE, CCIT e ISO entre otras.

Ya que cada dispositivo trabaja individualmente y un software especial lo controla mediante procesos, al colocarlos en una red, estos dispositivos tienen que trabajar en conjunto intercambiando mensajes para coordinar sus acciones y lograr sincronía. Los protocolos describen el intercambio de información entre procesos, es decir, programas que se ejecutan en hardware o aplicaciones. Permiten entonces iniciar, mantener y terminar un diálogo entre los elementos de un sistema. Sus funciones más importantes son: el control de errores, controlar el flujo y congestión, regirlas estrategias de encaminamiento, también incluye el formato de envío de la información y las especificaciones físicas como su temporización.

OSI (Open System Interconnection) de ISO es un estándar internacional que establece los lineamientos que deben seguir hardware y software para establecer comunicación. En el modelo OSI los protocolos son pilas de bloques donde, en cada capa se especifica una función de la comunicación. Cada bloque se comunica con su homólogo en la máquina con la que establece la transmisión de información. Este modelo está compuesto por siete capas o niveles.

Capa 7.- La capa de aplicación administra servicios como la transferencia de archivos (FTP), la transferencia de páginas de hipertexto (HTTP) y el sistema de archivos de red (NFS) entre otros. En ella se definen programas de aplicación que utilizan la red para la comunicación entre diferentes sistemas.

Capa 6.- La capa de presentación provee de una interfaz para realizar la transferencia, estandariza la presentación de los datos a las aplicaciones. Aquí se gestiona la encriptación y se realiza la compresión de los códigos incluidos en los datos enviados.

Capa 5.- Es llamada capa de sesión porque administra las sesiones entre aplicaciones. Algunas de sus funciones son: coordinar el intercambio de datos controlando la integridad y el flujo de información en ambos sentidos, establece y libera la conexión de sesión y sincroniza y administra la sesión.

Capa 4.- La capa de transporte permite el enlace entre el host y la red. Regula el control de flujo del tráfico de punta a punta y reconoce los paquetes duplicados. Entre los protocolos que trabajan sobre este nivel se encuentran el Protocolo de Transporte (TP), el protocolo de intercambio de paquetes en secuencia (SXP) y el Protocolo de Control de Transporte (TCP).

Capa 3.- Es la capa de red y se encarga del enrutamiento de la información mirando las direcciones de los paquetes y realizando el control de congestión. Asume la administración de las conexiones a través de la red para las capas superiores. Los estándares que efectúan alguna función incluyen el protocolo de intercambio de paquetes entre redes (IPX), el protocolo de Internet (IP), y el protocolo de entrega de datagramas (DDP).

Capa 2.- La capa de enlace de datos provee de una entrega confiable de información a través del medio físico. Detecta y controla los errores mediante CRC, tiene bajo control la secuencia, el flujo, el enlace lógico, el acceso al medio y la sincronización de la trama a nivel de datos.

Capa 1.- Esta capa define las características físicas (los tipos y especificaciones del cable), eléctricas (niveles de tensión) y funcionales (establecimiento, mantenimiento y liberación del enlace físico) del medio de transmisión; dependiendo de la topología adoptada es el estándar que trabaja bajo esta capa (IEEE 802.x). La capa física sólo reconoce bits individuales, no reconoce caracteres ni tramas.

La pila del modelo OSI se puede ver en la imagen 2.5.1

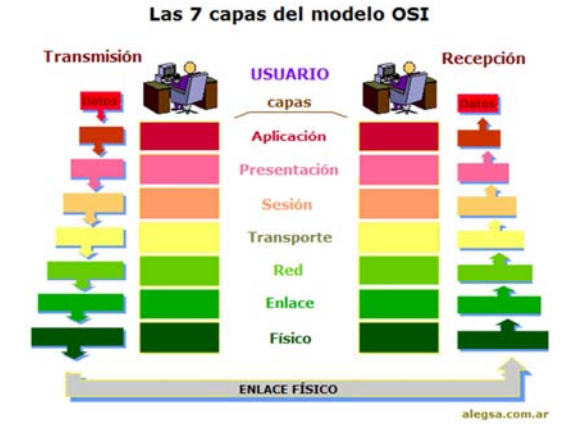

**Figura 2.5.1 Modelo OSI** 

### **CAPÍTULO 3 ANÁLISIS Y PLANTEAMIENTO DEL PROBLEMA**

#### **3.1 Análisis del proceso actual**

Como ya se mencionó anteriormente, el detonante inicial de todo esté proyecto fue la petición que se le hizo a la Secretaría Académica de la DECD en cuanto a la validación de un documento presentado por una persona para solicitar un empleo en una instancia del Gobierno Federal. Se puede decir que ese, aunque pudiera parecer muy simple, es nuestra primera iteración de la etapa de requisitos. Ahora en esta sección se va a realizar el modelo del negocio en la forma del análisis del proceso actual.

Lo que se pretende con este trabajo es asegurar que durante todo el ciclo de un participante en la DECD, la información que se genere sea confiable, esté siempre disponible y sea accesible por las personas que tengan los privilegios necesarios en el sistema.

La figura 3.1.1, ilustra esto:

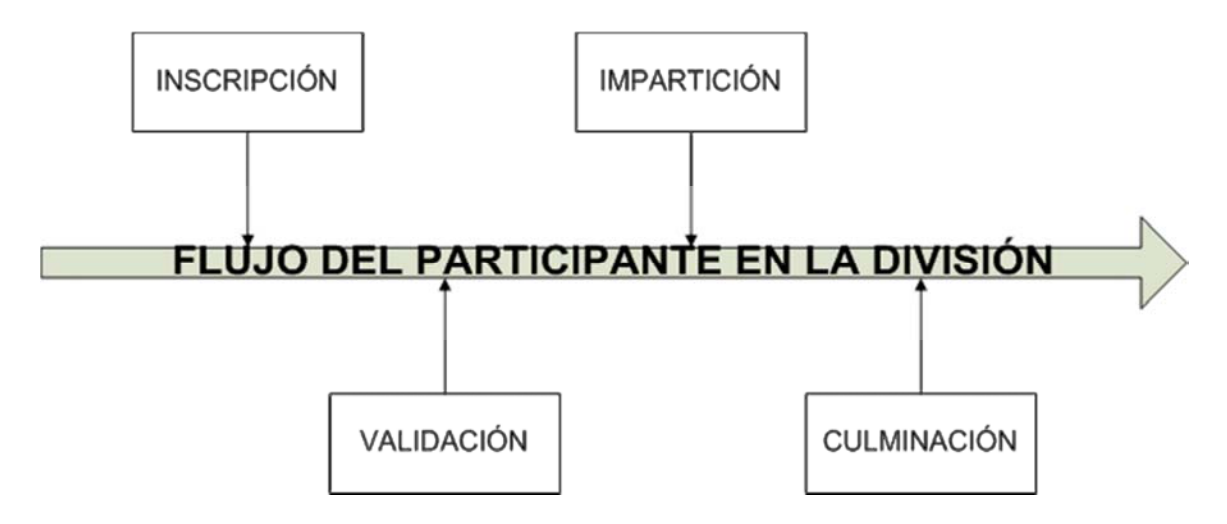

**Figura 3.1.1 Flujo de estadía de EP en la DECD** 

El punto número 1 es la inscripción del EP, la que sigue los pasos que se muestran en la figura 3.1.2.

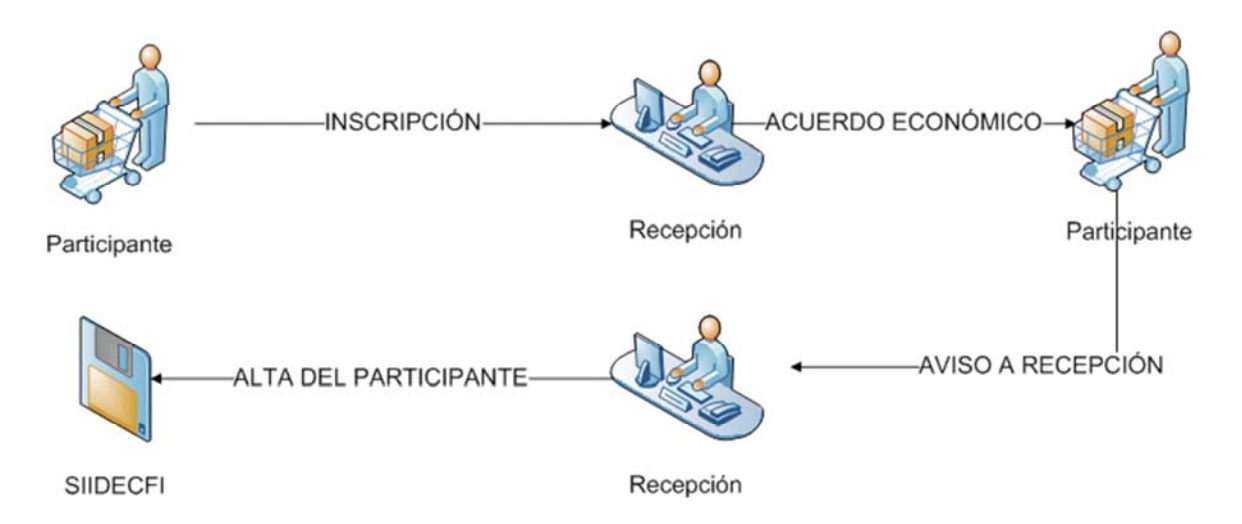

#### **Figura 3.1.2. Diagrama para la Inscripción del EP**

A continuación se hace una descripción de cada uno de los puntos de la figura  $3.1.2$ :

- El punto 1 es el llenado del formato por parte del EP, este formato es el que se presenta en la figura 3.1.3:
- El punto 2 es la captura por parte del área de Recepción de la información contenida en los formatos del punto anterior
- El acuerdo económico se refiere a las condiciones y formas de pago por parte del EP y se presentaron en la sección 1.3

Los problemas que se presentan para cumplir el proceso de los diagramas de bloques de la figura 3.1.2 son los siguientes:

- Llenar un formato en papel es muchísimo más problemático que hacerlo mediante un equipo de cómputo
- La captura por parte de Recepción de todos los EP es un grave cuello de botella, además de una fuente de errores frecuente, aparte del hecho de que el sistema actual permite capturar varias veces al mismo participante.

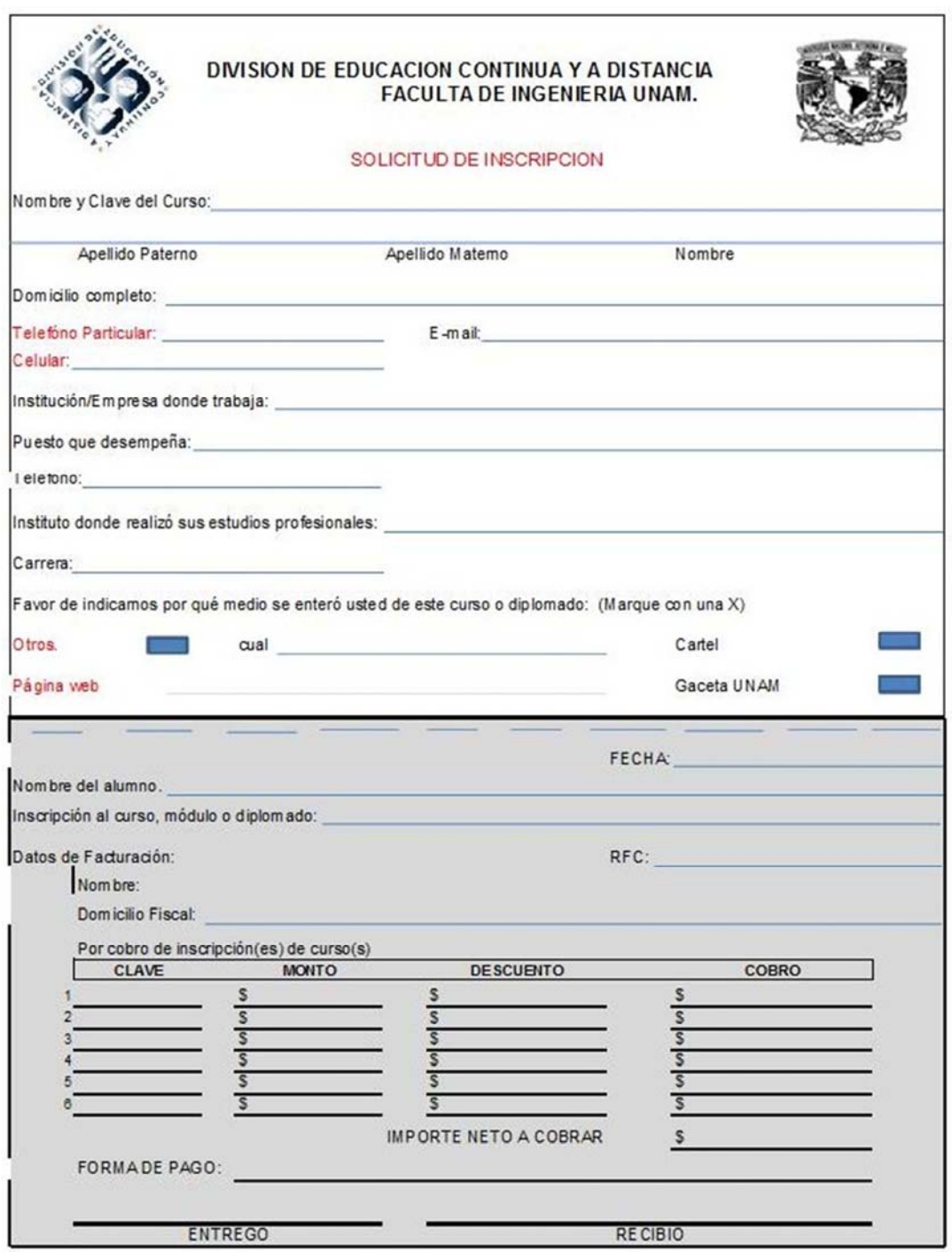

#### **Figura 3.1.3. Formato de Inscripción**

• El acuerdo económico no tiene un impacto real en el sistema, ya que la validación por parte del Departamento de Contabilidad es mediante documentos y no en el sistema. Esa parte también la captura Recepción.

El punto número 2 de la figura 3.1.1 es la verificación y validación del acuerdo económico entre el EP y la DECD. El procedimiento se puede observar en la figura  $3.1.4$ :

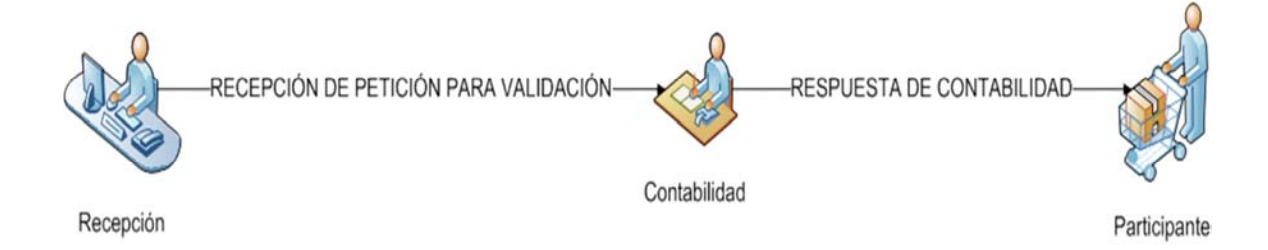

#### **Figura 3.1.4. Procedimiento del acuerdo económico**

A continuación se hace una descripción de cada uno de los puntos de la figura  $3.1.4$ :

- Se recibe la petición de verificación del documento que haya presentado el EP para su inscripción.
- Dependiendo del tipo de documento se puede hacer en automático, si el pago es en efectivo, o tardarse hasta un mes, en el caso de transferencias electrónicas.
- Aceptación o denegación de la validación.

Los problemas que se presentan para cumplir el proceso de los diagramas de bloques de la figura 3.1.4 son los siguientes:

- No existe una sistematización por lo menos básica del proceso de petición de verificación del EP
- Una vez que el Departamento de Contabilidad ha verificado la información del documento que presenta el EP no existe manera alguna en el sistema de validar esa información, sino que solamente se envía un documento de aceptación por parte del Departamento de Contabilidad al área de Recepción y con eso se da de alta al EP en el EA correspondiente

El punto 3 de la figura 3.1.1 es la logística que se debe implementar para la impartición del evento académico (EA). Se recurre a un diagrama de bloques para

mostrar los pasos necesarios para el cumplimiento total de este punto. Lo anterior se puede observar en la figura 3.1.5:

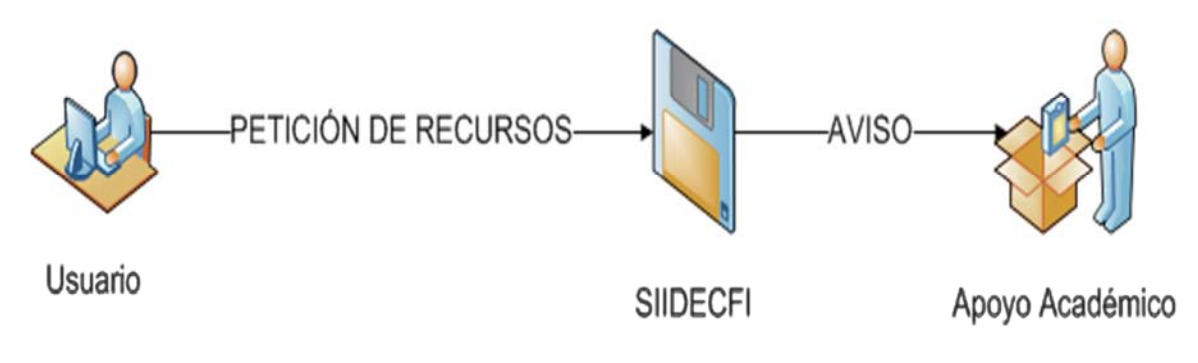

**Figura 3.1.5. Logística del EA.** 

Es necesario notar que la logística que se señala en la figura 3.1.5 sólo corresponde a EA de tipo presencial. A continuación una breve explicación de los puntos que señala en diagrama de la figura 3.1.5:

- Se recibe la petición por parte del Departamento de Apoyo Académico, a su vez este Departamento informa al Departamento de Servicios Generales para la limpieza del recinto a ocupar por el EA.
- Se hace un pequeño análisis para ver si se cuenta con los recursos que se solicitan (proyectores, computadoras portátiles, etc.).
- Se entrega una respuesta al solicitante

El último punto, el punto 4 del diagrama de bloques de la figura 3.1.1 es la entrega de documentación al EP. En este caso la entrega es individual por lo que se puede afirmar que el EP es un participante individual. Los pasos a seguir para la entrega de la documental correspondiente se pueden observar en la figura 3.1.6:

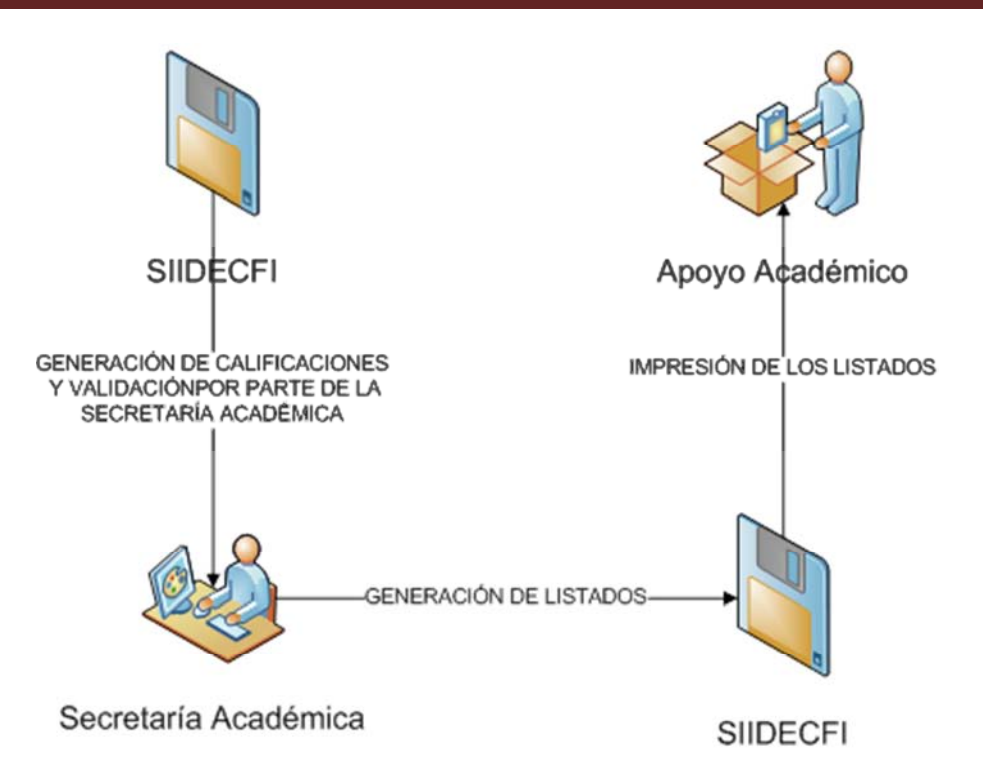

**Figura 3.1.6. Entrega de documentación** 

A continuación se hace una descripción de cada uno de los puntos de la figura 3.1.6:

- El Coordinador del EA genera y entrega a la Secretaría Académica de la DECD las listas de participantes con la calificación correspondiente puesta por el Instructor
- La Secretaría Académica valida esta información con ayuda del Departamento de Cursos.
- Con base en la información anterior se genera el documento final de los participantes que se les otorgará el documento
- Se generan los documentos con el nombre completo del participante y se pasan a firma del Jefe de División.

Los problemas que se presentan para cumplir el proceso de los diagramas de bloques de la figura 3.1.6 son los siguientes:

• Las listas no las genera el sistema, sino que cada coordinador hace la suyas, lo que genera una fuerte fuga de información en el sistema actual

La cuestión de las listas de alumnos dará la manera inequívoca de asegurar que la información es correcta ya que habrá varios puntos de control en el proceso, las coordinadoras, los participantes y el Secretario Académico. Por lo que se prevé esté libre de errores.

#### **3.2 Recopilación y análisis de la información**

En este apartado se retomarán algunos formatos ya presentados anteriormente y se presentarán otros que aún no han sido puestos sobre la mesa y se analizará su contenido y la pertinencia de este.

En la sección anterior se describió el proceso del ciclo de estadía de un EP que toma un EA en la DECD y se mencionó que ese será el guía del desarrollo de este trabajo. En esta sección se presentarán entonces todos los formatos que participan en este proceso.

El primero que se presenta es el conocido ya, formato para la inscripción de un participante, el cual está en la figura 3.2.1.

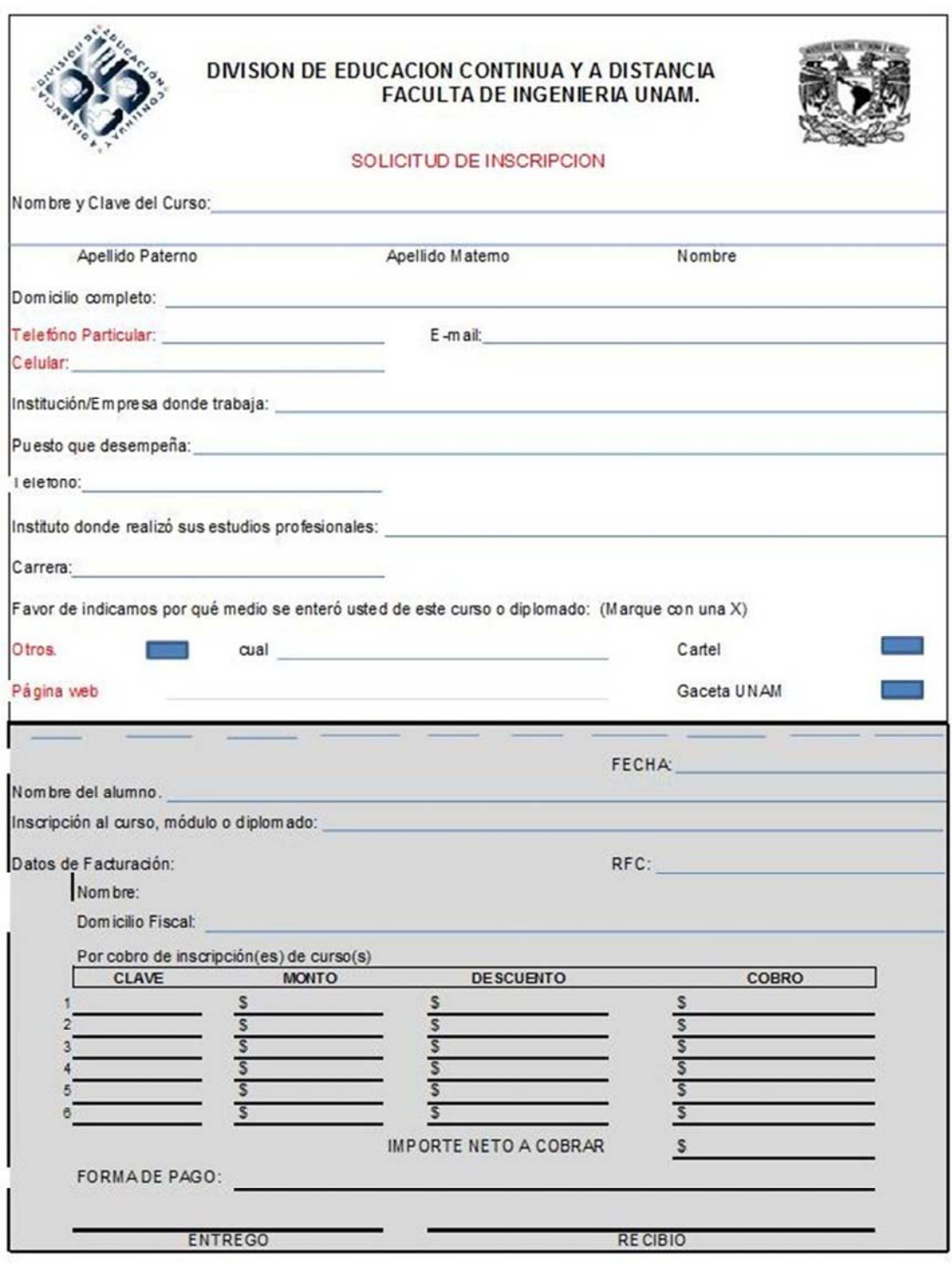

**Figura 3.2.1. Formato de Inscripción** 

La idea de la presentación de los formatos es crear el diccionario de datos, por lo anterior, se hará una descripción de cada elemento y la pertinencia o no de necesitarse esa información:

- Nombre y clave del curso, este dato es necesario pero si se pone a este nivel pasará lo que ha venido sucediendo. Se cree que es un formato por alumno y por curso, lo que ha ocasionado duplicidad en la información
- Nombres empezando por apellido, indispensable
- Domicilio completo, este dato era necesario en tiempos donde la DECD basaba una parte de su publicidad en la forma de enviar información vía correo tradicional, además de que esa información sirve para obtener estadísticas e información que podría ser utilizada para estrategias de marketing. Es bastante engorroso y complicado explotar información con ese formato. Se propone entonces que sólo se pida País, Código Postal y sólo se escriba para efectos de un eventual envío de información la calle y el número del Participante. Esto para el caso de México, para el caso de los demás países se pedirá dirección completa. Con lo anterior podemos obtener la información necesaria mucho más fácilmente
- Teléfono particular, es un dato necesario aunque debería abrirse más en el sentido de poder poner, cualquier teléfono local que el participante decida, por ello sólo se pondrá la palabra teléfono
- E-mail, indispensable, sólo habría que incluir una petición de autorización para el envío por parte de la DECD de un boletín mensual con información de cursos y diplomados.
- Institución / Empresa, necesarios aunque difícil obtener información de ahí, se necesitaría una base de datos de empresas para correlacionar
- Puesto, necesario, pero lo mismo que el punto anterior, difícil de obtener información del texto
- Teléfono, innecesario ya que se pide anteriormente un teléfono y un celular que son más que suficientes para encontrar al Participante en caso de así necesitarse

- Institución donde realizó sus estudios, difícil de obtener información, se soluciona con combo de Instituciones.
- Carrera, difícil de obtener información, se soluciona con combo de carreras
- Información sobre donde se enteró del EA, indispensable para cuestiones de marketing

Habría ciertos datos que se propone pedir desde un inicio, para hacer más fluido el proceso y para mayor control sobre el mismo, a saber:

- Preguntar sobre el requerimiento de factura y en caso afirmativo pedir la siguiente información:
	- o Nombre de la empresa o razón social
	- o Dirección fiscal
	- o RFC con homo clave
- Incrementar las formas que se puede elegir como manera en que el Participante se enteró del EA.

En la figura 3.1.3 se torna evidente la falta de integración del sistema con el Departamento de Contabilidad, se pide capturar de nuevo mucha de la información que ya se capturó, lo que podría llevar a errores, dada la captura doble o tripe o mayor, La información que pide o necesita el Departamento de Contabilidad son:

- Nombre del Participante, ya se capturó, debería darse mediante sistema
- Curso o Diplomado con clave, ya capturado anteriormente.
- Datos de facturación, se propone capturarse desde el primer documento
- Cantidad a pagar desglosada
- Forma de pago, lo que ya se observó anteriormente existen varias maneras de pagar a la DECD

Existe otro formato que se tiene que entregar al área de Contabilidad para que se coteje con la información que esa área tiene de los pagos que se han entregado a la caja y con ello cruzar y verificar la información que ya se tiene en el área de contabilidad, en la figura 3.2.2 podemos ver este formato.

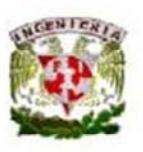

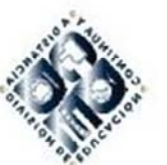

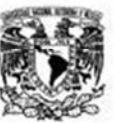

**LISTA DE INGRESOS** 

CURSO

FECHA:

HORARIOS:

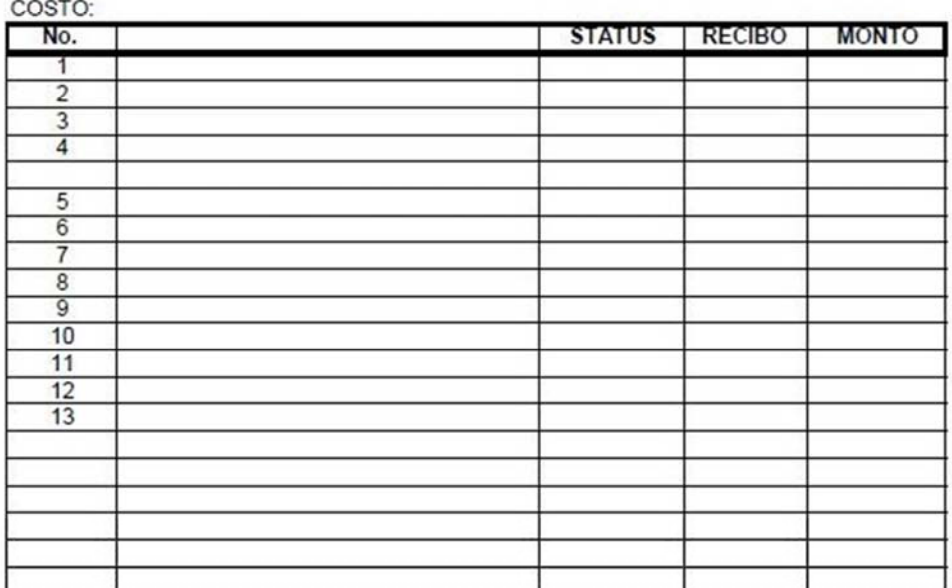

CONTADO:

**BECA TOTAL** 

 $0.00$ 

#### **Figura 3.2.2 Lista de Ingresos**

Este formato pide mucha información que ya se tiene, sin embargo faltarían tres elementos importantes, el primero de ellos es el estatus del Participante, este estatus puede ser:

- Pagado. Indica que el Participante ya cumplió con el pago del precio que se estipuló por el EA
- Reservado. Indica que el Participante reserva el lugar para el EA pero no se ha hecho el pago correspondiente.
- Deudor. Indica que el Participante, habiendo tomado el EA no ha cubierto, parcial o totalmente el precio del EA
- Beca. Indica que el Participante ya cubrió el pago del EA mediante una beca.
- Carta compromiso. Indica que el Participante tomará el EA y que algún ente privado o público ha enviado un documento comprometiéndose a pagar el EA que tome este Participante.

El siguiente elemento de información es el número de recibo, el cual puede ser bancario o el que se entrega en caja de la DECD. El último elemento es el monto a pagar, que en general es el precio marcado para el EA de que se trate, sin embargo como se pudo leer hace un momento este monto puede cambiar si el Participante obtuvo por ejemplo una beca.

Existen algunos otros formatos que se entregan entre las diferentes áreas de la División pero todos estos contienen la misma información que los formatos que ya se presentaron, y estos formatos con información redundante en nuestro sistema se usan para alimentar sistemas a nivel central de la Universidad.

### **3.3 Levantamiento de los requerimientos generales y particulares que debe de cubrir la solución tecnológica a construir**

Los requerimientos generales son la infraestructura base para los requerimientos particulares, por esto, se enunciará cada uno de los requerimientos generales y entre cada uno, los requerimientos particulares para que el requerimiento general se cumpla. Los requerimientos son:

- Estructura base del sistema
	- o Permisos según el usuario

- o Estructura modular
- o Interfaz amigable
- o Seguridad
	- Expiración de sesión
	- Bitácora de sucesos
- Inscripción del Participante mediante el web
	- o Creación del formulario de datos generales del participante
	- o Envío de correo personalizado con las instrucciones necesarias para completar la inscripción
		- Formas de pago
		- Documentos necesarios para inscribirse que deberán ser escaneados y subidos al servidor de la División por el sistema
		- Liga que contendrá una cadena encriptada para validar que el Participante es quien dice ser.
- Aviso para petición de validación del EP por parte del Departamento de Contabilidad
	- o Listados de EP aún no validados
	- o Aviso por correo electrónico
	- o Visibilidad por parte del área de Recepción
- Validación del EP mediante el Acuerdo Económico por parte del Departamento de Contabilidad
	- o Aviso mediante el sistema al área de Administración Académica
	- o El Participante ya aparece en las listas oficiales desde el momento en que sube al servidor su ficha de depósito, sólo si hubiera algo extraño en su documento se activaría una alerta para el área de Administración escolar y esta sería la encargada de resolver el conflicto.
- Logística del Evento Académico
	- o Aviso a los involucrados en la logística del EA
	- o Control y validación de parte del Coordinador de que el proceso se lleve a cabo
- Armado de listas de Participantes

- o Listados para asistencia, material y entrega de documentación a los **Participantes**
- Registro de documental otorgado a los participantes
	- o Registro por parte del Coordinador de que entregó el documental correspondiente a los Participantes del EA
	- o Validador de que el registro se lleve a cabo

#### **3.4 Identificar los módulos de la aplicación**

En la sección anterior se trataron los requerimientos generales y particulares de la solución propuesta, en esta sección se tratan los módulos que se propone realizar para llevar a cabo la solución, en ese sentido se tomarán como base los requerimientos generales y se comentarán brevemente qué es lo que se espera de cada uno de estos módulos.

Módulo de registro web. La idea de este módulo es que un Participante que se interese en algún EA de la DECD pueda inscribirse desde el portal web de la DECD. Una vez que el Participante suba al servidor su ficha de depósito escaneada se le considerará inscrito formalmente al EA y aparecerá en las listas oficiales. El área de contabilidad sólo mandará advertencias vía el sistema en los casos en que el documento escaneado no corresponda con una ficha de depósito válida, lo cual se tendrá que verificar por una persona. Hay que tomar en cuenta que existen en el Internet varios riesgos que hay que minimizar, por ejemplo el llenado de formularios por parte de agentes automáticos por lo que habrá que introducir en el formulario un captcha que evitará que robots intenten desde Internet llenar automáticamente el formulario web.

Módulo de aviso de petición de validación al Departamento de Contabilidad. Cuándo un Participante se registre y agregue la forma de pago y la documentación respectiva, se le notificará al Departamento de Contabilidad de ese hecho para que valide la información. Si todo es correcto se pondrá un botón de aceptación, sino un botón de rechazo y una caja de texto para que se especifique el motivo, en ese momento el Participante será borrado de la lista hasta que se resuelva el

conflicto. La información del motivo de la no validación será enviada al área de Administración académica y se procederá a su solución. Dicha área podrá dar seguimiento a estos casos mediante un listado de casos rechazados.

Módulo de logística del EA. Este modulo se encargará de girar las instrucciones pertinentes al personal de que se trate dependiendo de las características del EA. Aunque el sistema actual ya maneja algo así, se tendrán que refinar algunos puntos y reasignar trabajo a los responsables actuales.

Módulo de listados. Este módulo desplegará las listas de Participantes por EA. Las listas incluirán:

- Lista de asistencia
- Lista de entrega de material
- Lista de documento otorgado

El diseño de estas listas será tal y como lo requieran las coordinadoras que son las que mejor conocen la necesidad actual.

Módulo de registro de documental entregado. Este módulo se encargará de crear un registro de lo que se le entrega a cada Participante y guardará la fecha de registro, además contará con la firma de la persona Responsable del EA para que posterior a esta firma, el módulo no permita la modificación de los registros. También contará con un sistema de aviso para que en caso de que el Coordinador por alguna razón no haya capturado esta información se haga a la brevedad.

Además de estos módulos del núcleo principal del negocio, habrá otros que serán módulos de sistema y se refieren a dar un soporte transversal a la aplicación, estos son:

- Modulo de ingreso al sistema. Este módulo dará la lógica necesaria para ingresar al sistema por medio de un usuario y una contraseña.
- Modulo de jerarquías. Con la información interior se otorgarán los privilegios módulos correspondientes a su jerarquía.

- Módulo de bitácora. Este modulo será el responsable de registrar toda actividad que se lleve a cabo en el sistema
- Modulo de reportes. Este módulo se encargará de gestionar los reportes necesarios que se le soliciten mediante una interfaz sencilla.

#### **3.5 Justificación de la metodología y del software a utilizar**

En el capítulo 2 se tocaron las tecnologías existentes para la creación de software y las metodologías que ayudan a que ésta creación sea un proceso formal y riguroso que evite en la manera de lo posible los errores en el desarrollo. En esta sección se darán los argumentos necesarios para justificar la elección hecha en cuanto a la base de datos, el tipo de aplicación, el lenguaje de programación y la metodología a utilizar.

La base de datos a utilizar es SQL Server 2005, en primer lugar debido a que es la base de datos que usa el sistema actual, se hubiera podido fácilmente migrar a una tecnología de software libre, se tomó la decisión de seguir usando lo que ya se tiene ya que las licencias están disponibles, el lenguaje SQL es un lenguaje estándar y lo usan prácticamente todos la manejadores de bases de datos por lo que por el lado del aprendizaje del SQL Server es virtualmente lo mismo que cualquier otro manejador. Por otro lado se tienen varias ventajas técnicas por usar SQL Server que ya se mencionaron en el apartado de ventajas que habla sobre este software.

La arquitectura de la aplicación a desarrollar tiene básicamente dos polos (aunque existen otras opciones, como las aplicaciones distribuidas), las aplicaciones de escritorio y las aplicaciones tipo cliente-servidor. Se optó por hacer una aplicación cliente-servidor ya que en la DECD se tiene el SIIDECFI el cual es un software hecho mediante una aplicación de escritorio y en la experiencia con esta aplicación se tienen las siguientes desventajas:

• Para cada cambio del software, por pequeño que sea, se requiere una compilación y una instalación, máquina por máquina de este lo que implica una gran pérdida de tiempo y esfuerzo

- Abonando a lo anterior, no hay un trabajo dinámico con el usuario en el momento de hacer un cambio.
- Es una aplicación que está vinculada exclusivamente al sistema operativo de una marca específica, lo que inhibe movilidad hacia otros entornos

Debido a ese se eligió una aplicación de tipo cliente-servidor antes que una de tipo escritorio.

El lenguaje de programación fue una decisión que requirió un poco de más análisis ya que existen en el mercado muchas opciones y con todas se puede hacer un proyecto de manera que cumpla con las especificaciones que se requiere. La guía para tomar la decisión fue dada por el Comité Asesor de Cómputo de la Facultad de Ingeniería de la UNAM como ya se mencionó en el capítulo 1 sección 4 sugiere que los sistemas de información diseñados en la Facultad de Ingeniería deben realizarse con tecnología Java por la robustez que está tiene. Aunque es una sugerencia y se puede tomar la decisión de usar otra tecnología si se justificaba el porqué, lo aportado por el Comité Asesor de Cómputo es un buen punto para iniciar. Por otro lado se tiene PHP que es ampliamente utilizado en sistemas de información por su facilidad de uso y su flexibilidad, de hecho sitios enormes como la Wikipedia o Facebook están programados en PHP.

Se puede ver en la siguiente tabla las características principales, las ventajas de cada uno de ellos y las desventajas que presentan para tener un mejor análisis de el porqué se eligió el lenguaje que se eligió finalmente.

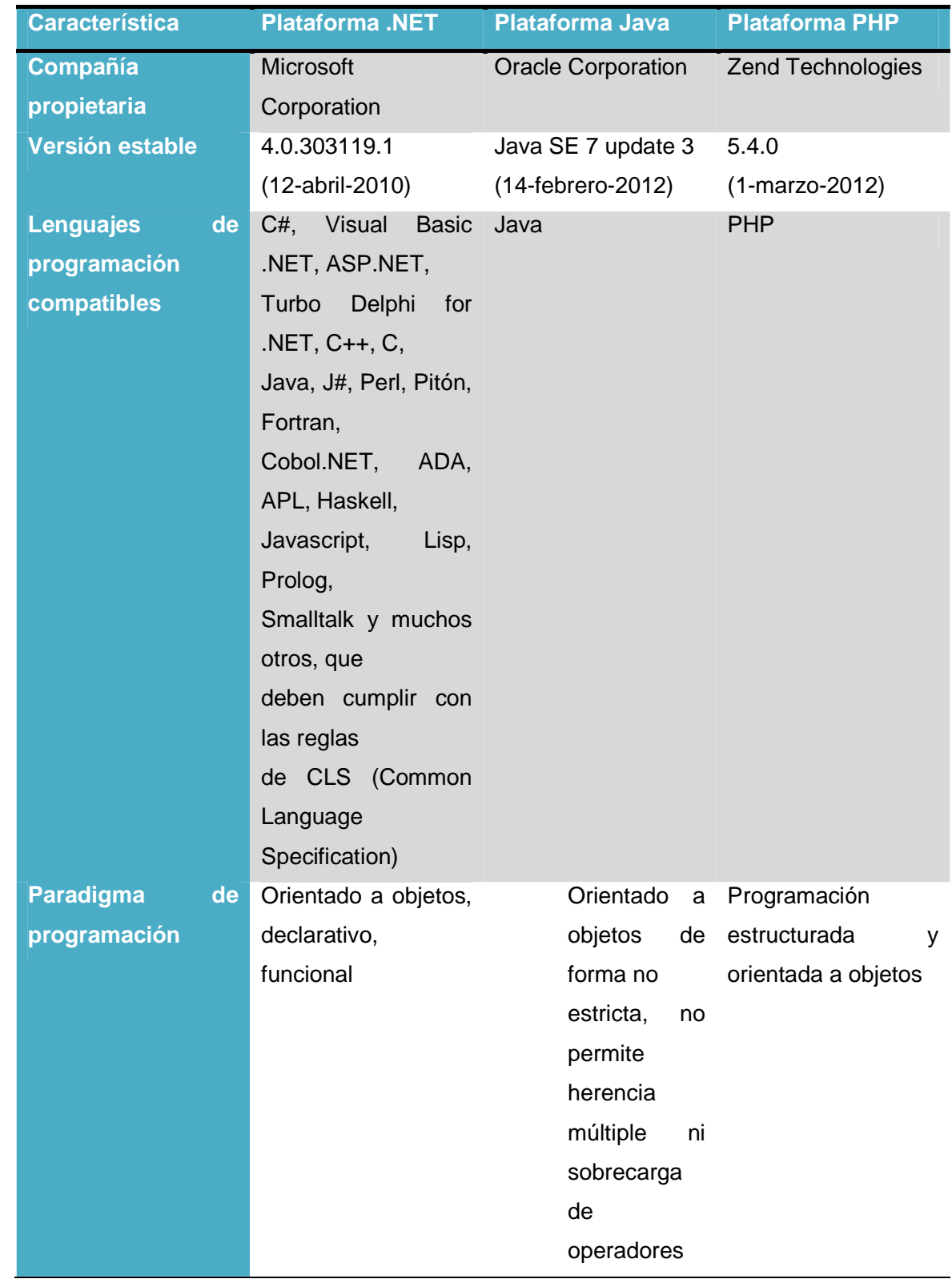

| <b>Característica</b>        | <b>Plataforma .NET</b> | <b>Plataforma Java</b> | <b>Plataforma PHP</b> |
|------------------------------|------------------------|------------------------|-----------------------|
| <b>Premisas</b><br>de<br>la. | Disponer<br>de<br>la   | "Write Once,           | Run Programación      |
| tecnología                   | tecnología             | Anyware"               | dinámica y simple     |
|                              | apropiada para<br>un   | Escríbelo una vez,     | de páginas web        |
|                              | problema               | ejecútalo              |                       |
|                              | específico.            | donde sea.             |                       |
|                              | <b>Distribuir</b>      | Permitir<br>la<br>su   |                       |
|                              | aplicaciones en        | ejecución de un        |                       |
|                              | forma de servicios.    | mismo<br>programa      |                       |
|                              | Comunicar<br>y.        | compilado en           |                       |
|                              | combinar               | múltiples<br>sistemas  |                       |
|                              | aplicaciones           | operativos.            |                       |
|                              | independiente          | Utilizar POO           |                       |
|                              | del<br>modelo<br>de    | Incluir soporte para   |                       |
|                              | programación,          | trabajo en             |                       |
|                              | plataforma<br>y        | red.                   |                       |
|                              | lenguaje.              | Trabajar de forma      |                       |
|                              | Integrar todos<br>los  | segura en              |                       |
|                              | productos              | sistemas remotos.      |                       |
|                              | Microsoft,<br>desde    | Desarrollar            |                       |
|                              | herramientas           | aplicaciones           |                       |
|                              | al<br>desarrollo<br>de | distribuidas.          |                       |
|                              | sistema                |                        |                       |
|                              | operativo.             |                        |                       |
| <b>Entorno</b><br><b>de</b>  | .NET Framework         | Runtime<br>Java        | Motor Zend            |
| ejecución                    |                        | Enviroment             |                       |
| Licenciamiento               | Comercial<br>У         | <b>GNU</b>             | Licencia PHP          |
|                              | educacional            |                        |                       |

**TABLA 3.5.1 CARACTERÍSTICAS DE .NET, JAVA Y PHP**
### CAPÍTULO 3 ANÁLISIS Y PLANTEAMIENTO DEL PROBLEMA

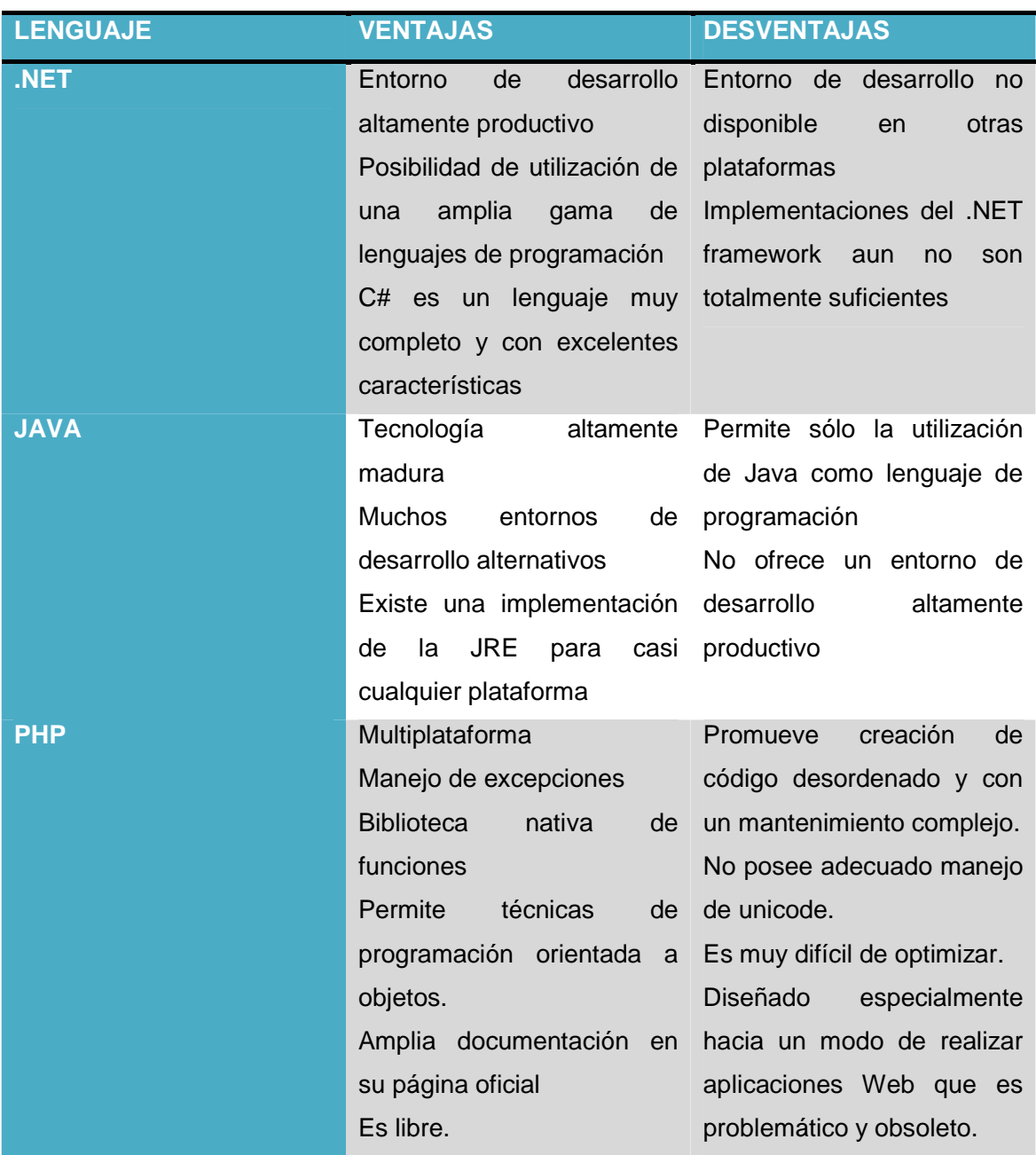

**TABLA 3.5.2 VENTAJAS Y DESVENTAJAS DE .NET, JAVA Y PHP** 

Finalmente se optó por Java debido a la robustez del entorno y también a que es un lenguaje de programación que es totalmente orientado a objetos lo que fortalece y se integra de manera natural con la última decisión que se tomó: la metodología a utilizar.

#### CAPÍTULO 3 ANÁLISIS Y PLANTEAMIENTO DEL PROBLEMA

Como se observó en el capítulo 2 sección 2 se trataron la mayor parte de metodologías orientadas a objetos que se han utilizado en proyectos de software. En esa sección se presentaron argumentos de el porqué el Proceso Unificado de Desarrollo de Software, es la forma más acabada y moderna de todos las metodologías mencionadas, de hecho, el Proceso Unificado (también se le conoce así, de esta manera abreviada), es el heredero e integrador de las metodologías que se mencionaron, esto lo podemos analizar fácilmente desde que tres de los creadores del PU hicieron sus propias metodologías anteriormente y sólo integraron conceptos.

#### **4.1 Arquitectura de la aplicación**

Como se recordará en el capítulo 2 se trabajará con la metodología RUP, la cual se puede observar esquemáticamente en la figura 4.1.1 que ya había sido presentada en el mismo capítulo 2

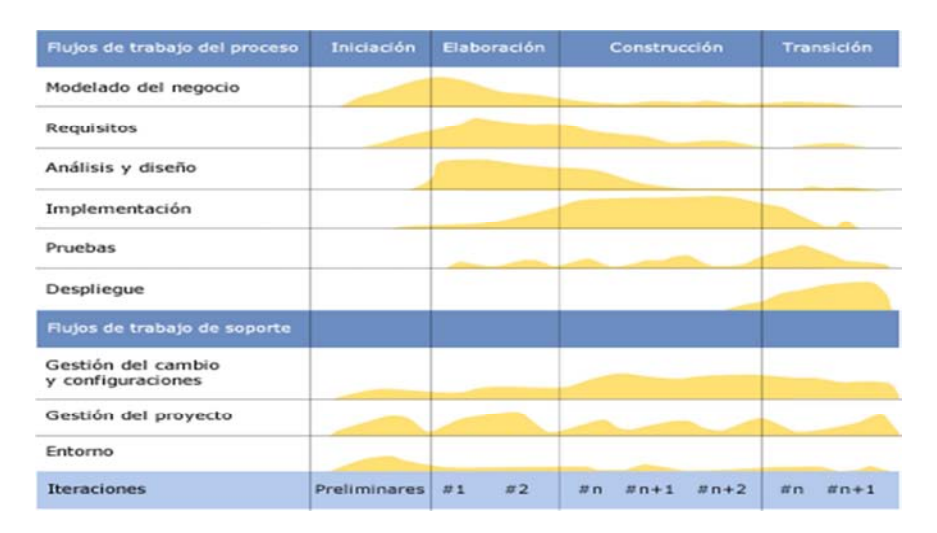

**FIGURA 4.1.1 Flujos de trabajo y fases del PU.** 

En este proceso iterativo, después de varias reuniones en las que participaron el Jefe de División, la Secretaria Académica y las áreas involucradas en el uso del SIIDECFI, se logró la primera iteración formal de los módulos del sistema que se presentaron el 15 de enero de 2012.

#### **INCIO DE DOCUMENTO**

Actualmente el SIIDECFI, en lo sucesivo denominado, **"el sistema actual"**, es un sistema con varios módulos, algunos funcionando de manera más o menos aceptable y otros de plano, sin funcionar. De forma muy esquemática se presenta la figura 4.1.2:

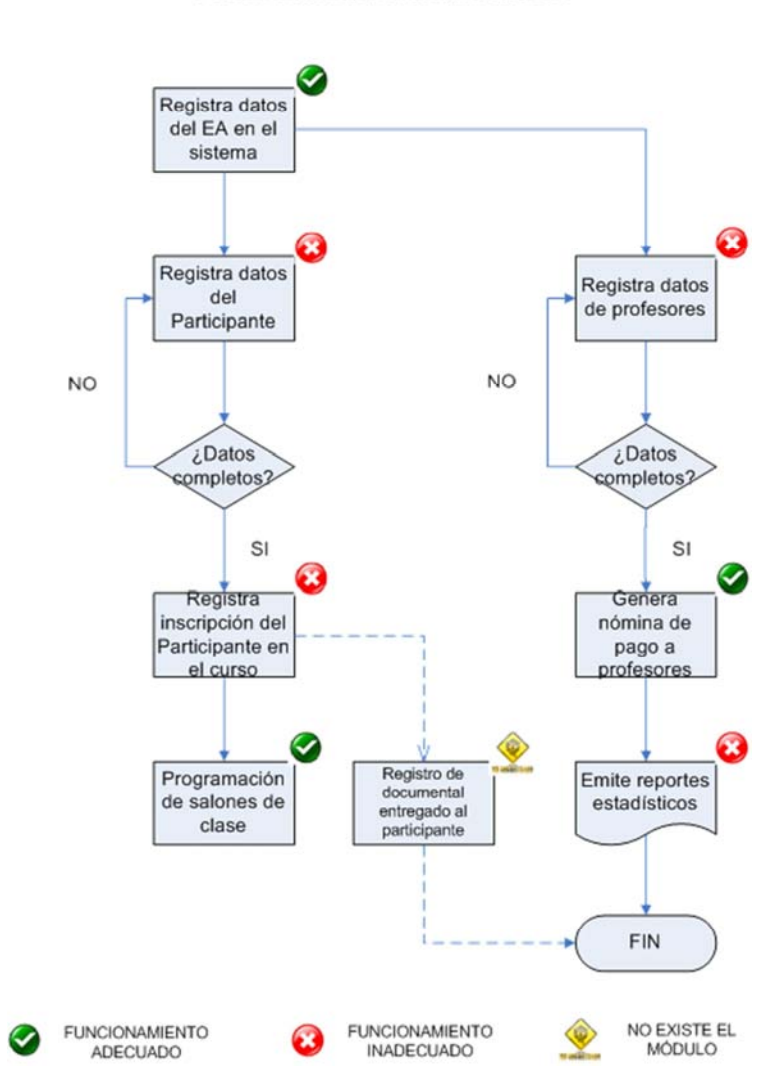

Proceso de Datos en el Sistema SIIDECFI

**Figura 4.1.2 Módulos que funcionan y que no lo hacen en el sistema actual** 

Se desprende de la figura 4.1.2 que, dos de los tres registros están mal o tienen errores.

- Registro de eventos académicos **BIEN**
- Registro de participantes **MAL**
- Registro de profesores **MAL**

Los problemas con el sistema actual radican en la falta de obligatoriedad para capturar la información, tanto de participantes como de profesores. Cuando el sistema actual inició, todos los datos eran obligatorios, en un momento dado, las cargas de trabajo por alto volumen de Eventos Académicos registrados hicieron que se le pidiera al área que desarrolló el software que, para mayor agilidad, se permitiera el ingreso de registros con información incompleta, con la condición de que posteriormente se completaran los campos faltantes, naturalmente, eso nunca se hizo. No exagero al decir nunca, al revisar la Base de datos no hay un solo registro de Participantes que tenga los datos completos.

Por otro lado es evidente que si no se tiene información fiable, nadie va a sacar reportes de eso. Por lo tanto los reportes, aunque existen, no se usan y ya son obsoletos.

Cabe aclarar, que la información que se presenta en la página web de los EA es configurable y aunque depende del sistema actual en este momento, se puede hacer desde que sólo se obtenga el nombre del EA y toda la demás información se ingrese por otro medio hasta que la información que ingresen en el SIIDECFI sea con código HTML o que ya de plano no se integre con el sistema y alguien la capture a mano, lo que desde mi punto de vista sería un retroceso. La cuestión de las mayúsculas fue para que el estilo fuera estándar, sin embargo eso se puede quitar en cualquier momento.

Para finalizar, lo que propongo para el 15 de enero de 2012 es resolver lo más urgente, es decir, que se regularice la captura de Participantes, tanto el alta de estos así como la captura de la información de qué documento entregó la División

y a qué participante, y que las únicas listas oficiales sean las que emite el SIIDECDFI, que en lo sucesivo se le denominará: "**el sistema nuevo**".

Los componentes del módulo de alta de Participantes serán:

• Ingreso al sistema web de Inscripción

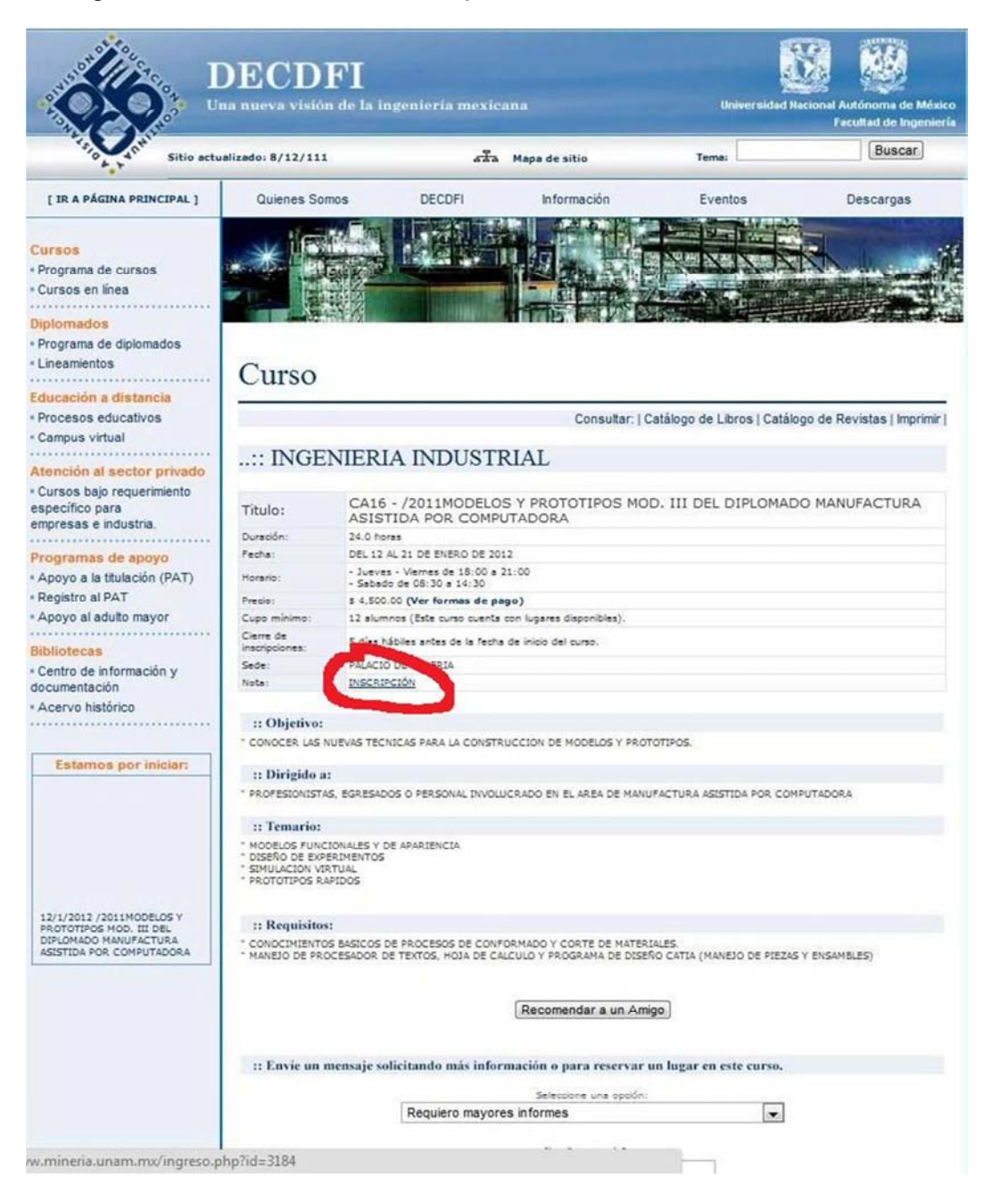

#### **Figura 4.1.3 En cada EA habrá un enlace para la inscripción del Participante**

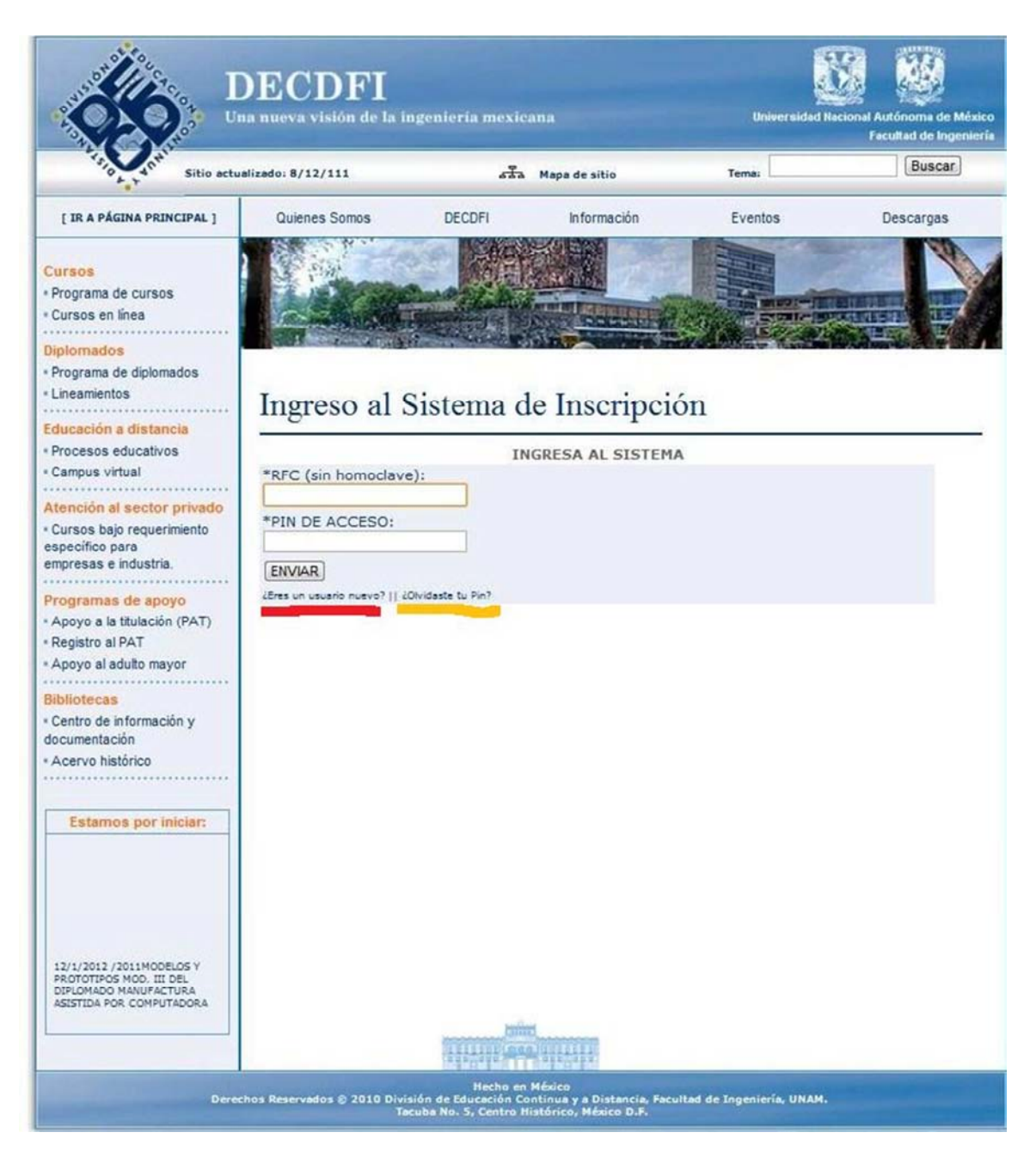

#### **Figura 4.1.4 Ingreso al sistema**

En la figura 4.1.4 se puede ver el ingreso al sistema, con dos enlaces en la parte inferior, el primero, es para los usuarios nuevos y el segundo es en caso de que se les olvide la contraseña.

Para el caso de que se haya olvidado la contraseña, la figura 4.1.5 indica que se solicitará el RFC del participante y cuándo dé clic en "Enviar" le llegará un correo electrónico a la cuenta que registró cuando se dio de alta, con la información para acceder.

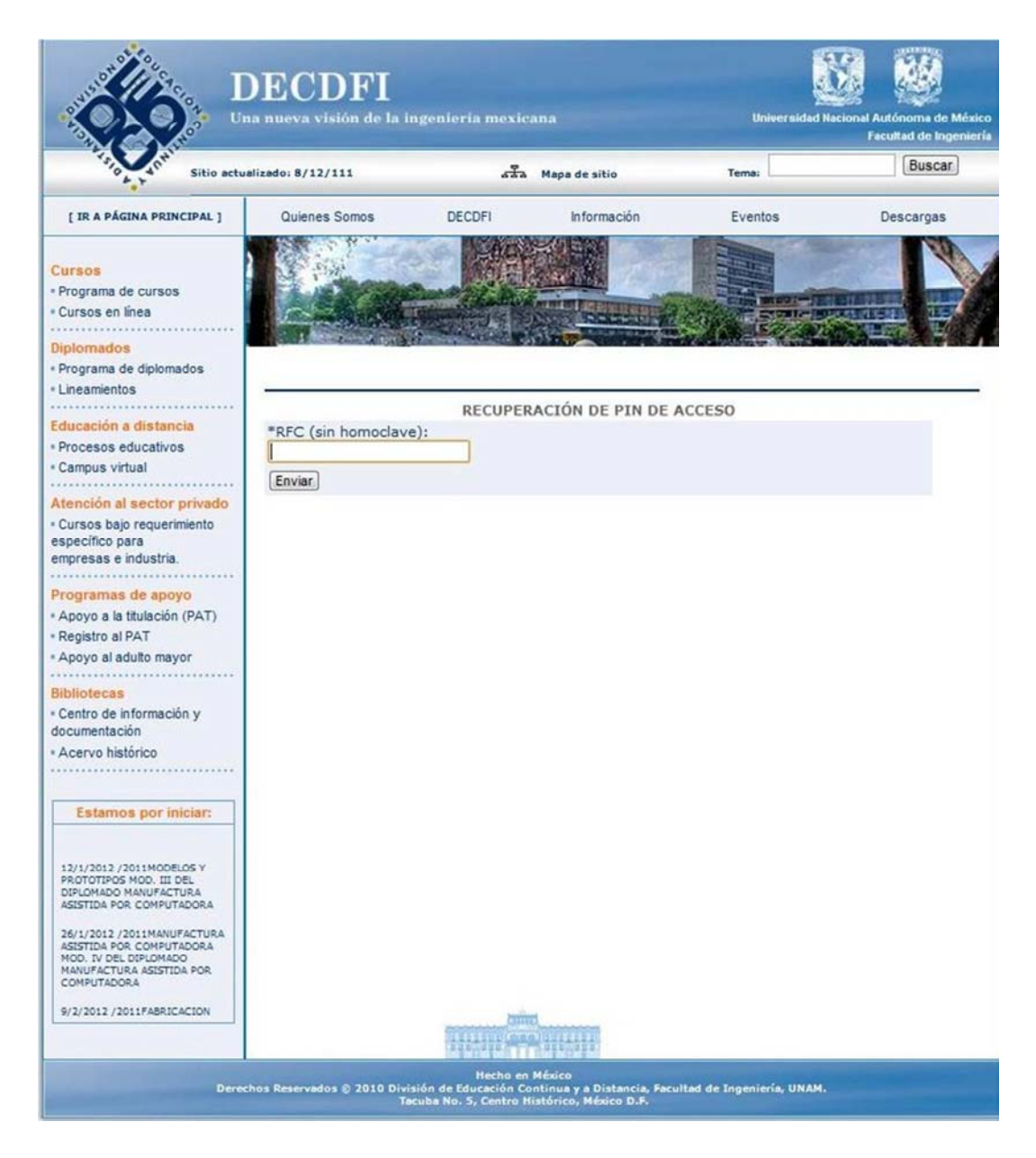

**Figura 4.1.5 Recuperación de contraseña** 

En la figura 4.1.6 se puede ver el alta de un nuevo participante, este formulario hace validación por cada uno de los campos, todos son obligatorios, una validación extra es, verificar en la base de datos si el RFC que está introduciendo el participante está o no en la base de datos, si ya ha sido capturado, no permitirá continuar.

En este formulario se capturarán códigos postales que se validarán en la base de datos y se enviará la información de la colonia, delegación o municipio y estado de la Republica donde pertenece el código postal (sólo en el caso de México), si se elige otro país, se pondrá un espacio para "dirección completa" después del código postal, que será libre.

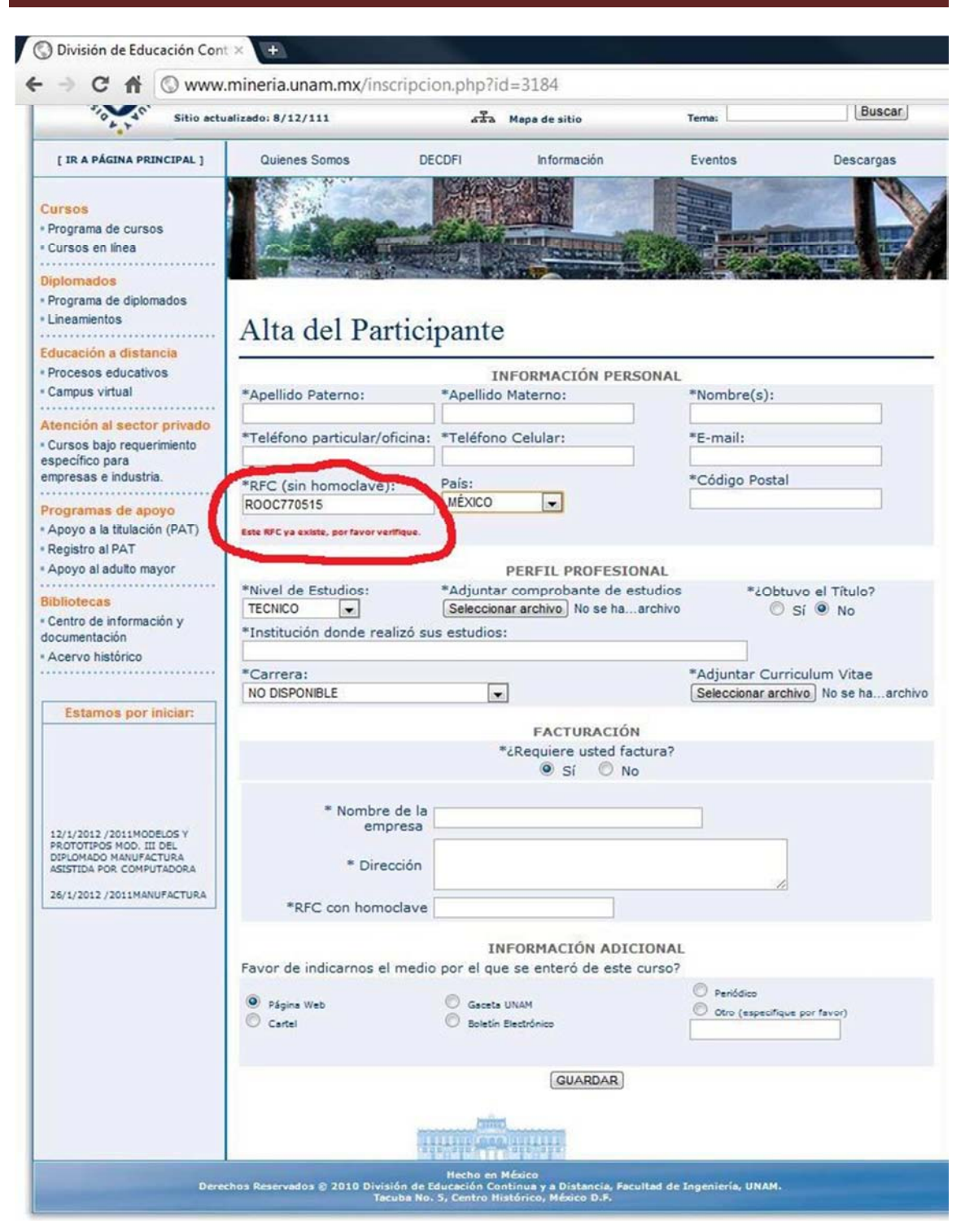

**Figura 4.1.6 Alta de participante** 

Cuando se dé clic en guardar, se le enviará un correo electrónico al participante, avisando de su contraseña de acceso, y la pantalla siguiente incluirá esta misma información con un enlace al sistema de la figura 3 para ingresar al sistema.

Una vez adentro del sistema, habrá lo siguiente:

- Saludo con el nombre del participante
- Lista desplegable con todos los temas de EA que se tengan en ese momento, seleccionado el que corresponde el tema del curso por el cual dio clic
- Lista con todos los EA correspondientes al tema descrito en la parte superior, por defecto estará el EA por el cual dio clic en "inscripción"
- Más abajo vendrán las opciones de pago en otra lista desplegable.
- Dependiendo la que se escoja, se pedirá información adicional, a saber:
	- o Pago en banco, se pedirá
		- Ficha de depósito escaneada
	- o Pago con transferencia, se pedirá
		- **Testigo bancario**
	- o Pago en línea, será todo automático
- Botón de finalizar que mandará la información recabada al modulo siguiente

Se realizará un módulo de Altas, Bajas y Cambios de Participantes en el nuevo sistema para lo que se ofrezca a nivel más profundo y tal vez menos restringido que el sistema web, cuidando por supuesto que no suceda lo de el sistema actual, que por ser tan permisivo no se llenaron los campos.

Para el módulo de validación de pago lo que se espera obtener es una pantalla en la que la gente de Contabilidad pueda observar los Participantes que necesitan se les valide su pago. Este módulo funcionará de la siguiente manera:

• Cuando el Participante se dé de alta en el módulo de alta de participantes y elija un EA y su formato de pago se le pedirá subir al servidor el documento correspondiente que ampare el pago.

- Contabilidad tendrá una lista y avisos vía correo electrónico de cada Participante que mande su información para validación.
- En la lista se podrá elegir entre Validado, No validado y observaciones.
- Se enviará un correo al responsable de dar seguimiento a la no validación con el Participante y este podrá subir nueva información en caso de que el Participante proporcione mayor información.
- Cuándo se valide a un Participante, este aparecerá automáticamente en las listas oficiales del nuevo sistema que serán documentos PDF, no se podrá agregarlos de otra forma.

Lo anterior sólo aplica para el caso de EEAA que sean **abiertos,** ya sea cursos o diplomados, presenciales o a distancia. Para el caso de todos los EEAA **Institucionales** se tendrá que capturar a los Participantes por parte del personal de la División (a definir quién).

En el caso de los EEAA Institucionales, la gente de Contabilidad recibe la petición de validación del acuerdo económico (AE), lo que se propone es que en el nuevo sistema se tenga una forma de captura rápida de información, (por ejemplo, mediante subir un archivo de Excel con todos los datos capturados y que después se puedan subir los documentos escaneados correspondientes a cada Participante.

El objetivo de este módulo es muy importante ya que permite generar todo listado necesario para la administración escolar en la División. Un objetivo menos notorio pero fundamental es el hecho de que sean los listados oficiales, obliga a la captura de los Participantes en el sistema.

Se van a generar las siguientes listas:

- De asistencia
- Recepción de material
- Recepción de documento emitido por la División

En la figura 4.1.7 se puede ver un ejemplo para el caso de listado de asistencia.

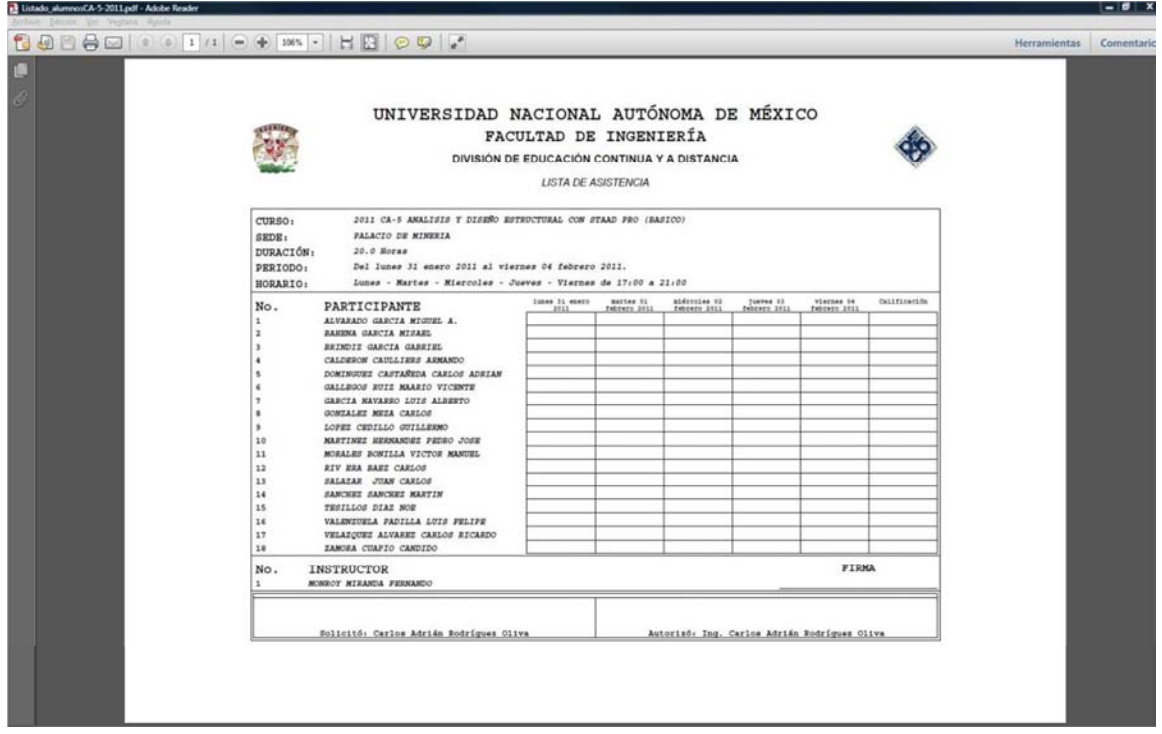

**Figura 4.1.7 Listados en el sistema nuevo** 

Lo que se va a hacer entonces es:

- Listados en pdf
- Sub módulo de captura de recepción de documental tanto para Participantes como para profesores, por parte de la División.

Todo lo anterior será lo que se diseñara e implementará primero, ya que es en el ciclo de vida del Participante es donde se presentan actualmente los problemas más graves en cuanto a la falta de información confiable.

En cuánto se terminen estos módulos se pasarán por la aprobación de "el cliente" o en su caso, las modificaciones que se consideren pertinentes. Mientras tanto se

iniciará el análisis de los módulos del sistema actual que funcionan correctamente para hacer su versión web lo más pronto posible en base a un plan que se publicará la primer semana regresando de vacaciones.

Este documento en su primera versión se pasa a todos los actores interesados en esta División en el proyecto del SIIDECDFI web, sin embargo, este documento pretende ir más allá al erigirse como la ruta de trabajo de los programadores y es, para los programadores, una primera iteración del trabajo que deben llevar a cabo. Por lo tanto es de suma importancia que si alguno de los interesados por alguna razón no está de acuerdo con algo de lo que aquí se expuso, lo mencione a la brevedad por el medio que considere más adecuado y así tratar el punto y realizar los cambios donde sea conducente.

#### **FIN DE DOCUMENTO**

El documento anterior se presentó el 9 de diciembre de 2011, se recabaron todas las necesidades de las áreas involucradas y esta síntesis se envió a todos los participantes vía correo electrónico para su análisis y eventual aprobación. Hubo algunos comentarios y ajustes a este documento lo que se denominó la iteración 2. Lo más relevante al documento anterior es un sub módulo correspondiente a la comunicación entre el área de Contabilidad y el área de Administración Escolar concerniente al aviso de que ya se encuentra disponible la factura de algún Participante que así lo haya requerido.

Una vez aprobado el documento se procedió a su análisis y diseño. Paralelo a esta parte de obtener los requisitos del sistema, interpretarlos y sintetizarlos para presentarlos a todas las áreas se trabajó en la estructura interna de la aplicación. Independientemente de la forma que adopten los módulos del nuevo SIIDECDFI web la parte de seguridad de acceso, jerarquía de usuarios y carga de módulos del sistema se programan de forma paralela ya que no dependen de los módulos que van a contener.

Para crear una interfaz de usuario agradable, dinámica y muy parecida a una aplicación de escritorio normal, se usará AJAX y SCRIPTACULOUS un framework de javascript que introduce elementos visuales llamativos a las aplicaciones. AJAX permite básicamente que ante una petición al servidor no se recargue la página completa, sino solamente la parte que solicitó la intervención del servidor. En la figura 4.1.8 se puede observar esquemáticamente el inicio de la aplicación.

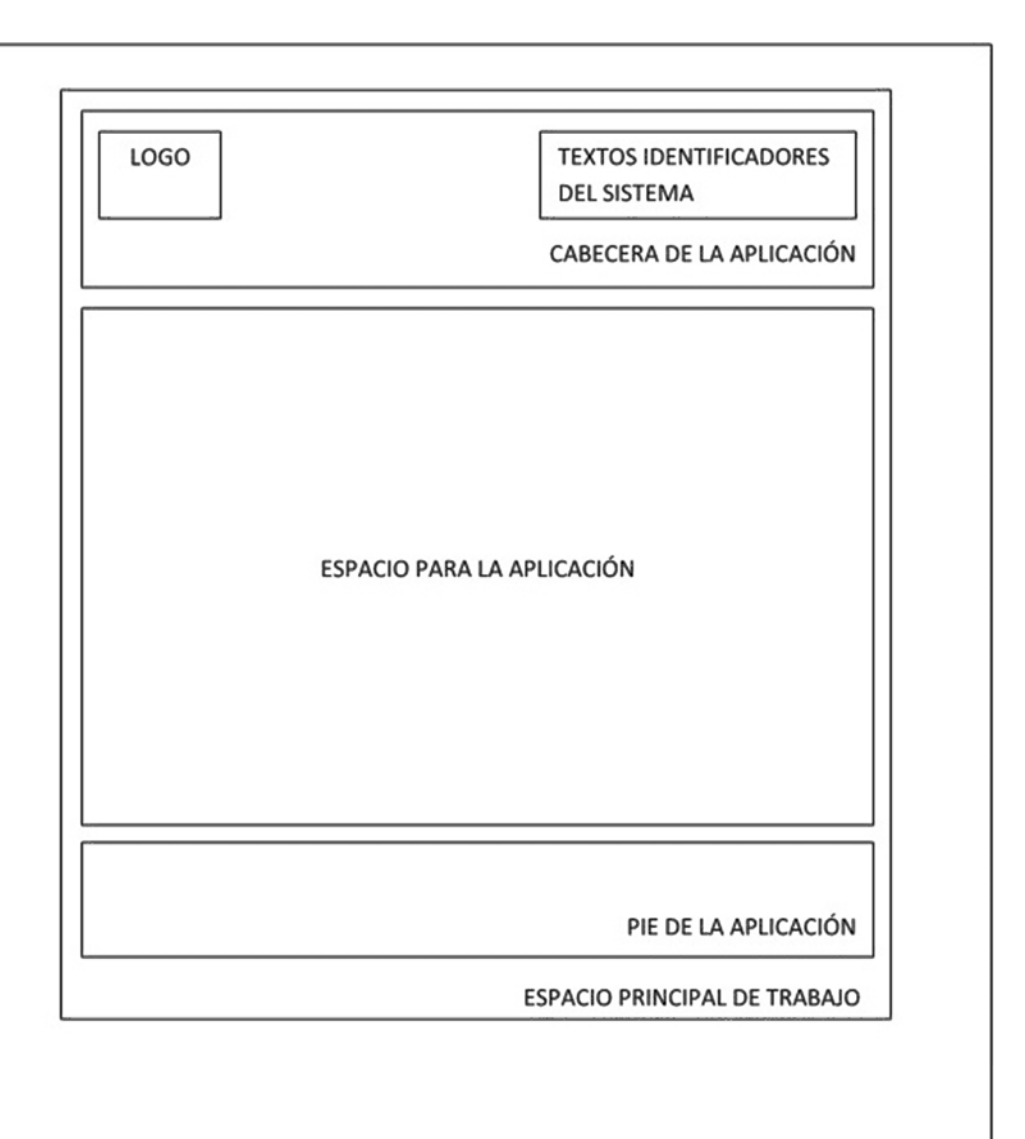

LIENZO COMPLETO

**Figura 4.1.8 Esquema de la sesión de ingreso al SIIDECDFI web.** 

Una vez que se ingresa al sistema se espera que aparezca, siguiendo la filosofía anterior un menú, que se genera dependiendo los permisos que cada usuario tenga. A cada usuario se le asignarán permisos para que pueda interactuar solamente con los módulos que le correspondan. En la figura 4.1.9 se observa lo anterior.

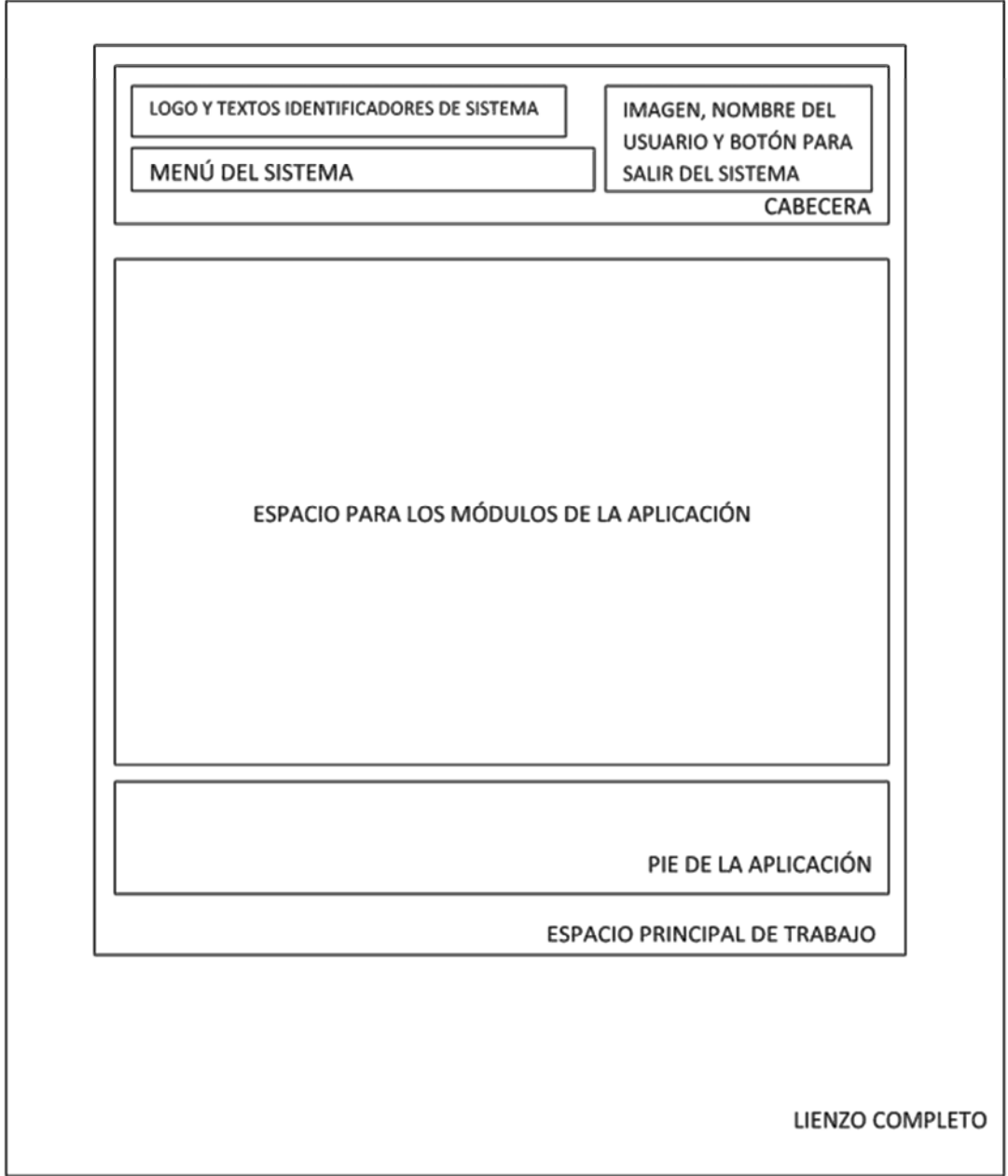

**Figura 4.1.9 Esquema de la página principal** 

Para el administrador del sistema habrá un módulo especial donde se podrán asignar los módulos que se consideren pertinentes dependiendo del perfil de cada usuario. El módulo se presenta en la figura 4.1.10.

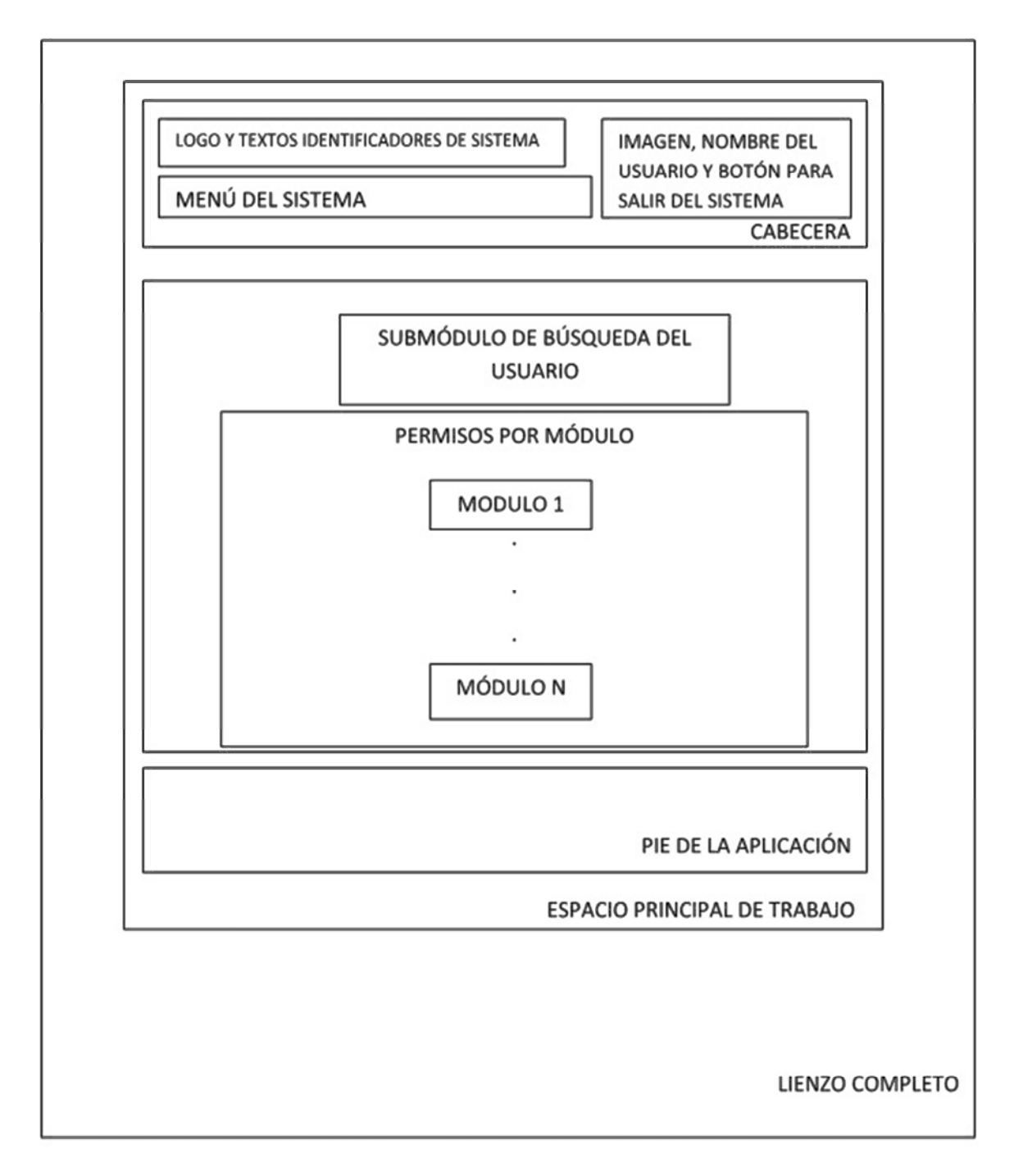

**Figura 4.1.10 Esquema del módulo de permisos** 

Una vez que el usuario entre a la aplicación, se desplegará el menú principal, el cual sólo se carga precisamente cuando el usuario accede al sistema. La tecnología AJAX permite recargar elementos del DOM HTML (Modelo de Objetos del Documento del Lenguaje de Marcado de Hipertexto) Lo anterior tiene muchas ventajas, la más importante de ellas es que no se satura al servidor con peticiones innecesarias de información que se sabe no ha cambiado y con la programación sin AJAX es necesario recargar cada que se hace una llamada al servidor.

Visto lo anterior, que se está trabajando en paralelo mientras se obtenía la aceptación por parte de las áreas de la DECD, se puede regresar al análisis y diseño de los módulos que se habían comentado antes de entrar a la importante parte de estructura interna del sistema.

Una vez presentado lo que refiere el documento que se incrustó en este trabajo, llegó la tercera iteración debido a que hubo un rechazo por parte de la Jefatura ya que el proceso de inscripción de los alumnos era bastante tedioso y según muestran las estadísticas de ingreso de Participantes es muy raro que un mismo Participante se presente a un EA en la División, por lo que se decidió quitar toda la infraestructura de "acceso al sistema" en el sitio web, hacer más liviano el formulario de registro y no tener una validación de RFC. Lo anterior implica que un Participante estará vinculado a un EA en la DECD y sólo así será objeto de estadística por parte de los reportes que se llevarán a cabo. Entonces, si un Participante quiere registrarse para un evento académico llenará sus datos y si quiere otro posteriormente tendrá que llenar la misma información, esto suena a problemas de consistencia en la base de datos, sin embargo, dado que el Participante será ligado mediante una tabla especial que en capítulos posteriores se analizará, las listas y la estadística necesaria, se podrán obtener sin problemas. Por otro lado, aunque se hizo un cambio que implicó un cambio en la estructura de la aplicación, afortunadamente la mayor parte del código se reutilizará para adaptarse a esta nueva petición. Lo que más cambió es la parte del portal web que ya no usará un control de acceso (parte que fue rechazada) y la validación del RFC del participante que se hacía de manera dinámica mediante AJAX por medio

de la librería Prototype para PHP ya que el sitio web de la DECD está programado en ese lenguaje.

Primeramente se presentará de nueva cuenta la solución aceptada (recordar que es la tercera iteración) mediante un diagrama de bloques que ya se mostró en la sección 1.4, posteriormente se presentarán y se explicarán de manera sucinta los elementos que componen la aplicación del lado del portal web de la División, para finalmente presentar y explicar también de manera muy breve la parte del SIIDECDFI web que se programó.

En primer lugar tenemos la figura 4.1.11 que muestra el diagrama de bloques de la aplicación en toda su extensión, tanto en la parte del portal web de la División como en la parte de la intranet que es representado por el SIIDECDFI web.

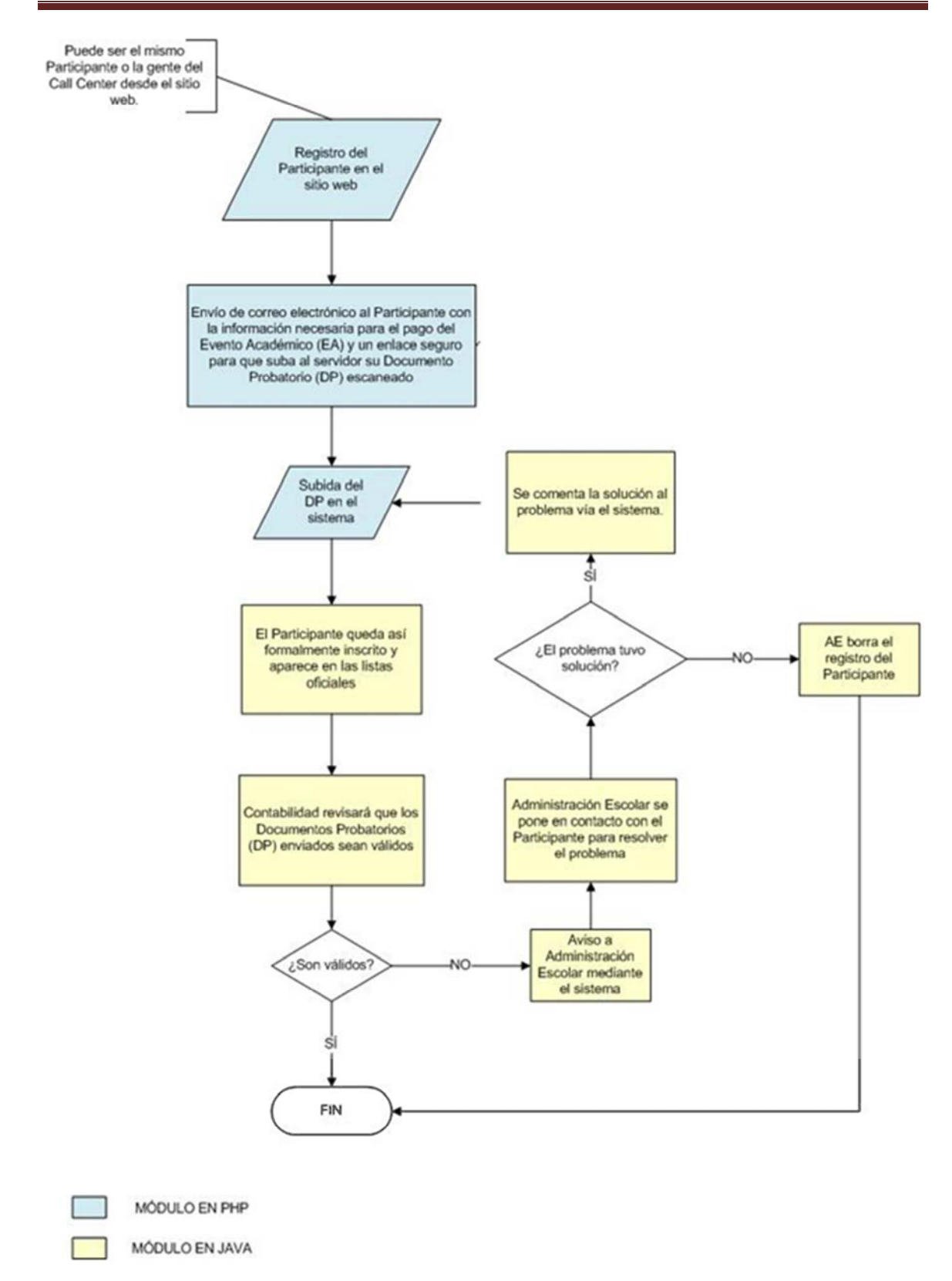

**Figura 4.1.11 Diagrama de flujo de la aplicación** 

Se puede observar que la parte del sitio web de la División tiene menos módulos que la parte del SIIDECDFI web, sin embargo es de importancia fundamental ya que es la que alimentará de información a todo el sistema.

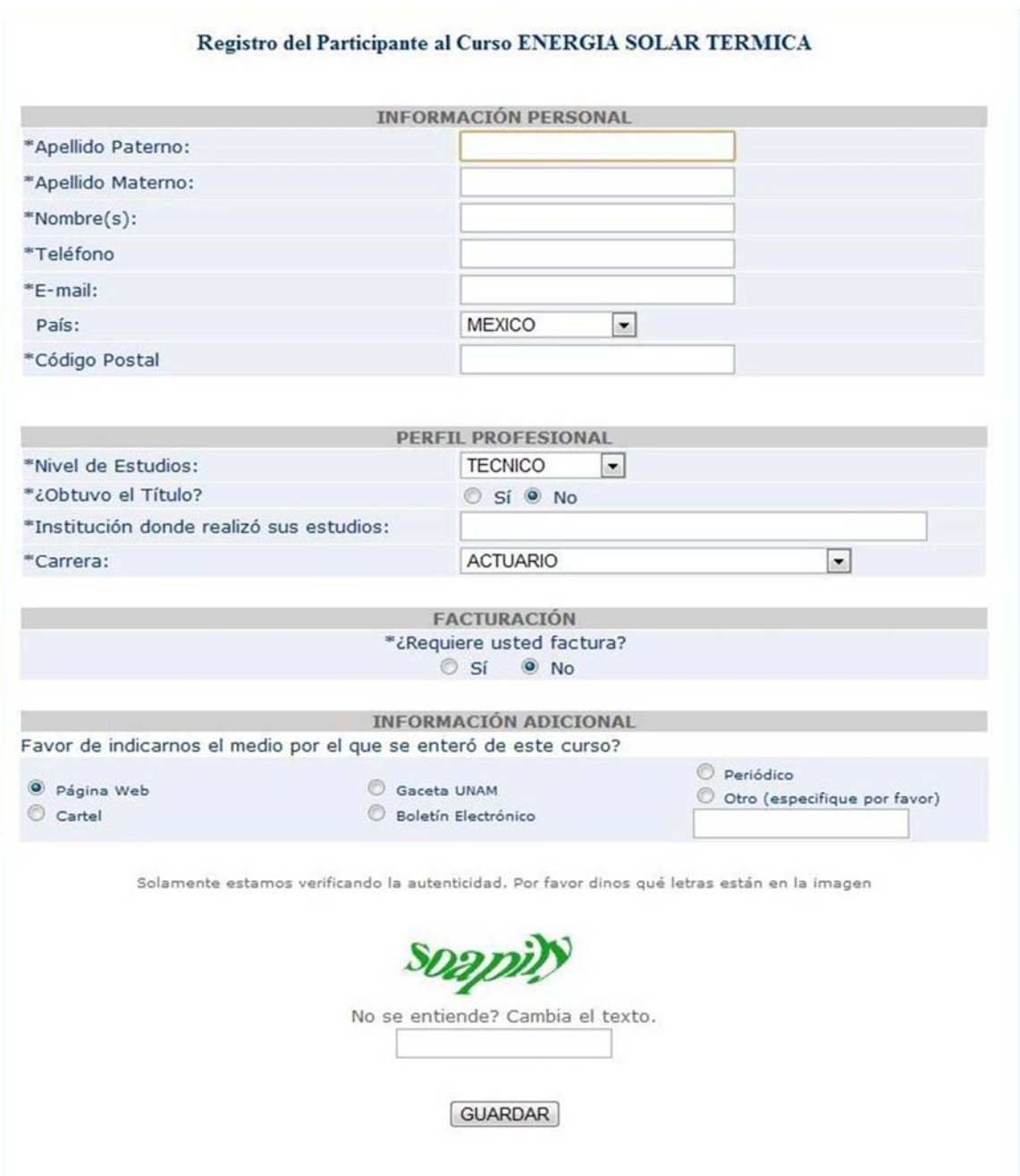

Primeramente se presenta el formulario de registro en la figura 4.1.12.

**Figura 4.1.12 Registro del Participante** 

Salta a la vista la imagen denominada CAPTCHA (Prueba de Turing Pública y Automática para Diferenciar Máquinas y Humanos, por sus siglas en inglés) como su nombre lo indica esta imagen ayuda a evitar que sistemas programados que abundan en Internet contesten un formulario de datos de manera automática. En el código postal como en la Iteración dos, al momento de abandonar el elemento HTML se hace una llamada de AJAX al servidor para agregar la información de la entidad, el municipio y la colonia, pidiéndole al Participante, agregar su calle y número solamente en caso de que el participante no sea de México, no se validará el código postal y en este caso nada más se agregará una entrada de texto con la leyenda: "Dirección completa" esto se puede observar en la figura 4.1.13.

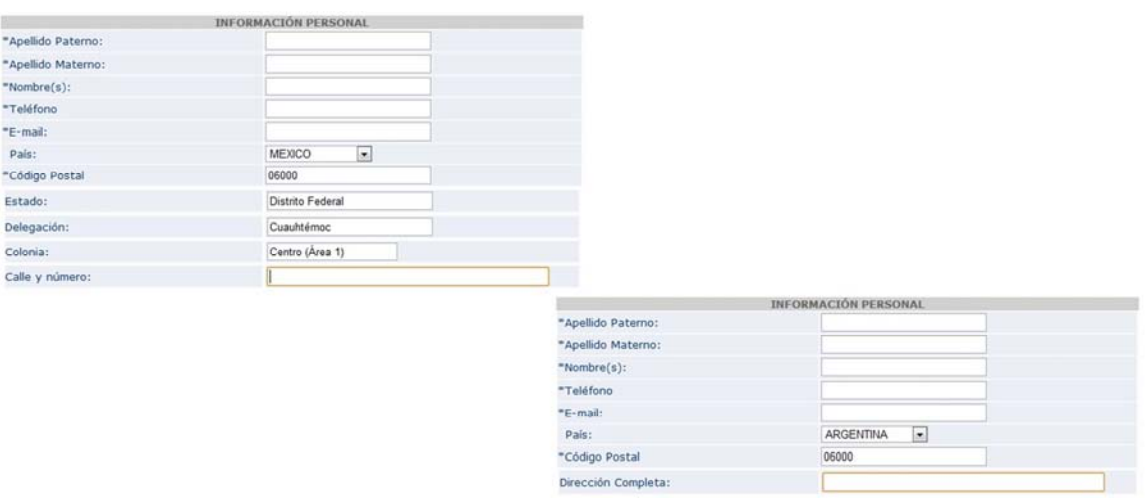

#### **Figura 4.1.13 Petición de información para México u otro país**

Una vez que se envía ese formulario, se le comunica al Participante que se le enviará un mensaje de correo electrónico para informarle sobre las formas de pago, una muestra de ese correo electrónico se puede ver en la figura 4.1.14

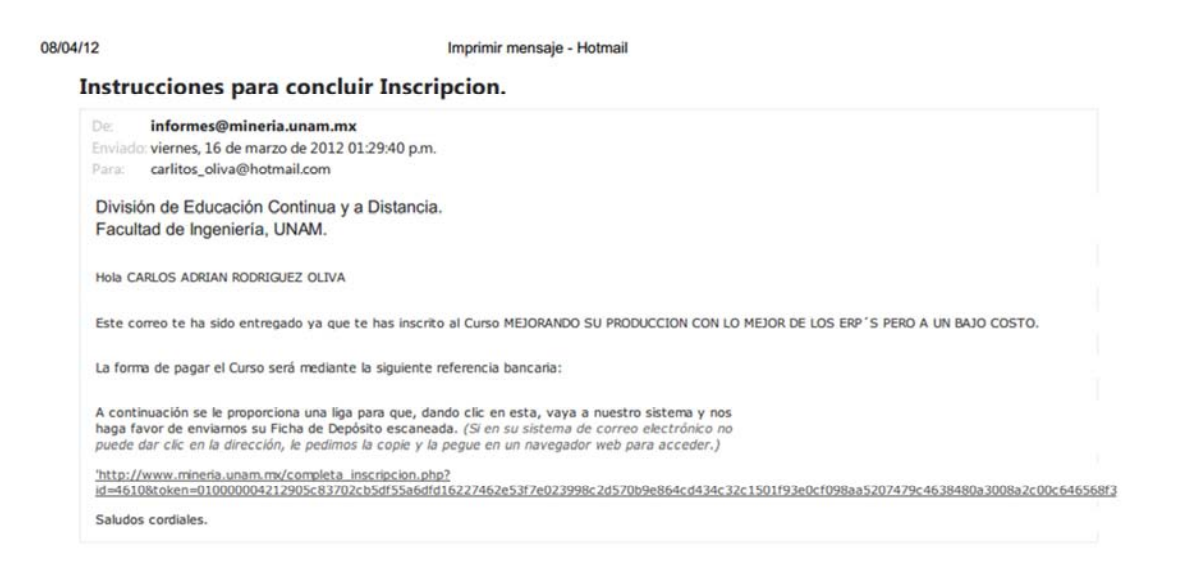

#### **Figura 4.1.14 Correo con instrucciones de pago para el Participante**

Actualmente la única forma de pago disponible es mediante depósito bancario, por lo que se genera un correo de manera automática a los Participantes con la misma información para todos, a saber, el numero de referencia y el banco en el cual deben pagar así como en el concepto escribir el nombre del Participante y la leyenda "UNAM – Facultad de Ingeniería". Finalmente en el correo se envía un enlace con una clave única para que el participante suba al servidor su ficha de depósito escaneada y así se complete la "inscripción". Las comillas se deben a que el área de contabilidad aún tiene que validar el documento que envía el Participante, sin embargo, desde que envía el documento, para agilizar la inscripción ya aparece en las actas oficiales. La figura 4.1.15 muestra a donde lleva el enlace que se comentó anteriormente.

#### Inscripción

#### Hola CARLOS ADRIAN RODRIGUEZ OLIVA

Estamos felicas de que hayas decidido tomar el Curso MEJORANDO SU PRODUCCION CON LO MEJOR DE LOS ERP'S PERO A UN BAJO COSTO Para quedar formalmente inscrito lo único que necesitas hacer es subir a nuestro servidor la Ficha de depósito escaneada que recibiste en el banco. Seleccionar archivo No se ha ... archivo

ENVIAR

#### **Figura 4.1.15 Módulo web para subir la ficha de depósito al servidor de la DECD**

#### **4.2 Diagramación**

En este apartado se presentarán los diagramas necesarios para darle forma al proyecto y tener una referencia gráfica de fácil comprensión de las características, alcance y elementos que tiene el sistema que se desea generar.

#### **4.2.1 Diagramas de casos de uso**

Definiremos primero a los actores que participan en el proceso que se requiere sistematizar o que, estando sistematizado, tiene una serie de problemas que requiere de un nuevo enfoque:

- Actor Ente Participante EP
- Actor Personal DECD PDECD

Entre estos actores se delinean, de manera general los siguientes casos de uso que son el núcleo del negocio que maneja el SIIDECFI:

- PDECD da de alta un EA
- El EP se inscribe al EA (evento académico).
- Se pone en marcha toda la logística necesaria para la realización del EA
- PDECD crea la documentación necesaria para la nómina

Lo anterior se puede ver esquemáticamente en la figura 4.2.1.1.

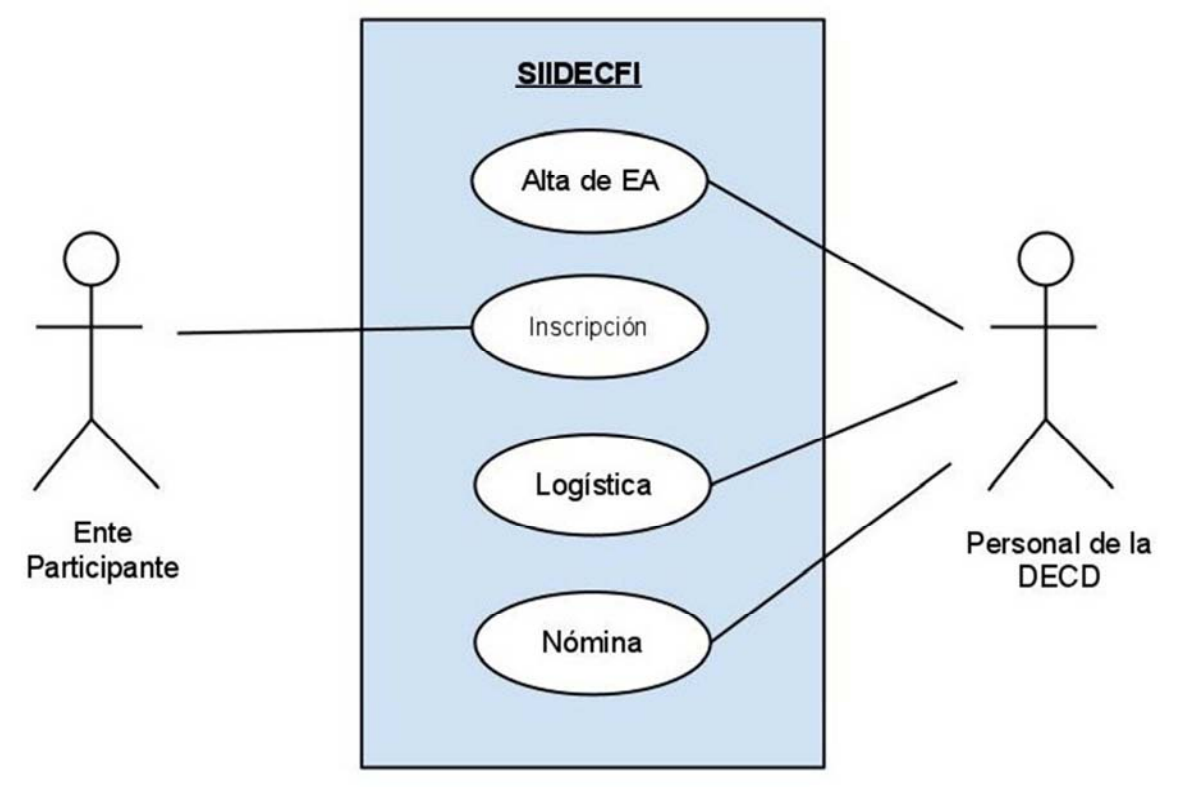

**Figura 4.2.1.1 Casos de uso para el núcleo de negocio que maneja el SIIDECFI** 

Eso es todo, es sorprendentemente simple. Sorprendentemente simple en el mundo ideal, donde todo es tal cual se piensa y no hay ni errores ni excepciones que manejar. Pero, ¿qué pasa en la realidad? Hay errores, excepciones y omisiones que no se manejan adecuadamente aunque este diagrama sirve bastante, sobre todo para no perder de vista los objetivos con los detalles de programación.

Ahora se pondrá un poco mayor de énfasis en partes del caso de uso que requieren ser especificadas con mayor detalle. En primer lugar se tiene en la figura 4.2.1.2 el caso de uso Inscripción que especifica la relación existente entre el participante y el sistema de inscripción.

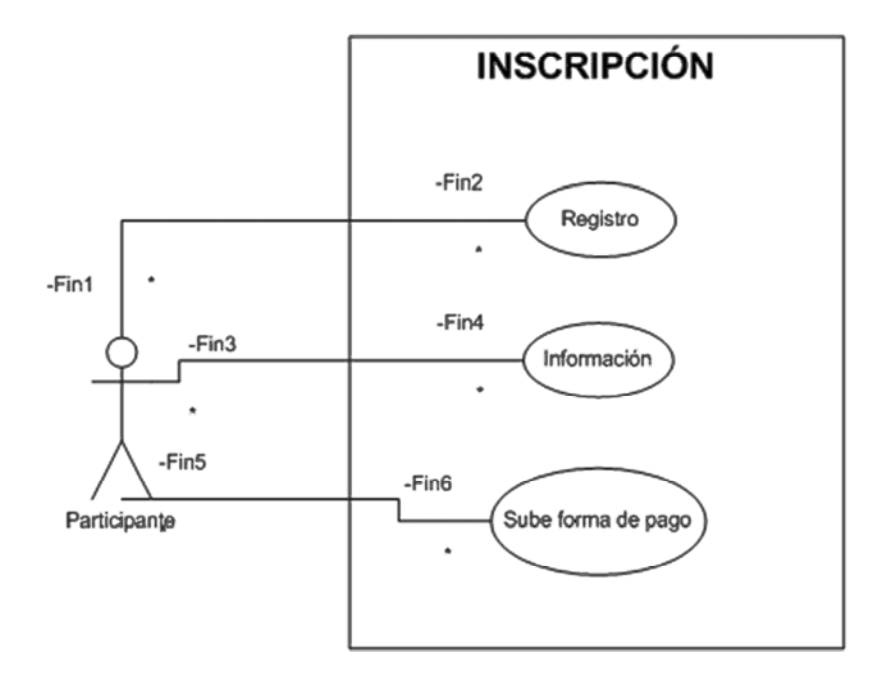

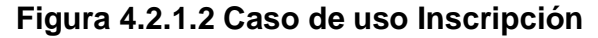

En el caso de la figura 4.2.1.2 se tiene que lo primero que sucede es el registro del Participante, posteriormente se le envía a este un correo con la información de pago, aquí cabe decir que en principio ese correo se genera de forma automática, pero que dado un nuevo sistema de cobro que está impulsando la Dirección General de Patrimonio Universitario, en el cual habrá un numero de referencia bancaria para cada usuario que pague algo en la UNAM y así agilizar el rastreo de pagos que actualmente es muy problemático, eso implicará que se tenga que sacar del sistema de Patrimonio Universitario la información, lo que en principio será de forma manual, por lo que el correo automáticamente generado tendrá que ser sustituido en el corto plazo a un correo generado por el área de contabilidad y en el mediano plazo según una reunión con la gente de la Dirección General de Patrimonio Universitario podrá ser automatizada mediante un "Web service" que es una pequeña aplicación que ofrece servicios en Internet mediante el protocolo HTTP, de tal forma que pareciera que el servicio está en el servidor local. Cuando se envía el correo con la información de pago, se les pide a los Participantes que envíen su ficha de depósito escaneada a nuestro servidor mediante el acceso al

portal de la DECD en la forma de una liga especial que validará mediante un código en la dirección que el alumno es quien dice ser.

El Participante que envía su ficha de depósito escaneada queda formalmente inscrito, o por lo menos en principio así sucede ya que desde que sube ese documento aparece en actas oficiales, sin embargo, aún el área de Contabilidad tiene que verificar esa información, en la figura 4.2.1.3 se puede observar el caso de uso correspondiente a ese hecho.

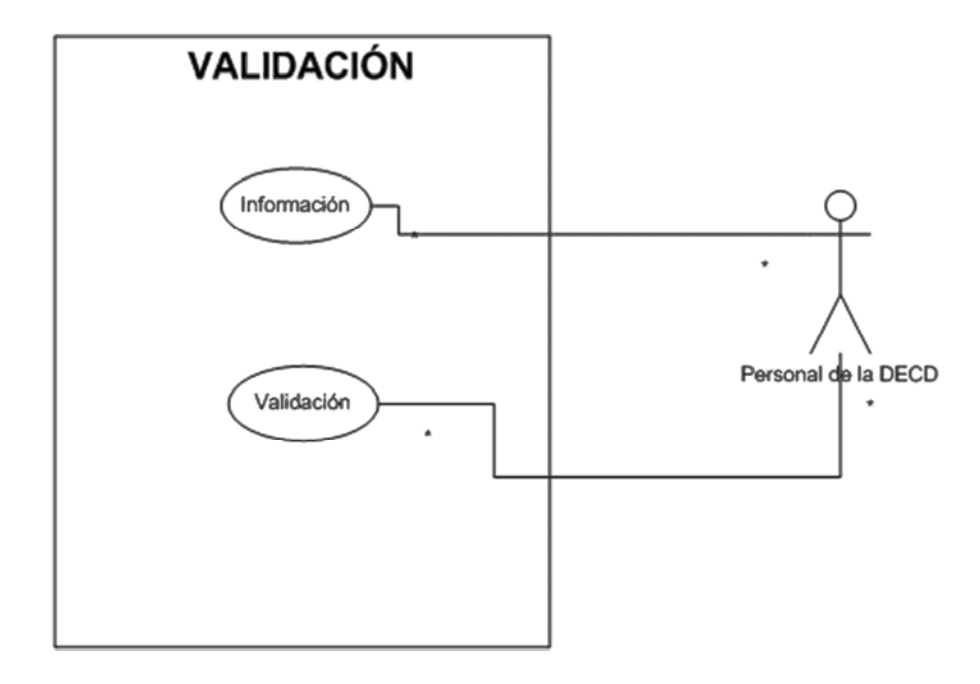

**Figura 4.2.1.3** 

El actor Personal de la DECD en este caso es la gente del área de Contabilidad, recibirá mediante el sistema la información de los Participantes que han enviado su Ficha de depósito escaneada y la gente del área de Contabilidad tendrá la opción de ver el documento enviado y en base a eso, decidir si es válido o no, y lo plasmará en el sistema mediante el botón aceptar la inscripción, que simplemente pondrá un estatus de pagado en el Participante o en caso de que sea rechazado, implicará que el Participante sea retirado de las listas de asistencia además de poner un estatus de rechazado en el registro del Participante.

#### **4.2.2 Diagrama de secuencia**

Dado que con los diagramas de casos de uso ya se tiene aproximadamente un 60 por ciento de atributos de las clases identificados, es hasta el diagrama de secuencia (que se tratará en este sub capítulo) donde se empieza a vislumbrar los módulos que integrarán a las clases del sistema. El diagrama de secuencia tiene las siguientes características:

- Muestra la secuencia de mensajes entre objetos mientras se desarrolla un escenario concreto
- Cada objeto viene dado por una barra vertical
- El tiempo transcurre de arriba abajo
- Cuando existe demora entre el envío y la atención se puede indicar usando una línea oblicua

En la figura 4.2.2.1 se puede observar el diagrama de secuencia completo para el caso del sistema de la DECD, este diagrama cubre de manera general los métodos necesarios para el funcionamiento adecuando de todo el proceso.

Las líneas de la vida que se pueden ver en la figura son las siguientes:

- La línea de vida principal es la del Participante ya que es el motivo por el cual se está haciendo todo este desarrollo
- La línea de vida que se refiere al Participante dado de alta en un Evento Académico específico, este se termina un poco antes de la línea del Participante.
- La línea de facturación que incluye la entrega de un recibo simple en caso de que el Participante no requiera factura
- La línea de vida de los listados que genera el sistema y responde con un listado generado
- La línea de vida de la logística del Evento Académico se refiere a todo aquello que se realiza para que un EA se lleve a cabo

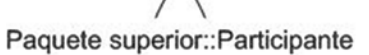

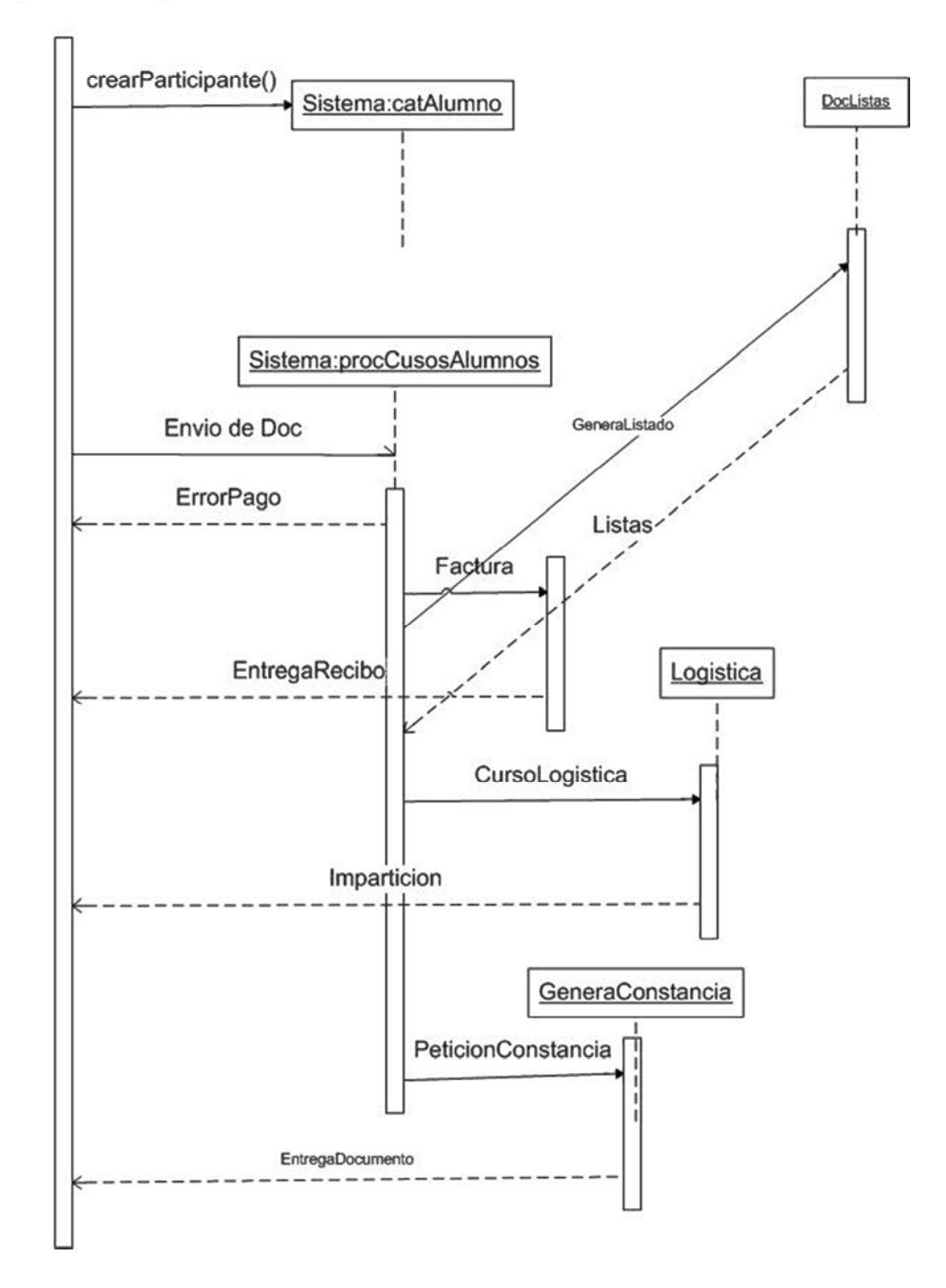

**Figura 4.2.2.1 Diagrama de secuencia** 

• Finalmente la línea de vida del Documento que se entrega al Participante

#### **4.2.3 Diagrama Entidad – Relación**

En este tema primero se presentará el diagrama global Entidad – Relación para presentar una visión global de la base de datos.

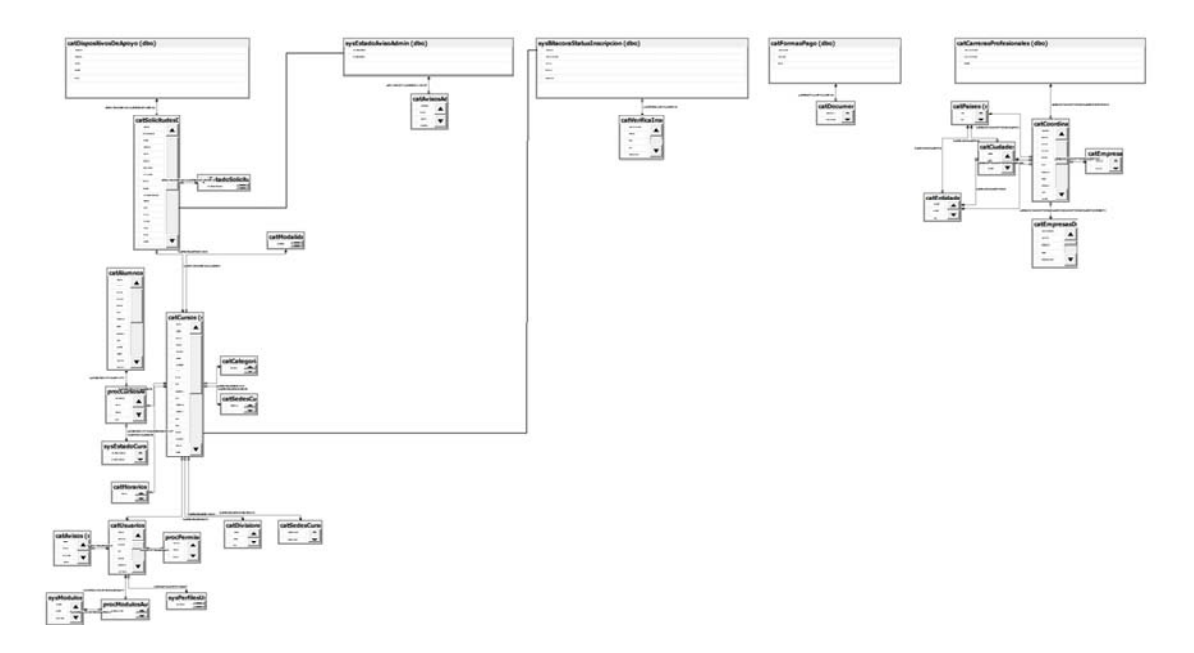

**Figura 4.2.3.1 Diagrama global Entidad - Relación** 

En la figura 4.2.3.1 se tiene el diagrama que se mencionó anteriormente, en él aunque posteriormente se mostrará por partes para que se pueda ver con detalle cada una de las tablas, se pueden observar 3 conjuntos bien definidos de tablas unidos por su llave primaria y la llave foránea correspondiente. De izquierda a derecha es el primer conjunto de tablas corresponde a la estructura del núcleo de negocio principal de la División, a saber, los Cursos. Aquí cabe comentar que son solamente Cursos debido a que en el sistema lógico de la base de datos los diplomados son cursos agrupados. El siguiente conjunto son las formas de pago que las usa el portal web para informar al público sobre las formas de pago con las que cuenta la División. El último conjunto de tablas son las encargadas de generar la nómina de los Eventos Académicos (EEAA).

Ahora se analizará, por lo complejo y extenso de las tablas, sólo la tabla catCursos que es la principal de los cursos y todas sus relaciones, no se pondrán las relaciones de las tablas que se relacionan con la tabla catCursos por espacio. En la figura 4.2.3.2 se muestra lo mencionado anteriormente.

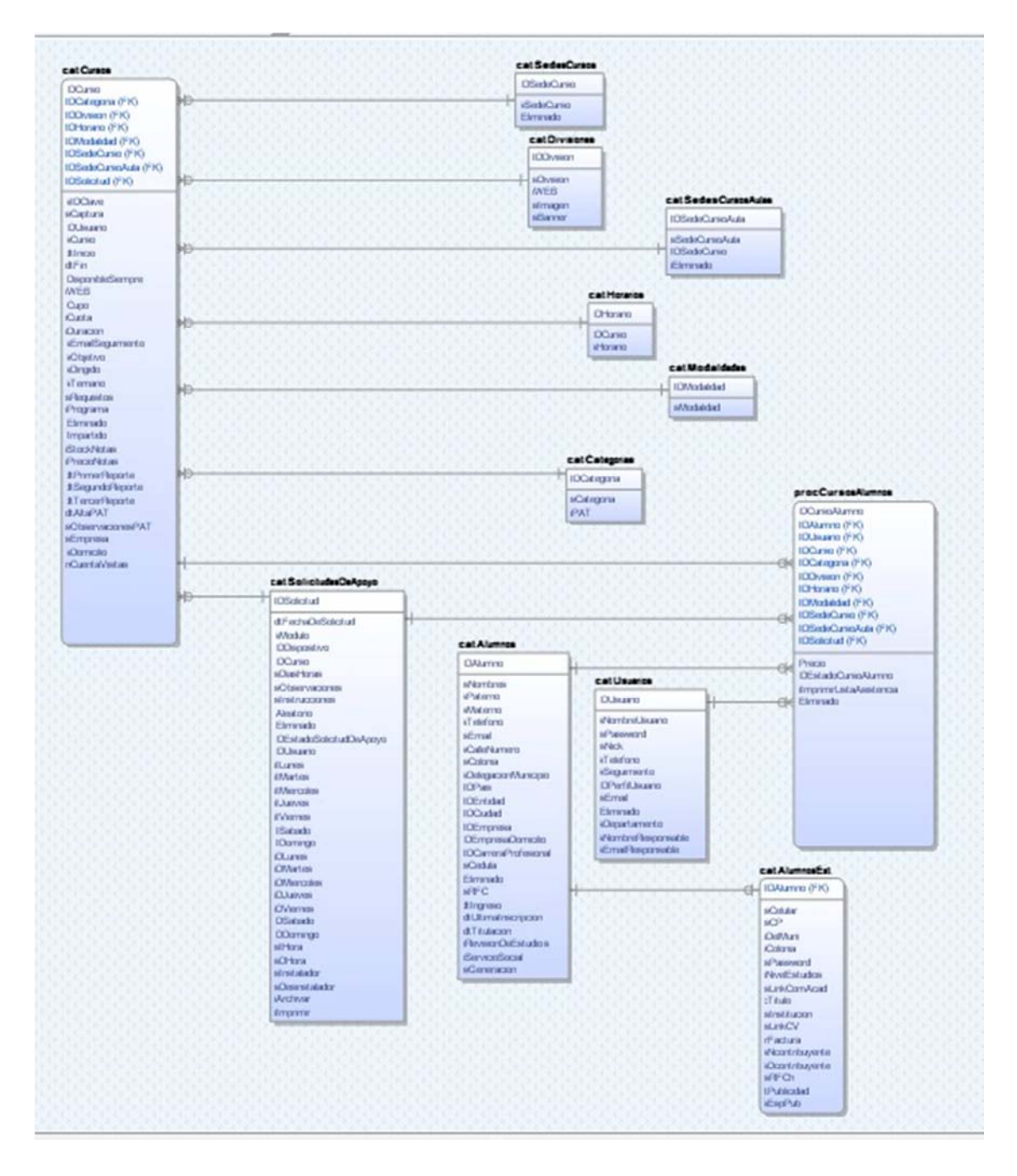

**Figura 4.2.3.2 Diagrama Entidad – Relación siendo catCursos el núcleo** 

En este diagrama se pueden ver:

- catCursos. Tabla donde se guardan las características de los cursos que se imparten en la División.
- catUsuarios. Tabla donde está el usuario que dio de alta el curso
- catAlumnos. Tabla que aunque no está directamente relacionada con catCursos se incluye por su importancia, esta es la tabla donde se guardan los datos de los Participantes.
- procCursosAlumnos. Tabla donde se establece la relación: 1 curso, muchos Participantes. Aparte de que es la tabla base para crear las listas de **Participantes**
- catAlumnosExt. Esta tabla no está relacionada con ninguna otra en el sistema, pero que tiene que ver con la creación del nuevo sistema ya que, para evitar inconsistencias, la base de datos original no ha sido intervenida y para los datos que se necesitan dado el nuevo sistema se creó esta tabla que está uno a uno con la tabla catAlumnos
- catCategorias. En esta tabla aparece el tipo de EA de que se trata.
- catDivisiones. En este catalogo se encuentran las diferentes divisiones de la Facultad de Ingeniería de la UNAM.
- catModalidades. Aquí aparece el tipo de curso de que se trata, ya sea presencial o en línea
- catSedesCursos. En esta tabla se especifica en donde se llevará a cabo el curso.
- catSedesCursosAulas. En esta tabla se menciona el aula en donde se llevará a cabo el curso en caso de que este sea en el Palacio de Minería.
- catHorarios. Tabla donde aparecen los horarios del curso.
- catSolicitudesDeApoyo. Tabla donde se guardan los datos de la logística del curso.

Para efectos de este documento el diagrama Entidad – Relación de la figura 4.2.3.2 es el más importante ya que es el que va a ser más usado por el nuevo sistema, además de que se le hicieron algunas adecuaciones para que funcione

adecuadamente con el sistema sin que por ello se vea afectado el sistema que actualmente está en producción.

#### **4.2.4 Diagrama de clase**

En esta sección se presentará un extenso diagrama de clases de la aplicación que se irá desglosando en las clases más significativas del nuevo sistema para una mayor comprensión del mismo. La figura 4.2.4.1 muestra dicho diagrama.

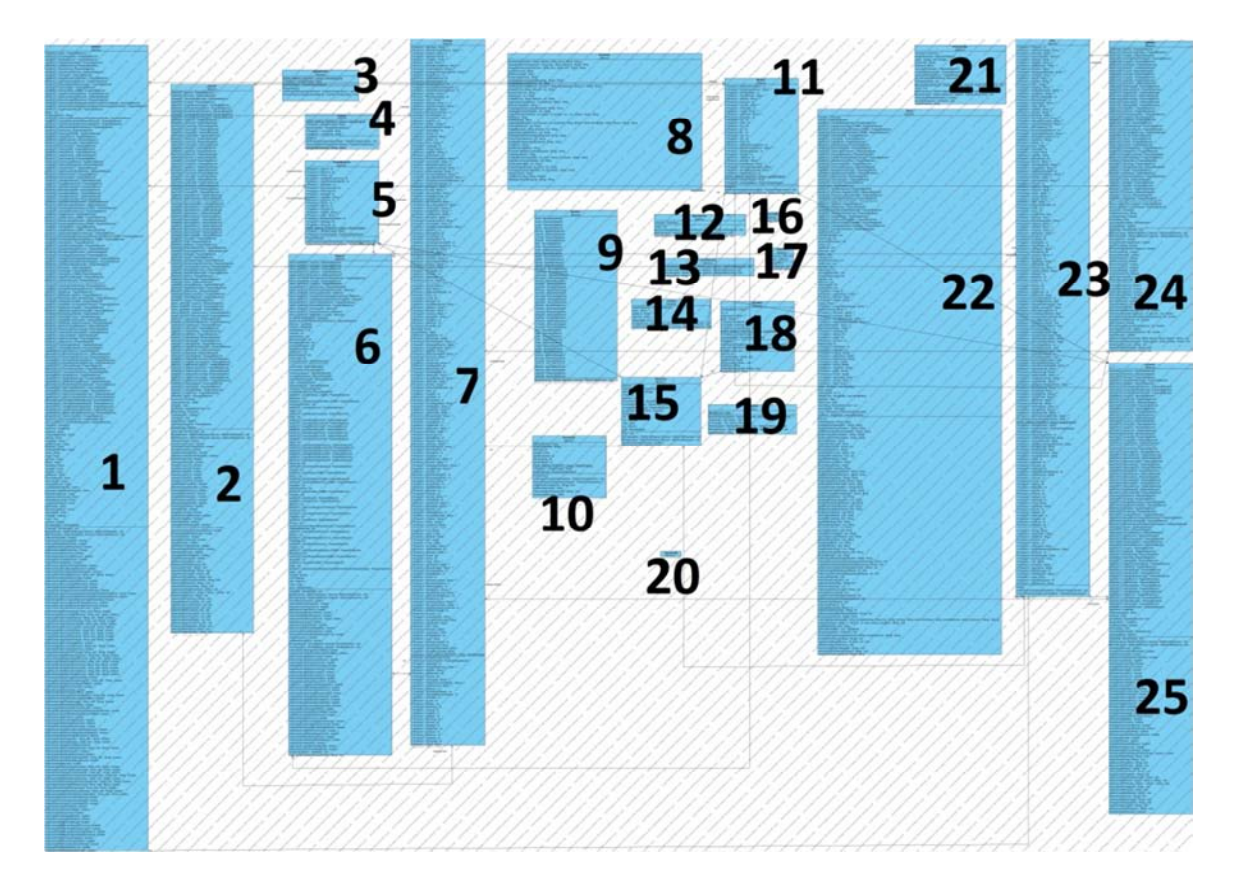

**Figura 4.2.4.1 Diagrama general de clases.** 

|              | spSelect       | 6  | Negocio    | 11 | Sistema            | 16 | ConexionBD        | 21 | ProcesaLogin |
|--------------|----------------|----|------------|----|--------------------|----|-------------------|----|--------------|
| $\mathbf{2}$ | spinsert       |    | Catalogo   | 12 | <b>BuscarCurso</b> | 17 | clasePDF          | 22 | Demo         |
| 3            | Sequimientos   | 8  | Doclistas  | 13 | CerrarSesion       | 18 | Variables         | 23 | Vista        |
| 4            | Ingreso        | 9  | Decision   | 14 | Listados           | 19 | <b>UploadFile</b> | 24 | spDelete     |
| 5            | Procedimientos | 10 | Parametros | 15 | Recepcion          | 20 | ConexionDB        | 25 | spUpdate     |

**Tabla 4.2.4.2 Clases numeradas** 

Primeramente veremos las clases spSelect, spInsert, spDelete y spUpdate. Estas clases se corresponden directamente con los procedimientos almacenados en la base de datos. De esta manera se tiene toda la funcionalidad de los procedimientos almacenados en una clase y listos para usarse como si se estuviera en el software de gestión de la base de datos.

Las clases Seguimientos, Procedimientos, Negocio, Catalogo, Decision, Parametros, Sistema, Recepcion, Variables Demo y Vista son clases de soporte a la aplicación, nótese que algunas clases tienen errores ortográficos debido a la imposibilidad de usar acentos en nombres de tablas.

La clase Ingreso tienen la lógica necesaria para entrar a la aplicación una vez que el registro ha sido válido.

La clase Doclistas contiene los módulos que aparecen en la aplicación y es llamada mediante una librería llamada DWR (Web Remoto Directo, por sus siglas en inglés) que le da a la aplicación la posibilidad de utilizar la tecnología AJAX.

La clase BuscarCurso se encarga precisamente de hacer la labor repetitiva de buscar un curso en la Base de Datos.

La clase CerrarSesion se encarga de hacer toda la logística inherente a cerrar la sesión de un usuario en el sistema.

La clase Listados implementa el despliegue de los listados de alumnos.

Las clases ConexiónDB y ConexiónBD son idénticas sólo que una sirve para conectar a la base de datos principal (SIIDECFIv2) y la otra sirve para conectar a bases de datos auxiliares para otros usos.

La clase clasePDF se encarga de desplegar los reportes en formato PDF.

La clase uploadFile se encarga de implementar una solución basada en AJAX para subir un archivo al servidor.

La clase ProcesaLogin es necesaria para gestionar el ingreso al sistema mediante la autenticación del usuario, además de preparar el sistema para el uso de sesiones java, necesario para saber qué usuario está interactuando con el sistema durante su estancia en él.

#### **4.3 Desarrollo del proyecto**

Armado todo expuesto en los temas anteriormente vistos, se procedió al desarrollo del sistema, siguiendo este las siguientes fases:

- Creación de la estructura básica del sistema (registro de usuarios y módulos con menús. Contenido principalmente en los archivos java:
	- o Index.jsp. Contiene el formulario de registro.
	- o ProcesaLogin.java. Servlet para validar la información que envía el usuario
	- o InicioSistema.jsp. Inicia la aplicación y carga los menús correspondientes a los permisos del usuario
- Creación de los módulos para dar de alta módulos y otorgar permisos a los usuarios, está contenido en el archivo java DocListas.java
- Conexión con la librería DWR para la funcionalidad de AJAX. Los archivos principales se generan automáticamente, sólo hay que agregar líneas en:
	- o Web.xml
	- o Agregar el archivo dwr.xml
	- o Agregar los archivos java script /Siidecdfi2/dwr/interface/DocListas.js y /Siidecdfi2/dwr/engine.js
- El primer módulo operacional generado fue el de listados de alumnos, por lo que se creó al inicio la clase DocListas.java con tal fin. Posteriormente el procesos fue el siguiente para la creación de más módulos:
	- o Abrir un nuevo método en la clase DocListas
	- o En el archivo Siidecdfi.js que es un java script, agregar la llamada al módulo. Es por ello que este archivo DocListas.java es bastante extenso (Consta de 3171 líneas de código hasta la fecha). Asimismo el archivo que contiene todas las llamadas de java script a los módulos es extenso ya que tiene 935 líneas
	- o Entre estos dos archivos se manejan los módulos y la funcionalidad AJAX, con ayuda de identificadores insertados en elementos HTML.
A manera de ejemplo se explicará e ilustrará la creación del módulo llamado "Registrados" que consiste en mostrar al área de Contabilidad un listado de los Participantes que se han registrado desde el Portal Web de la DECD para de esta manera enviarles su Ficha de Pago. En la figura 4.3.1 se puede observar la forma de este módulo y la información que maneja.

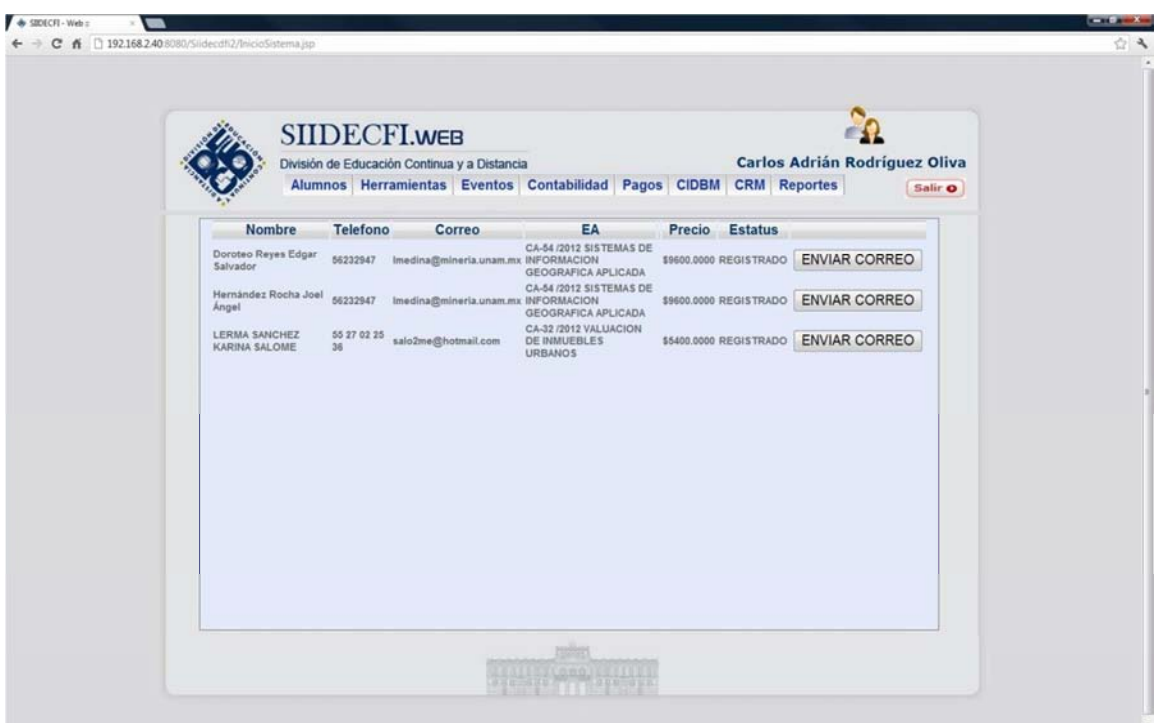

**Figura 4.3.1 Módulo "Registrados"** 

En este módulo se tienen los siguientes elementos informativos:

- Nombre completo
- Teléfono
- Correo electrónico
- Evento académico (EA) al que se registró
- Precio del EA
- Estatus
- Botón de enviar correo

Para generar el módulo se siguió la siguiente mecánica:

• Se creó la función registrados en el archivo Siidecdfi\_funciones.js, como se puede ver en la figura 4.3.2

| Siidecdfi2 - NetBeans IDE 7.0.1                                                                                                    |                                                                |                                                                                                    |
|----------------------------------------------------------------------------------------------------|----------------------------------------------------------------|----------------------------------------------------------------------------------------------------|
| File Edit View Navigate Source Refactor Run Debug Profile Team Tools Window Help                                                                                            |                                                                |                                                                                                    |
| 各留留動 りだこ                                                                                                    |                                                                | $-TT B D B - P$                                                                                                    |
| Pr <b>4</b> % Files<br>: Services                                                                                                    |                                                                | iii) InicioSistema.jsp 18   index.jsp 18 3 DocListas.java 18 3 sidecdf funciones.js 18                                                                                                    |
| G-CaSidecdfi2<br><b>C</b> haWeb Pages<br>Comprobantes<br>田-<br>META-INF<br>田-<br>MEB-INF<br>$\Theta$ -<br>U classes<br>田<br>田山田<br>$-\frac{6}{5}$<br>dwr.xml<br>dwr.xml.bak | 0.55<br>$856$ $\Box$<br>857<br>858<br>859<br>860<br>861<br>862 | R&. 105280000000000<br>function registrados () {<br>document.getElementById("payloadl").innerHTML=' <table border="\'0\'"><t<br>document.getElementById("payload2").innerHTML='';<br/>DocListas.registrados (function (data) {<br/>dwr.util.setValue("payload1", data, {escapeHtml:false});<br/><math>\rightarrow</math>.</t<br></table> |

**Figura 4.3.2 Función registrados en javascript** 

Básicamente lo que hace esta función es, insertar un reloj de arena en payload1, que está definido según la figura 4.1.18 la parte de "Espacio para la aplicación", donde una vez que se carga mediante AJAX con la llamada a DocListas.registrados, se borra el reloj automáticamente y se pone el resultado de llamar a ese método que a continuación se describe.

El método DocListas.registrados se puede ver en la figura 4.3.3:

| Sstema.jsp # 3 index.jsp # 3 DocListas.java # 3 sidecdf_funciones.js #                                          | $ + $                                                                                                    |        |          |        |  |                    |  |                      |  |                    |  |                                                                              |  |                                         |  |  |  |
|----------------------------------------------------------------------------------------------------|----------------------------------------------------------------------------------------------------|--------|----------|--------|--|--------------------|--|----------------------|--|--------------------|--|------------------------------------------------------------------------------|--|-----------------------------------------|--|--|--|
| · 1. 4 4 4 8 9 9 9 10 1 2                                                                                       |                                                                                                    |        |          |        |  |                    |  |                      |  |                    |  |                                                                              |  |                                         |  |  |  |
| public String registrados(){                                                                                    |                                                                                                    |        |          |        |  |                    |  |                      |  |                    |  |                                                                              |  |                                         |  |  |  |
| //Verifica si el usuario tiene permiso de ejecutar este módulo.                                                 |                                                                                                    |        |          |        |  |                    |  |                      |  |                    |  |                                                                              |  |                                         |  |  |  |
| if(!validacion("registrados"))                                                                                  |                                                                                                    |        |          |        |  |                    |  |                      |  |                    |  |                                                                              |  |                                         |  |  |  |
|                                                                                                    |                                                                                                    |        |          |        |  |                    |  |                      |  |                    |  |                                                                              |  |                                         |  |  |  |
| String respuesta = $"$ ;                                                                                        |                                                                                                    |        |          |        |  |                    |  |                      |  |                    |  |                                                                              |  |                                         |  |  |  |
| String sConsultaBusqueda = "";                                                                                  |                                                                                                    |        |          |        |  |                    |  |                      |  |                    |  |                                                                              |  |                                         |  |  |  |
|                                                                                                    |                                                                                                    |        |          |        |  |                    |  |                      |  |                    |  |                                                                              |  |                                         |  |  |  |
| Connection conexion = ConexionDB.Conecta();                                                                     |                                                                                                    |        |          |        |  |                    |  |                      |  |                    |  |                                                                              |  |                                         |  |  |  |
| $try$ {                                                                                                    |                                                                                                    |        |          |        |  |                    |  |                      |  |                    |  |                                                                              |  |                                         |  |  |  |
| sConsultaBusqueda = "select a. IDAlumno"                                                                        |                                                                                                    |        |          |        |  |                    |  |                      |  |                    |  |                                                                              |  |                                         |  |  |  |
| +", a.sPaterno"                                                                                                 |                                                                                                    |        |          |        |  |                    |  |                      |  |                    |  |                                                                              |  |                                         |  |  |  |
| + ", a.sHaterno"                                                                                                |                                                                                                    |        |          |        |  |                    |  |                      |  |                    |  |                                                                              |  |                                         |  |  |  |
| +", a.sNombres"                                                                                                 |                                                                                                    |        |          |        |  |                    |  |                      |  |                    |  |                                                                              |  |                                         |  |  |  |
| +", a.sTelefono"                                                                                                |                                                                                                    |        |          |        |  |                    |  |                      |  |                    |  |                                                                              |  |                                         |  |  |  |
| + ", d.sCaptura+'-'+d.sIDClave+' '+d.sCurso"                                                                    |                                                                                                    |        |          |        |  |                    |  |                      |  |                    |  |                                                                              |  |                                         |  |  |  |
| +" a.sEmail"                                                                                                    |                                                                                                    |        |          |        |  |                    |  |                      |  |                    |  |                                                                              |  |                                         |  |  |  |
| $+$ , $0.1Ea''$                                                                                                 |                                                                                                    |        |          |        |  |                    |  |                      |  |                    |  |                                                                              |  |                                         |  |  |  |
| $+$ ", c. $10Ea''$                                                                                              |                                                                                                    |        |          |        |  |                    |  |                      |  |                    |  |                                                                              |  |                                         |  |  |  |
| +", q.mPrecio"                                                                                                  |                                                                                                    |        |          |        |  |                    |  |                      |  |                    |  |                                                                              |  |                                         |  |  |  |
| +", f.sEstadoCursoAlumno"                                                                                       |                                                                                                    |        |          |        |  |                    |  |                      |  |                    |  |                                                                              |  |                                         |  |  |  |
| +", b, sLinkCP"                                                                                                 |                                                                                                    |        |          |        |  |                    |  |                      |  |                    |  |                                                                              |  |                                         |  |  |  |
| +", c.IDAlumnoCurso"                                                                                            |                                                                                                    |        |          |        |  |                    |  |                      |  |                    |  |                                                                              |  |                                         |  |  |  |
| + "from [SIIDECFIV2]. [dbo]. [catAlumnos] as a "                                                                |                                                                                                    |        |          |        |  |                    |  |                      |  |                    |  |                                                                              |  |                                         |  |  |  |
| + "inner join [SIIDECFIv2]. [dbo]. [catAlumnosExt] as b on a.IDAlumno=b.IDAlumno "                              |                                                                                                    |        |          |        |  |                    |  |                      |  |                    |  |                                                                              |  |                                         |  |  |  |
| + "inner join [SIIDECFIV2]. [dbo]. [sysAlumnoCurso] as c on a.IDAlumnowe.IDAlumno "                             |                                                                                                    |        |          |        |  |                    |  |                      |  |                    |  |                                                                              |  |                                         |  |  |  |
|                                                                                                    | + "immer join (SELECT 2 as clave, [IDCurso], [sCurso], [dtInicio], [dtFin], [sCaptura], [sIDClave], [iCuota] as precio FROM [SIIDECFIv2]. [dbo]. [catCursos]                                                                                                    |        |          |        |  |                    |  |                      |  |                    |  |                                                                              |  |                                         |  |  |  |
|                                                                                                    | + "immer join (select * from [SIIDECFIv2]. [dbo]. [sysBitecoreStatusInscripcion] where IDBitacoraSI in (SELECT HAX (IDBitacoraSI) FROM [SIIDECFIv2]. [d                                                                                                    |        |          |        |  |                    |  |                      |  |                    |  |                                                                              |  |                                         |  |  |  |
| + "inner join [SIIDECFIv2]. [dbo]. [sysEstadoCursoAlumno] as f on f.IDEstadoCursoAlumno=e.IDEstadoCursoAlumno " |                                                                                                    |        |          |        |  |                    |  |                      |  |                    |  |                                                                              |  |                                         |  |  |  |
| + "inner join [SIIDECFIV2]. [SIIDECFIV2]. [sysPrecioReal] as g on c.IDAlumnoCurso=g.IDAlumnoCurso *             |                                                                                                    |        |          |        |  |                    |  |                      |  |                    |  |                                                                              |  |                                         |  |  |  |
| + "where c.iNumCorreos = 0";                                                                                    |                                                                                                    |        |          |        |  |                    |  |                      |  |                    |  |                                                                              |  |                                         |  |  |  |
|                                                                                                    |                                                                                                    |        |          |        |  |                    |  |                      |  |                    |  |                                                                              |  |                                         |  |  |  |
| Statement $st1 = \text{conexion.createStatement}$ ();                                                           |                                                                                                    |        |          |        |  |                    |  |                      |  |                    |  |                                                                              |  |                                         |  |  |  |
| ResultSet rs1 = st1.executeQuery(sConsultaBusqueda);                                                            |                                                                                                    |        |          |        |  |                    |  |                      |  |                    |  |                                                                              |  |                                         |  |  |  |
| respuesta += " <div class="contenedor1" id="contenedor">"</div>                                                 |                                                                                                    |        |          |        |  |                    |  |                      |  |                    |  |                                                                              |  |                                         |  |  |  |
|                                                                                                    | + " <table border="0" width="700px"><tr class="barra"><th width="250px">Hombre</th><th width="50px">Telefono</th><th width="100px">Correo</th><th td="" wi<=""></th></tr><tr><td>while (rs1.next())</td><td></td></tr><tr><td>String Archivo = "";</td><td></td></tr><tr><td>String Color = "";</td><td></td></tr><tr><td>String sNombre = rs1.getString(2)+" "+rs1.getString(3)+" "+rs1.getString(4);</td><td></td></tr><tr><td>String sTelefono = <math>rs1.getString(5)</math>;</td><td></td></tr><tr><td></td><td></td></tr></table> | Hombre | Telefono | Correo |  | while (rs1.next()) |  | String Archivo = ""; |  | String Color = ""; |  | String sNombre = rs1.getString(2)+" "+rs1.getString(3)+" "+rs1.getString(4); |  | String sTelefono = $rs1.getString(5)$ ; |  |  |  |
| Hombre                                                                                                    | Telefono                                                                                                    | Correo |          |        |  |                    |  |                      |  |                    |  |                                                                              |  |                                         |  |  |  |
| while (rs1.next())                                                                                              |                                                                                                    |        |          |        |  |                    |  |                      |  |                    |  |                                                                              |  |                                         |  |  |  |
| String Archivo = "";                                                                                            |                                                                                                    |        |          |        |  |                    |  |                      |  |                    |  |                                                                              |  |                                         |  |  |  |
| String Color = "";                                                                                              |                                                                                                    |        |          |        |  |                    |  |                      |  |                    |  |                                                                              |  |                                         |  |  |  |
| String sNombre = rs1.getString(2)+" "+rs1.getString(3)+" "+rs1.getString(4);                                    |                                                                                                    |        |          |        |  |                    |  |                      |  |                    |  |                                                                              |  |                                         |  |  |  |
| String sTelefono = $rs1.getString(5)$ ;                                                                         |                                                                                                    |        |          |        |  |                    |  |                      |  |                    |  |                                                                              |  |                                         |  |  |  |
|                                                                                                    |                                                                                                    |        |          |        |  |                    |  |                      |  |                    |  |                                                                              |  |                                         |  |  |  |

**Figura 4.3.3 Código del método "registrados" en DocListas.java** 

Lo único que hace este módulo es mostrar en formato HTML una tabla con la información de los Participantes que se han registrado en el Portal y poner un botón que al pulsarse despliega una ventana emergente que apunta al archivo SubirArchivoConta.jsp con un solo botón para subir la Ficha de Pago y enviársela al Participante. La ventana emergente se puede ver en la figura 4.3.4.

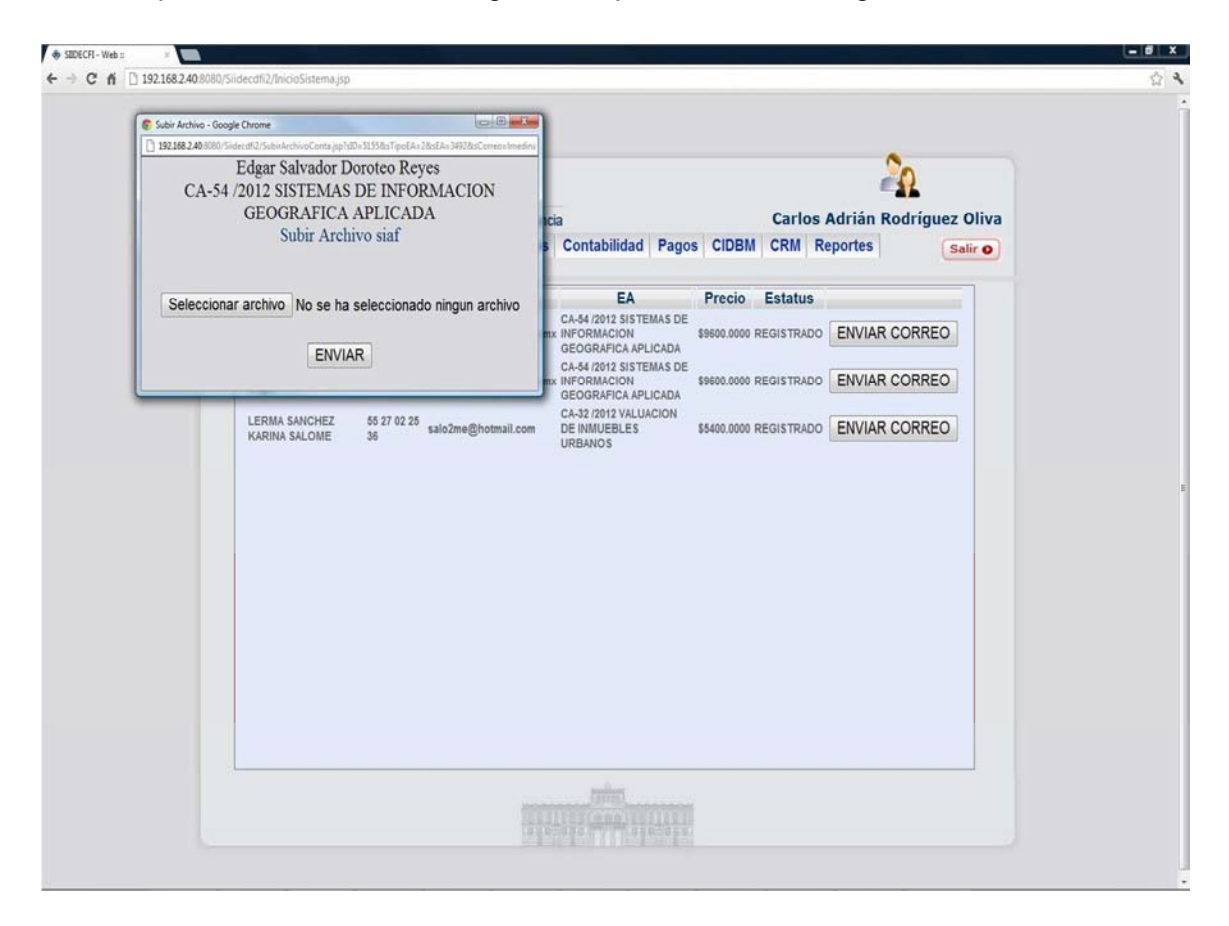

**Figura 4.3.4 Ventana emergente** 

Una vez que se ha enviado el archivo para el pago del evento académico, se pone el campo iNumCorreos a 1 (originalmente está en 0) de la tabla de la base de datos del SIIDECFIv2, CatAlumnosExt. Con esto, aunque el estatus sigue en registrado, el registro desaparece de este módulo y pasa a la espera de ser pagado y subido el recibo escaneado correspondiente.

#### **4.4 Integración, pruebas y mantenimiento**

En este apartado se tratarán los temas de:

- Integración del software
- Pruebas
- **Mantenimiento**

Para lo anterior se debe mencionar que las pruebas siempre empiezan desde una pequeña pieza de código hasta probar módulos enteros. Es por ello que siempre se están haciendo pruebas del software que se produce; además de que se tiene que pensar desde la etapa de requisitos en cómo hacer más simple este proceso de prueba del software ya que si no se hace de esta manera, encontrar un error puede llegar a ser muy complejo.

Tomando en cuenta que hay que pensar en formular criterios de prueba del software desde la etapa de requisitos debido a que ahí es el momento menos costoso en tiempo y esfuerzo para hacerlas, se estableció una estructura de pruebas en tres fases:

- Diseño, implementación y pruebas de la estructura básica del sistema:
	- o Registro
	- o Jerarquías de usuario
	- o Estructura modular
- Levantamiento de requisitos, análisis, diseño, implementación y pruebas de la inscripción web del Participante
- Levantamiento de requisitos, análisis, diseño, implementación y pruebas de los módulos en el SIIDECDFI web para el ABC (altas, bajas y cambios) de la información así como los reportes necesarios.

En la lista anterior se puede notar que no hay una etapa de levantamiento de requisitos ni análisis para el primer punto, esto es debido a que el cliente no pidió un sistema con registro de usuarios, ni jerarquías ni nada de eso, sin embargo es una práctica común en un sistema multiusuario que sea de esta manera.

A continuación se enlistan las pruebas que se realizaron en esta implementación, una pequeña descripción de cada una de ellas y un ejemplo de cómo se realizó tal prueba.

- Pruebas de caja negra. En esta prueba se busca encontrar errores de Entrada / Salida. Se da un resultado positivo si dada una entrada, la salida a esta no corresponde con lo esperado. Un ejemplo de lo anterior se da cuando al dar clic en un elemento se espera que aparezca un cuadro de diálogo y en cambio, no pasa nada. Con esto se puede observar que:
	- o Las pruebas de caja negra son principalmente usadas en módulos que son interfaz para el usuario
	- o Las pruebas de caja negra se basan en los requisitos de entrada salida que tiene el módulo
	- o Se puede observar que muy frecuentemente se hacen pruebas de caja negra, ya que cada vez que se agrega una funcionalidad a un módulo esta se tiene que probar antes de seguir adelante, ya que si no se hiciera de esta manera y se programara un módulo de principio a fin sin probar, si hay errores sería muy complicado encontrar dónde falla el módulo ya que habría muchas funciones involucradas
	- o Siguiendo la lógica de probar función por función se puede fácilmente investigar de manera focalizada la función que está provocando el error y corregir
	- o Las pruebas de caja negra se pueden realizar por programadores y usuarios
- Pruebas de caja blanca. Las pruebas de caja blanca tienen que ver con el funcionamiento interno del sistema y en general se realizan (por lo menos en este proyecto) cuando la prueba de caja negra entrega algún error en el sistema y no es de obvia resolución. Para realizar estas pruebas, el programador se puede apoyar en programas tipo IDE (Entornos Integrados de Desarrollo, por sus siglas en inglés) que en general cuentan con programas depuradores (Debuggers) que permiten ejecutar subrutinas al nivel que se deseé. La figura 4.4.1 muestra el uso del depurador , en este

caso y para todo el proyecto se usó el IDE denominado Netbeans versión 7.0.1 el cual es un software de libre distribución que puede ser descargado solo o con el SDK de Java.

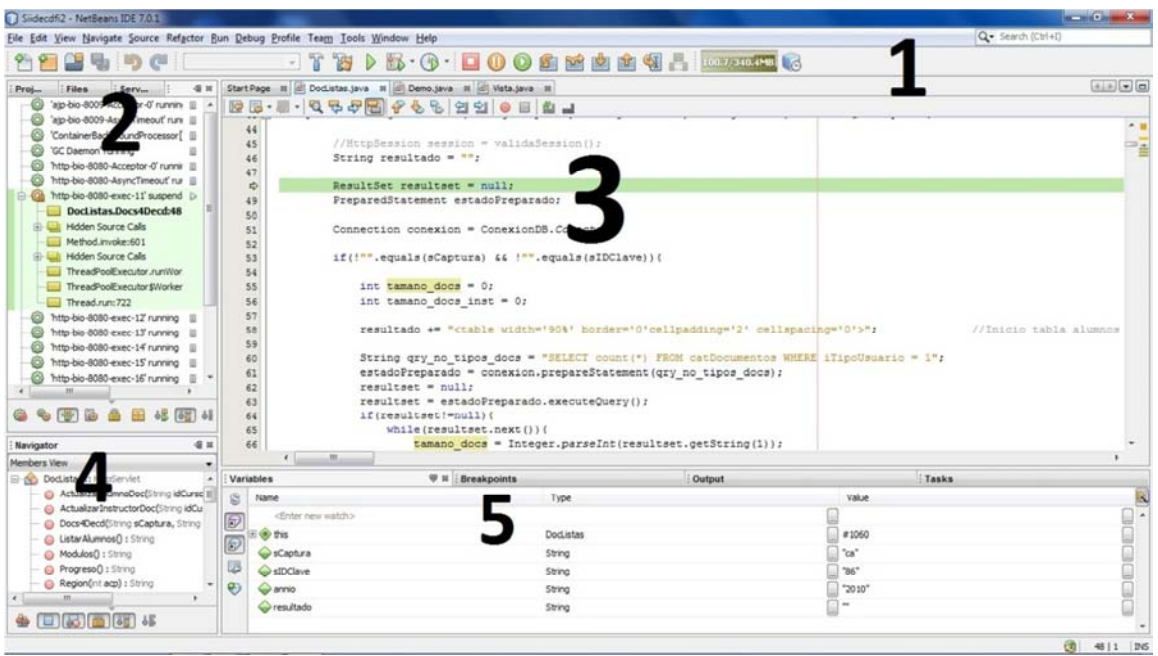

**Figura 4.4.1 Depuración en Netbeans** 

- o El número 1 es el menú de depuración
- o El 2 es el estado de los hilos de ejecución del navegador web
- o El 3 es el código fuente
- o El 4 son los métodos en ejecución
- o El 5 y muy importante es el estado de las variables del programa
- Pruebas ALFA y BETA. Las pruebas ALFA son llevadas a cabo por un usuario en un lugar controlado, para medir la interacción y tomar nota del suceso. Las pruebas BETA se llevan a cabo por los usuarios en sus lugares de trabajo con su particular entorno de software (sistema operativo, tipo de navegador, versión de navegador, idioma, etc.). Estas pruebas son importantes ya que en un entorno controlado, se tienen generalmente las versiones actualizadas de navegadores web por ejemplo y en los entornos que los usuarios manejan rara vez se ´preocupan por actualizar su

navegador. Esto sucedió en las pruebas que se realizaron y aconteció que en el navegador Internet Explorer versión 9 que se apega casi fielmente a los estándares de hojas de estilo (CSS, por sus siglas en inglés), ECMAScript y el Modelo de Objetos del Documento (DOM, por sus siglas en inglés) y se tiene en un entorno controlado, la aplicación funcionó correctamente, sin embargo en el entorno del usuario estaba usando la versión 6 del Internet Explorer y algunas llamadas mediante AJAX al servidor no funcionaban, resulta que ese navegador no soporta la llamada de la función XMLHTTPRequest() en algunas etiquetas HTML, en específico está llamada estaba en una etiqueta TD y no funcionaba. Desde ese momento para asegurar compatibilidad con versiones anteriores a la 9 del Internet Explorer se usan etiquetas DIV o P, que funcionan bien en todos los navegadores, para hacer la llamada a las funcionalidades AJAX.

• Pruebas de stress. Aunque este sistema no es de misión crítica y por tanto no requiere pruebas de stress de manera recurrente si hubo una que vale la pena consignar, cuándo se dan de alta Participantes desde la página web ese registro involucra insertar registros en varias tablas con el IDAlumno como llave foránea, al inicio, para hacer este proceso, se insertaba al Participante en la tabla catAlumnos y después mediante una consulta como la siguiente: "SELECT max(IDAlumno) FROM catAlumnos" se rescataba el ultimo alumno registrado, que se supone es el que estamos trabajando, sin embargo como es una aplicación web, no se puede establecer en qué momento se van a registrar los Participantes y aconteció lo poro probable, pero finalmente probable, que mientras un Participante se creaba, se creó otro casi al mismo tiempo y entonces la función que se comenta regresó el valor del último registro guardado que ya no era el registro a trabajar, eso se corrigió con un procedimiento almacenado que evita la latencia del programa en php además de que se usó una transacción por la inserción fallaba. Verificar este error sólo fue posible mediante varias pruebas de stress que ponían énfasis en el hecho de registros cuasi-simultáneos.

- Pruebas de Integración. Son aquellas que se realizan mientras se van uniendo los módulos que conforman el sistema. Los tipos principales son:
	- o Integración incremental que se refiere a combinar el siguiente módulo con los módulos que ya han sido probados, está técnica se utilizó para añadir cada módulo interno en los demás de cada uno de los tres "súper módulos" que componen el sistema
	- o Integración no incremental que se refiere a probar cada módulo por separado y luego se integran todos de una vez y se prueba el sistema. Esta técnica se utilizó para integrar los tres "súper módulos",
- Pruebas de regresión. Estas pruebas consisten en verificar toda la funcionalidad de varios módulos interconectados cuando se integra cada módulo ya que están fuertemente interconectados y se tiene que asegurar que toda la cadena de módulos funcione correctamente. Este tipo de pruebas se utilizaron para verificar que, el registro, el envío del correo de formas de pago y la subida al servidor del documento correspondiente funcionaran correctamente.

#### **4.5 Generación de Reportes**

El almacenamiento de toda la información que se ha venido comentando en todos estos capítulos tiene un uso fundamental, presentarla. Para lo cual se necesita una serie de reportes que muestren de diversas maneras los datos guardados e internamente manipulados, esto por dos motivos esenciales:

- Darle continuidad al negocio indicando el estado y la situación actuales
- Implementar la mejora continua en el negocio mostrando las variables claves de este

Se presenta en primer lugar un reporte general por estatus de Participante, este reporte servirá para tomar acciones dependiendo de qué estatus tenga el Participante. En caso de que el estatus sea REGISTRADO por ejemplo, se desplegará con una palabra clave los datos correspondientes a Participantes que tengan estatus REGISTRADO y la palabra clave correspondiente, este dato a

buscar puede ser, parte del nombre completo, parte del nombre del evento académico, parte del correo electrónico o clave del evento académico. En la figura 4.5.1 se puede observar la forma en que se ve gráficamente el módulo.

|                                                         | Alumnos Herramientas Eventos Contabilidad Pagos CIDBM CRM |                                  |              | Salir O                                                    |  |
|---------------------------------------------------------|-----------------------------------------------------------|----------------------------------|--------------|------------------------------------------------------------|--|
|                                                         |                                                           | <b>ESTATUS DE PARTICIPANTES</b>  |              |                                                            |  |
|                                                         | Estatus:                                                  |                                  | ۰            |                                                            |  |
|                                                         | Dato a buscar:                                            | <b>RESERVADO</b>                 |              |                                                            |  |
| <b>NOMBRE</b>                                           | <b>CORREO</b>                                             | <b>PAGADO</b>                    |              | <b>NOMBRE EA</b>                                           |  |
| Arteaga Córdova Elías                                   | elias.arteaga@hotmail.com                                 | <b>BECADO</b><br><b>DEUDOR</b>   |              | /2012 ANALISIS Y DISEÑO ESTRUCTUR<br>PRO BASICO            |  |
| Blanco Pozos David                                      | davbp@hotmail.com                                         | CARTA COMPROMISO<br>ADULTO MAYOR |              | /2012 ANALISIS Y DISENO DE ESTRUC<br>2000 INTERMEDIO       |  |
| CHABLE JAVIER ANGEL MARIO                               | angel.pke@hotmail.com                                     | <b>REGISTRADO</b><br>RECHAZADO   |              | /2012 ANALISIS Y DISENO ESTRUCTUR<br>PRO (INTERMEDIO)      |  |
| Flores Tapia Luis Isaac Nemer                           | Imedina@mineria.unam.mx                                   | NO VÁLIDO<br><b>VERIFICADO</b>   |              | /2012 ANALISIS Y DISENO ESTRUCTUR<br>PRO (INTERMEDIO)      |  |
| Garcia Salazar Hugo Enrique                             | hugogaros@hotmail.com                                     | <b>DESCARTADO</b>                |              | 2012 ANALISIS Y DISENO ESTRUCTUR E<br>PRO BASICO           |  |
| Gómez Vázquez Silvia Eugenia                            | tulipana67@yahoo.com.mx                                   | 56083617                         | Cursos       | /2012 DESARROLLO SUSTENTABLE EN                            |  |
| Gómez Vázquez Silvia Eugenia                            | tulipana67@yahoo.com.mx                                   | 56083617                         | Cursos       | /2012 DESARROLLO SUSTENTABLE EN                            |  |
| hLMiDswWP kayCJShmnhDnyux<br>gYGyxokeCoZuxA             | anjanareddi@hotmail.com                                   | WbSProGCrTckXIOY                 | Cursos       | /2012 ANALISIS Y DISENO ESTRUCTUR<br>PRO BASICO            |  |
| <b>Service Progressive Avenue Avenue</b>                | <b>Homewith County</b>                                    | <b>STORY OF STREET</b>           | <b>STATE</b> | <b>ANA</b><br><b>CONTRACTOR AND ARRANGEMENT CONTRACTOR</b> |  |
| lemus ramirez erika                                     | eri kadami a@gmail.com                                    | 55 5788 38 05                    | Cursos       | /2012 ANALISIS DE PRECIOS UNITARIO<br><b>NEODATA</b>       |  |
| LUNA ANTONIO MARIO                                      | lunaipn@yahoo.com.mx                                      | 46189094                         | Cursos       | /2012 ANALISIS Y DISENO ESTRUCTUR<br>PRO (INTERMEDIO)      |  |
| mier hipolito jesus                                     | mier59@yahoo.com.mx                                       | 56109618                         | Cursos       | /2012 ANALISIS Y DISENO DE ESTRUC'<br>2000 INTERMEDIO      |  |
| Miguel Pineda Martin                                    | martintelematica@yahoo.com.mx                             | 55 35 72 06 79                   | Cursos       | /2012 ANALISIS Y DISENO DE ESTRUC<br>2000 INTERMEDIO       |  |
| MKzi LhmO g2wfezz Zluarlpn<br><b>MARMMARDERYTAQ7III</b> | info@caribbeancoastal.com                                 | tOClxghbArg                      | Cursos       | /2012 ANALISIS Y DISENO DE PUENTE -                        |  |
|                                                         | ш                                                         |                                  |              |                                                            |  |

**Figura 4.5.1. Reporte por estatus de Participantes.** 

En el caso de la búsqueda que se muestra en la figura 4.5.1 es una búsqueda por todos los estatus y la palabra clave "ANA", entonces palabras como "ANALISIS", "ANA", "TULIPANA", etc. van a coincidir. Si se quiere refinar la búsqueda se tiene que usar una palabra o palabras más grande. Este reporte cubre todas las necesidades y posibles combinaciones para tener la información precisa de lo que pasa con los Participantes y su estatus. En la figura 4.5.2 se hace una búsqueda más específica para ver todos los Participantes al curso "ANALISIS DE PRECIOS UNITARIOS CON NEODATA" y que sólo se hayan registrado.

|                                             |               | SIIDECFI.WEB<br>División de Educación Continua y a Distancia |                                 |                          |                                                                                    | Carlos Adrián Rodríguez Oliva |
|---------------------------------------------|---------------|--------------------------------------------------------------|---------------------------------|--------------------------|------------------------------------------------------------------------------------|-------------------------------|
|                                             |               | Alumnos Herramientas Eventos Contabilidad Pagos CIDBM CRM    |                                 |                          |                                                                                    | Salir O                       |
|                                             |               |                                                              | <b>ESTATUS DE PARTICIPANTES</b> |                          |                                                                                    |                               |
|                                             |               |                                                              | Estatus: REGISTRADO             | $\overline{\phantom{a}}$ |                                                                                    |                               |
|                                             |               |                                                              | Dato a buscar: ANALISIS DE PR   |                          |                                                                                    |                               |
|                                             | <b>NOMBRE</b> | <b>CORREO</b>                                                | <b>TELEFONO</b>                 | EA                       |                                                                                    | <b>NOMBRE EA</b>              |
| lemus ramirez erika<br>Rétiz Domínguez Rubí |               | eri kadami a@gmail.com<br>rubiretiz@airegas.com.mx           | 55 5788 38 05<br>50092145       | Cursos<br>Cursos         | /2012 ANALISIS DE PRECIOS UNITARIOS CON<br>/2012 ANALISIS DE PRECIOS UNITARIOS CON |                               |
|                                             |               |                                                              |                                 |                          |                                                                                    |                               |
| $\overline{\phantom{a}}$                    |               | m                                                            |                                 |                          |                                                                                    | k                             |
|                                             |               |                                                              |                                 |                          |                                                                                    |                               |
|                                             |               |                                                              |                                 |                          |                                                                                    |                               |

**Figura 4.5.2. Búsqueda específica.** 

Con la información proporcionada que se puede ver en la figura 4.5.2 se podría por ejemplo contactar a los participantes con los datos que vienen en los registros, ya sea por teléfono o por correo electrónico y saber si va a participar en el curso o hacer algún otro tipo de labor de convencimiento.

Para cuestiones de pago y contabilidad se tiene un reporte especial que mostrará la ficha de depósito que el Participante subió al servidor de la DECD, si necesita o no factura y en caso de que sí la necesite los datos completos de facturación, esto para que el área de contabilidad pueda ir trabajando esos elementos desde el mismo momento en que se reciben sin que se tenga la necesidad una interrelación entre área de la División, con el sistema ya cada área sabe cuál es su rol y queda

claro cuál es el trabajo de cada miembro del equipo de trabajo. En la figura 4.5.3 se puede ver el reporte de contabilidad.

|                                                      |           | Alumnos Herramientas Eventos Contabilidad Pagos CIDBM CRM                          |           |                     |                                 |                  |                                             | Salir O |
|------------------------------------------------------|-----------|------------------------------------------------------------------------------------|-----------|---------------------|---------------------------------|------------------|---------------------------------------------|---------|
| <b>PARTICIPANTE</b>                                  | EA        | <b>NOMBRE EA</b>                                                                   |           |                     | <b>FACTURA PRECIO DOCUMENTO</b> | <b>STATUS</b>    |                                             |         |
| Enguntza<br>Pantaleón<br>Guadalupe                   | Curso     | /2012 INGENIERIA DEL TRANSPORTE                                                    | No.       | 7500,0000           | 4663.jpg                        | RESERVADO        | 00                                          |         |
| <b>SANCHEZ</b><br><b>HERNANDEZ</b><br><b>ROLANDO</b> | Curso     | /2012 VALUACION DE INMUEBLES<br><b>URBANOS</b>                                     | No:       | 5400.0000           | 4664.jpg                        | <b>RESERVADO</b> | $\odot$ $\odot$                             |         |
| Arteaga Córdova<br><b>Elias</b>                      | Curso     | /2012 ANALISIS Y DISENO<br>ESTRUCTURAL CON STAAD PRO<br><b>BASICO</b>              | No.       | 5400.0000           | 4665.jpg                        | RESERVADO        | $\boldsymbol{\Theta} \boldsymbol{\Theta}$   | Ξ       |
| DIAZ IBANEZ<br>EDUARDO JAVIER                        | Curso     | /2012 PLANEACION, PROGRAMACION<br>Y CONTROL DE OBRA                                | <b>No</b> | 5400.0000           | 4666.jpg                        | <b>RESERVADO</b> | $\boldsymbol{\omega}$                       |         |
| Ochoa Jiménez<br><b>Julio Cesar</b>                  | Curso     | /2012 VALUACION DE INMUEBLES<br><b>URBANOS</b>                                     | Sí        | 5400.0000           | 4673.jpg                        | <b>RESERVADO</b> | 00                                          |         |
| escamilla sanchez<br>hector jaime                    | Curso     | /2012 TOPOGRAFIA MODERNA CON<br><b>ESTACION TOTAL</b>                              | Sí        | 5400.0000           | 4682.doox                       | RESERVADO        | $\boldsymbol{\omega}$ $\boldsymbol{\omega}$ |         |
| Córdova Peralta<br>Abraham                           | Curso     | /2012 DISENO GEOMETRICO DE<br>CARRETERAS                                           | Sí        | 7500.0000           | 4695.pdf                        | <b>RESERVADO</b> | $\odot$ $\alpha$                            |         |
| Licona de la Cruz<br>Alejandro                       | Curso     | /2012 HIDRAULICA EN VIAS<br><b>TERRESTRES</b>                                      | Si        | 9000.0000           | 4700 xps                        | <b>RESERVADO</b> | $(3)$ $(2)$                                 |         |
| Correa Rodríguez<br>Cristian Manuel                  | Diplomado | DIPLOMADO EN SEIS SIGMA - NIVEL<br>GREEN BELT 2012                                 | No.       | 32520.0000 4709.JPG |                                 | <b>RESERVADO</b> | $\omega$ $\alpha$                           |         |
| Miguel Pineda<br>Martin                              | Curso     | /2012 ANALISIS Y DISENO DE<br><b>ESTRUCTURAS CON SAP 2000</b><br><b>INTERMEDIO</b> | Si        | 5400,0000           | 4711.pdf                        | RESERVADO        | $\omega$                                    |         |
| Sixto Gomez<br>Silvestre                             | Curso     | /2012 ANALISIS Y DISENO DE<br><b>ESTRUCTURAS CON SAP 2000</b><br>INTERMEDIO        | No.       | 5400.0000           | 4717.jpg                        | RESERVADO        | $\boldsymbol{\Theta}$                       |         |

**Figura 4.5.3. Reporte para el área de Contabilidad.** 

En el reporte de la figura 4.5.3 se puede observar que están todos los elementos requeridos para que se pueda tomar una decisión en cuanto a lo que al área de Contabilidad le corresponde hacer, esto es, verificar que el documento enviado corresponda con el costo del evento académico, sino, simplemente lo redirección y cambia de estatus a rechazado para que la Coordinación de Administración Académica le dé seguimiento.

En la figura 4.5.4 se muestra lo que sucede cuando se le da clic en el enlace "Sí" de facturación, aparecen los datos de cada Participante que decide le sea facturado su pago por el evento académico elegido.

| <b>PARTICIPANTE</b>                              | EA             |                                             | <b>NOMBRE EA</b>                                                                                                    |              |                                        | <b>FACTURA PRECIO DOCUMENTO</b> | <b>STATUS</b>    |               |  |  |
|--------------------------------------------------|----------------|---------------------------------------------|----------------------------------------------------------------------------------------------------|--------------|----------------------------------------|---------------------------------|------------------|---------------|--|--|
| <b>Enguntza</b><br><b>Pantaleón</b><br>Guadalupe | Curso          | /2012 INC                                   |                                                                                                    |              |                                        |                                 |                  | $\circledast$ |  |  |
| <b>SÁNCHEZ</b><br><b>HERNANDEZ</b><br>ROLANDO    | <b>Curso</b>   | /2012 VAI<br><b>URBANO</b>                  | <b>CONTRIBUYENTE: Universidad Nacional Autónoma de México</b><br>DIRECCIÓN: Av. universidad No. 3000, col Ciudad Universitaria, Coyoacan. |              |                                        |                                 |                  |               |  |  |
| Arteaga Córdova<br><b>Elfard</b>                 | Curso          | 72012 AN<br><b>ESTRUCT</b><br><b>BASICO</b> |                                                                                                    |              | C.P. 04510<br><b>RFC: UNA2907227Y5</b> |                                 |                  |               |  |  |
| <b>DIAZ IBANEZ</b><br>EDVARDO JAVIER             | <b>Curso</b>   | <b>72012 PL</b><br><b>Y CONTR</b>           |                                                                                                    |              |                                        |                                 |                  |               |  |  |
| Ochoa Jiménez<br><b>Julio Cesar</b>              | Curso          | /2012 VA<br>URBANGS                         |                                                                                                    | ш            |                                        | 137.631531                      |                  |               |  |  |
| escamilla sanchezi<br>hector jaime               | Curso          | <b>ESTACION TOTAL</b>                       | /2012 TOPOGRAFIA MODERNA CON                                                                                                    | Sí.          | 5400 0000 4682 doox                    |                                 | <b>RESERVADO</b> | $(2)$ ( $\%$  |  |  |
| Cordova Peralta<br>Abraham                       | Curso          | <b>CARRETERAS</b>                           | /2012 DISENO GEOMETRICO DE                                                                                                    | $\mathbf{S}$ | 7500.0000 4695 pdf                     |                                 | <b>RESERVADO</b> | $ y $ $ x $   |  |  |
| Licona de la Cruz<br>Alejandro                   | <b>DUIT-SO</b> | <b>TERRESTRES</b>                           | /2012 HIDRAULICA EN VIAS                                                                                                    | 显            | 9000.0000 4700.xps                     |                                 | <b>RESERVADO</b> | $(3)$ ( $\%$  |  |  |
| Correa Rodriguez<br>Cristian Manuel              | Diplomad       | GREEN BELT 2012                             | DIPLOMADO EN SEIS SIGMA - NIVEL                                                                                                    | No.          | 32520.0000 4709.JPG                    |                                 | <b>RESERVADO</b> | $(9)$ ( $\%$  |  |  |
| Miguel Pineda<br><b>Martín</b>                   | <b>Curso</b>   | <b>INTERMEDIO</b>                           | /2012 ANALISIS Y DISENO DE<br><b>ESTRUCTURAS CON SAP 2000</b>                                                                             | 51           | 5400.0000 4711.pdf                     |                                 | <b>RESERVADO</b> | $(x)$ ( $x$   |  |  |
|                                                  |                |                                             | <b>/2012 ANALISIS Y DISENO DE</b>                                                                                                    |              |                                        |                                 |                  |               |  |  |

**Figura 4.5.4. Datos del contribuyente** 

También podemos ver las listas como reportes que entrega el sistema por cada uno de los eventos académicos que se incluyen en el programa de la División. En la figura 4.5.5 se puede ver la correspondiente lista de asistencia, así como se genera esta en formato PDF para su impresión y pase a los Participantes para su firma, se generan otros dos formatos que corresponden a la firma para entrega de material por parte de la División y otro formato que firman los Participantes cuando se les hace entrega de su constancia, también en formato PDF.

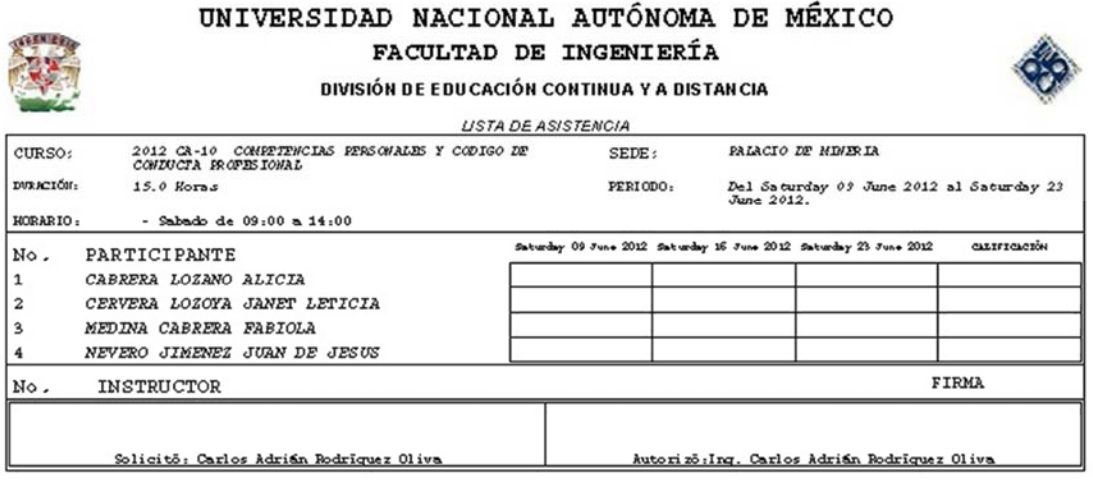

#### **Figura 4.5.5. Lista de asistencia**

Para el caso de los reportes ejecutivos que ayudan en la toma de decisiones para la mejora del negocio se tiene en primer lugar este formato que nos proporciona el número de visitas a los eventos académicos desde la página web, esto para mantener la visibilidad sobre los eventos académicos más populares que tiene la DECD y de alguna manera hacer una prospectiva de qué eventos académicos tienen mayores posibilidades de abrirse en base a esa información.

En la figura 4.5.6 se puede observar el evento académico y el número de veces que han entrado a ver el detalle del mismo, esto por supuesto incluye las veces que el personal de la División también han entrado a consultar información del evento, sin embargo este reporte se ha convertido en un referente importante para darse cuenta sobre la popularidad o no que tiene un evento académico dado así mismo para inferir sobre la posibilidad de que dicho evento académico sea abierto o no en la medida del número de visitas además de los Participantes que se han inscrito hasta el momento de la consulta.

Como el reporte de la figura 4.5.6 es muy extenso y se presenta en formato web, sólo se muestra un fragmento de este.

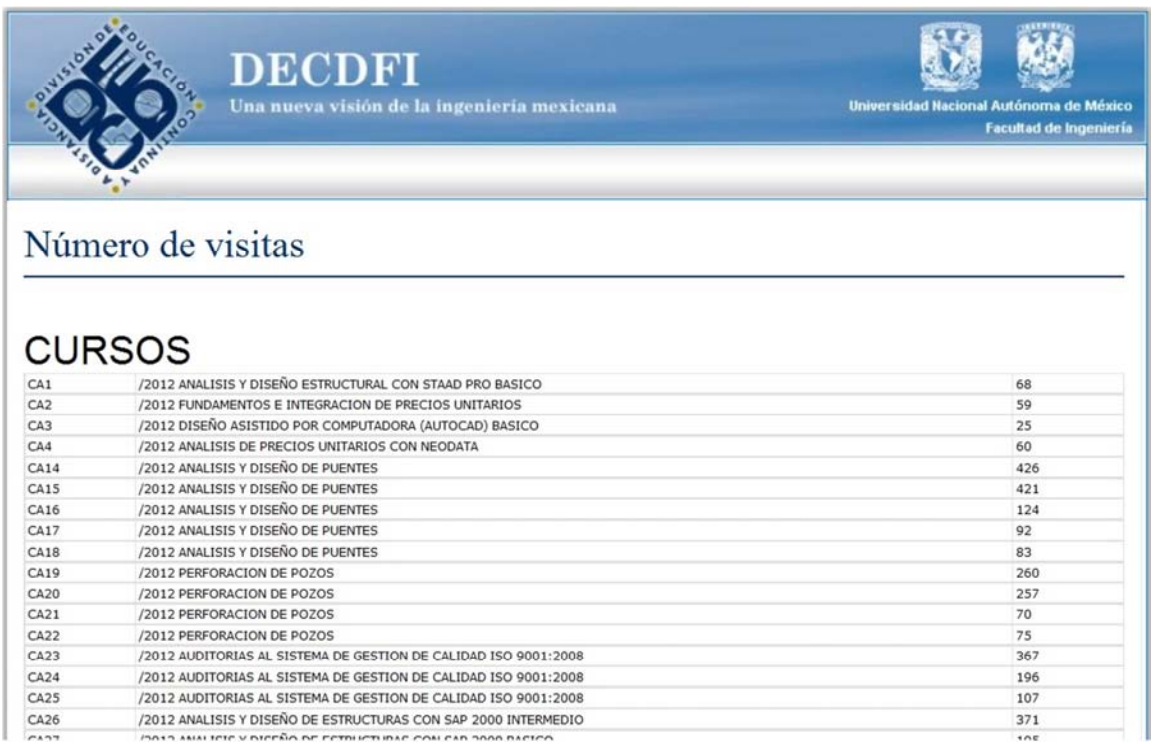

#### **Figura 4.5.6. Fragmento del reporte de visitas a cada EA**

Finalmente se presenta un reporte muy importante para análisis ejecutivo de la situación en la División. En este reporte se puede observar desde una óptica global a una óptica particular, el manejo de la información. En una primera pantalla se pueden observar los eventos académicos con la información de los Participantes que se inscribieron en cada uno de estos eventos. Se puede dar clic en cada evento académico y se visualiza la información de los participantes que se inscribieron y cómo se inscribieron, se puede dar clic en cada uno de los estatus para ir de nuevo a lo general y ver por ejemplo cuantas becas se dieron en el año, se puede cambiar de año y ver la información de otro año (aunque la información sólo está disponible para este año ya que fue cuando inició el sistema). En las figuras 4.5.7, 4.5.8 y 4.5.9 se pueden ver las imágenes del reporteo que se describió anteriormente ya que es un reporte que tiene muchas aristas y muchas formas de verlo e ingresar a él se presentan dos imágenes.

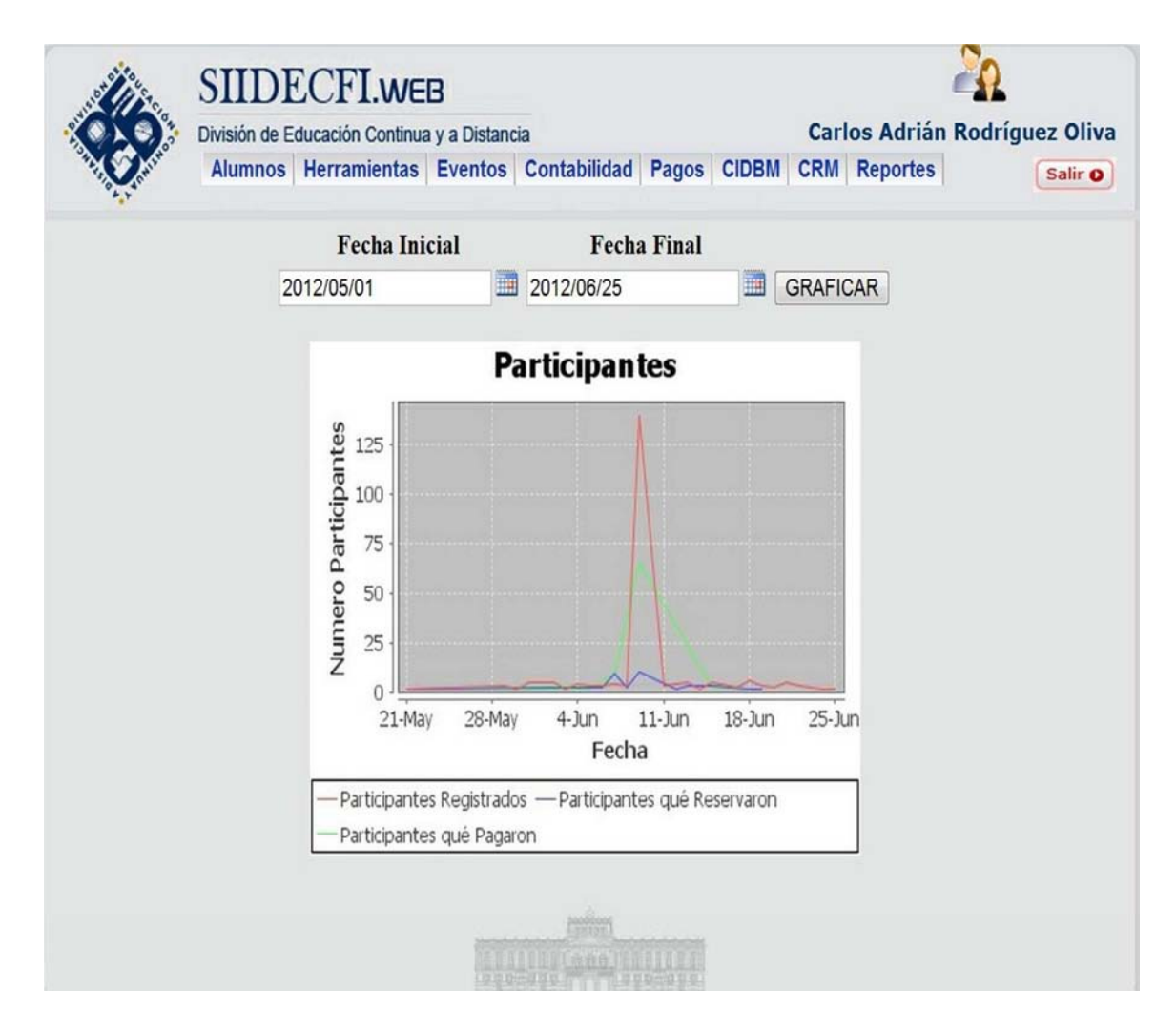

**Figura 4.5.7 Reporte de Participantes por estatus** 

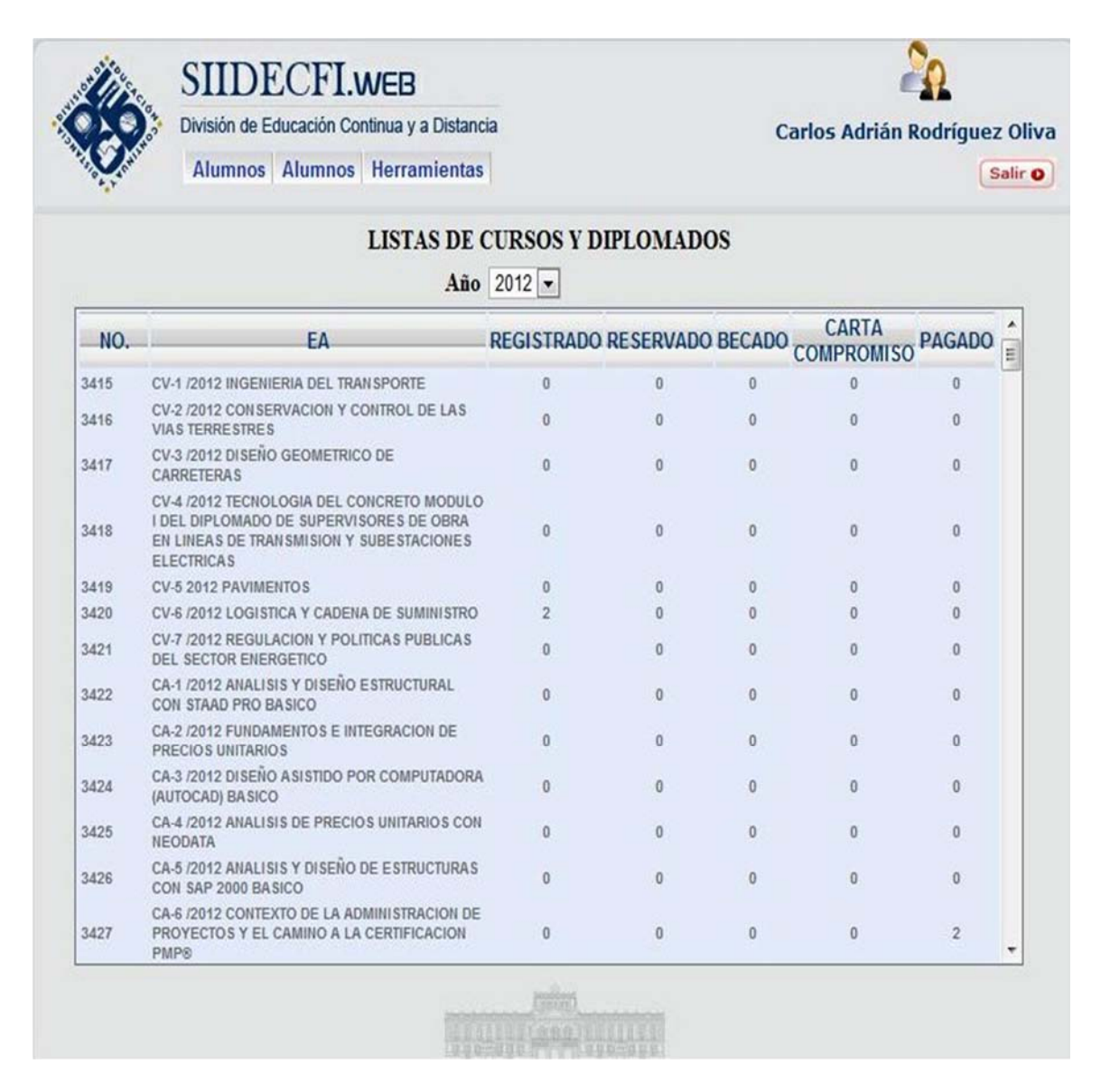

#### **4.5.8 Estatus de Participantes por Evento Académico**

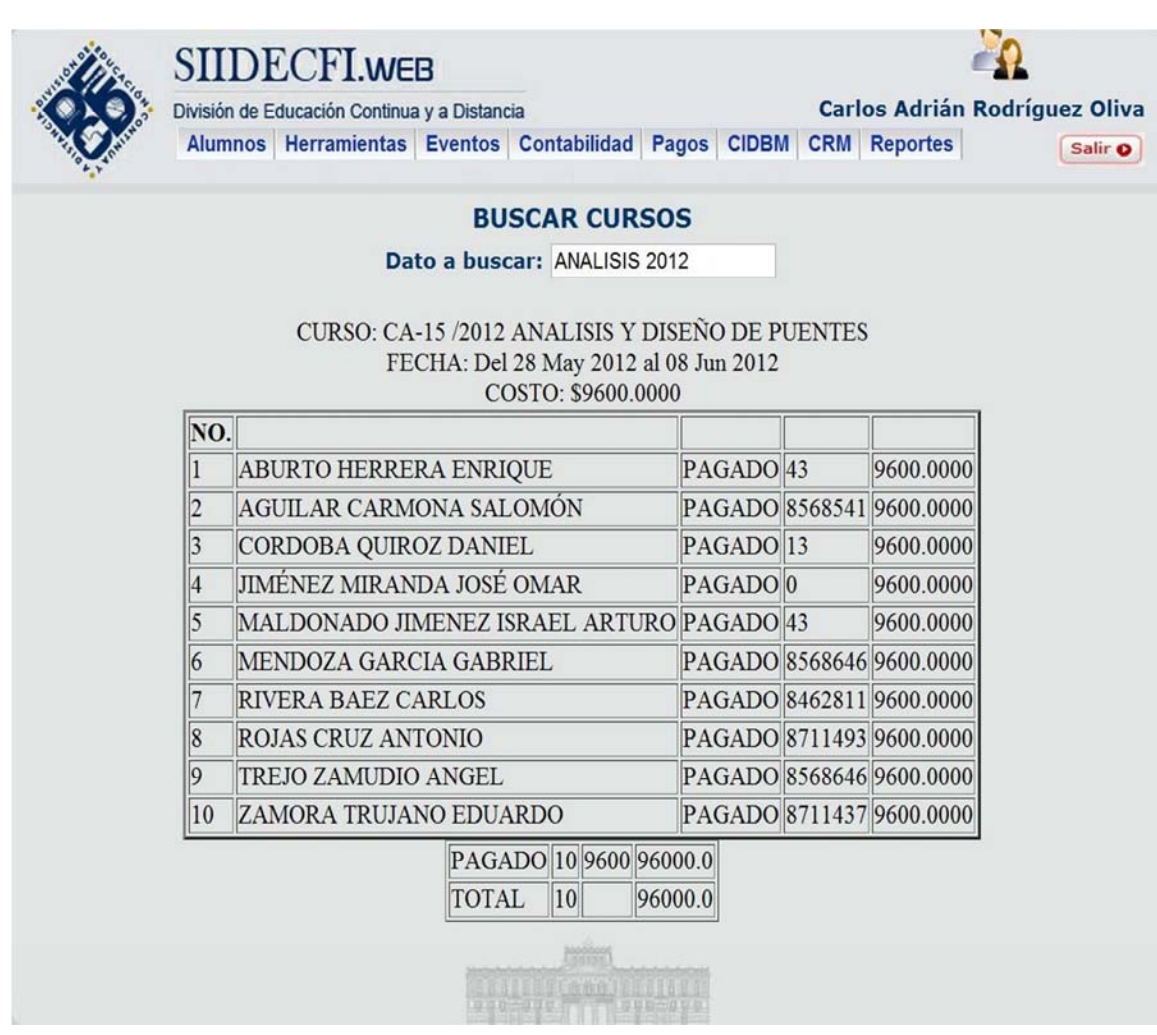

### **4.5.9 Lista de Ingresos vinculada con estatus de Participantes por evento académico**

### CONCLUSIONES

### **CONCLUSIONES**

Tomando en cuenta los objetivos, los resultados obtenidos y lo que aún falta por hacer, se ha llegado a las siguientes conclusiones:

- Retomando la propuesta de este documento y observando los objetivos generales y particulares de dicha propuesta, podemos llegar a la conclusión de que se cumplió con las necesidades planteadas en un inicio y se sentaron las bases para expandir de manera clara y robusta la aplicación, de manera ágil y flexible
- Se tiene una estructura base sólida que permite la construcción de módulos nuevos con gran rapidez ya que detrás de cada módulo existe un sistema seguro y confiable además de que se cuenta con una forma de ver el historial de altas, bajas y cambios del módulo, guardando el usuario que lo realizó y la fecha y hora en que se hizo
- Se cuenta con una manera confiable de obtener información de los Participantes de manera consistente y robusta para generar estadísticas más confiables que nos ayuden a generar mejores estrategias de venta y gestión enfocadas al público objetivo que nos corresponde, además de explorar nuevas formas de mercadeo en base a las estadísticas que genera el sistema.
- Existe un método eficaz para obtener la información directamente del Participante y que es el cimiento necesario y fuente de la parte de información más importante del sistema
- En base a un sistema de jerarquías de usuario se tiene que cada uno de ellos puede ver solamente la información que necesita para cumplir con su proceso, lo que provoca un aumento en la productividad, así como un elemento para la conformación de manuales operativos de actividades del personal de la DECD

Ciertamente falta mucho por hacer, ya que lo que se realizo aquí sólo comprende la dinámica del Participante en relación con los Eventos Académicos de la División. Sin embargo, al usar la misma base de datos con mejoras, se puede

### CONCLUSIONES

fácilmente, una vez concluido este proceso iniciar la programación de otros aspectos del sistema que si bien están soportados actualmente por el sistema anterior, tarde o temprano tendrán que modernizarse y entrar en la dinámica de cambios ágiles que tiene el nuevo sistema.

Los módulos más importantes por hacer se pueden ver en la figura del capítulo 4, 4.1.2. Estos son:

- Programación de salones de clase
- Registro de información de profesores
- Generación de nómina

Sin embargo, con la arquitectura modular que se implementó será muy sencillo implementar lo que falta, además de que el programador se podrá centrar en su módulo y no en los detalles comunes a todos los módulos como seguridad y un historial de actividades en el sistema.

### **BIBLIOGRAFÍA**

- **I.** BATINI, C. N. (1994). **Diseño conceptual de bases de datos, Un enfoque de entidades interrelacionales.** España. Addison-Wesley,
- **II.** RAMAKRISHMAN, R. y GEHRKE, J. (2003). **Sistemas de gestión de bases de datos.** (3ra edición). México. McGraw-Hill.
- **III.** GÁLVEZ ROJAS, S. y GARCÍA SUCINO, I. (2008). **Java a tope: Java Mail.** España. Universidad de Málaga.
- **IV.** LOWAGIE, B. (2007). **iText IN ACTION Creating and Maniputating PDF.** USA. Manning Publications Co.
- **V.** MARTIN R. C. (2004) **UML para programadores java,** México, Perntice-Hill.
- **VI.** MYERS G. J. (1979). **The art of software testing.** USA. John Wiley & Sons, Inc.
- **VII.** Portal de la API Java. **http://docs.oracle.com/javase/7/docs/api/.** Fecha de consulta: 25 de julio de 2012.
- **VIII.** Portal de la División de Educación Continua y a Distancia **http://www.mineria.unam.mx.** Fecha de consulta: 10 de abril de 2012.
- **IX.** Portal de MSDN SQL SERVER. **http://msdn.microsoft.com/enus/sqlserver/aa336270.** Fecha de consulta: 2 de agosto de 20012
- **X.** Portal programación en PHP. **http://www.php.net.** Fecha de consulta: 15 de julio de 2012.
- **XI.** SCHACH S. R. (2005). **Análisis y diseño orientado a objetos con UML y el proceso unificado,** México, McGraw-Hill Interamericana.

**XII.** TANENBAUM A. S. (2011). **Redes de Computadoras.** (5ta edición).México, Pearson.

#### **DICCIONARIO DE DATOS**

Como se pudo observar en la sección 4.2.3 la base de datos del SIIDECFIv2 es sumamente extensa, es por ello que aquí presentaremos la descripción general de todas las tablas y el diccionario de datos de las tablas más significativas en lo que respecta al nuevo sistema.

### **RELACIÓN DE TABLAS DE LA BASE DE DATOS SIIDECFIv2**

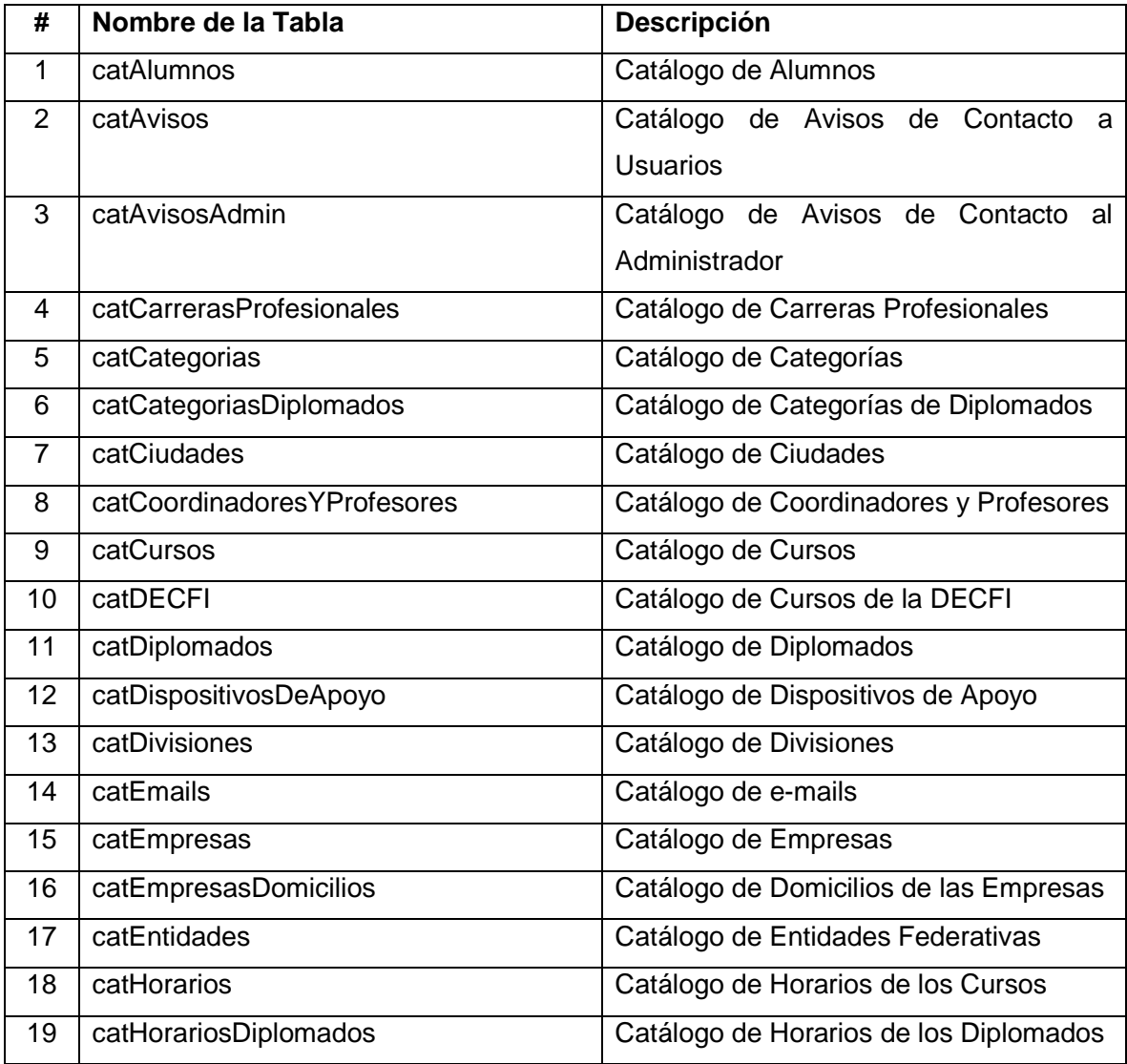

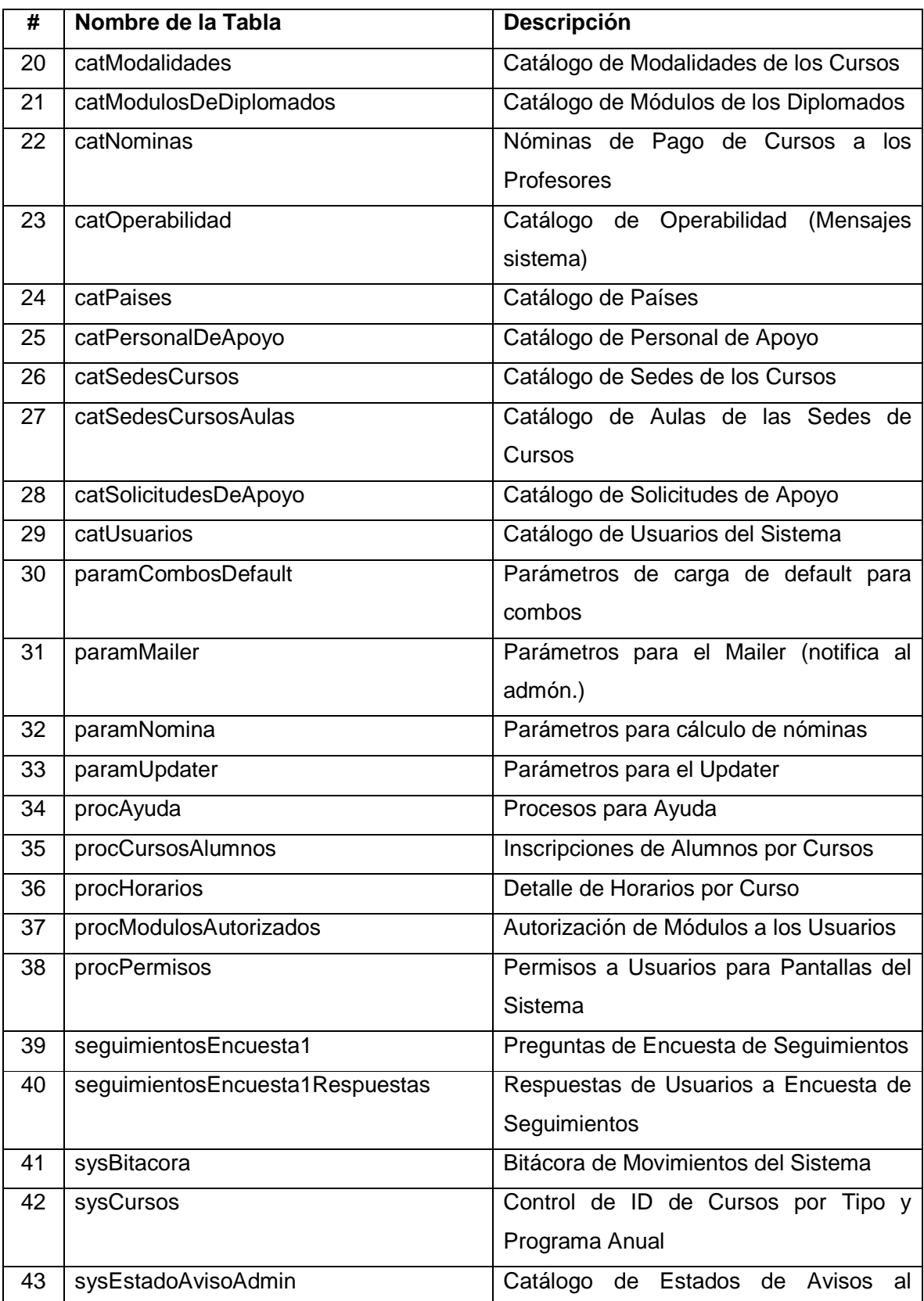

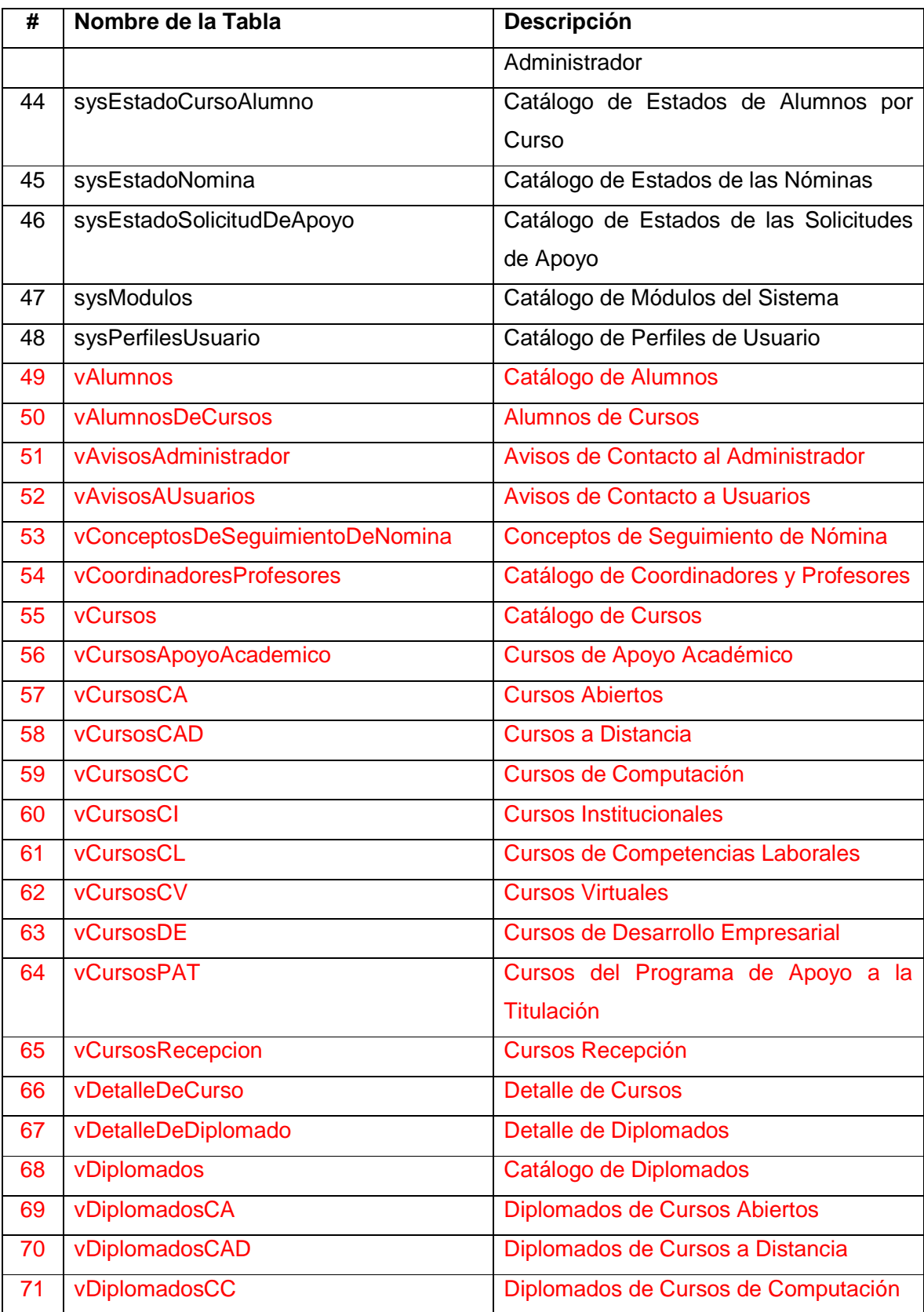

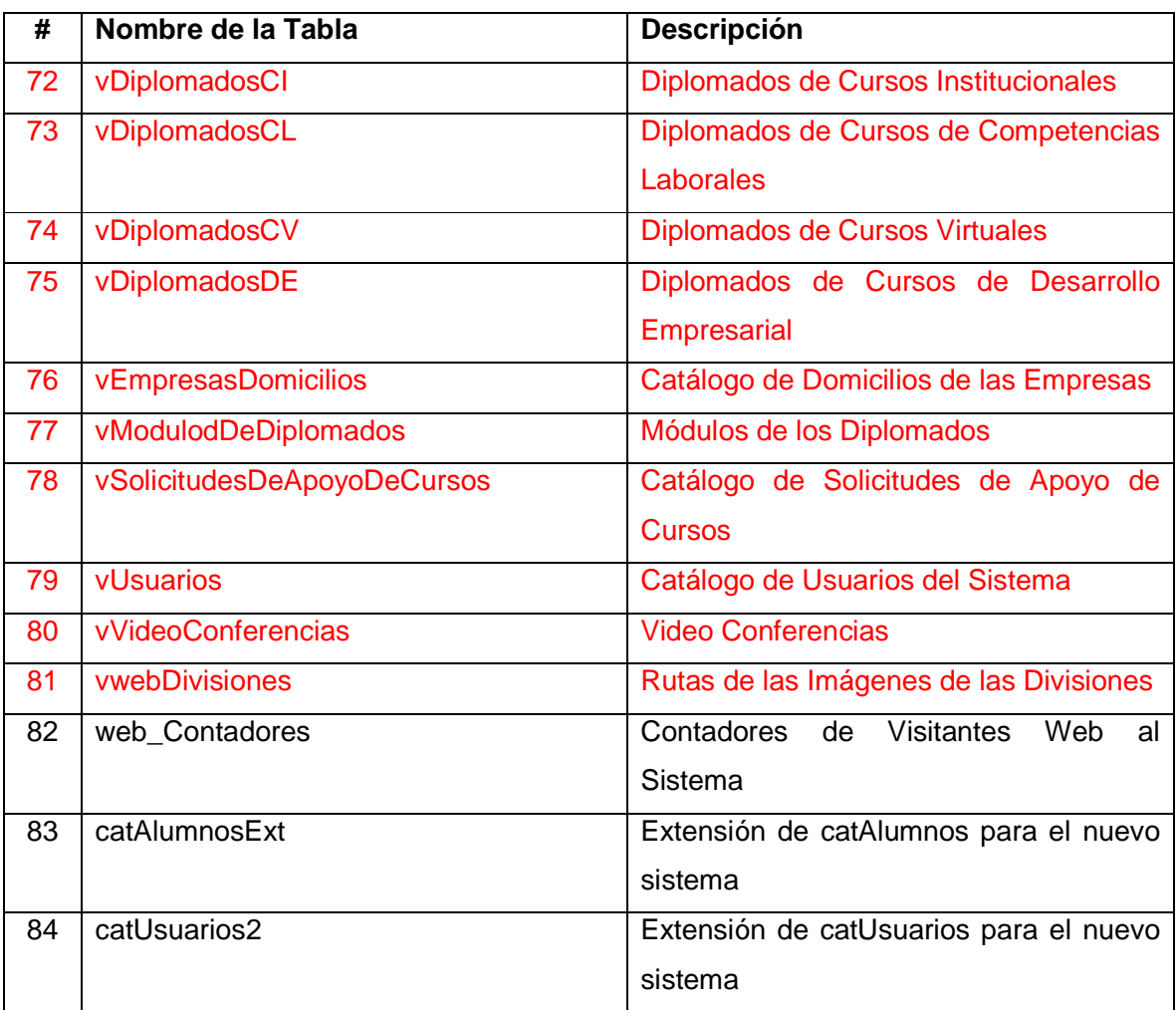

NOTA: Las tablas marcadas en rojo, cuyo nombre empieza con "v" son vistas del sistema.

## **DESCRIPCIÓN DE LAS TABLAS Y CAMPOS DE LA BASE DE DATOS DEL SISTEMA SIIDECFIv2**

#### **Número de Tabla: 1**

### **Nombre de la Tabla: catAlumnos**

### **Objetivo: Catálogo de Alumnos.**

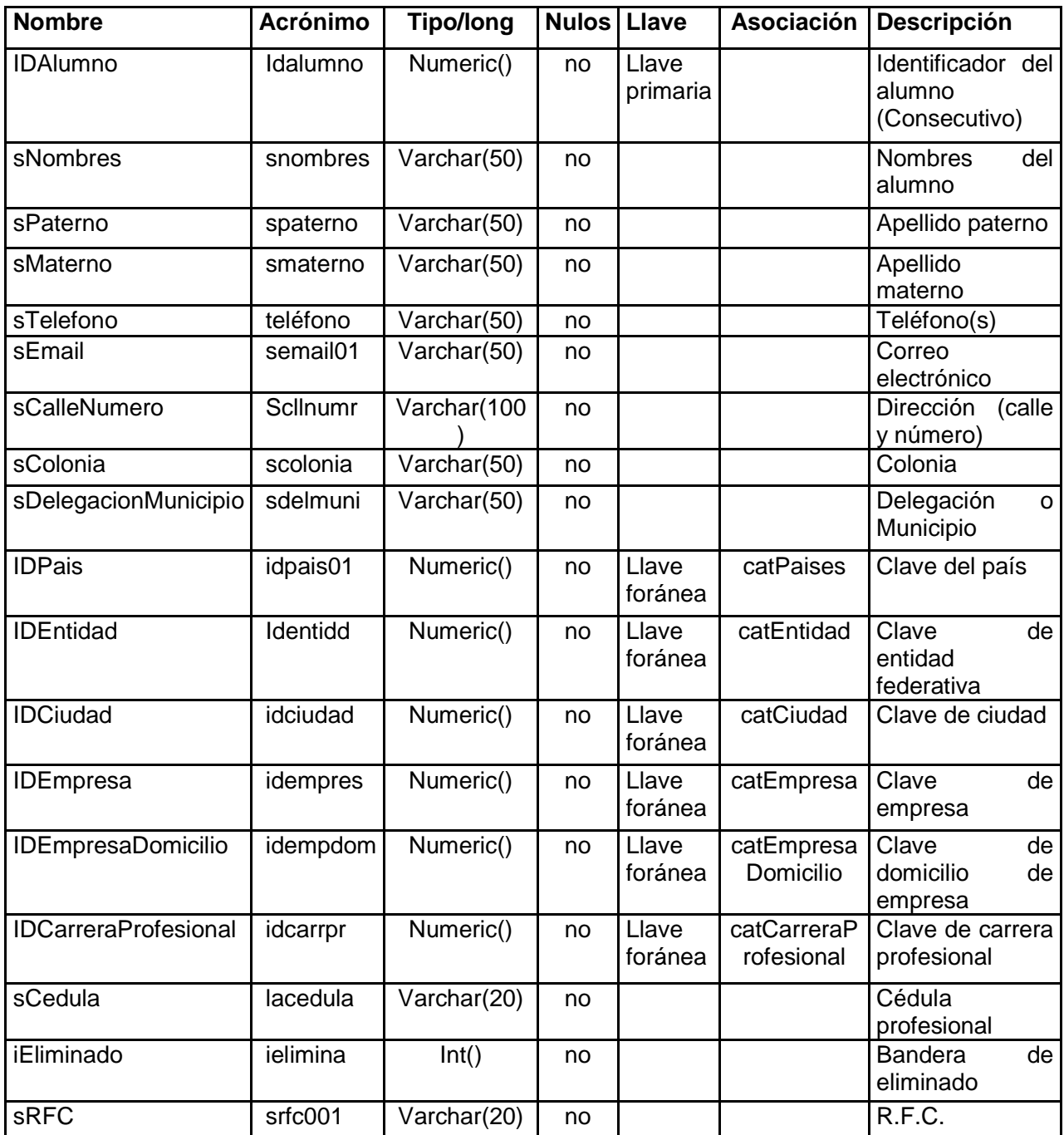

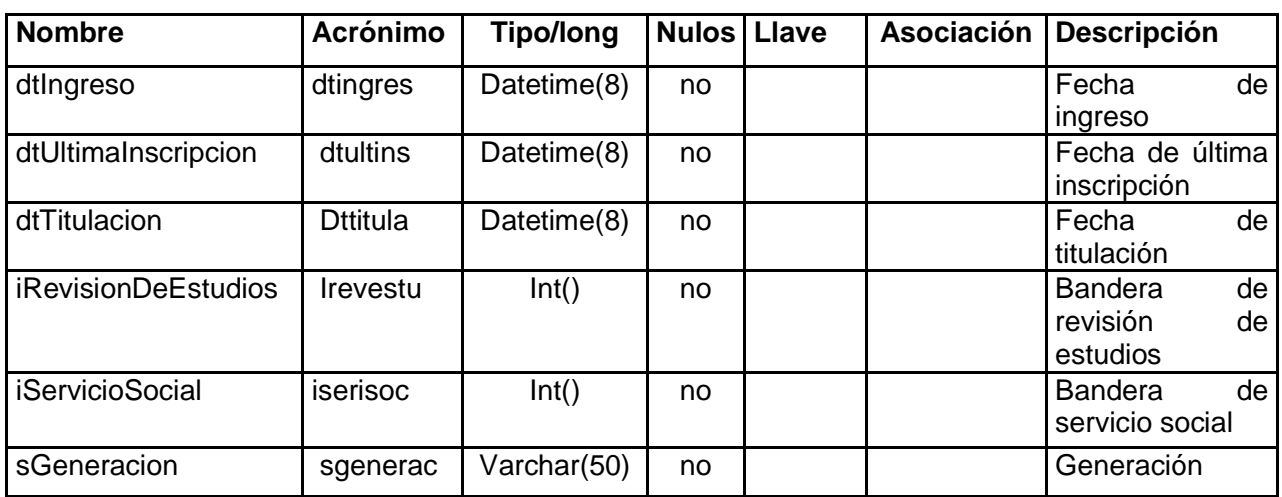

### **Número de Tabla: 5**

### **Nombre de la Tabla: catCategorias**

**Objetivo: Catálogo de Categorías.** 

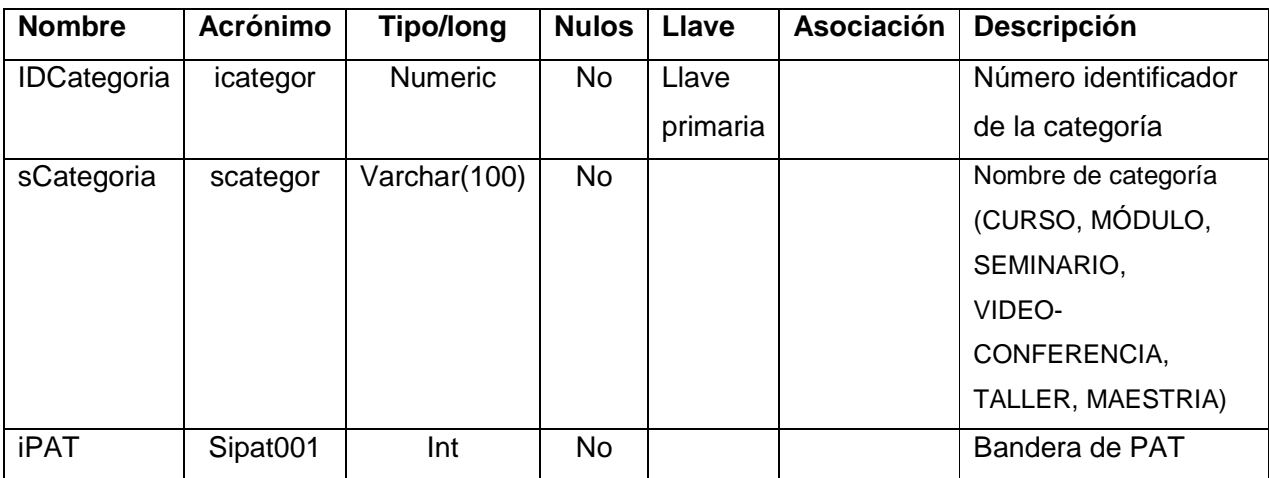

#### **Número de Tabla: 9**

**Nombre de la Tabla: catCursos** 

### **Objetivo: Catálogo de Cursos.**

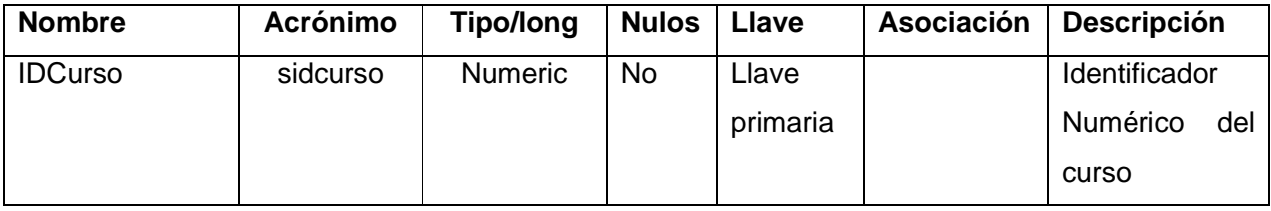

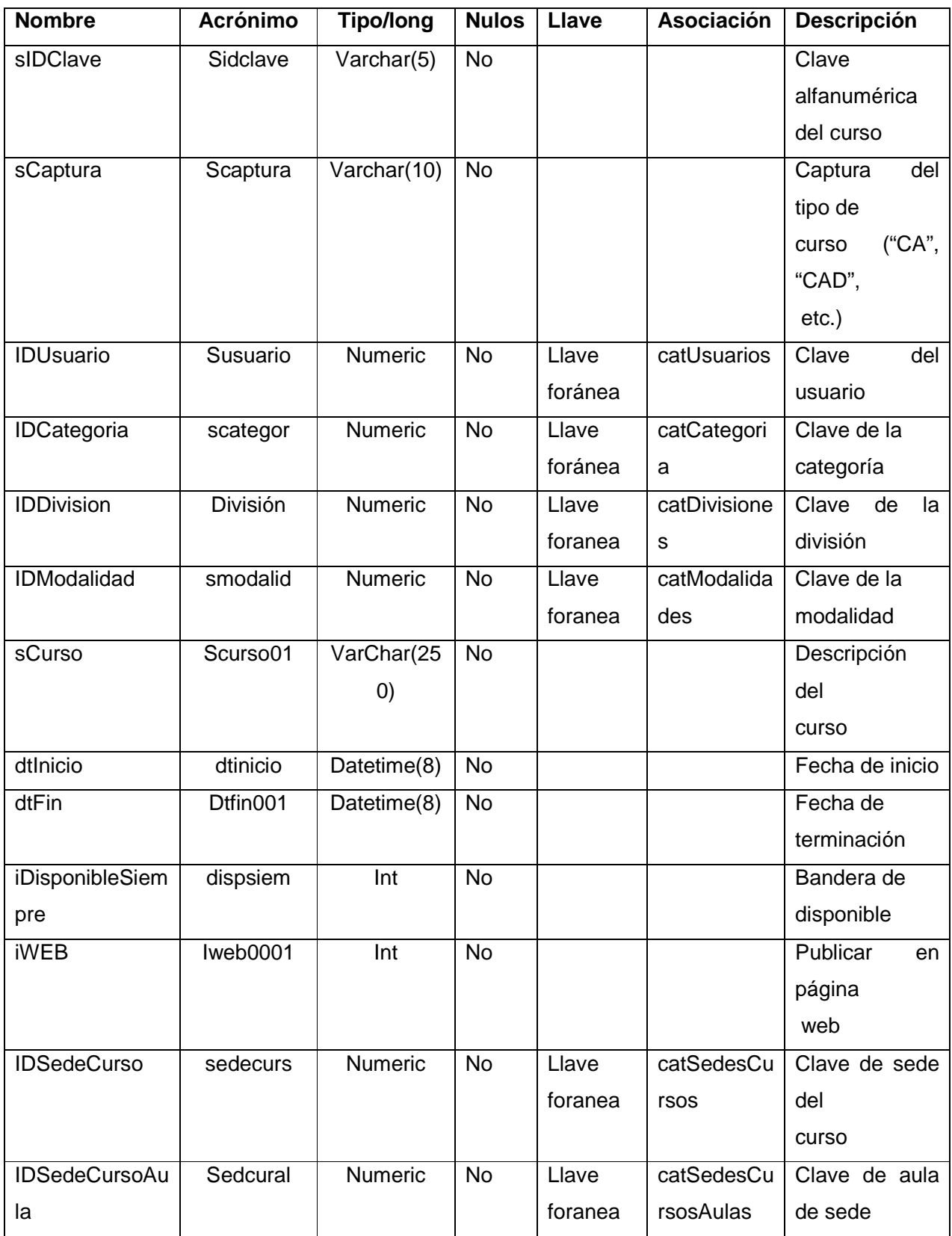

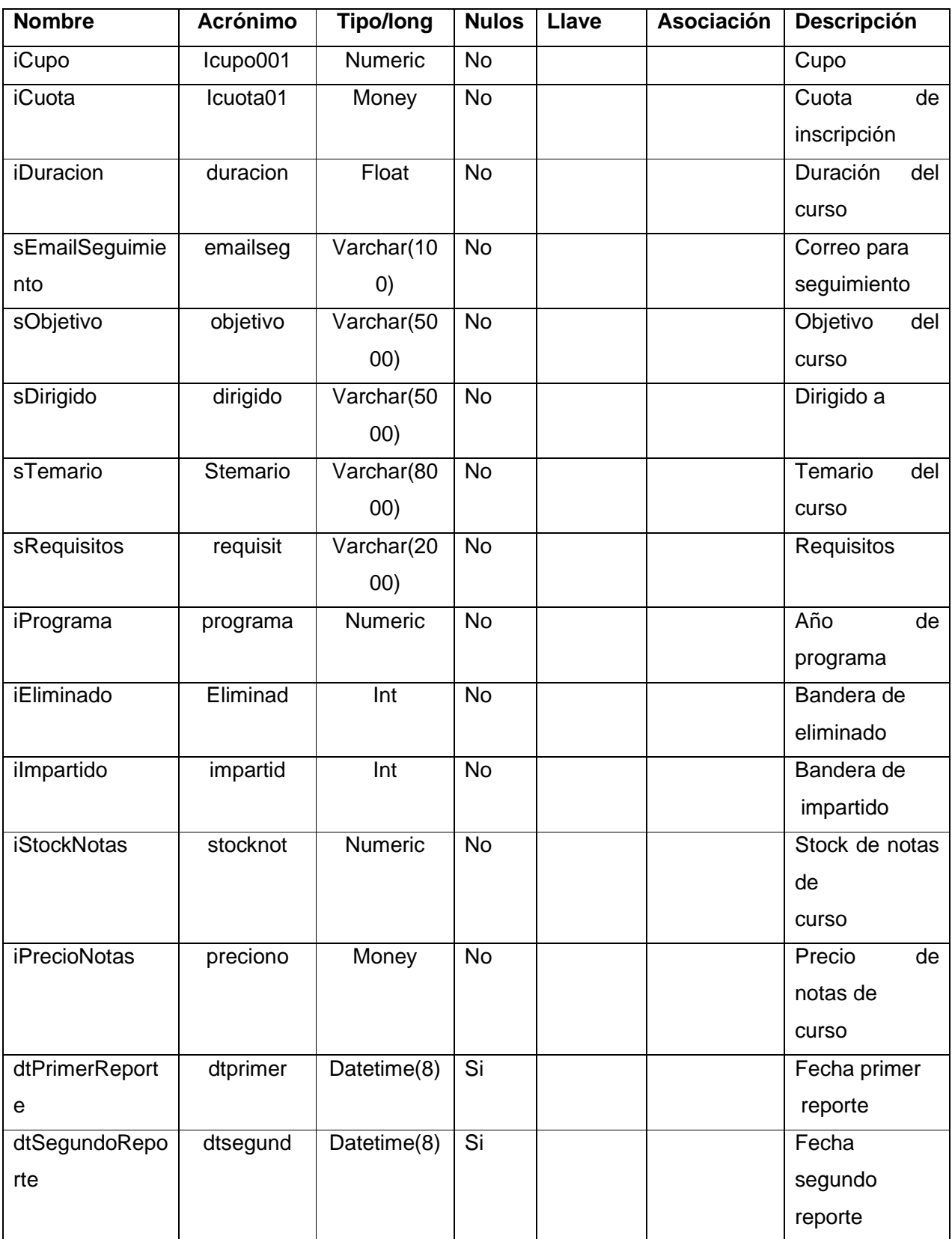

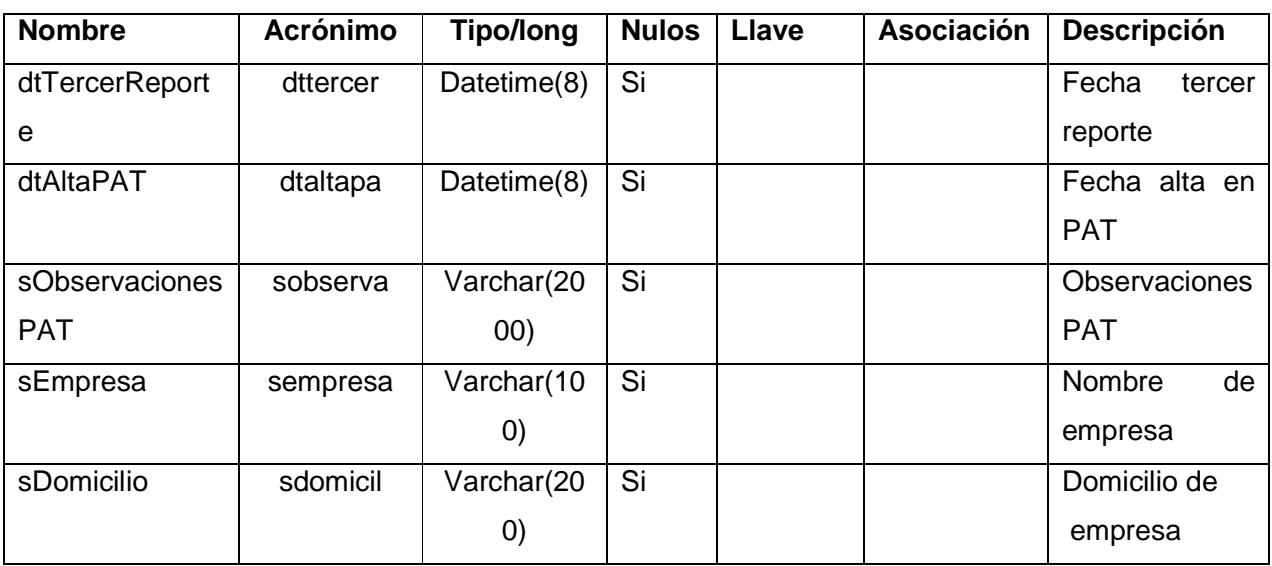

### **Número de Tabla: 10**

### **Nombre de la Tabla: catDECFI**

### **Objetivo: Catálogo de Cursos de la DECFI.**

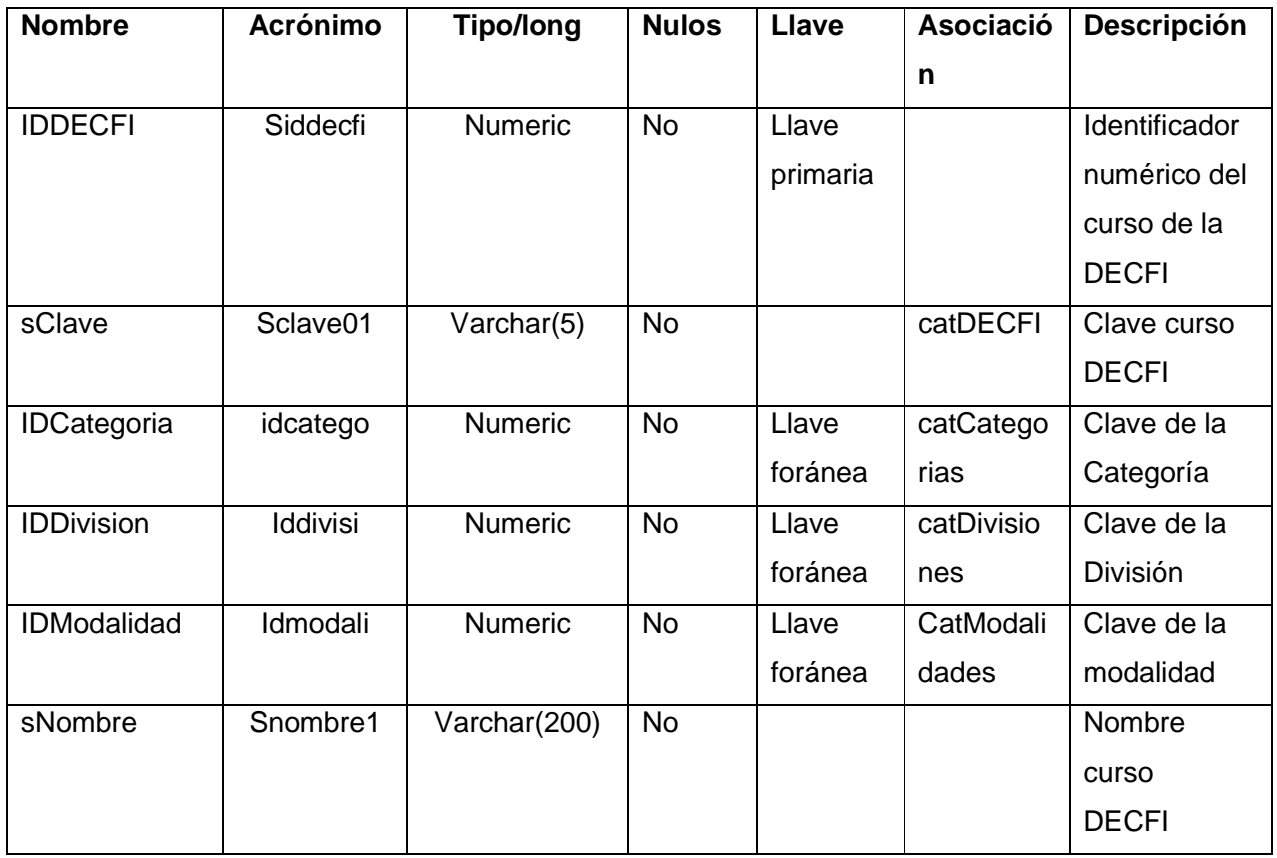

### **Nombre de la Tabla: catDiplomados**

## **Objetivo: Catálogo de Diplomados.**

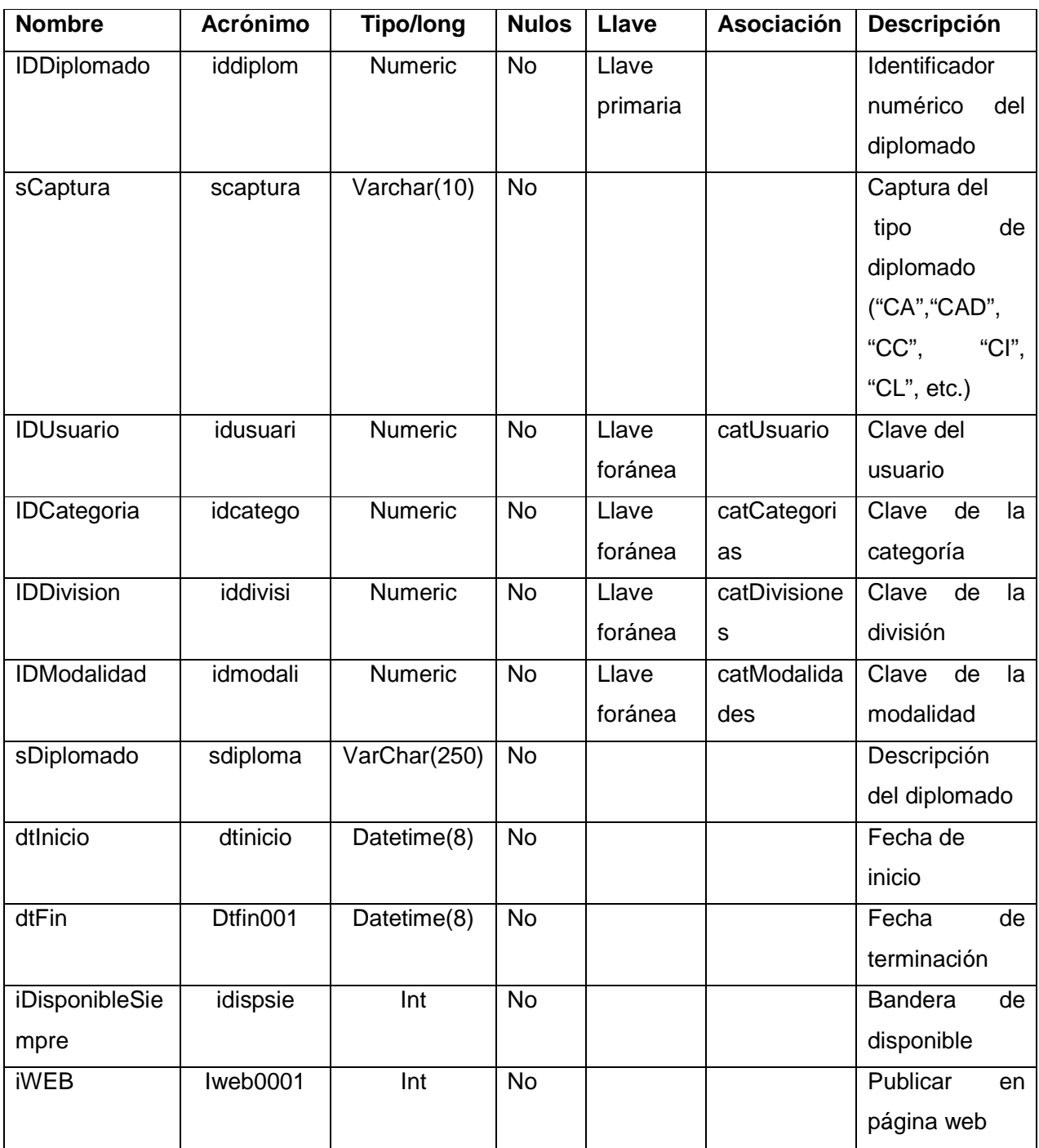

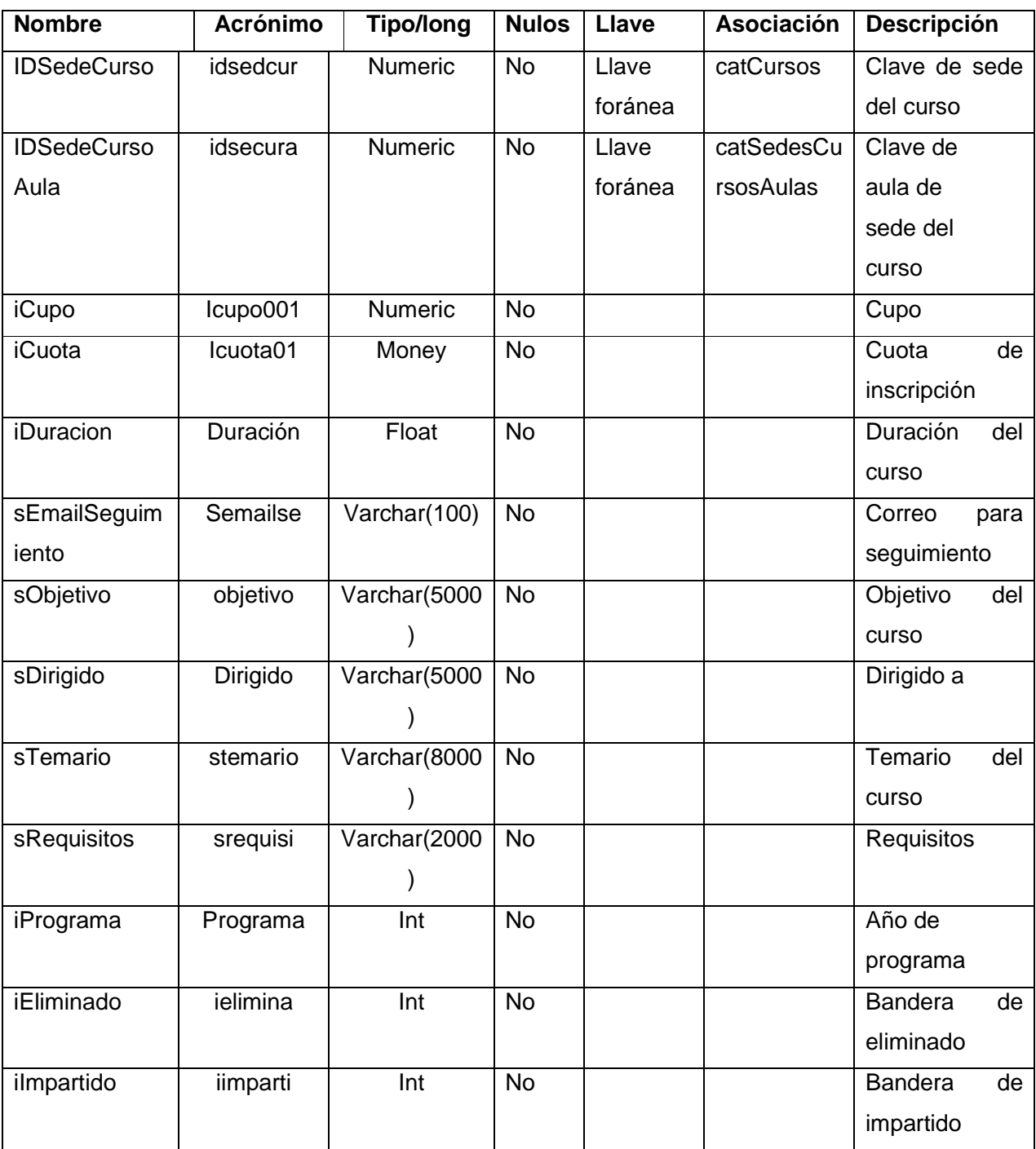

#### **Nombre de la Tabla: catDivisiones**

### **Objetivo: Catálogo de Divisiones**

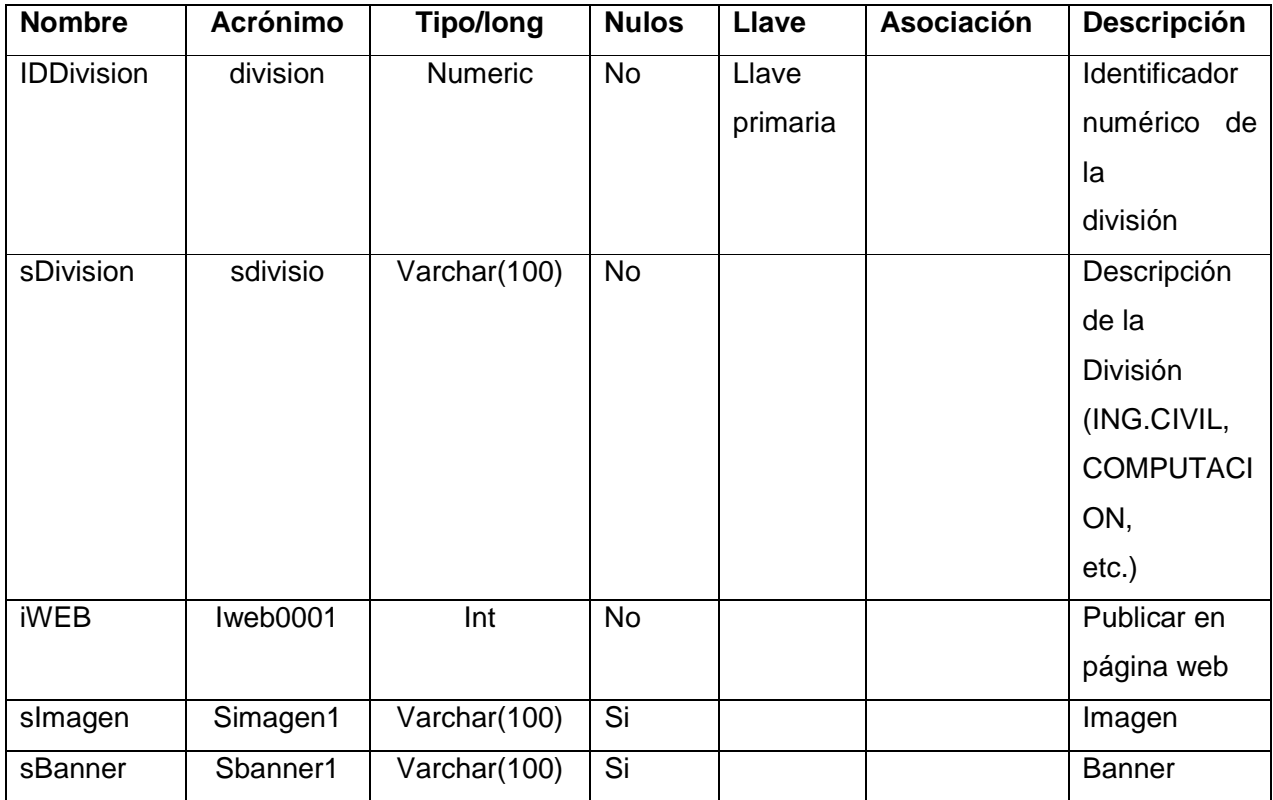

#### **Número de Tabla: 18**

#### **Nombre de la Tabla: catHorarios**

### **Objetivo: Catálogo de Horarios de los Cursos.**

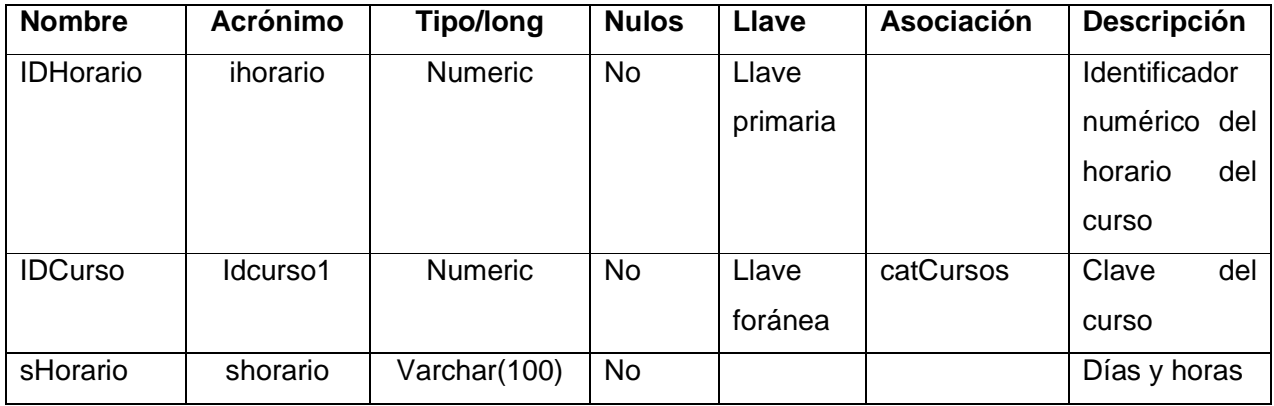

### **Nombre de la Tabla: catHorariosDiplomados**

### **Objetivo: Catálogo de Horarios de los Diplomados.**

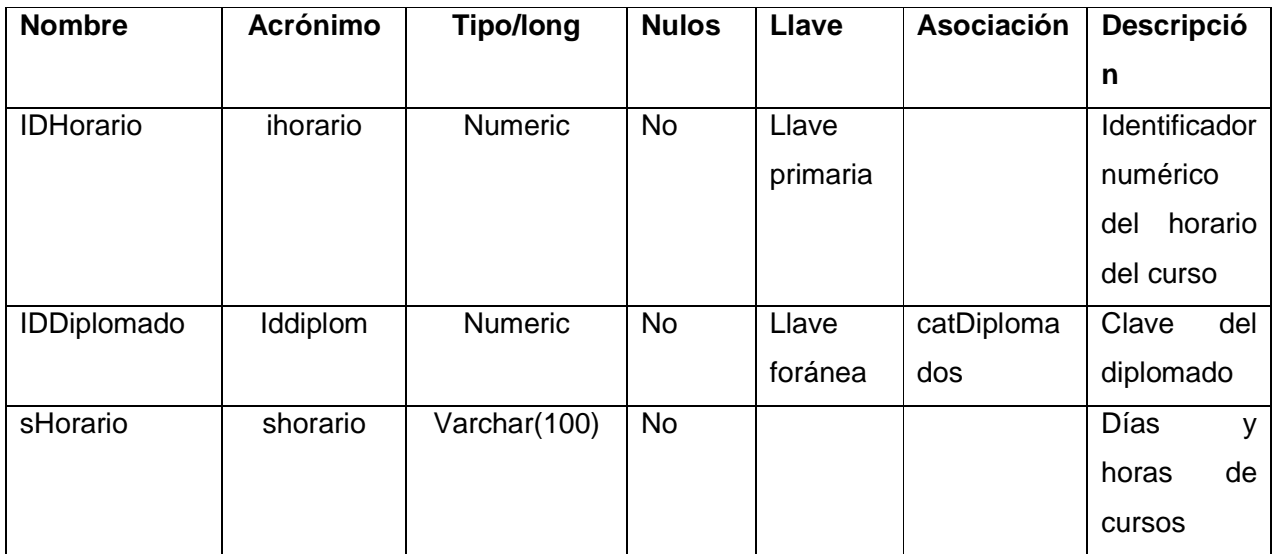

#### **Número de Tabla: 20**

### **Nombre de la Tabla: catModalidades**

### **Objetivo: Catálogo de Modalidades de los Cursos.**

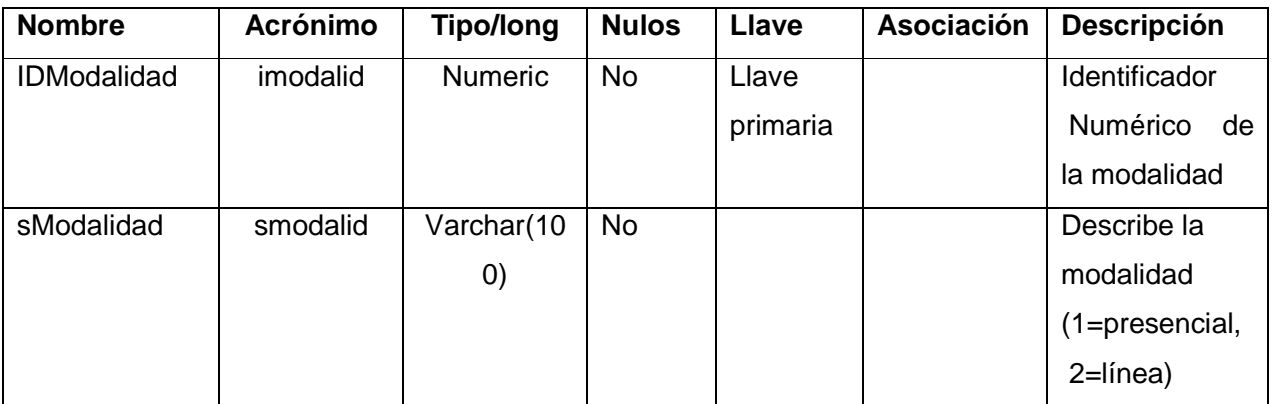

#### **Nombre de la Tabla: catModulosDeDiplomados**

### **Objetivo: Catálogo de Módulos de los Diplomados.**

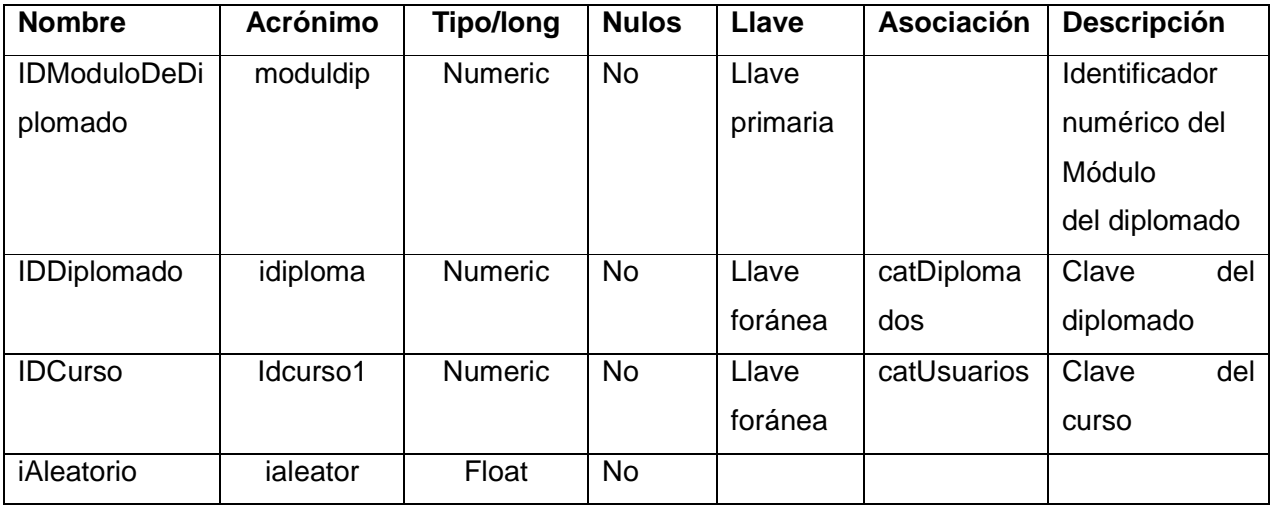

### **Número de Tabla: 26**

#### **Nombre de la Tabla: catSedesCursos**

### **Objetivo: Catálogo de Sedes de los Cursos.**

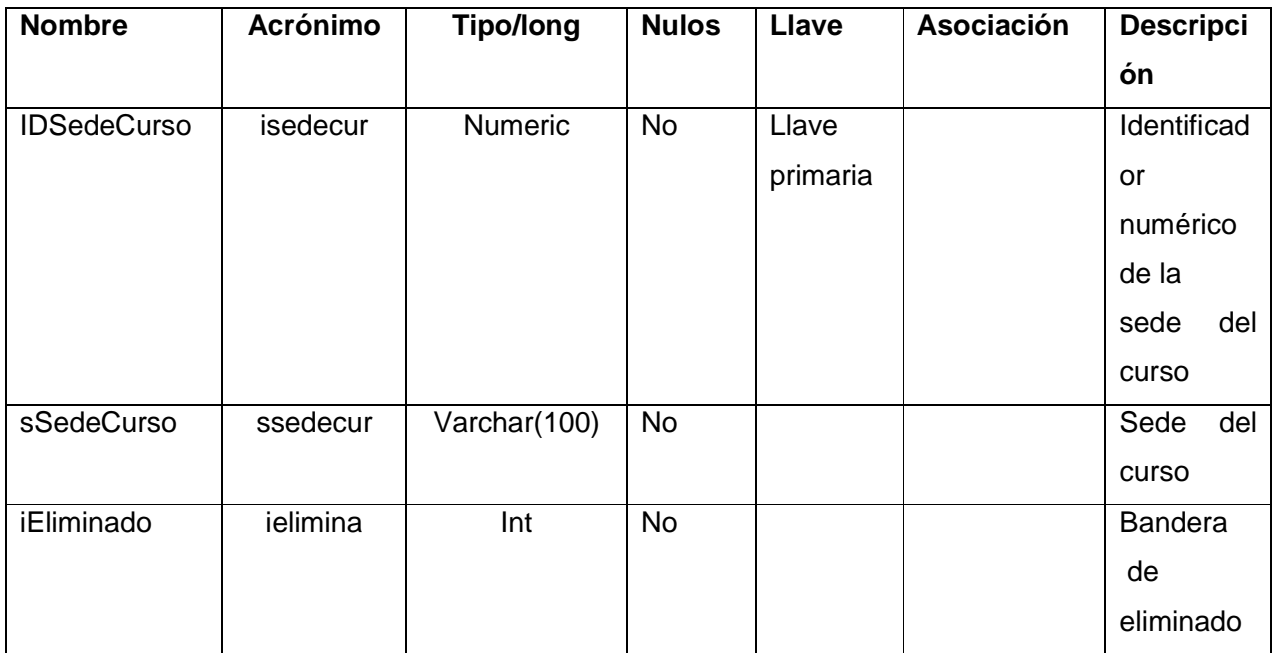
### **Número de Tabla: 27**

#### **Nombre de la Tabla: catSedesCursosAulas**

#### **Objetivo: Catálogo de Aulas de las Sedes de los Cursos.**

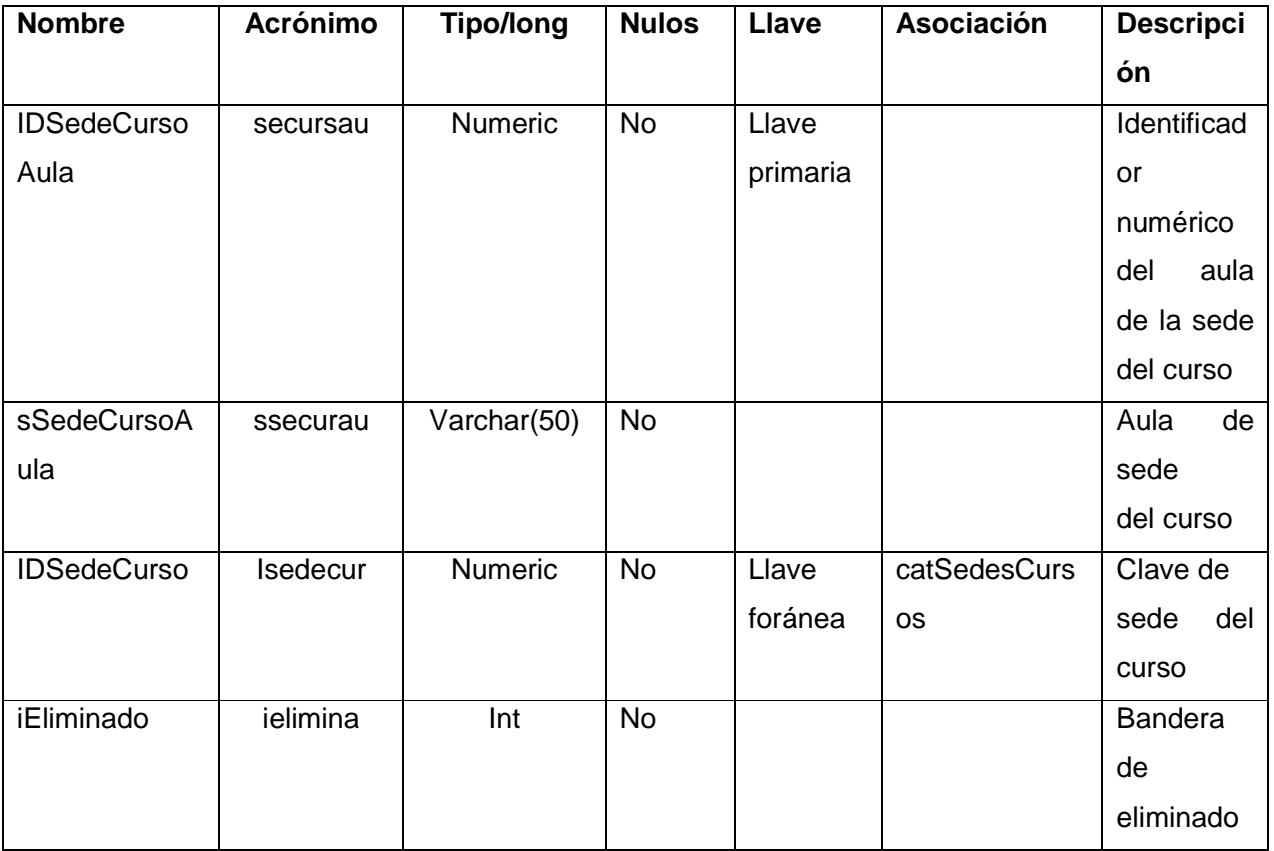

#### **Número de Tabla: 28**

### **Nombre de la Tabla: catSolicitudesDeApoyo**

### **Objetivo: Catálogo de Solicitudes de Apoyo.**

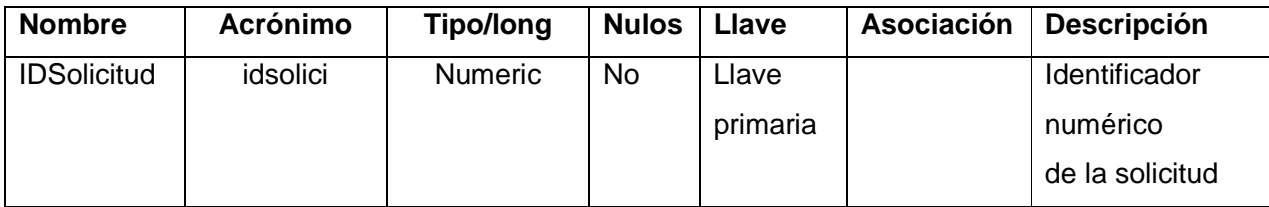

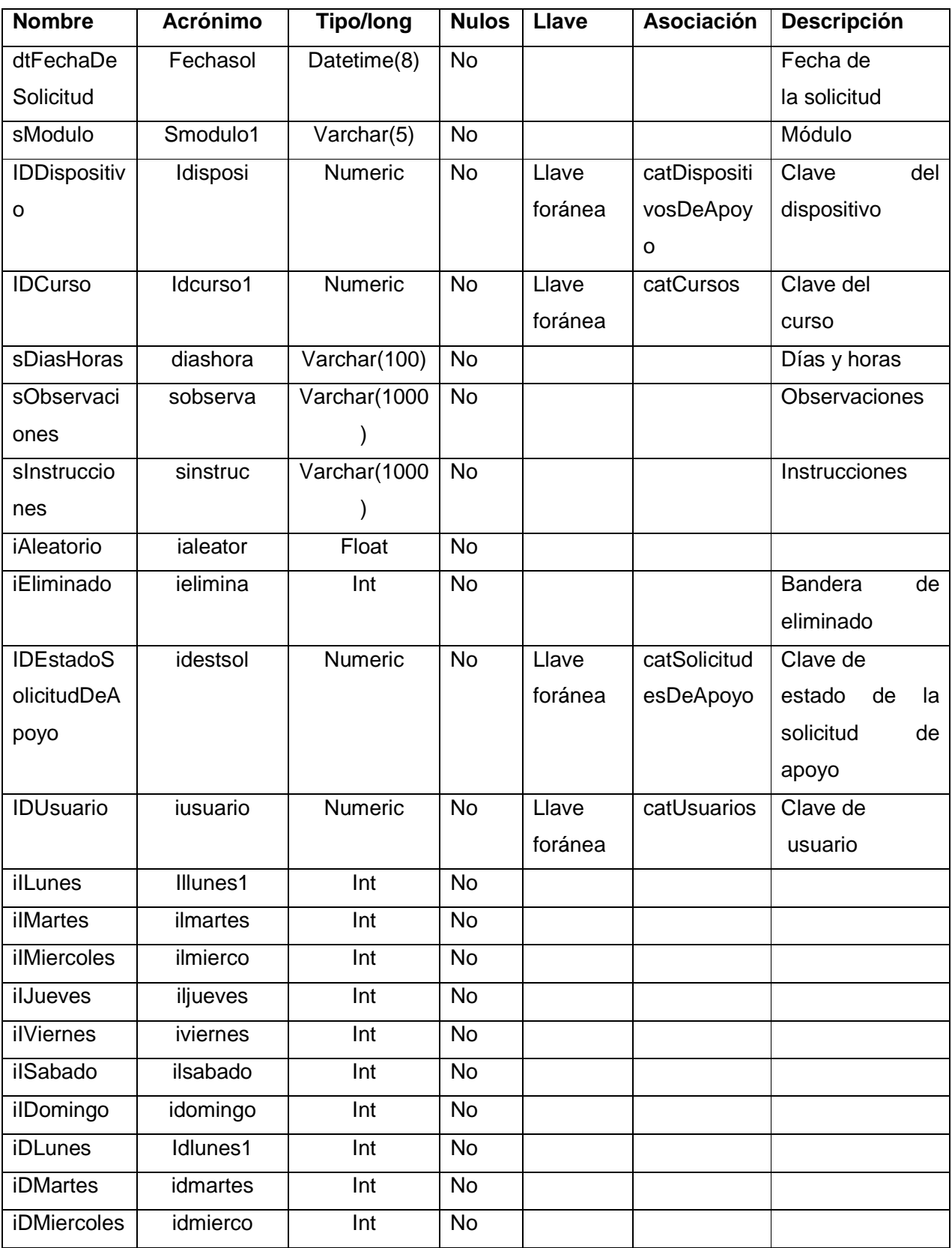

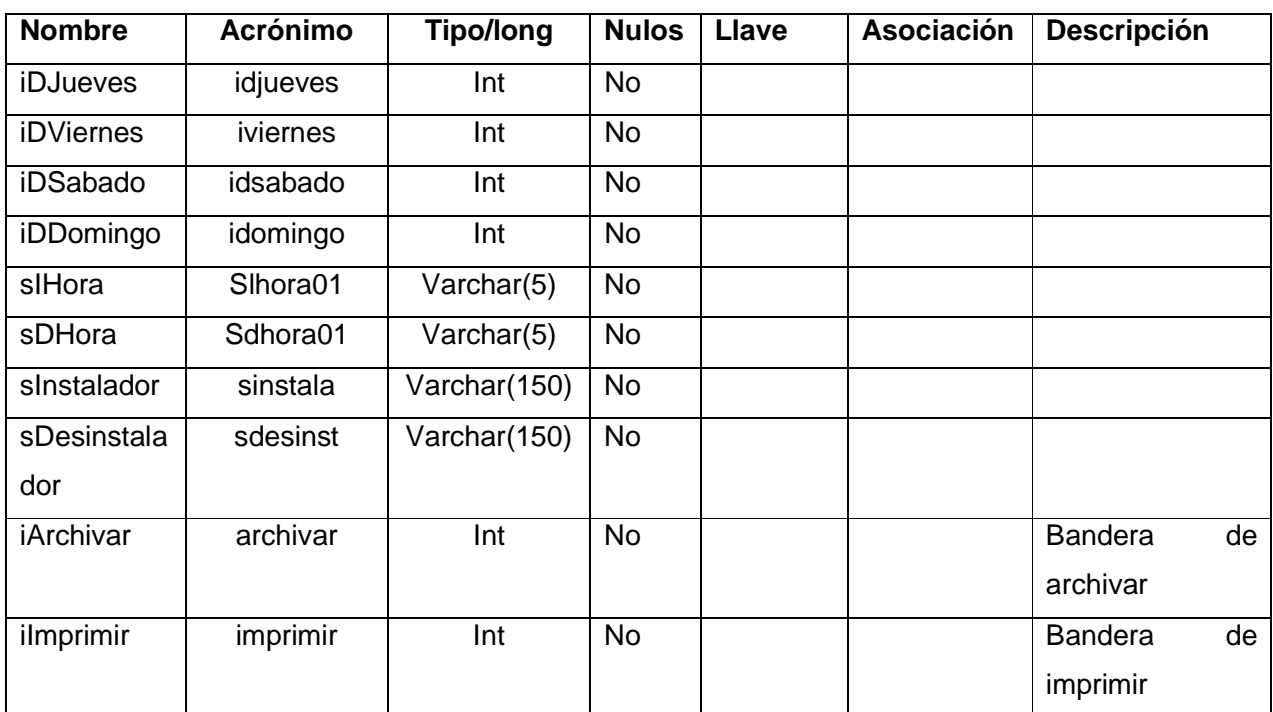

### **Número de Tabla: 29**

### **Nombre de la Tabla: catUsuarios**

## **Objetivo: Catálogo de Usuarios del Sistema.**

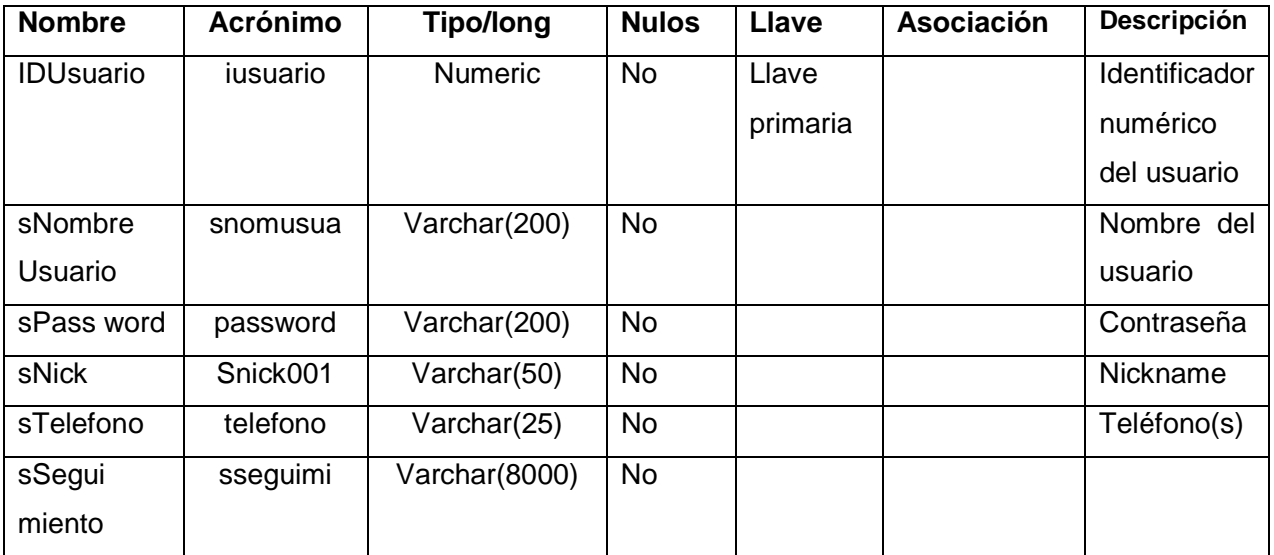

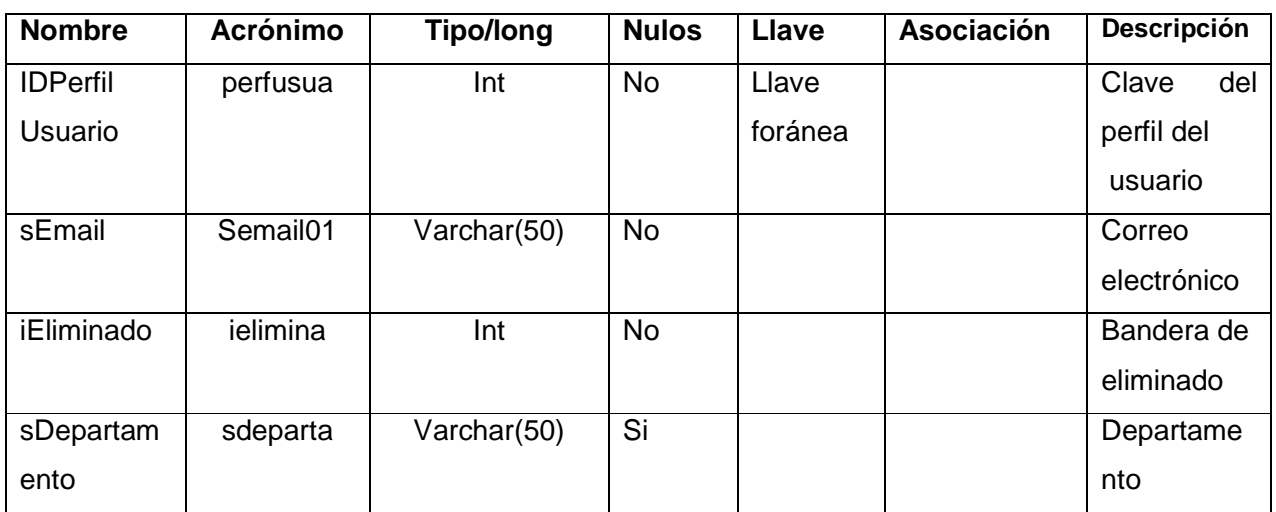

### **Número de Tabla: 35**

### **Nombre de la Tabla: procCursosAlumnos**

## **Objetivo: Inscripciones de Alumnos por Cursos.**

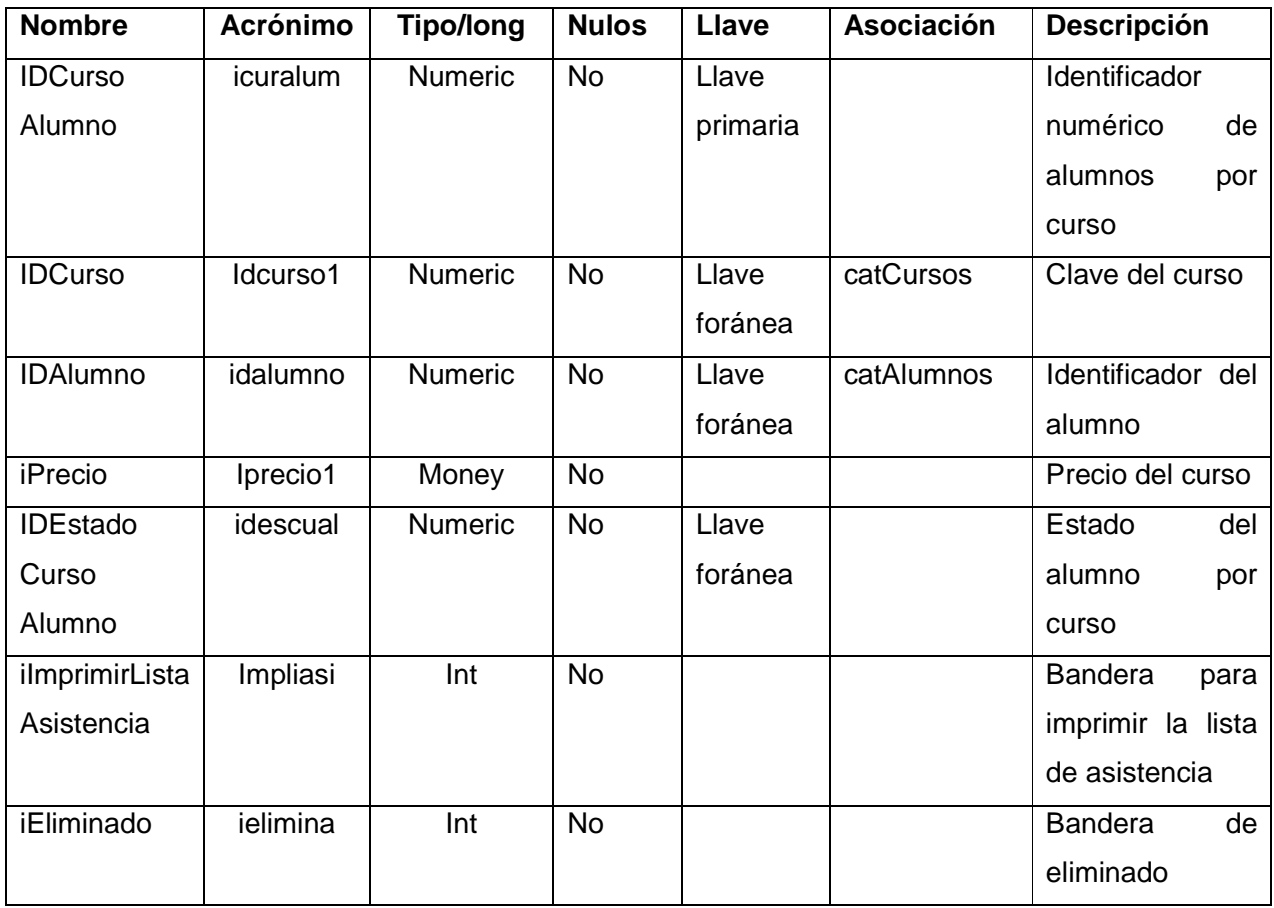

### **Número de Tabla: 83**

## **Nombre de la Tabla: catAlumnosExt**

## **Objetivo: Agrega datos necesarios que no tiene catAlumnos.**

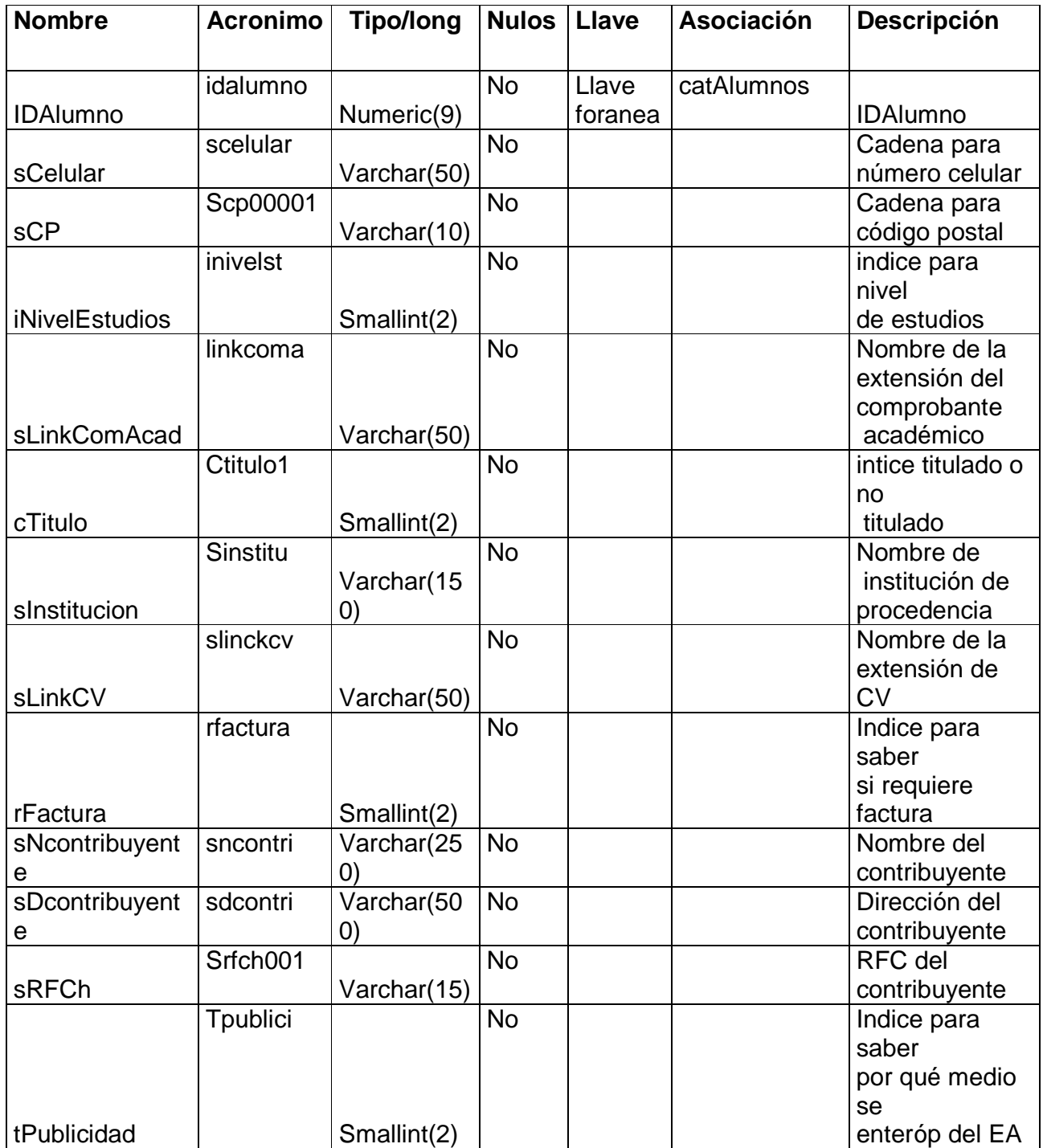

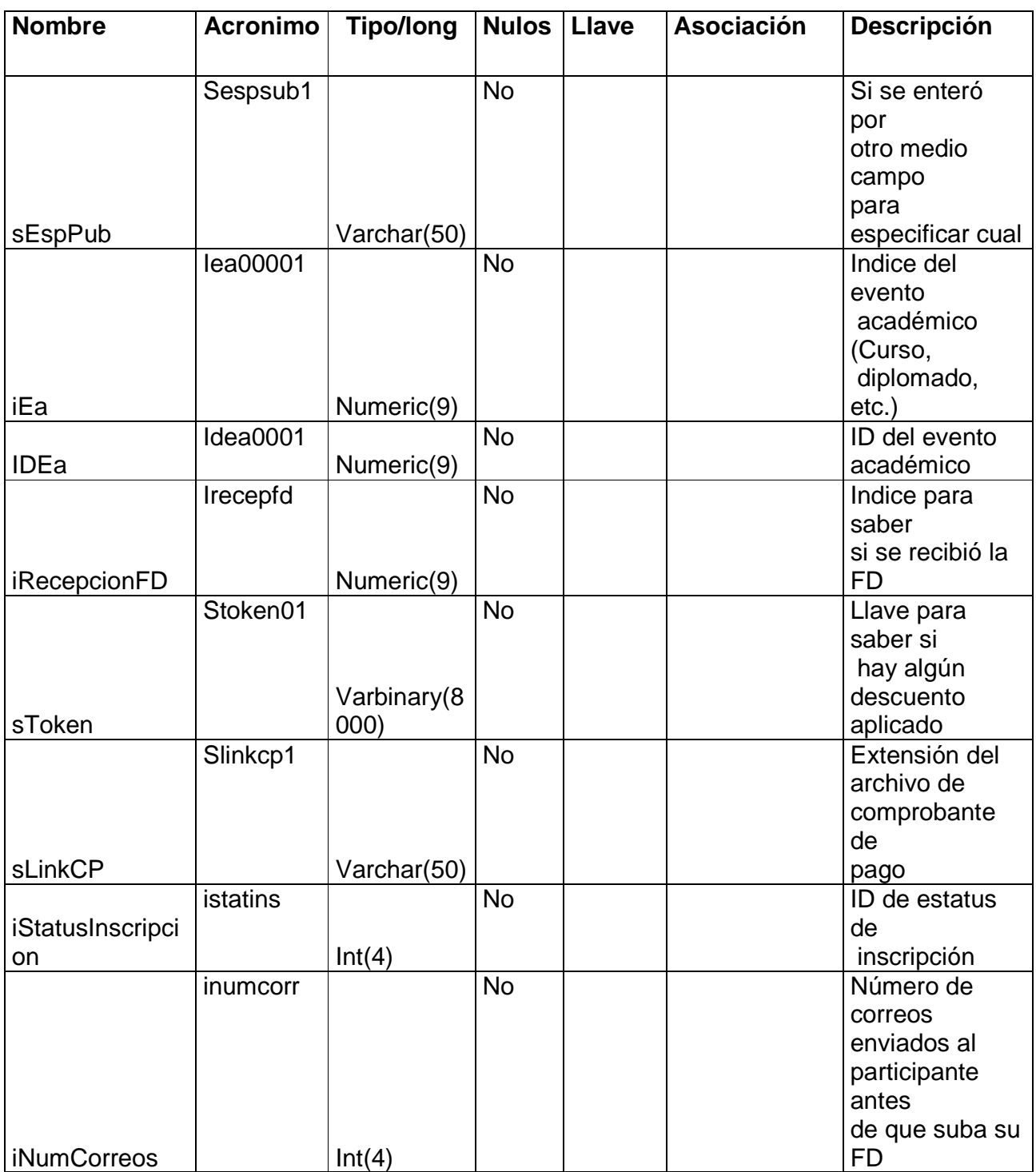

## **APÉNDICE B**

#### **INSTALACIÓN DE MICROSOFT SQL SERVER 2005**

En esta sesión se hablará un poco más a fondo de lo que se tuvo que hacer para tener una base de datos confiable, esto en términos de su instalación y de los pasos y comandos necesarios para subir esta a producción.

Ejecutando el instalador que se puede descargar del sitio web de Microsoft se inicia el instalador y se llega a la siguiente página, en la que se debe escoger: New SQL Server stand-alone installation or add features to an existing installation. Con lo anterior se instalará la versión SQL Server 2008 RC1 Express Edition en inglés ya que el servidor está en ese idioma. La figura B.1 muestra la pantalla inicial.

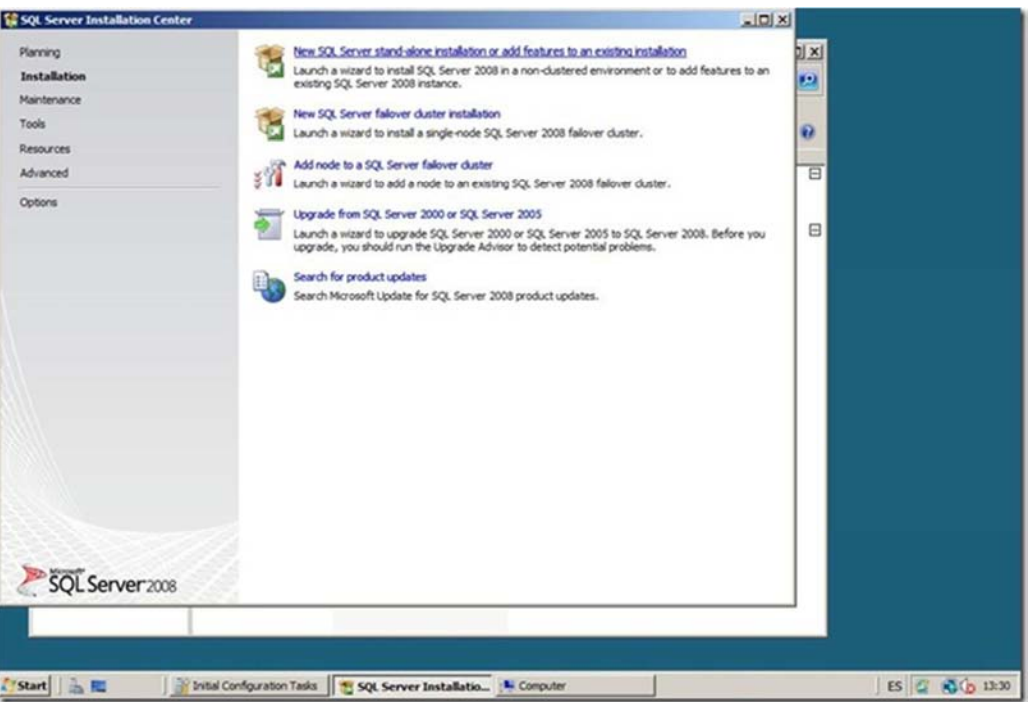

**Figura B.1 Inicio de la instalación de SQL Server** 

Luego el instalador validará el espacio disponible de disco, lo que se puede ver en la figura B.2.

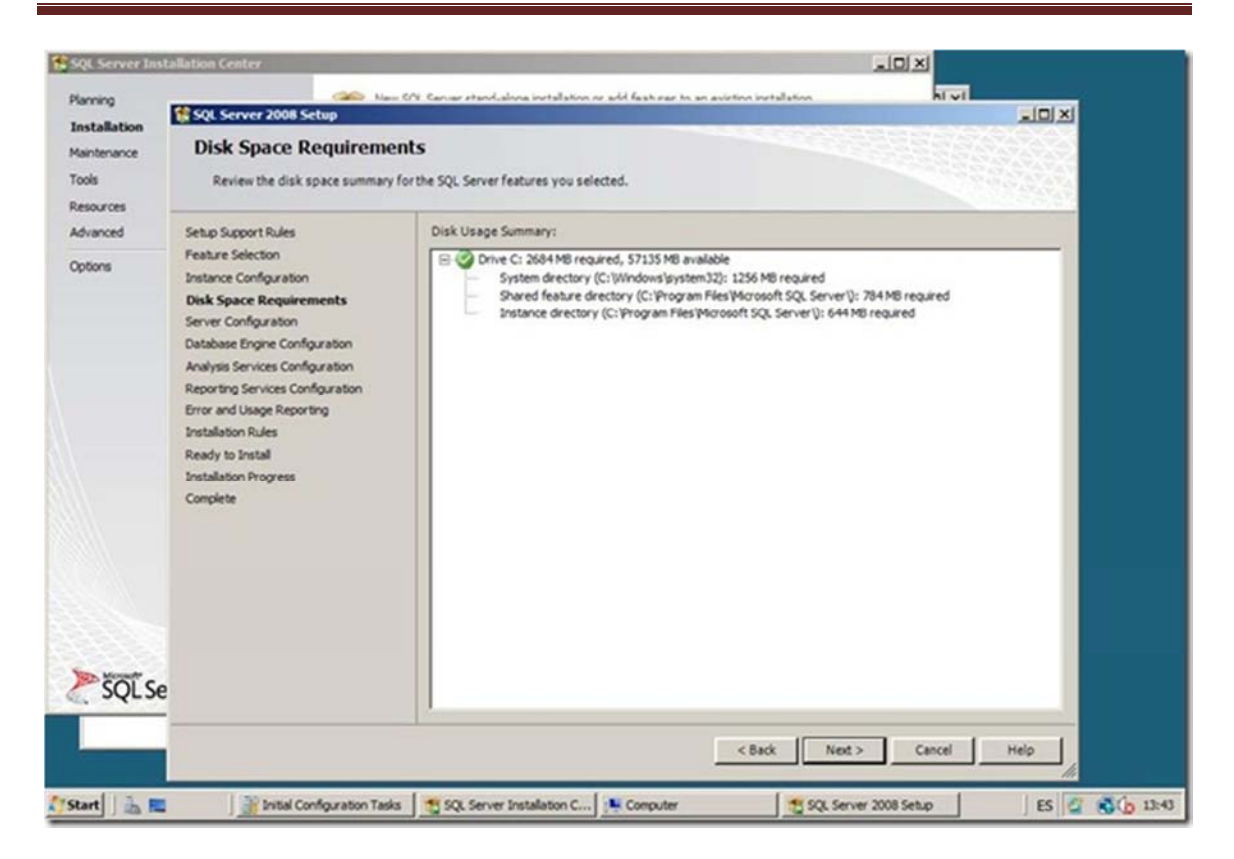

**Figura B.2 Tamaño de espacio en disco** 

En la figura B.3 se muestra cómo configurar las cuentas con las que se iniciará cada servicio de SQL Server 2008. También se puede implementar una cuenta que también corresponda con las cuentas de usuarios del sistema operativo, para los fines de este documento se creó una cuenta con el usuario administrativo "sa".

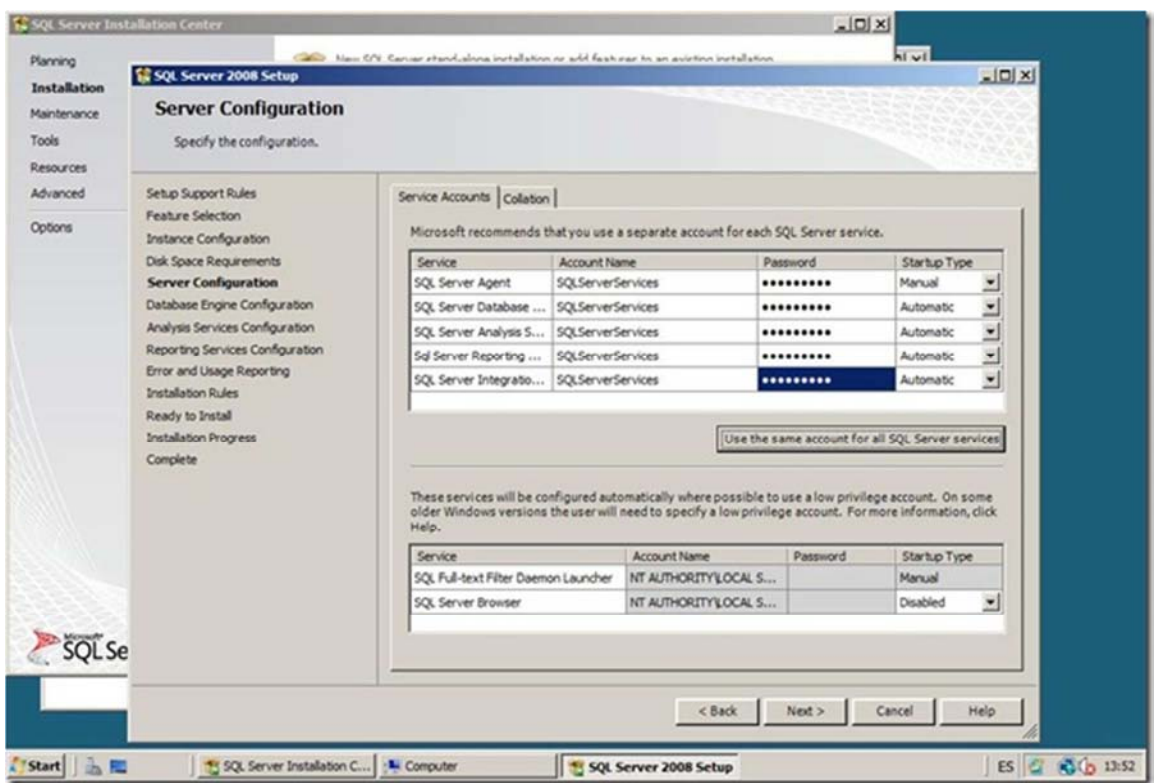

**Figura B.3. Configuración de cuentas de SQL Server** 

En la figura B.4 se puede ver cómo se configuran los directorios de SQL Server, entre ellos el directorio de los registros de la Base (logs).

# APÉNDICE B

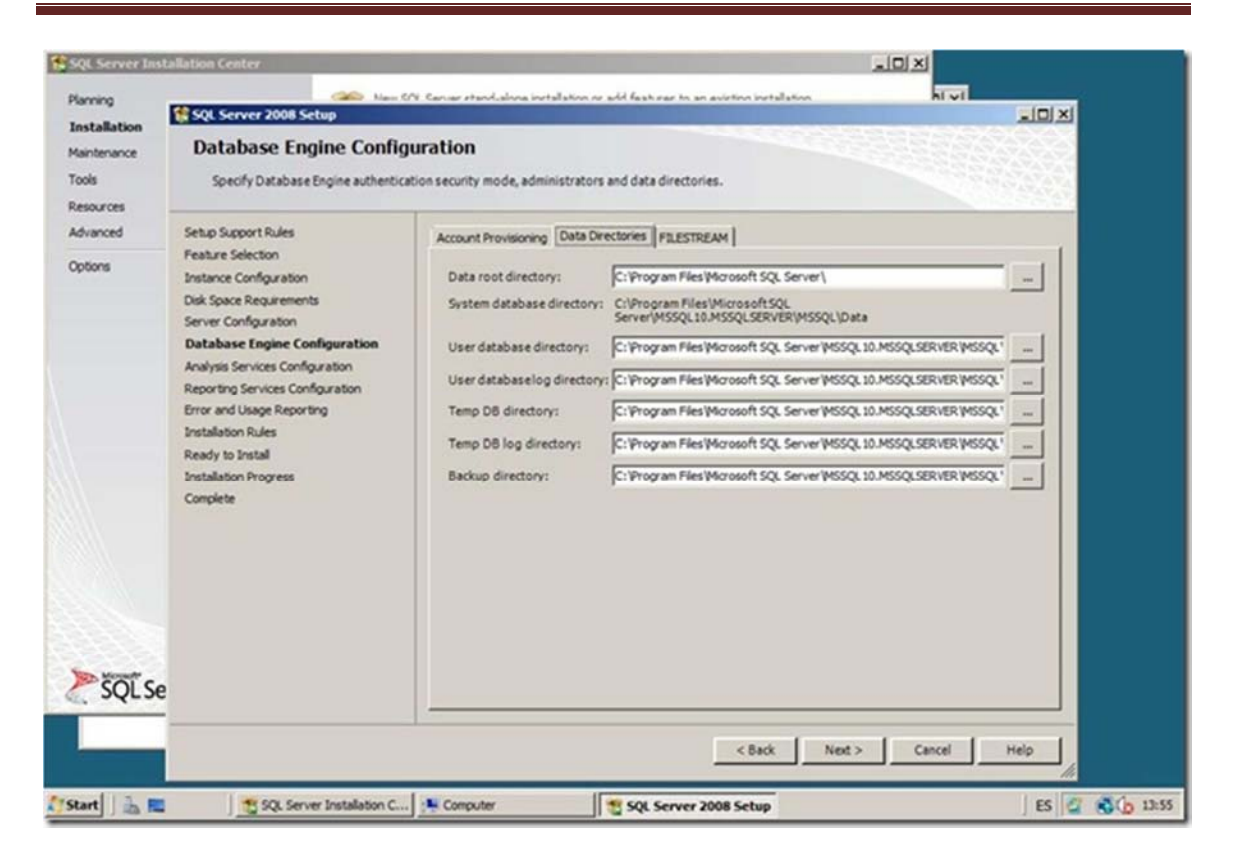

**Figura B.4. Configuración de directorios** 

Finalmente se presentará un resumen con todas las opciones que se han seleccionado, con ello sólo resta dar clic en el botón "Install" para que el proceso se lleve a cabo. Esto se muestra en la figura B.5.

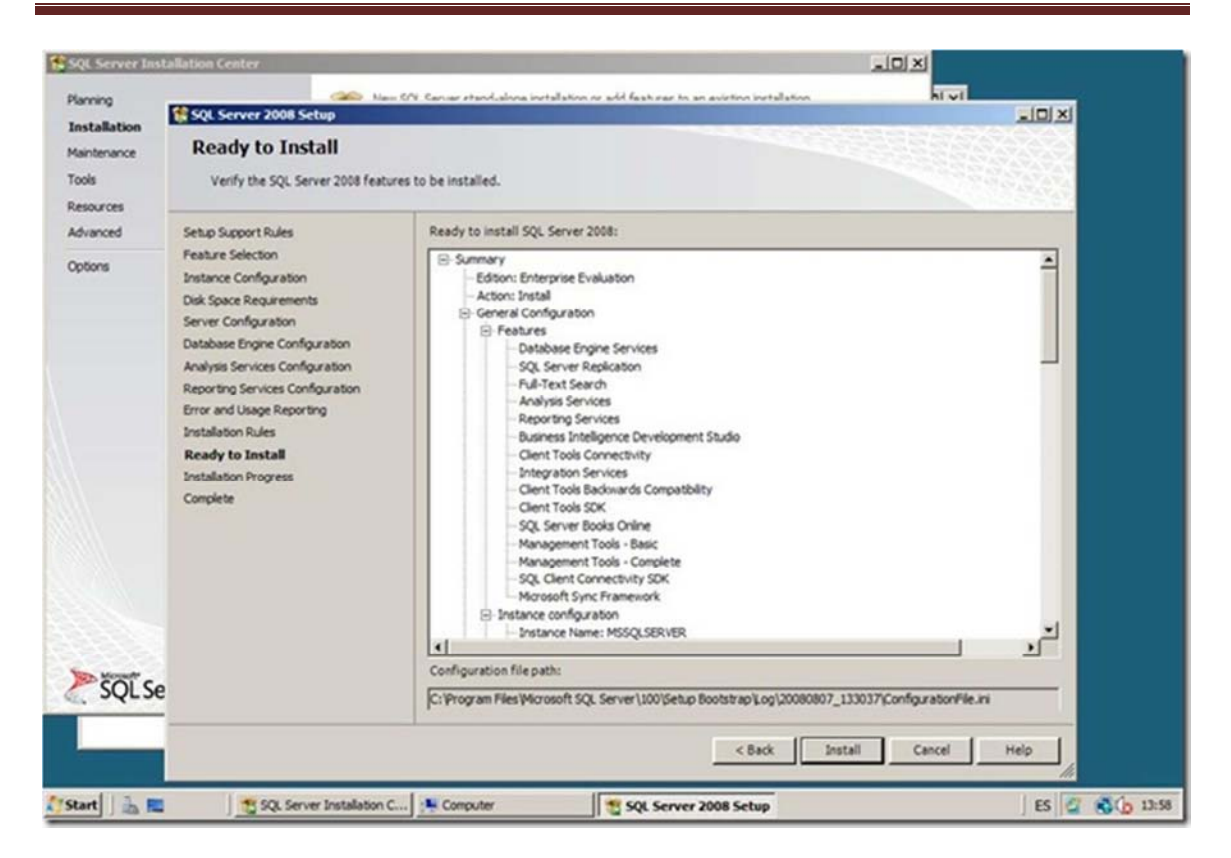

**Figura B.5. Resumen de Instalación** 

Como parte de la instalación del SQL Server 2008 también se instalan herramientas para el desarrollador, una de las más importantes es el SQL Server 2008 Manager Studio que nos permite conectarnos a la base de datos para labores administrativas de la misma. En este programa es donde se trabajará la creación de la base de datos y de las tablas necesarias para su explotación.

Se iniciará con la creación de la base de datos. En la figura B.6 se puede ver el comando necesario para la creación del SIIDECFIv2.

```
USE [master] 
GO 
/****** Object: Database [SIIDECFIv2] Script Date: 04/17/2012 
12:00:03 ******/ 
CREATE DATABASE [SIIDECFIv2] ON PRIMARY 
( NAME = N'SIIDECFIv2_Data', FILENAME = N'c:\Program Files\Microsoft SQL 
Server\MSSQL10_50.SQLMINERIA\MSSQL\DATA\SIIDECFIv2.MDF' , SIZE = 46784KB
, MAXSIZE = UNLIMITED, FILEGROWTH = 10%) 
 LOG ON 
( NAME = N'SIIDECFIv2_Log', FILENAME = N'c:\Program Files\Microsoft SQL 
Server\MSSQL10_50.SQLMINERIA\MSSQL\DATA\SIIDECFIv2_1.LDF' , SIZE = 1024KB
, MAXSIZE = UNITETED, FILEGROWTH = 10%)
GO
```
#### **Figura B.6 Creación de la base de datos SIIDECFIv2**

El la figura B.6 se pueden ver muchos parámetros de configuración interesantes como el archivo donde se quiere que se guarde la base de datos, el archivo de registro y el tamaño máximo de la base de datos.

En la figura B.7 se despliega una ventana de diálogo que pide de forma interactiva los parámetros necesarios para la creación de la base de datos.

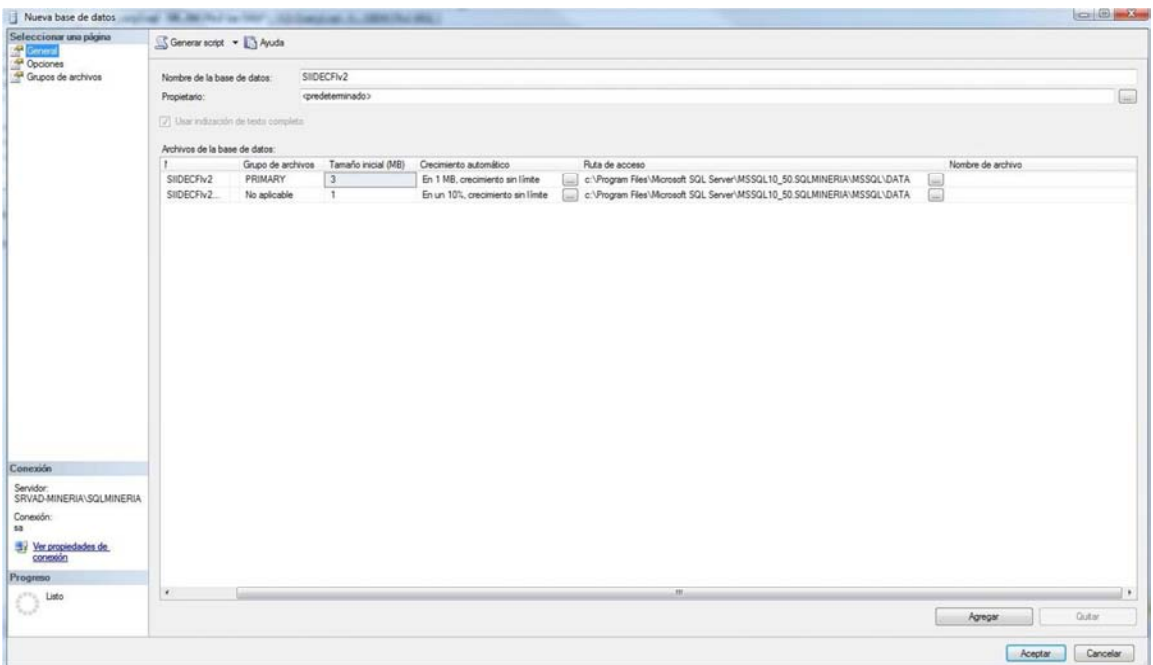

#### **Figura B.7 Creación de base de datos con ventanas de diálogo**

En la figura B.8 se muestra el código necesario para la creación de una tabla de la base de datos.

```
USE [SIIDECFIv2]
GO
/****** Object: Table [dbo]. [catAlumnosExt] Script Date: 04/17/2012
16:36:00 ******
SET ANSI NULLS ON
GO
SET QUOTED IDENTIFIER ON
GO
SET ANSI PADDING ON
GO
CREATE TABLE [dbo] . [catAlumnosExt] (
       [IDAlumno] [numeric] (18, 0) NOT NULL,
      [sCelular] [varchar] (50) NOT NULL,
      [sCP] [varchar] (10) NOT NULL,
      [iNivelEstudios] [smallint] NOT NULL,
      [sLinkComAcad] [varchar] (50) NULL,
       [cTitulo] [smallint] NOT NULL,
      [sInstitucion] [varchar] (150) NOT NULL,
      [sLinkCV] [varchar] (50) NULL,
      [rFactura] [smallint] NOT NULL
       [sNcontribuyente] [varchar] (250) NULL,
      [sDcontribuyente] [varchar] (500) NULL,<br>[sRFCh] [varchar] (15) NULL,
      [tPublicidad] [smallint] NOT NULL,
      [sEspPub] [varchar] (50) NULL,
      [iEa] [numeric] (18, 0) NOT NULL,
       [IDEa] [numeric] (18, 0) NOT NULL,
      [iRecepcionFD] [numeric] (18, 0) NOT NULL,
      [sToken] [varbinary] (8000) NOT NULL,
      [sLinkCP] [varchar] (50) NULL,
      [iStatusInscripcion] [int] NULL,
      [iNumCorreos] [int] NOT NULL
) ON [PRIMARY]
GO
```
#### **Figura B.8 Código para crear una tabla**

Lo que también se puede hacer de forma interactiva según la figura B.9.

# APÉNDICE B

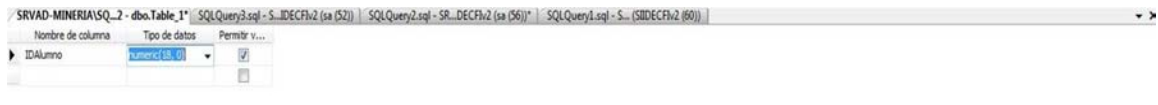

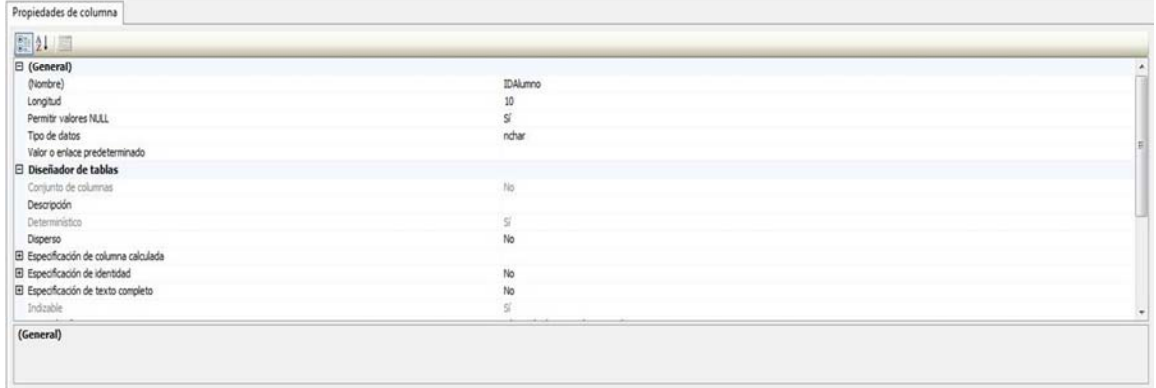

### **Figura B.9 Creación interactiva de una tabla**

En la figura B.9 se pueden observar dos divisiones, en la primera están los campos de la tabla, ahí se pueden definir tres propiedades básicas:

- Nombre del campo
- Tipo de dato
- Si es o no un valor nulo

En la división inferior se encuentran propiedades extendidas del campo como son:

- Valor por defecto
- Si es auto incrementable (propiedad Identidad)
- Valor de inicio en caso de ser auto incrementable
- Valor de salto en caso de ser auto incrementable

Ahora en la figura B.10 se incluirá una consulta que despliegue la información de una tabla, lo anterior mediante comandos SQL.

|                                        |                                        |                         |                          |                                                                  |                                          |                              | $\star$ x                                  |
|----------------------------------------|----------------------------------------|-------------------------|--------------------------|------------------------------------------------------------------|------------------------------------------|------------------------------|--------------------------------------------|
|                                        |                                        |                         |                          | /****** Script para el comando SelectTopNRows de SSMS<br>******/ |                                          |                              |                                            |
|                                        | SELECT TOP 1000 [IDAlumno]             |                         |                          |                                                                  |                                          |                              |                                            |
|                                        | , [sNombres]                           |                         |                          |                                                                  |                                          |                              |                                            |
|                                        | , [sPaterno]                           |                         |                          |                                                                  |                                          |                              |                                            |
|                                        | , [sMaterno]<br>, [sTelefono]          |                         |                          |                                                                  |                                          |                              |                                            |
|                                        |                                        |                         |                          |                                                                  |                                          |                              |                                            |
|                                        | , [sEmail]<br>, [sCalleNumero]         |                         |                          |                                                                  |                                          |                              |                                            |
|                                        | , [sColonia]                           |                         |                          |                                                                  |                                          |                              |                                            |
|                                        | , [sDelegacionMunicipio]               |                         |                          |                                                                  |                                          |                              |                                            |
|                                        | , [IDPais]                             |                         |                          |                                                                  |                                          |                              |                                            |
|                                        | , [IDEntidad]                          |                         |                          |                                                                  |                                          |                              |                                            |
|                                        | , [IDCiudad]                           |                         |                          |                                                                  |                                          |                              |                                            |
|                                        | . [IDEmpresa]                          |                         |                          |                                                                  |                                          |                              |                                            |
|                                        | , [IDEmpresaDomicilio]                 |                         |                          |                                                                  |                                          |                              |                                            |
|                                        | , [IDCarreraProfesional]               |                         |                          |                                                                  |                                          |                              |                                            |
|                                        | , [sCedula]                            |                         |                          |                                                                  |                                          |                              |                                            |
|                                        | , [iEliminado]                         |                         |                          |                                                                  |                                          |                              |                                            |
|                                        | ,[BREC]                                |                         |                          |                                                                  |                                          |                              |                                            |
|                                        |                                        |                         |                          |                                                                  |                                          |                              |                                            |
|                                        | , [dtIngreso]                          |                         |                          |                                                                  |                                          |                              |                                            |
|                                        | , [dtUltimaInscripcion]                |                         |                          |                                                                  |                                          |                              |                                            |
|                                        | , [dtTitulacion]                       |                         |                          |                                                                  |                                          |                              |                                            |
|                                        | , [iRevisionDeEstudios]                |                         |                          |                                                                  |                                          |                              |                                            |
|                                        | , [iServicioSocial]                    |                         |                          |                                                                  |                                          |                              |                                            |
|                                        | , [sGeneracion]                        |                         |                          |                                                                  |                                          |                              |                                            |
|                                        | FROM [SIIDECFIv2]. [dbo]. [catAlumnos] |                         |                          |                                                                  |                                          |                              |                                            |
|                                        |                                        |                         |                          |                                                                  |                                          |                              |                                            |
|                                        |                                        |                         |                          | m.                                                               |                                          |                              |                                            |
|                                        | Mensajes                               |                         |                          |                                                                  |                                          |                              |                                            |
|                                        | sNombres                               | sPatemo                 | sMatemo                  | sTelefono                                                        | sEmail                                   | sCalleNumero                 | sColonia                                   |
| Resultados<br>IDAlumno<br>$\mathbf{1}$ | <b>FRANCISCO</b>                       | <b>MUÑOZ</b>            | LEON                     | 2610-6336                                                        | FLEON@COMPITE.ORG.MX                     | ACAHUATL MZ 21 EDIF BONAMPAK | EL MOLINO                                  |
| $\overline{c}$                         | <b>ARTURO</b>                          | <b>VIZCAN</b>           | CORTES                   | 5643-5296                                                        | ARTURO_VIAZ@YAHOO.COM                    | PUERTO VERACRUZ #18          | PILOTO                                     |
| 3                                      | <b>MARCELA</b>                         | TREJO                   | <b>HUERTA</b>            | 5777-0806                                                        | UETREJO07@YAHOO.COM                      | ANDADOR 31 # 177             | JARDINES DE SANT.                          |
| 4                                      | ALEJANDRO                              | <b>FLORES</b>           | <b>FLORES</b>            | 5549-9700                                                        | CORREOALEPH@YAHOO.COM                    | E MANZANA 8 # 7              | <b>EDUCACION</b>                           |
| 5                                      | <b>JOSE LUIS</b>                       | ANGELES                 | VIGUERAS                 | 56694055                                                         | ANGELES@NET.MX                           | YACATAS 289-26               | NARVARTE                                   |
|                                        |                                        |                         |                          |                                                                  |                                          |                              |                                            |
| 6<br>7                                 | JORGE ALBERTO<br>LIZETH NAYELI         | MASON<br><b>JIMENEZ</b> | LOPEZ<br><b>GONZALEZ</b> | 5689-8136<br>5735-5115<br>04455-1072-7537<br>,                   | JAULET@PRODIGY.NET.MX<br>LIXJI@YAHOO.COM | SAN LUCAS #37-3<br>305#316   | <b>BARRIO SAN LUCAS</b><br>NUEVA ATZACOALO |

**Figura B.10 Selección de datos en una tabla** 

En la figura B.11 se muestra cómo se realiza una consulta a una tabla en el modo gráfico.

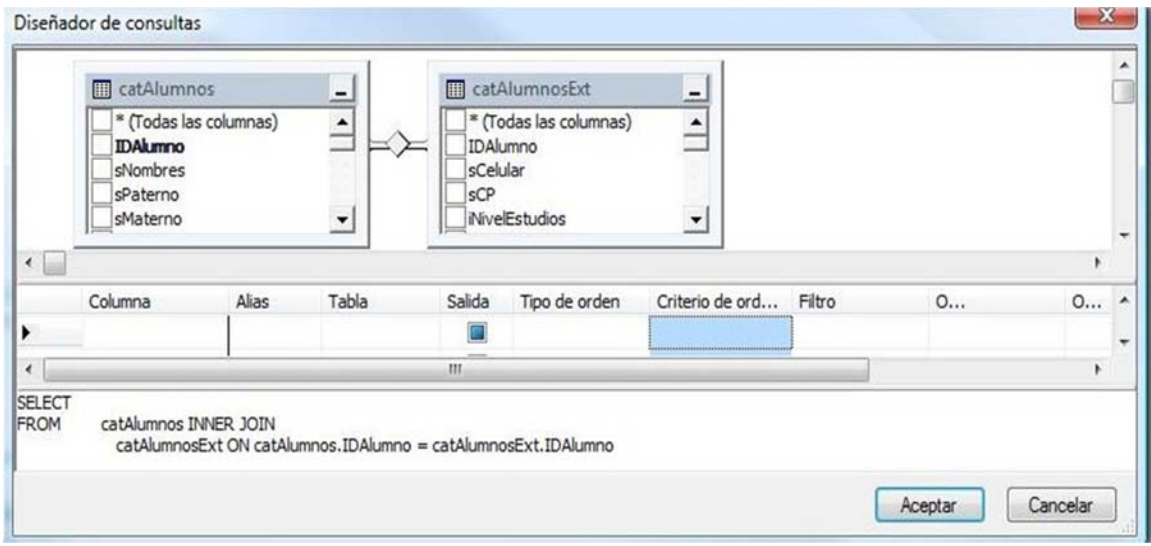

**Figura B.11 Selección de datos en modo gráfico** 

Se puede observar en la misma figura B.11 que hay tres divisiones en la ventana, la primera es la que contiene las tablas de las que se desplegará la información, la segunda división contiene el resultado de la consulta y la tercera, muestra cómo sería la consulta SQL.

Finalmente tenemos en la figura B.12 el árbol de la base de datos finalizada.

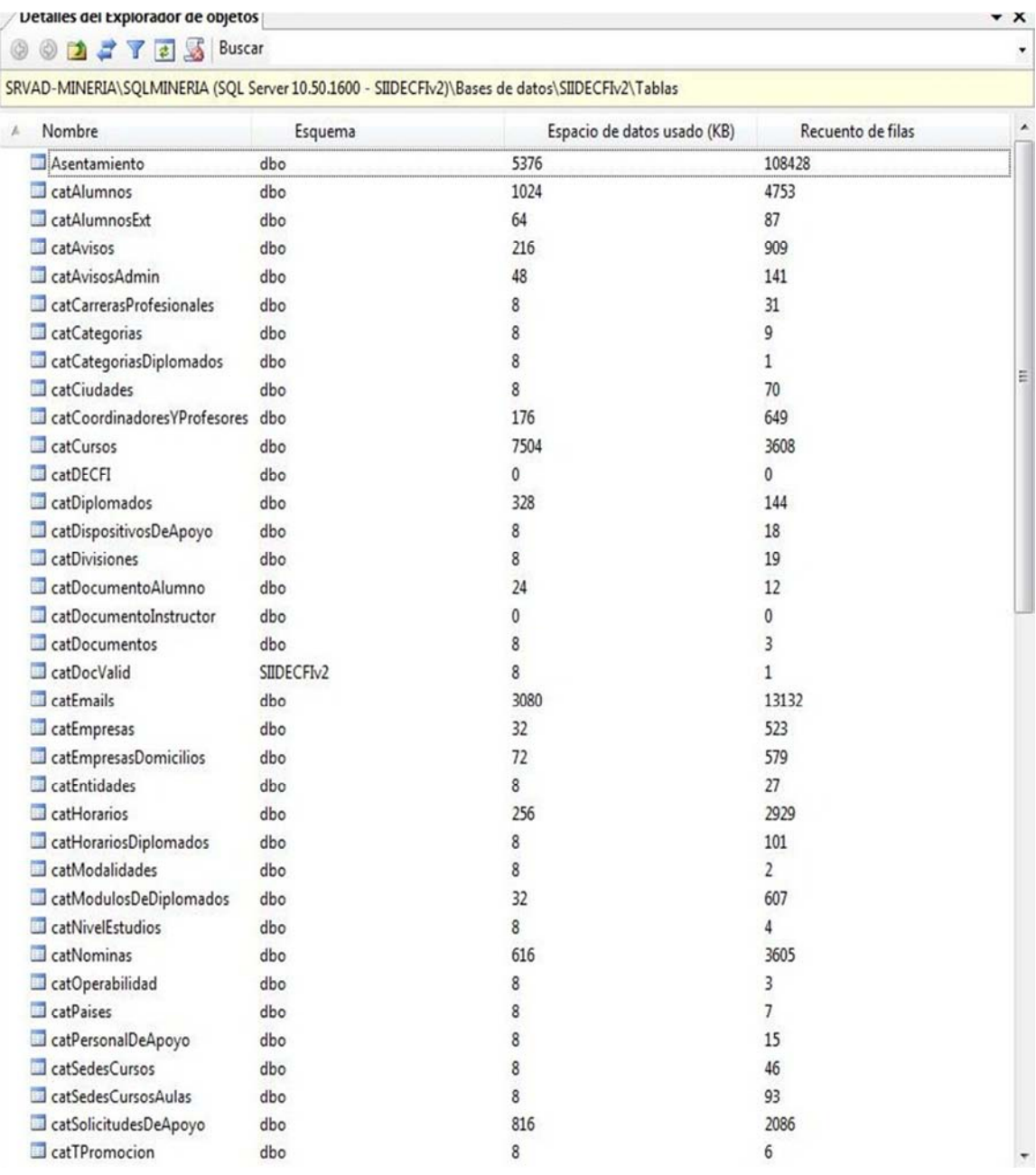

### **Figura B.12 Árbol de la base de datos**